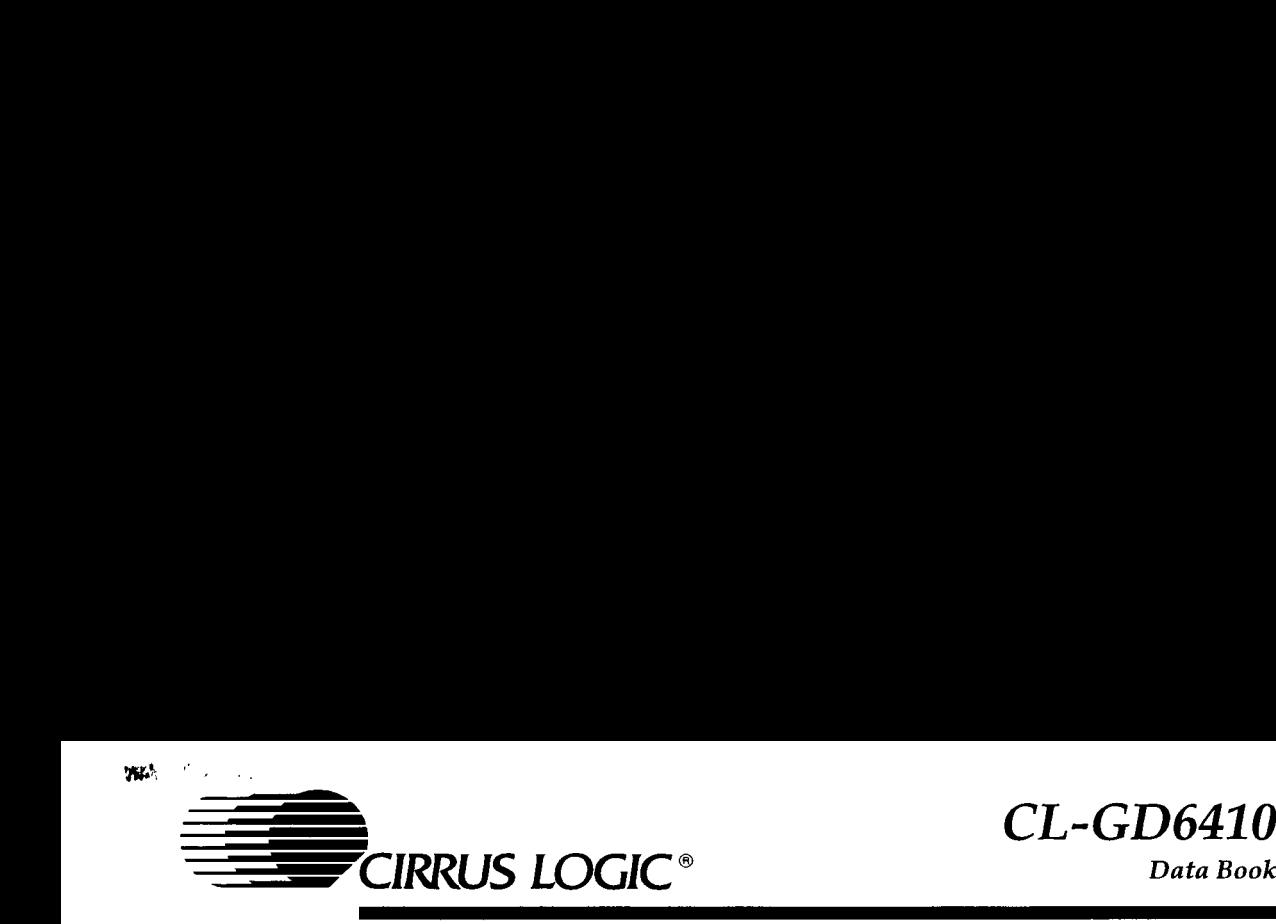

FEATURES

- Single-chip VGA controller
- IBM ® VGA hardware-compatible
- Simultaneous CRT and LCD (SimulSCAN™) operation
- Two 256K x 4 DRAM video memory for small form factor
- **n** Integrates RAMDAC
- **n** Integrates LCD panel interface
	- Control and data buffering
	- Power-sequencing logic
- Direct connection to ISA (PC AT) Bus
- Frame-Accelerator for low-active power
- Standby and Suspend Modes to save power
- Expanded operational range:  $5V \pm 10\%$ —— Low-voltage (4.5V) operation saves power
- 64-shade grayscale on monochrome STN LCD
	- NTSC sum-to-gray color mapping
	- Multiple sum-to-gray weighting options
- Direct connection to 512-color TFT LCD
- Single-controller design for STN monochrome and TFT color LCDs ring options<br>
or TFT LCD<br>
STN monochrome and 1<br>
on LCD<br>
on LCD<br>
package<br>
the board layout
- Graphics and text expansion and compression maps CRT modes to fixed-resolution LCD <br>
URES<br>
CIRKUS LOUIC<br>
VGA hardware-compatible<br>
taneous CRT and LCD (SimulSCAN™) operation<br>
56K x 4 DRAM video memory for small form factor<br>
rates LCD panel interface<br>
ver-sequencing logic<br>
ver-sequencing logic<br>
connectio
- $\blacksquare$  800 x 600 x 16 color on analog CRT
- 8- or 16-bit CPU interface
- 160-pin (EIAJ-standard) QFP package
	- Pinout optimized for efficient board layout

#### System Block Diagram

# High-Integration LCD VGA Controller for Notebook **Computers**

# **OVERVIEW**

The CL-GD6410 is a single-chip VGA controller optimized for use in notebook computers, where reduced form factor and low power consumption are critical design objectives. With the CL-GD6410, a complete motherboard VGA controller requires only four or five ICs and can fit within four square inches (excluding power sources and connectors). A true two-DRAM video memory (256K x 4), on-chip RAMDAC, direct-connect !SA (PC AT) Bus interface, and directconnect LCD interface all help to minimize the form factor.

By using Cirrus Logic's Frame-Accelerator technique, the CL-GD6410 is able to provide a high vertical refresh rate for dual-scan LCD panels while operating at approximately one-half the clock speed of other LCD controller solutions; this provides a significant reduction in full-active power consumption and extends battery life. In addition, Standby and Suspend Modes are supported in the hardware of the CL-GD6410 to enable multiple levels of system power management.

(cont. next page}

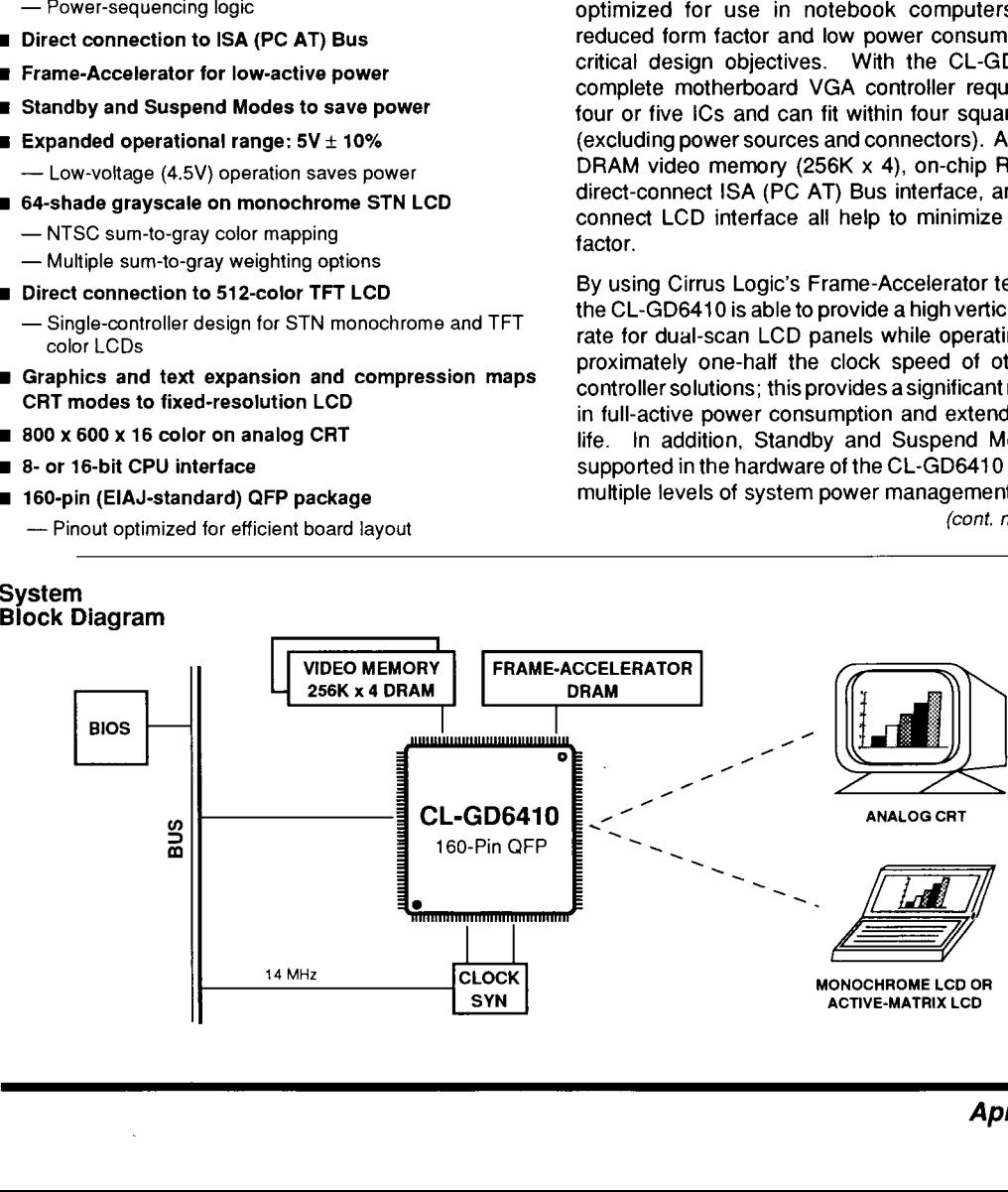

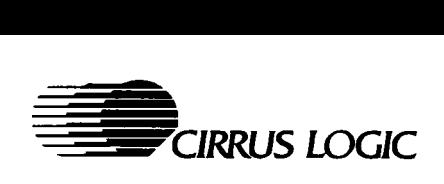

# OVERVIEW (cont.)

Cirrus Logic LCD VGA controllers have earned a reputation for providing the industry's best LCD image quality. The CL-GD6410 continues this lineage, providing 64 shades of grayon monochrome LCD panels. Duty-cycle modulation, combined with dynamic pattern-management algorithms, provide 640 x 480-resolution grayscales with no apparent flicker. Pixel-doubling and stippling techniques provide increased grayscale in the VGA high-color Mode 13. In all cases, the Cirrus Logic grayscale provides consistent linear-step functions, making smooth transitions from black, through the grayscale, to white. **CIRRUS LOGIC**<br>
CIRRUS LOGIC<br>
CIRRUS LOGIC<br>
CIRRUS LOGIC<br>
COMETHE COD VGA controllers have earned a reputation for providing the industry's best LCD image qual-<br>
thy. The CL-GD6410 continues this lineage, providing 64<br>
sha monourion comparison and different manage-<br>provide 640 x 480-resolutiong rayscales<br>thicker. Pixel-doubling and stippling<br>ide increased grayscale in the VGA<br>is 13. In all cases, the Cirrus Logic<br>des consistent linear-step f

With a direct connection to 512-color TFT (Thin Film Transistor) LCD panels, the CL-GD6410 provides a single-controller solution for 64-grayscale-monochrome and 256-simultaneous-color portable computers. The

CL-GD6410 also provides a direct interface to the CL-GD6340, Cirrus Logic's color LCD interface controller. With this combination, color LCDs can produce stunning, CRT-quality images.

The CL-GD6410 panel interface includes programmable panel parameters that allow a controller design to be optimized for excellent display quality on a variety of panels.

SimulSCAN™ operation, a Cirrus Logic technique for achieving simultaneous CRT and LCD operation, is one of the features of the CL-GD6410. SimulSCAN allows the portable computer to become a key part of presentation environments for sales force automation, field service, and educational organizations.

#### SimulSCAN™ Operation

SimulSCAN operation is:

- Q) Simultaneous display on internal LCD and external CRT
- $\Box$  Compatible with VGA modes  $-$  not limited to special modes
- $\square$  Compatible with VGA applications software  $-$  not limited to special applications
- $\Box$  Transparent to the viewer of the external display

SimulSCAN provides:

- $\square$  An external display for audience presentations  $-$  fixed frequency or multi-frequency analog CRT
- $\square$  An internal display for computer operation  $\rightharpoonup$  singlescan or dual-scan LCD (6.3-MHz panel speed required for dual-scan LCD)
- $\square$  Reverse intensity (optional) on the internal display; simultaneous with normal operation of the external display

SimulSCAN operation allows the portable computer to be used in large audience presentation/demonstration environments. With SimulSCAN, the computer provides an analog RGB video signal for overhead projection systems, standard CRTs, or large-screen CRTs for the audience to view, while maintaining operation of the computer's internal LCD display for the computer operator to view.

To achieve SimulSCAN operation, the CL-GD6410 provides separate CRT and LCD display data output paths. Resolution mapping logic converts the various CRT resolutions to the fixed resolution of the LCD. Clock management logic converts the CRT timing to LCD

timing. The CL-GD6410 is able to provide clock signals at different rates to two displays simultaneously.

Today's most popular monochrome STN (Super Twist Nematic) LCD panels are of dual-panel construction. it is aconsiderable design challenge to reconcile the singlescan format of the CRT with the dual-scan format required by the LCD. The Frame-Accelerator technology of the CL-GD6410 buffers one-half of aframe, alternating between the lower-panel half-frame and upper-panel half-frame of the LCD. In this manner, the controller's direct-output operates as though it is driving a singlescan display, with the frame accelerator driving the halfframe that lags (or leads) the direct-output frame.

Notebook VGA Controller

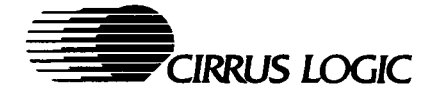

# Table of Contents

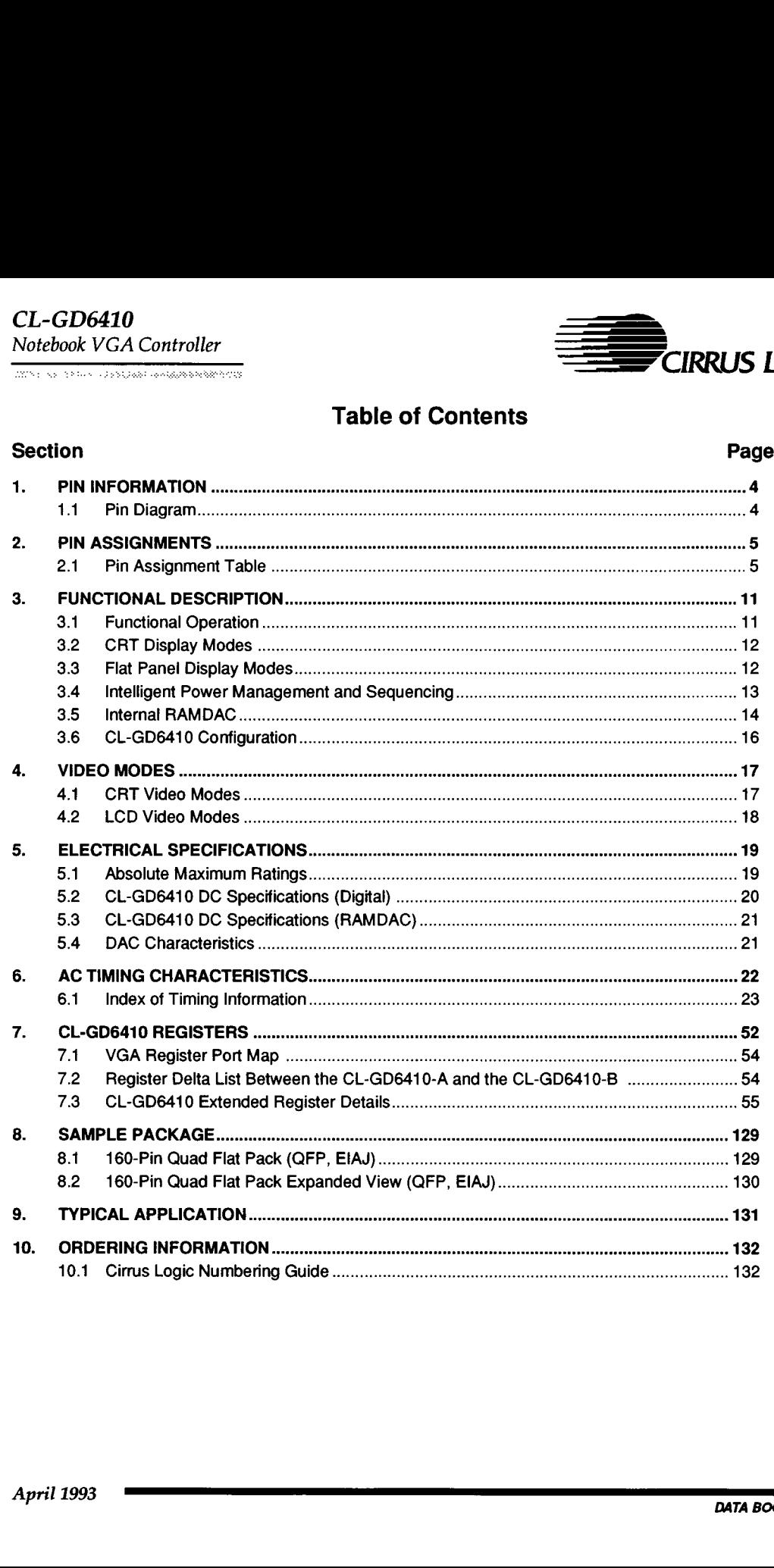

Ξ

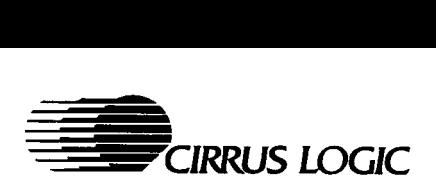

# 1. PIN INFORMATION

The CL-GD6410 is available in a 160-pin quad flat pack device configuration, shown below.

#### 1.1. Pin Diagram

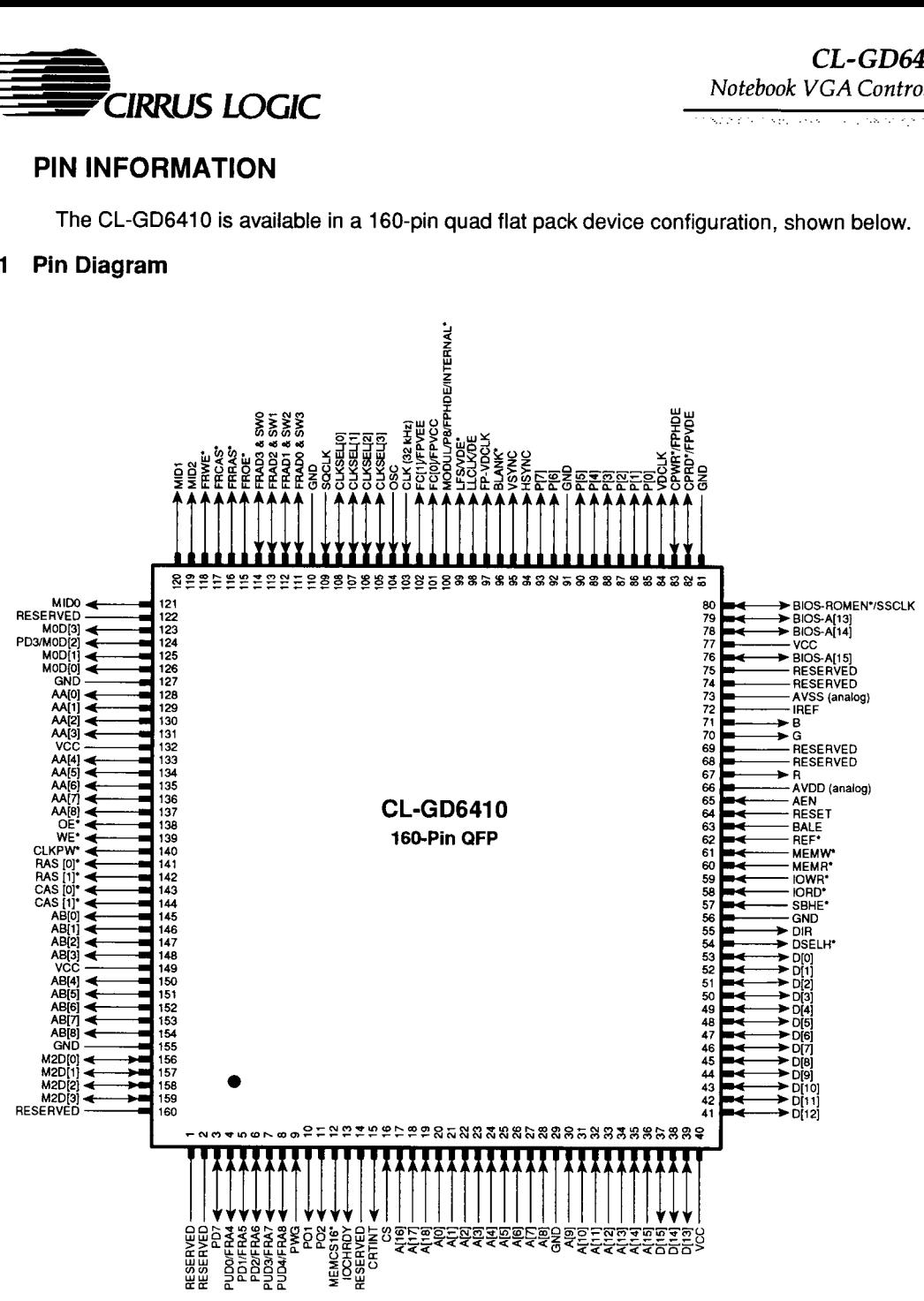

346410-2

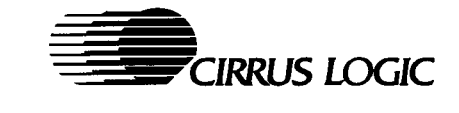

# 2. PIN ASSIGNMENTS

The following conventions are used in the pin assignment table: (I) indicates input; (O) indicates output; (TO) indicates tristate output; (AO) indicates analog output; (Al) indicates analog input; (PW) indicates power; (\*) denotes a negative-true (active-low) signal. CL-GD6410<br>
Notebook VGA Controller<br>
2. PIN ASSIGNMENTS<br>
The following conventions are used in the pin assign<br>
(TO) indicates tristate output; (AO) indicates analog<br>
power; (\*) denotes a negative-true (active-low) signa<br>
2.

#### 2.1 Pin Assignment Table

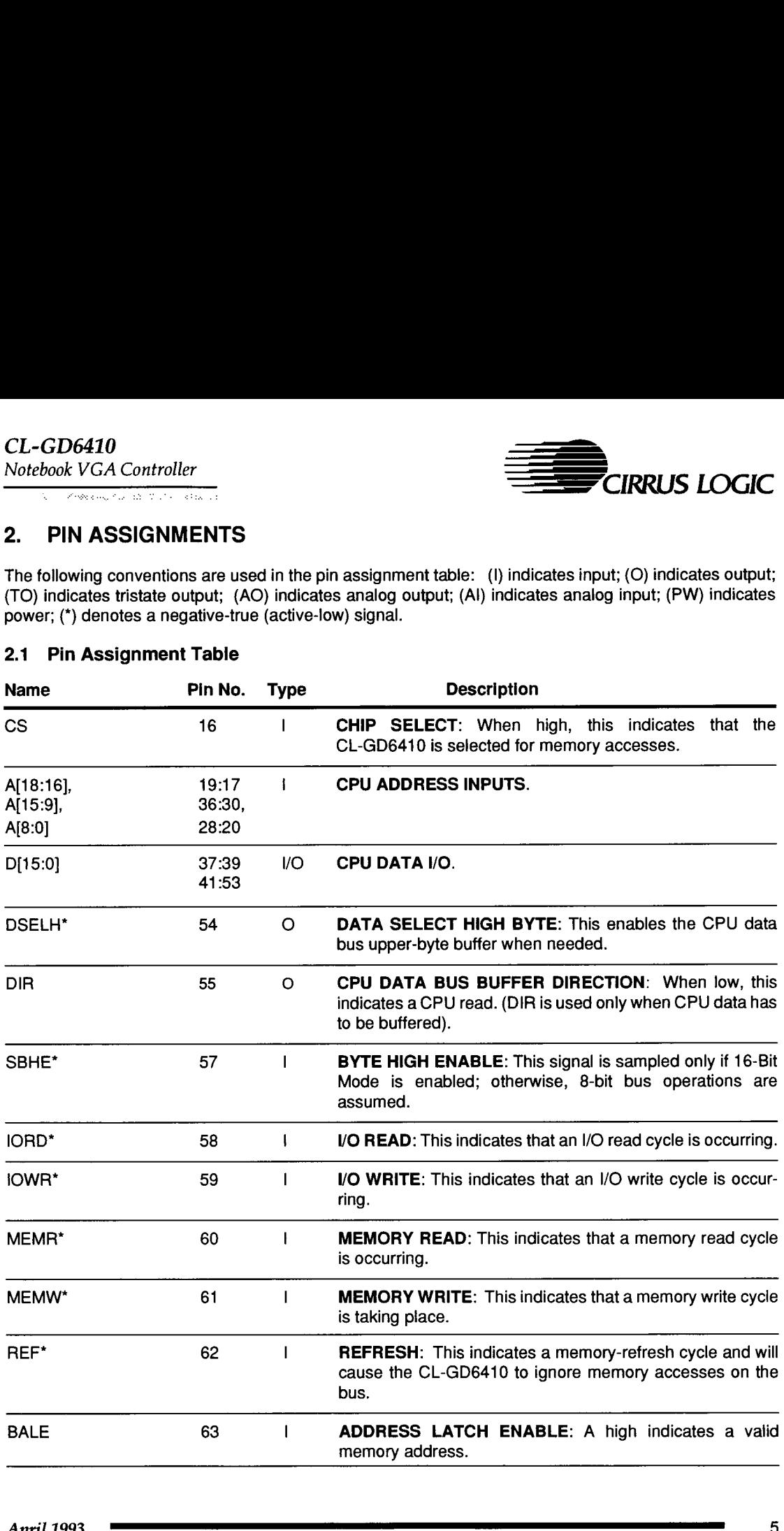

Ξ

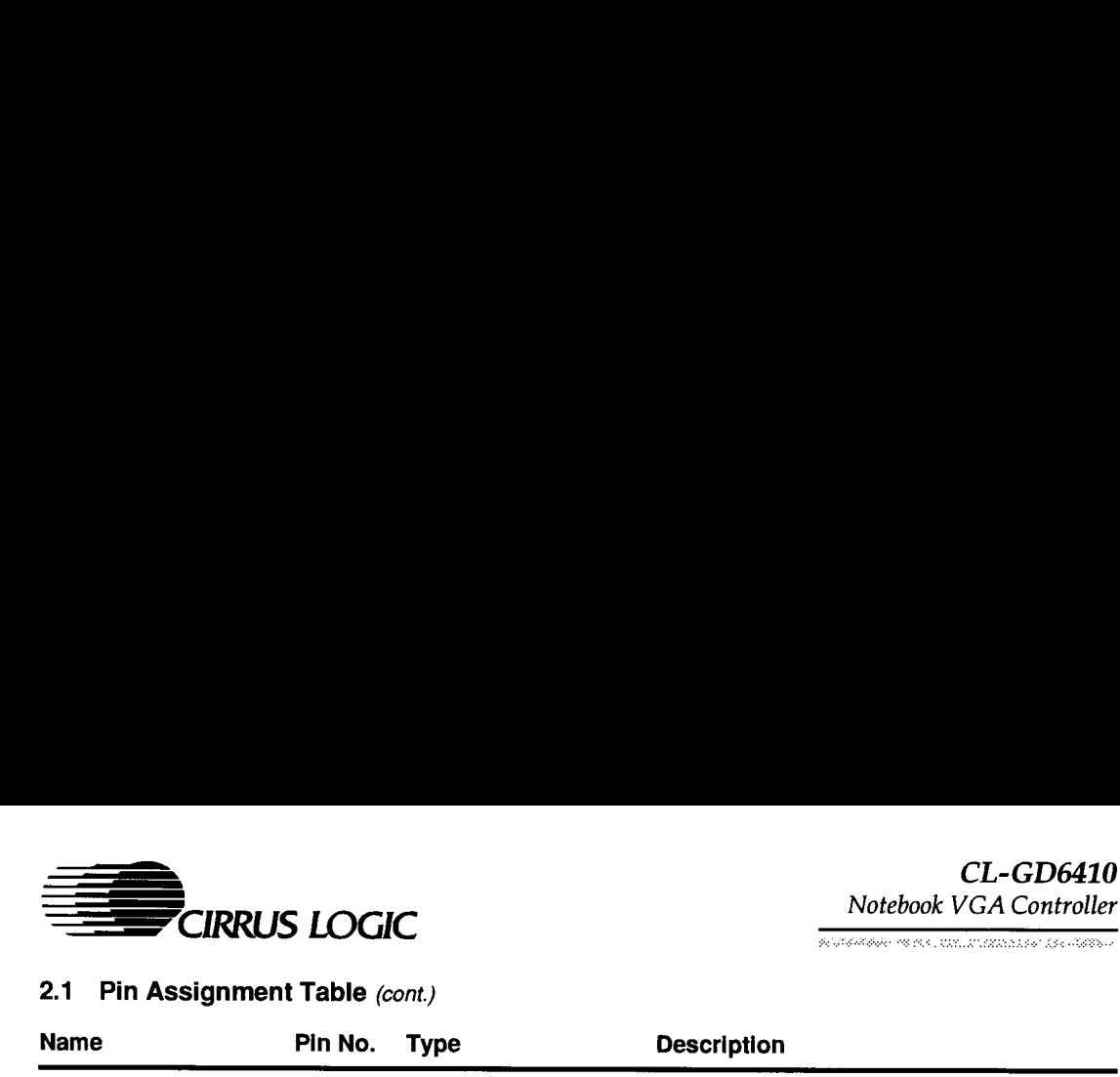

ANTARAN MENTRIMANAN DENGAN

# 2.1 Pin Assignment Table (cont.)

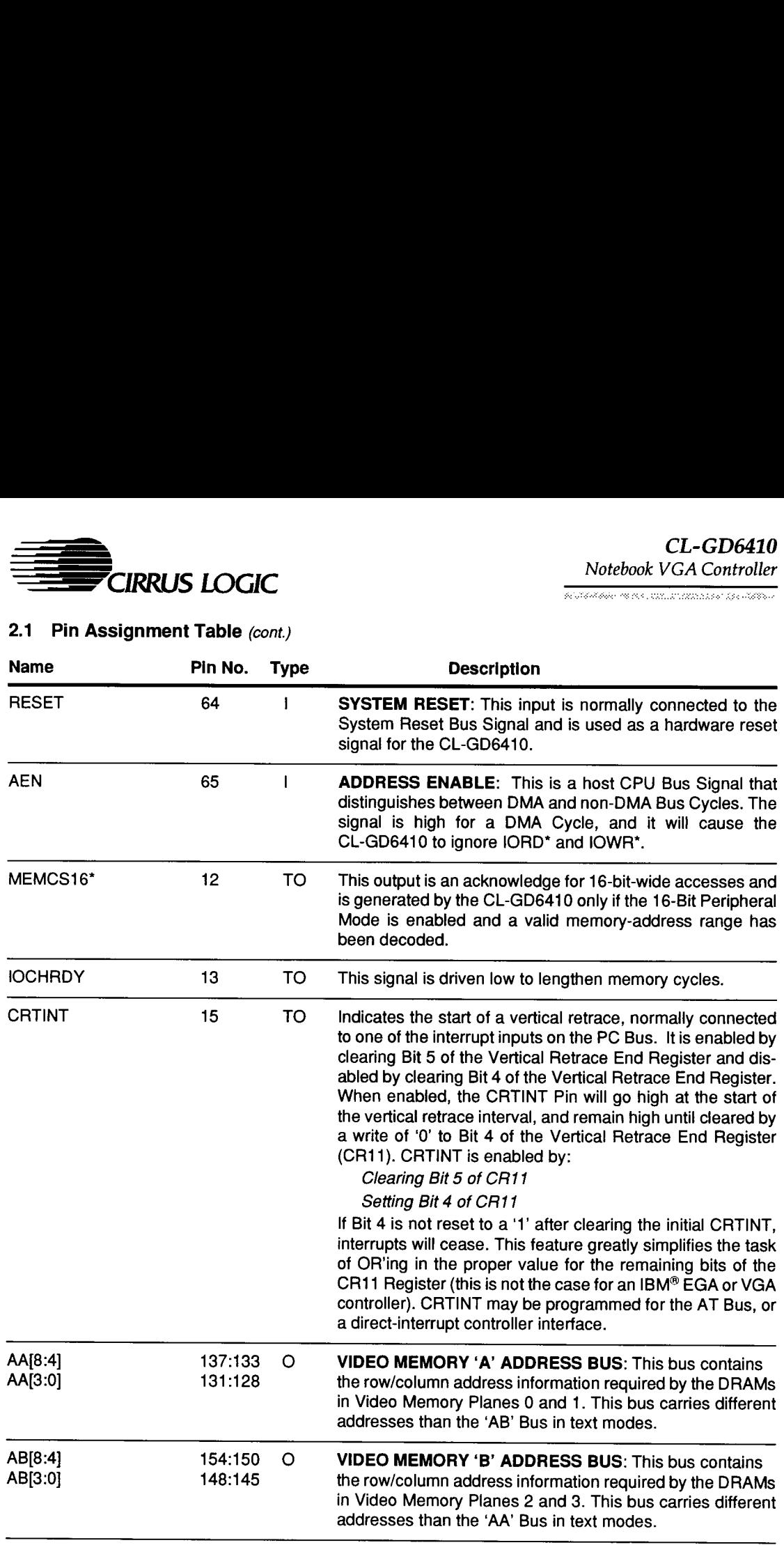

# CL-GD6410

Notebook VGA Controller

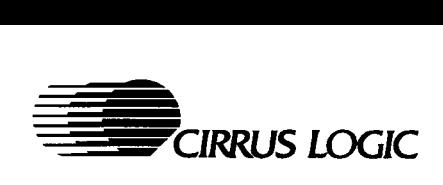

# 2.1 Pin Assignment Table (cont.)

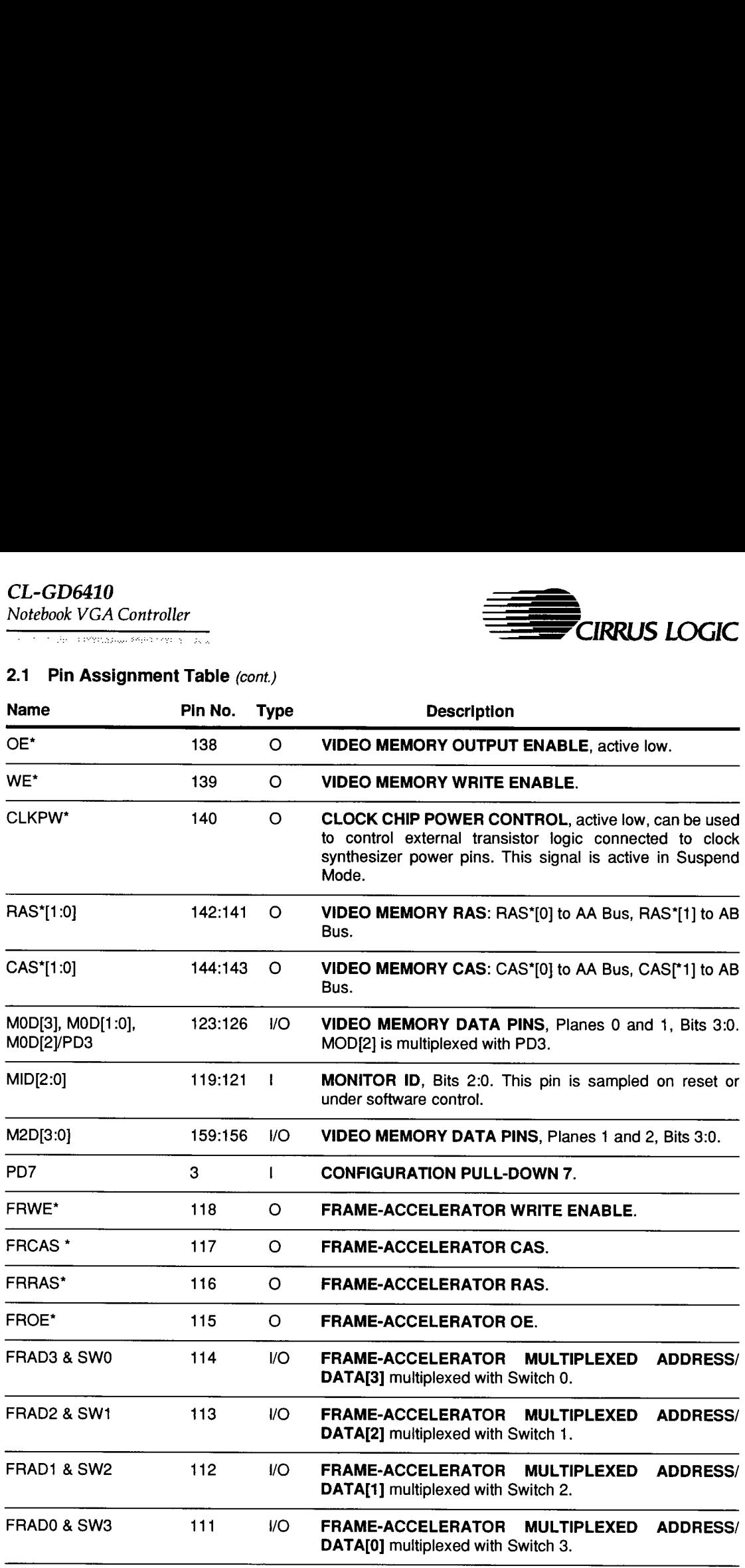

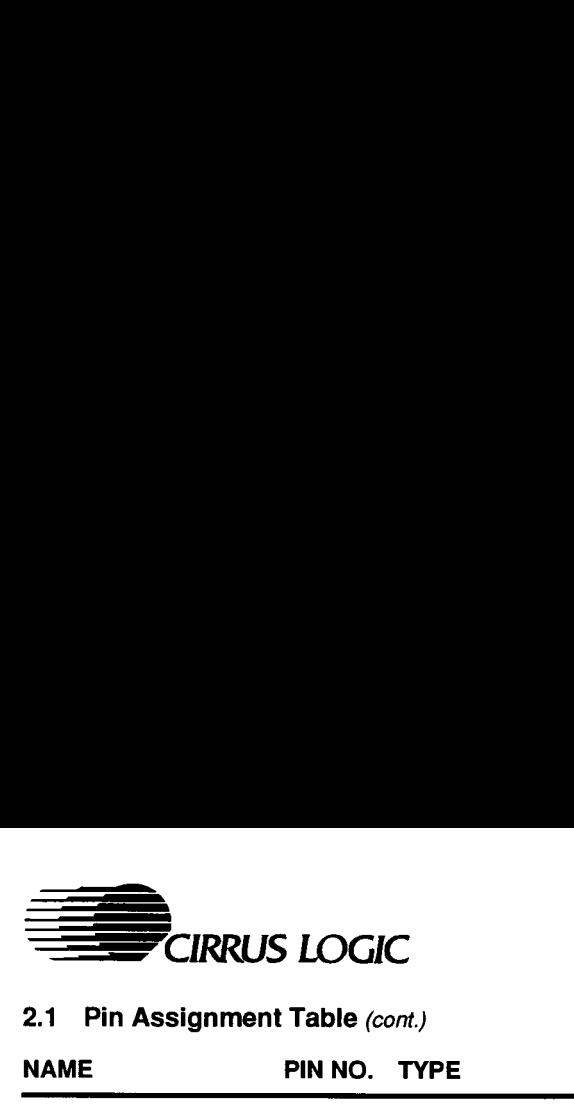

 $\frac{\partial}{\partial \mathcal{N}}\left(\frac{\partial}{\partial \mathcal{N}}\right)=\frac{\partial}{\partial \mathcal{N}}\left(\frac{\partial}{\partial \mathcal{N}}\right)=\frac{\partial}{\partial \mathcal{N}}\left(\frac{\partial}{\partial \mathcal{N}}\right)=\frac{\partial}{\partial \mathcal{N}}\left(\frac{\partial}{\partial \mathcal{N}}\right)=\frac{\partial}{\partial \mathcal{N}}\left(\frac{\partial}{\partial \mathcal{N}}\right)=\frac{\partial}{\partial \mathcal{N}}\left(\frac{\partial}{\partial \mathcal{N}}\right)=\frac{\partial}{\partial \mathcal{N}}\left(\frac{\partial}{\partial \mathcal{N}}\right)=\frac{\$ 

# 2.1 Pin Assignment Table (cont.)

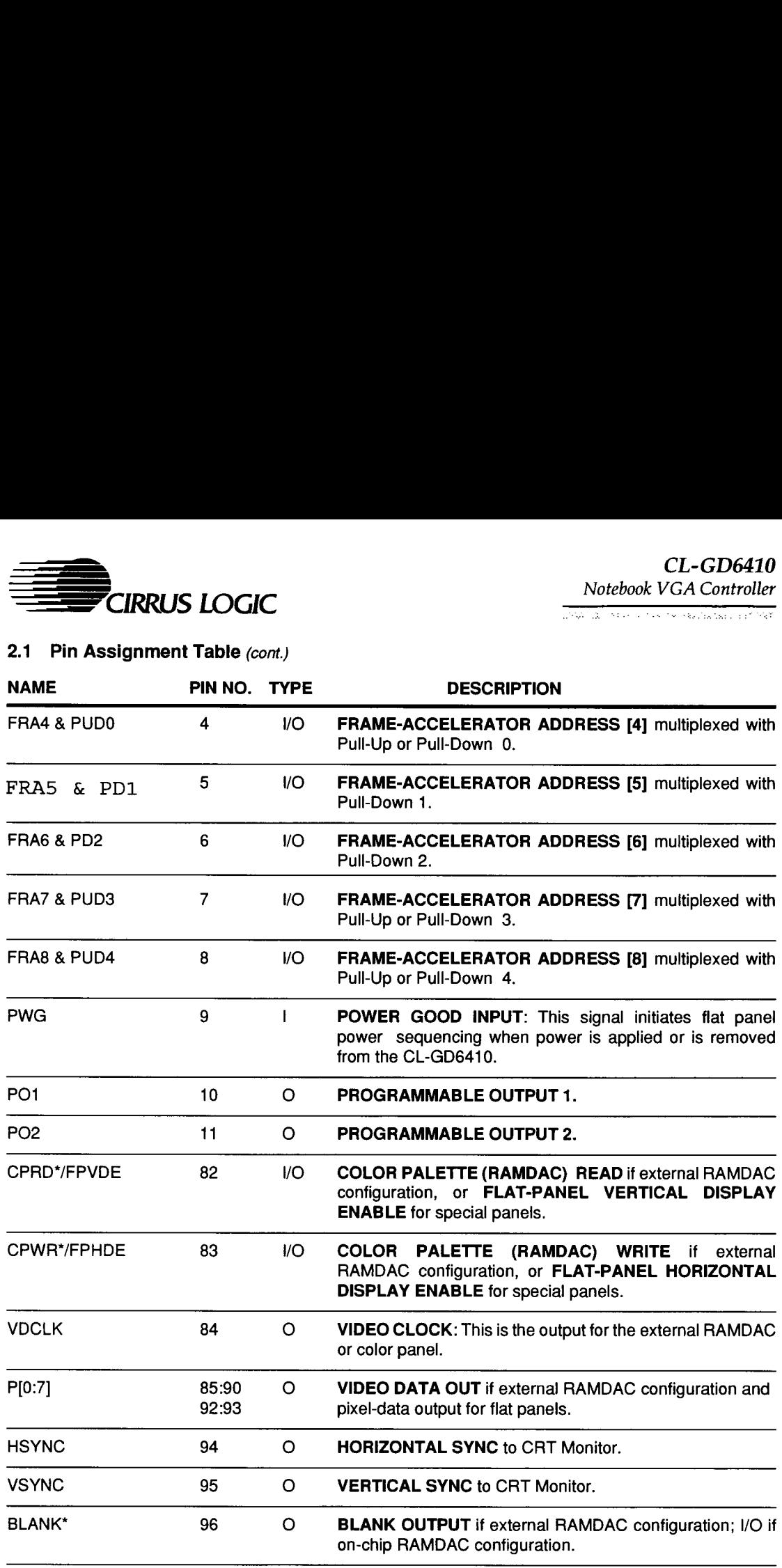

# CL-GD6410

Notebook VGA Controller

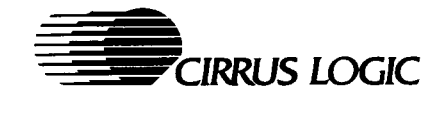

# 2.1 Pin Assignment Table (cont.)

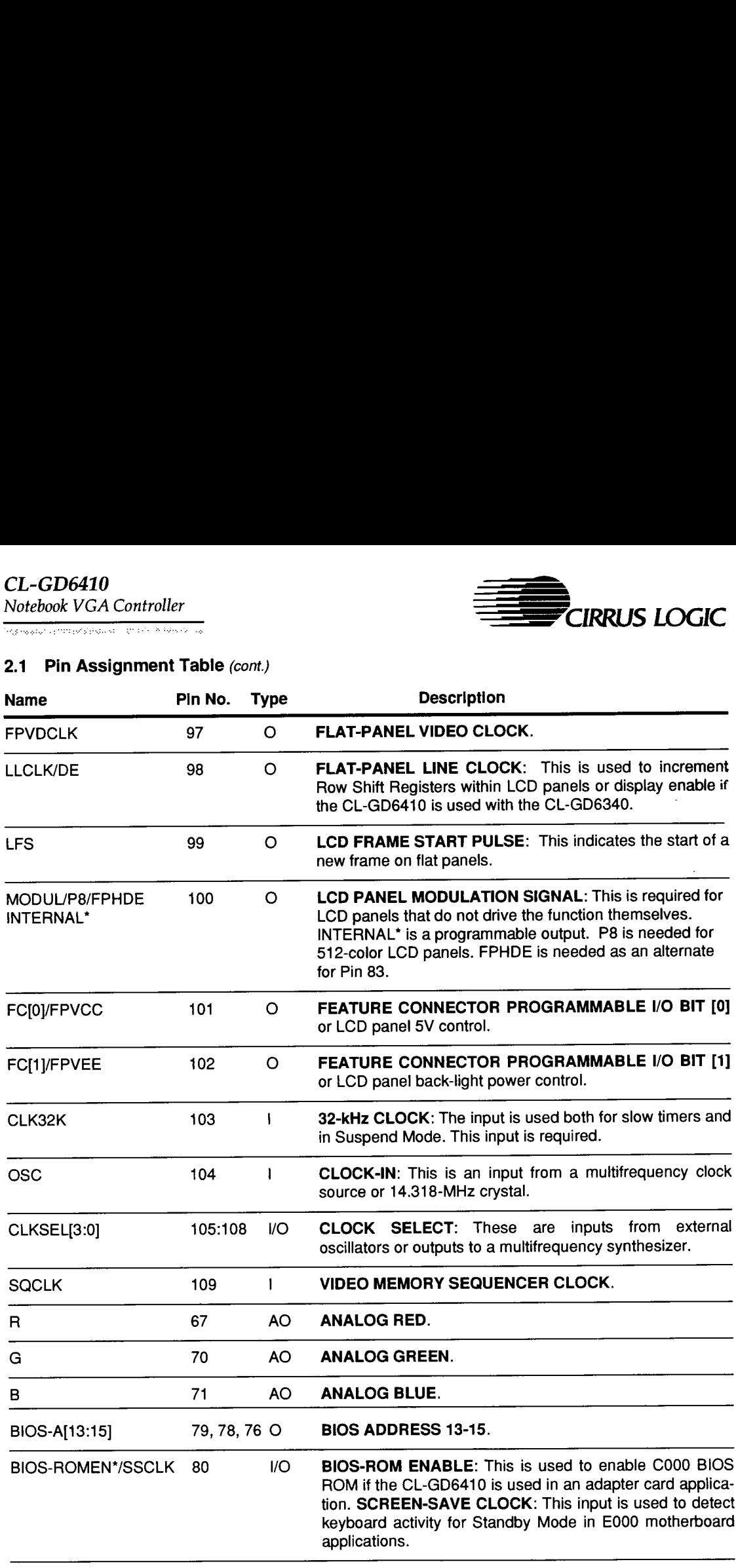

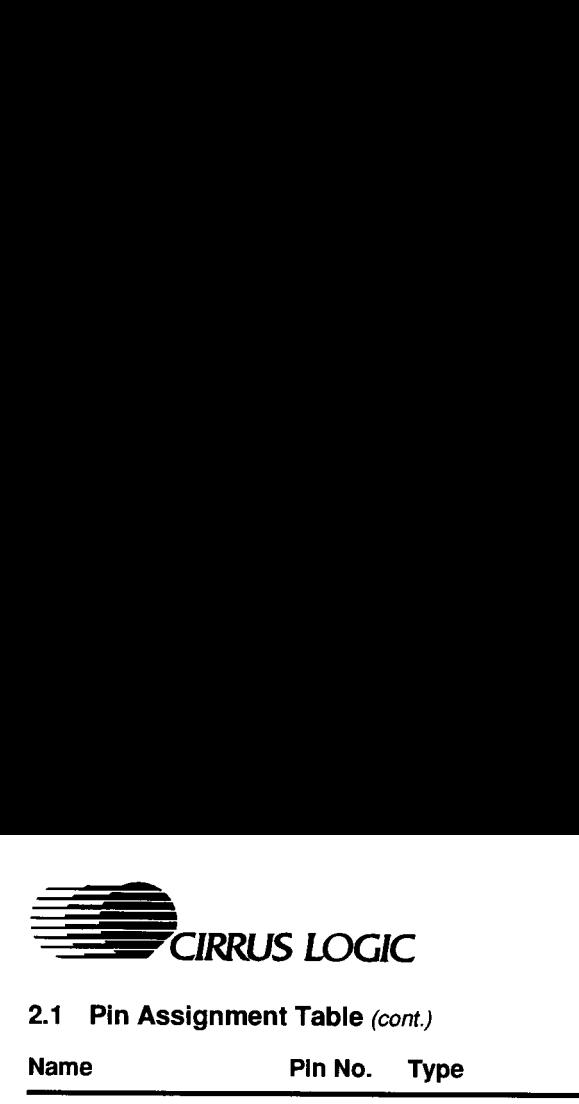

**SOUTHBANDING CONTRACTOR** CONTRACTOR CONTRACTOR

# 2.1 Pin Assignment Table (cont.)

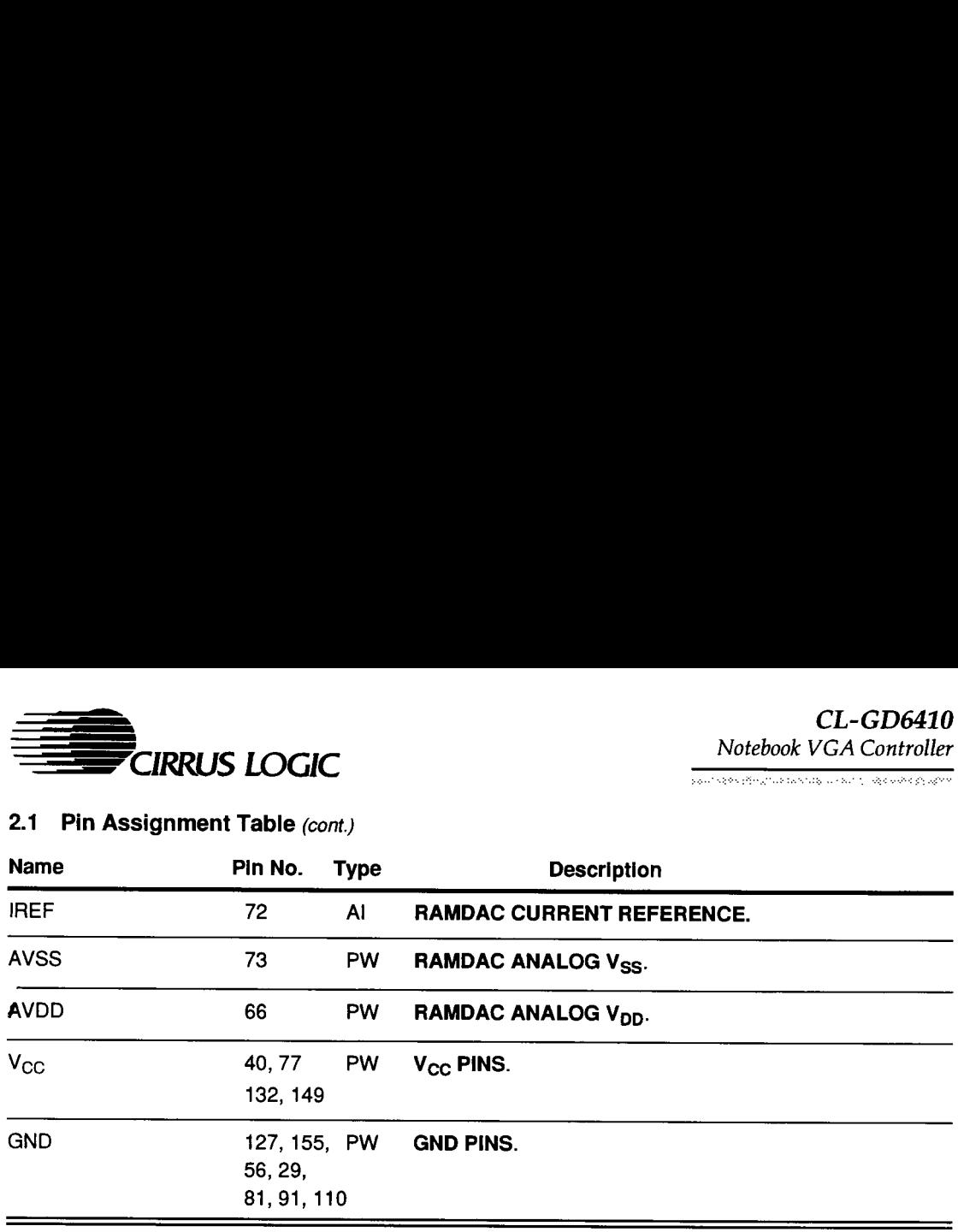

 $\overline{\phantom{0}}$ 

 $\label{eq:1} \hat{\mathcal{N}} \in \mathbb{R}^3 \times \mathbb{R}^3 \times \mathbb$ 

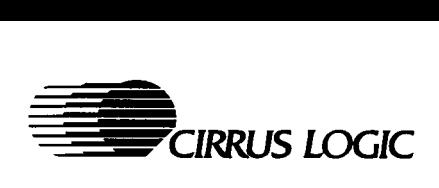

# 3. FUNCTIONAL DESCRIPTION

#### 3.1 Functional Operation

The CL-GD6410 interfaces with the host processor, video memory, display device, and other external I/O. The host memory interface may be either 8- or 16-bit. Video memory interface is optimized for 256K bytes. The CL-GD6410 is AT bus-compatible to 10 MHz. Because the CL-GD6410 has a demultiplexed address and data bus, most systems will be able to interface it directly — without the addition of bus-interface buffers.

Flat-panel display devices supported will typically be 640 x 480-resolution monochrome STN or color TFT LCD panels. These panels are supported by a direct interface, precluding the need for buffers. Different-resolution displays can be used if the VGA BIOS is modified to support non-standard panel resolutions. Direct-power sequencing is supported for panels that require it.

CRT displays supported are PS/2™ VGAcompatible analog monitors, including the IBM 85XX families, and multifrequency analog monitors, including the NEC<sup>®</sup> Multisync™ families. The CL-GD6410 also interfaces with the Cirrus Logic CL-GD6340 Color LCD Interface Controller for the best possible color support on a wide variety of color panels.

A PS/2-compatible RAMDAC, necessary to accomplish a VGA design, is built into the CL-GD6410. This allows savings in both power consumption and space requirements. The RAMDAC is fully compatible, and is fully supported by the CL-GD6410 enhanced power-management features.

The four major operations supported by the CL-GD6410 are:

- \* Host Access to CL-GD6410 Registers
- \* Host Access to Video Memory
- \* Memory Refresh
- **Display Refresh**

#### Host Access to Registers

The host processor is typically a minimum 8088- or 80X86-type microprocessor in a PC/XT/AT buscompatible environment and can access the CL-GD6410 Registers by setting up a 24-bit address and generating IORD\*, IOWR, MEMR\* and MEMW\* Signals. Memory reads and writes can be 8- or 16-bit; I/O reads and writes are 8-bit.

DRAM and screen-refresh activities occur concurrently and independently. The registers that may be accessed by the host are listed in Section 4. They include all of the standard VGA registers.

All registers have been made host-readable and writable to allow BIOS and driver software to determine the state of the video controller, allowing it to be readily switched and restored in multi-tasking and windowing environments.

#### Host Access to Video Memory

Host access to video memory is channeled via the CL-GD6410. The host must establish the proper address/data/timing parameters in the CL-GD6410 Registers to transfer to and from video memory.

The CL-GD6410 also contains an\_ intelligent sequencer that allocates Video Memory Cycles not only to the host, but also to the DRAM Refresh and the Display CRT Controllers.

#### Memory Refresh

Memory bandwidth is allocated to each process according to the actual real-time needs of the process, ensuring efficient use of the available bandwidth. In the case of a CRT display device, the display is blanked during horizontal and vertical-retrace intervals, opening memory bandwidth for host access and/or memory refresh.

Unlike early VGA implementations that gave the host only 14% of memory cycles, the CL-GD6410 can give the host from 25-50% access to video memory, or one out of two memory cycles. This is largely due to the sequencing strategy.

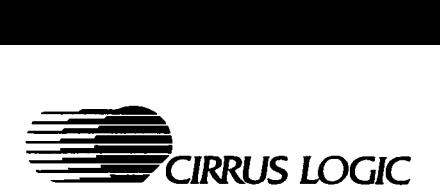

.<br>Considerate de de destacta vestas productos

#### Display Refresh

In bit-mapped graphics modes, and text modes, pixel data is latched into the CL-GD6410, transferred to Shift Registers, and shifted-out upon translation through the CL-GD6410 self-contained color-palette registers and RAMDAC.

The CL-GD6410 tracks the active and unused areas of the screen and cursor positions and consequently supplies screen control signals: VSYNC, HSYNC, and BLANk\*.

When the CL-GD6410 is connected to a dual-scan LCD display, an additional 64K x 4 DRAM is needed. The Frame-Accelerator is used for splitpanel data formatting. The reconstituted data from the Frame-Accelerator and video memory is then supplied in parallel to the LCD 4-bit upper and lower panel data buses. This technique not only maintains display contrast, but also reduces the power consumption of the video circuitry. The pane!-frame rate is twice the rate that the data is fetched from video memory.

#### 3.2 CRT Display Modes

The CL-GD6410 includes all registers and data paths required for VGA compatibility. VGA enhancements include 16 simultaneously loadable text fonts (twice the capability of IBM VGA), and readable registers.

Extended graphics resolutions beyond the 640 x 480 IBM VGA standard are available. Using multiple-frequency monitors, such as the NEC Multi-Sync or Sony® MultiScan™, 800 x 600 Mode with a 4:3 aspect ratio can be displayed. ed graphics resolutions bey<br>M VGA standard are availated and valiated are availated are availated and the Sony<sup>®</sup> MultiScan™, 800 x<br>spect ratio can be displayed<br>solution text modes offer fro<br>ws up to 132 columns by 66<br>y 3

High-resolution text modes offer from 100 columns by 30 rows up to 132 columns by 60 rows. 100 columns by 30 rows can be displayed on 640 x 480 flat panels.

#### 3.3 Flat Panel Display Modes

The CL-GD6410 will directly drive ail of the popular monochrome dual-panel/dual-scan LCD panels. Proprietary techniques minimize flicker, noise, and pattern motion while enhancing contrast within the grayscales being used.

Grayscaling is accomplished by modulating the ON-to-OFF time of individual pixels in the panel, and allowing the eye to integrate the superposed pixels to 16-perceptible grayscales. Flicker is eliminated by proprietary techniques involving distribution of time between ON and OFF pixels during frame modulation.

The CL-GD6410 allows the full spectrum of PC applications written for analog monitors and various video modes to run on standard 640 x 480 flat panels. This is accomplished through color emulation, attribute remapping, and resolution mapping.

In addition, summing circuitry allows rapid generation of IBM-compatible grayscale equivalents of color images. Up to 64 grayscale levels are available by using proprietary two-dimensional stippling logic. This technique permits ali applications that generate monochrome, 4-, 16-, or 256-color images to be run on a monochrome flat-panel display.

Cirrus Logic AutoMap™ Logic can map 256 colors into a monochrome image; the colors then appear in 64 shades. The hardware-based algorithm tracks the particular palette map being used by the internal RAMDAC. RAMDAC data may be stored, as desired by the application, in orderly or random sequences. Realistic renditions of color images are not affected.

In color-text modes, foreground and background attributes can be automatically remapped to black and white for maximum contrast. Positive or negative raster may be selected under program control to match the visual qualities of the display and/or needs of the application.

The video resolutions that an application has selected are remapped to a flat panel according to whether Compatibility Mode, Compression Mode, or Expanded Mode was selected.

L'anciente che di Person (Social porterit d'al

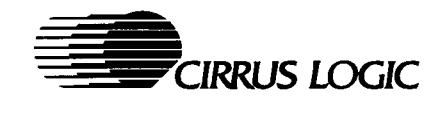

# 3.4 Intelligent Power Management and Sequencing

Notebook and laptop PCs have stringent power limitations due to battery operation and heat dissipation. To meet these needs, the CL-GD6410 is manufactured using low-power CMOS technology. In addition, the CL-GD6410 has programmable output pins as well as other intelligent power management features that permit the controller to enter four possible power-conserving modes, which are discussed below:

#### Normal Mode

- \* Power to LCD panel and full screen refresh
- \* CPU access to Video Memory
- ¢ Refresh to Video Memory
- \* CPU access to RAMDAC
- \* CPU access to I/O Registers

Since power consumption is directly proportional to the frequency at which the controller is run, the CL-GD6410 uses a proprietary Frame-Accelerator to maintain the maximum screen refresh rate, while the clock to the CL-GD6410 functions at 25 MHz or less. The Frame-Accelerator is used only with dual-scan LCD panels.

#### Standby Mode

- \* No power to LCD panel and no screen refresh
- + Panel power sequencing is observed
- \* CPU access to Video Memory
- Refresh to Video Memory
- CPU access to RAMDAC
- CPU access to I/O Registers
- Frequency Synthesizer is not powered-down

cuted. The<br>Mode after re<br>memory read<br>the SSCLK<br>sprogress, then<br>April 1993 The primary power savings in this mode comes from reducing power to the LCD panel only. Since there is no screen refresh, normal clock rates are not required and may be replaced by slower clock rates to further reduce power consumption. The input pin SSCLK (Screen-Save-Clock) detects any keyboard activity. Any RAMDAC I/O can be executed. The system will recover from Standby Mode after receiving stimuli in the form of video memory read or write accesses, or the presence of the SSCLK Signal. If power sequencing is in progress, then the CL-GD6410 will allow the sequencing to complete before exiting from Standby Mode.

The CL-GD6410 contains a power-save timer that allows it to be programmable, in increments of 1 minute, up to 63 minutes. If the feature is enabled, this is the time-out time from the last stimuli to automatically switch to Standby Mode. The timer can be activated by either the SSCLK Signal or by CPU memory access (read or write).

#### Suspend Mode

- No power to LCD panel and no screen refresh
- Panel power sequencing is observed
- No CPU access to Video Memory
- Refresh to Video Memory continues but using a 32-kHz clock
- No CPU access to RAMDAC
- No CPU access to I/O Registers
- Frequency Synthesizer is powered-down

The power savings in this mode occurs because host access to video memory is now denied and a slower clock is used. This slow clock refreshes video memory by performing CAS\*-before-RAS\* refresh. With slow-refresh DRAM, a clock running as slow as 32 kHz can be used. Other than this refresh logic, the rest of the CL-GD6410 does not have clocks, reducing power consumption even further.

Suspend Mode can be activated or deactivated, under program control, by a sequence of three consecutive I/O writes to the 'active' IBM VGAcompatible 'Sieep' Port (46E8H or 3C3H).

#### **Shutdown**

\* No power to LCD panel

Prior to initiating a system-wide shutdown, the video-subsystem state can be saved by the system itself for later restoration. The CL-GD6410 allows the system to save or restore the status of all Controller Registers.

The CL-GD6410 can operate at  $5V \pm 10\%$ . With this range, a substantial power savings can be realized by designing for 4.5V operation.

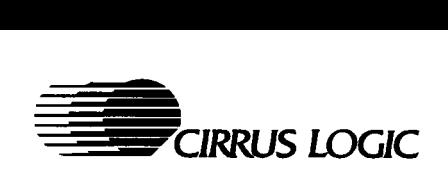

Mara de la Carrera de Carro de Carro

Several dedicated pins have been assigned to faciliate power management. The PWG Signal (Power Good) can be used to signify the beginning of a power-on or power-off sequence. The FPVCC and FPVEE Signals can be used to control panel logic power and panel backlight/contrast, when a panel requires that these functions be sequenced or controlled.

#### 3.5 Internal RAMDAC

The CL-GD6410 includes an on-chip, high-speed, memory digital-to-analog converter known as a RAMDAC. The RAMDAC circuitry helps the CL-GD6410 process color-video signals and timing information to the display. C<br>
San on-chip, high-spee<br>
Ferrell converter known as<br>
AC circuitry helps<br>
olor-video signals<br>
alisplay.<br>
256-entry by 18-bit we<br>
e 6-bit digital-to-anal<br>
cel Mask Register, and<br>
cel Mask Register, and

The RAMDAC includes a 256-entry by 18-bit word color lookup table, three 6-bit digital-to-analog converters (DACs), a Pixel Mask Register, and a Border Color Register.

An 8-bit address value applied on the Pixel Address Inputs defines the memory location for reading an 18-bit color data word from the color lookup table. This data is partitioned as three fields of six bits each — one for R, one for G, and one for B and then applied to the individual DAC Inputs.

A pixel word mask is incorporated to allow the incoming pixel address to be altered, permitting changes to the color lookup table contents to be made immediately. This feature allows special display operations such as flashing objects and overlays to be created.

The color lookup table contents are accessed via its 8-bit-wide host interface. An\_ internal synchronizing circuit allows the color value accesses to be completely asynchronous to the pixel video operation.

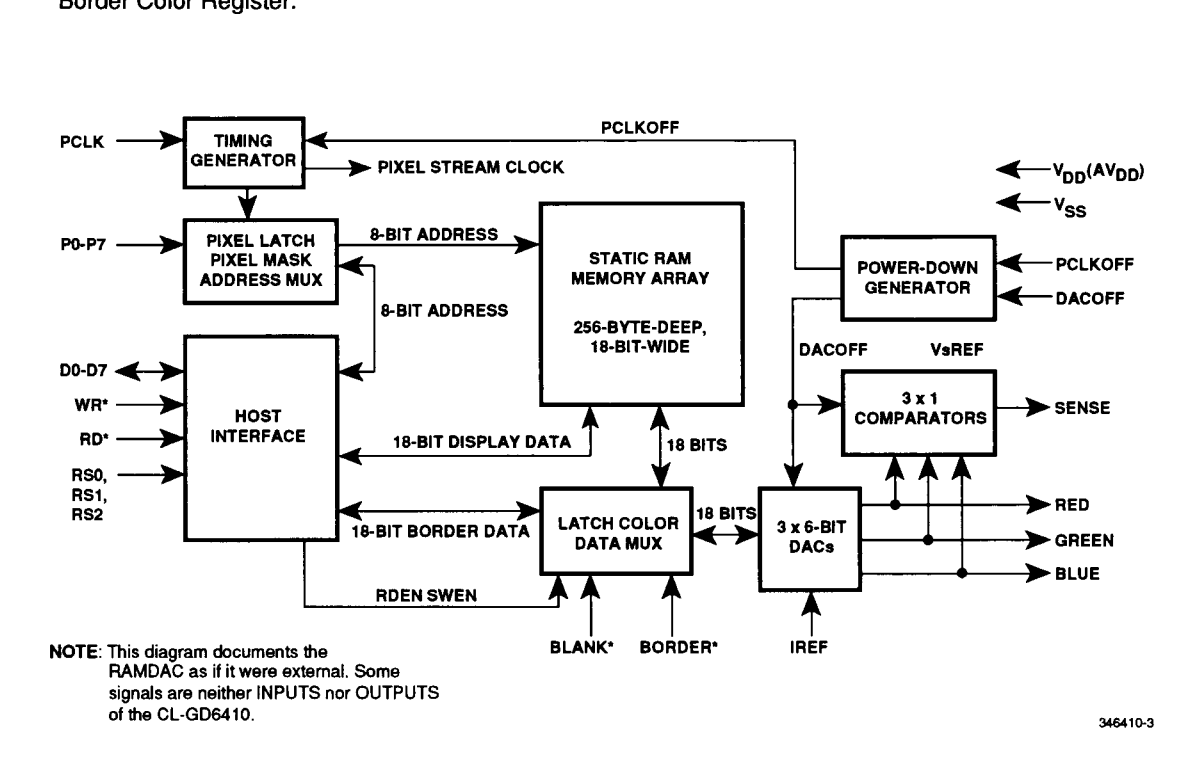

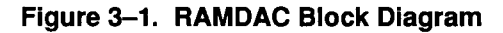

#### CL-GD6410 Notebook VGA Controller

age has year-old concert discovering permits in the

#### RAMDAC Video Operation

In video operation, pixel addresses PO through P7, BLANK\* and BORDER\* are sampled on the rising edge of the Pixel Clock (PCLK). Their effect appears at the DAC Outputs after three further rising edges of PCLK.

Both BLANK\* and BORDER" are active-low signals. When the BLANK\* Input is low, a binary 0 is applied to the DAC Inputs, producing a zero-volt DAC Output. When the BORDER\* Input is low, the color data from the Border Color Register is applied to the DAC Inputs.

The DACOFF\* Input is both a display disable control and a DAC power-down control. When DACOFF\* is low, the DACs in the RAMDAC are totally inoperative, which results in the power dissipation being reduced to standby minimum. During this time, the three DAC Outputs are at a zero-volt level. When DACOFF\* goes high, several PCLK Cycles are required before the DACs in the RAMDAC will function properly.

#### Analog Outputs

The DAC outputs are designed to produce 0.7-volt peak white amplitude with a reference current  $(I_{\text{REF}})$  of 6.7 mA when driving a doubly-terminated 75-ohm load, which corresponds to an effective DAC Output load of 37.5 ohms (Reffective).

For all values of  $I_{REF}$  and output loading:

 $V<sub>blacklevel</sub> = 0$  volts

#### Writing to the Color Lookup Table

 $\overline{a}$ 

To write a color definition to the lookup table, a value specifying an address location in the lookup table is first written to the Write Mode Address Register. The color values for the red, green, and blue intensities are then written in succession to the Color Value Register. After the blue data is latched, this new color data is then written into the lookup table at the defined address, and the Address Register is incremented automatically.

Since Address Register increments after each transfer of data to the lookup table, it is best to write a set of consecutive locations at once. The

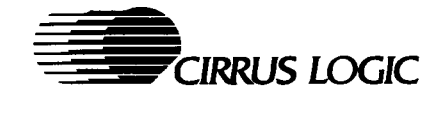

start address of the set of locations is first written to the Write Address Mode Register. The color data for each address location is then sequentially written to the Color Value Register. The RAMDAC automatically writes data to the lookup table, and increments the Address Register after each host transfer of three bytes of color data.

#### Reading from the Color Lookup Table

To read color data from the lookup table, a value specifying the address location of the data is written to the Read Mode Address Register. After the address is latched, the data from this location is automatically read out to the Color Value Register, and the Address Register automatically increments.

The color intensity values are then read from the Color Value Register by the sequence of three read (RD\*) commands. After the blue value is transferred out, new data is read from the lookup table at the current address to the Color Value Register, and the Address Register to automatically increment again.

\f the Address Register is joaded with a new starting address while an unfinished sequence is in progress, the system resets and starts a new sequence. This occurs for both read and write operations.

Ξ

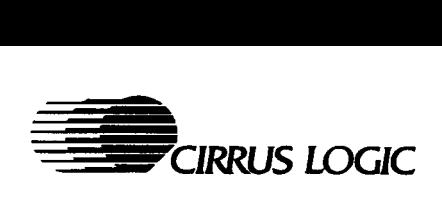

 $\label{eq:1} \begin{split} \mathcal{L}_{\mathcal{M}}(\mathcal{M}_{\mathcal{M}}^{\mathcal{M}}(\mathcal{M}_{\mathcal{M}}^{\mathcal{M}}(\mathcal{M}_{\mathcal{M}}^{\mathcal{M}}(\mathcal{M}_{\mathcal{M}}^{\mathcal{M}}(\mathcal{M}_{\mathcal{M}}^{\mathcal{M}}(\mathcal{M}_{\mathcal{M}}^{\mathcal{M}}(\mathcal{M}_{\mathcal{M}}^{\mathcal{M}}(\mathcal{M}_{\mathcal{M}}^{\mathcal{M}}(\mathcal{M}_{\mathcal{M}}^{\mathcal{M}}(\mathcal{M}_{\mathcal{M}}^{\mathcal{M}}(\mathcal{M}_{$ 

#### 3.6 CL-GD6410 Configuration

The CL-GD6410 provides several configuration options. These options are set by installing 'pull-up' or 'pull-down' resistors on certain CL-GD6410 pins that are sampled at system reset.

NOTE: The CL-GD6410-A needs configuration resistors to establish either 'high' or 'low' conditions. The CL-GD6410-B has internal pull-down resistors; it requires pull-up resistors to establish other than default (low) values. CIRRUS LOGIC<br>
3.6 CL-GD6410 Configuration<br>
The CL-GD6410 provides several configuration opt<br>
"pull-down' resistors on certain CL-GD6410 pins that<br>
NOTE: The CL-GD6410-A needs configuration resist<br>
CL-GD6410-B has internal

The configurations need to be made only once. All listed connections are required.

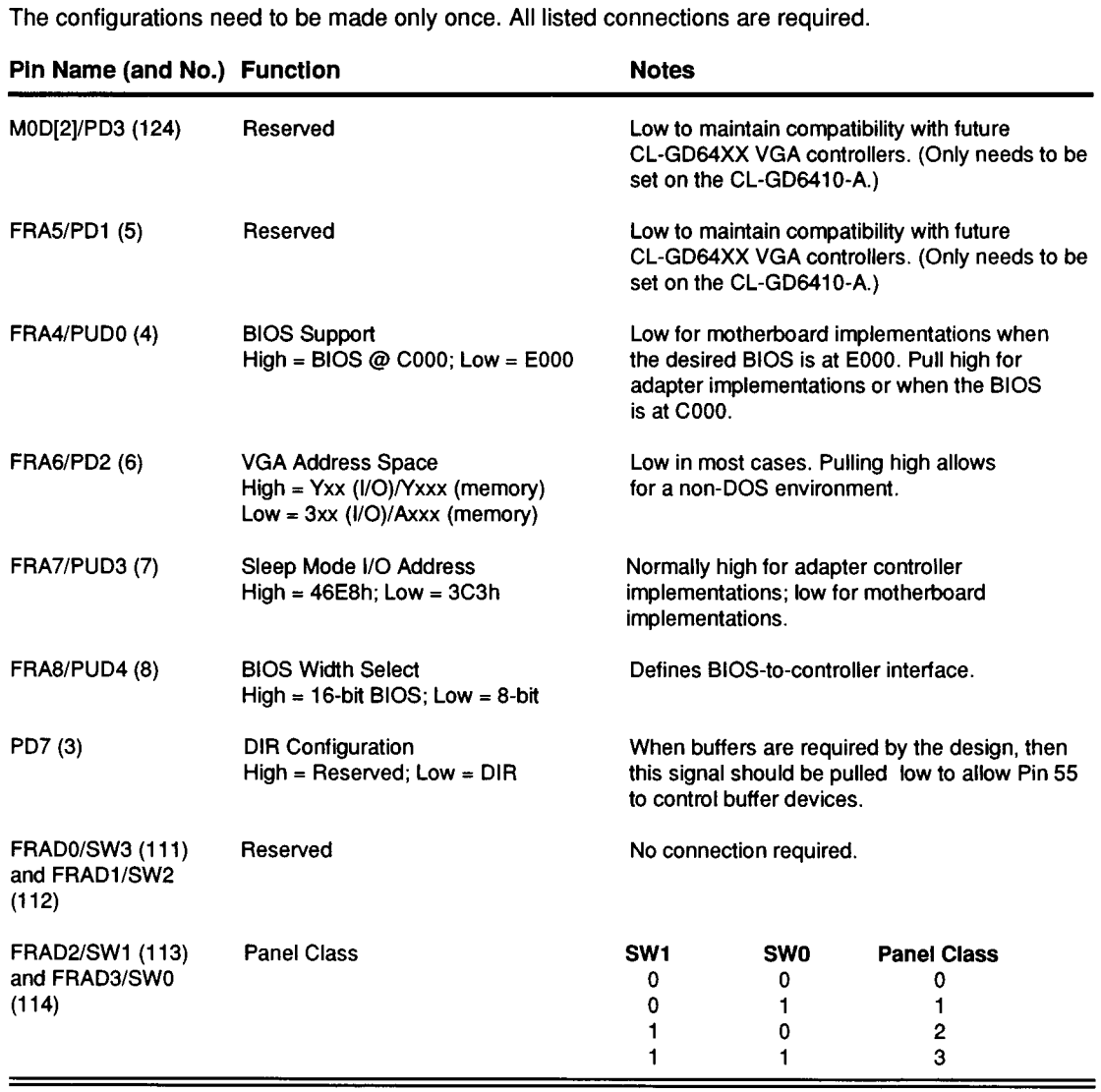

CL-GD6410<br>
Notebook VGA Controller<br>
4. VIDEO MODES<br>
4.1 CRT Video Modes<br>
Table 4–1. IBM® Standard VGA Video Modes  $CL$ - $GD6410$ 

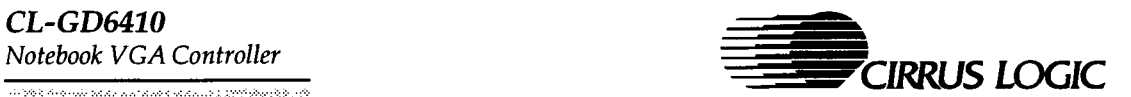

# 4. VIDEO MODES

# 4.1 CRT Video Modes

#### Table 4-1. IBM® Standard VGA Video Modes

| <b>CL-GD6410</b><br>4.<br>4.1 | Notebook VGA Controller<br>$\{ \{ \gamma \} \{ \gamma \} \in \{ \{ \gamma \} \{ \gamma \} \} \cup \{ \gamma \} \in \mathcal{S}_{\mathcal{A}, \mathcal{B}} \cup \{ \gamma \} \cup \{ \gamma \}$<br><b>VIDEO MODES</b><br><b>CRT Video Modes</b><br>Table 4-1. IBM® Standard VGA Video Modes |                       |                      |                                                  |                               |                              |                          |                        | CIRRUS LOGIC                       |
|-------------------------------|----------------------------------------------------------------------------------------------------|-----------------------|----------------------|--------------------------------------------------|-------------------------------|------------------------------|--------------------------|------------------------|------------------------------------|
| <b>Mode</b><br>No.            | Number<br>of<br>Colors                                                                                                    | Char.<br><b>x Row</b> | Char.<br><b>Cell</b> | Screen<br>Format                                 | <b>Display</b><br><b>Mode</b> | Dot<br><b>Clock</b><br>(MHz) | Horiz.<br>Freq.<br>(kHz) | Vert.<br>Freq.<br>(Hz) | <b>Monitor</b><br><b>Supported</b> |
|                               | 16/256K                                                                                                    | 40 x 25               | 9x16                 | 360 x 400                                        | Text                          | 28                           | 31.5                     | 70                     | ΑII                                |
| 0, 1                          |                                                                                                    | 80 x 25               | 9x16                 | 720 x 400                                        | Text                          | 28                           | 31.5                     | 70                     | All                                |
| 2, 3                          | 16/256K<br>4/256K                                                                                                    | 40 x 25               | $8 \times 8$         | 320 x 200                                        | Graphics                      | 25                           | 31.5                     | 70                     | All                                |
| 4,5<br>6                      | 2/256K                                                                                                    | 80 x 25               | 8 x 8                | 640 x 200                                        | Graphics                      | 25                           | 31.5                     | 70                     | All                                |
| 7                             | Mono.                                                                                                    | 80 x 25               | 9x16                 | 720 x 400                                        | Text                          | 28                           | 31.5                     | 70                     | All                                |
| d                             | 16/256K                                                                                                    | 40 x 25               | $8 \times 8$         | 320 x 200                                        | Graphics                      | 25                           | 31.5                     | 70                     | All                                |
| θ                             | 16/256K                                                                                                    | 80 x 25               | $8 \times 14$        | 640 x 200                                        | Graphics                      | 25                           | 31.5                     | 70                     | All                                |
| f                             | Mono.                                                                                                    | 80 x 25               | $8 \times 14$        | 640 x 350                                        | Graphics                      | 25                           | 31.5                     | 70                     | All                                |
| 10                            | 16/256K                                                                                                    | 80 x 25               | $8 \times 14$        | 640 x 350                                        | Graphics                      | 25                           | 31.5                     | 70                     | All                                |
| 11                            | 2/256K                                                                                                    | 80 x 30               | $8 \times 16$        | 640 x 480                                        | Graphics                      | 25                           | 31.5                     | 60                     | All                                |
| 12                            | 16/256K                                                                                                    | 80 x 30               | $8 \times 16$        | 640 x 480                                        | Graphics                      | 25                           | 31.5                     | 60                     | All                                |
| 13                            | 256/256K                                                                                                    | 40 x 25               | $8 \times 8$         | 320 x 200                                        | Graphics                      | 25                           | 31.5                     | 70                     | All                                |
|                               |                                                                                                    |                       |                      | Table 4-2. Cirrus Logic Extended CRT Video Modes |                               |                              |                          |                        |                                    |
| <b>Mode</b><br>No.            | Number<br>of<br><b>Colors</b>                                                                                                    | Char.<br><b>x Row</b> | Char.<br>Cell        | <b>Screen</b><br><b>Format</b>                   | <b>Display</b><br>Mode        | Dot<br><b>Clock</b><br>(MHz) | Horiz.<br>Freq.<br>(kHz) | Vert.<br>Freq.<br>(Hz) | <b>Monitor</b><br><b>Supported</b> |
| 41                            | 16/256K                                                                                                    | $100 \times 50$       | $8 \times 8$         | 800 x 400                                        | Text                          | 32                           | 31.5                     | 60                     | All                                |
| 42                            | 16/256K                                                                                                    | $100 \times 60$       | $8 \times 8$         | 800 x 480                                        | Text                          | 32                           | 31.5                     | 70                     | All                                |
| 43                            | 16/256K                                                                                                    | 100 x 25              | $8 \times 16$        | 800 x 400                                        | Text                          | 32                           | 31.5                     | 60                     | All                                |
|                               | 16/256K                                                                                                    | 132 x 50              | $8 \times 8$         | 1056 x 400                                       | Text                          | 32                           | 25                       | 60                     | Multifrequency                     |
| 51                            | 16/256K                                                                                                    | 132 x 60              | $8 \times 8$         | 1056 x 480                                       | Text                          | 32                           | 25                       | 50                     | Multifrequency                     |
| 52                            | 16/256K                                                                                                    | 80 x 60               | $8 \times 8$         | 640 x 480                                        | Text                          | 25                           | 31.5                     | 60                     | All                                |
| 53                            |                                                                                                    | $132 \times 25$       | 8x16                 | 1056 x 400                                       | Text                          | 32                           | 25                       | 60                     | Multifrequency                     |
| 54                            | 16/256K                                                                                                    |                       |                      |                                                  |                               |                              |                          |                        |                                    |
| 64, 6a                        | 16/256K                                                                                                    | 100 x 37              | $8 \times 16$        | 800 x 600                                        | Graphics                      | 32                           | 31.5                     | 53                     | Multifrequency                     |

Table 4—2. Cirrus Logic Extended CRT Video Modes

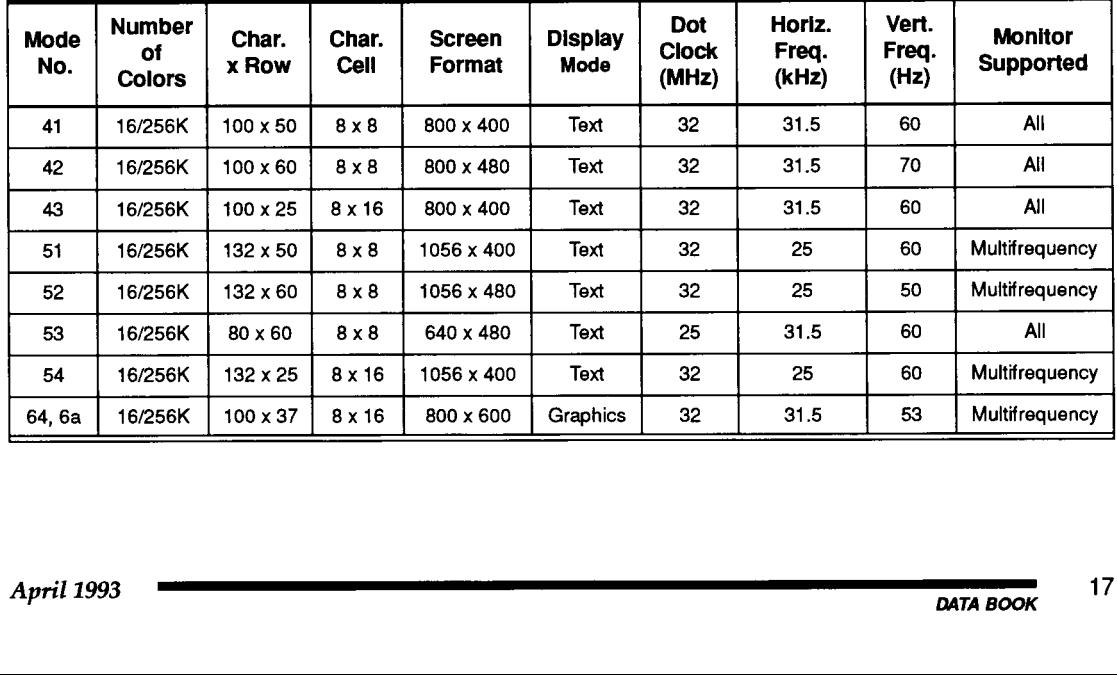

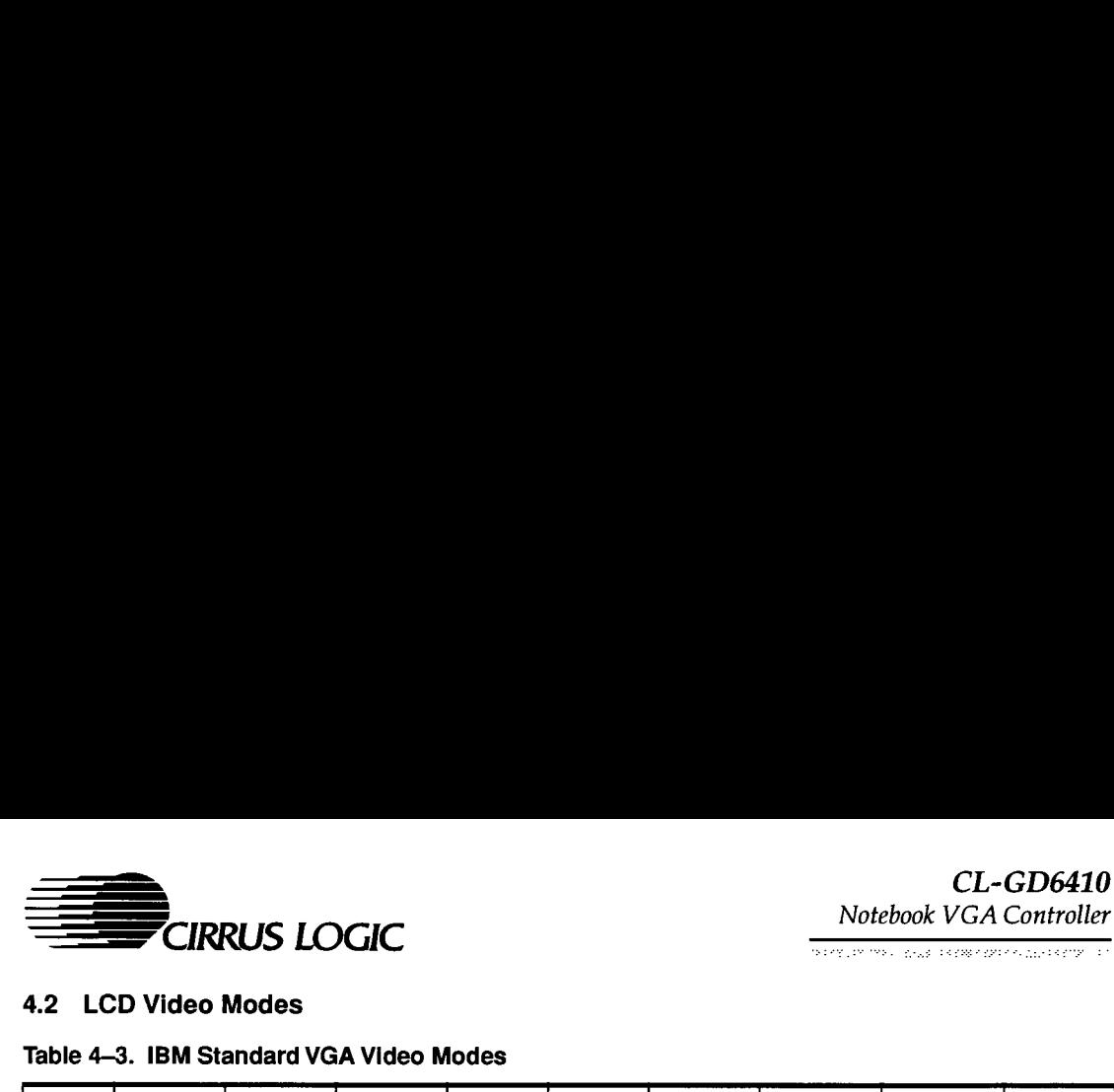

#### 4.2 LCD Video Modes

#### Table 4—3. IBM Standard VGA Video Modes

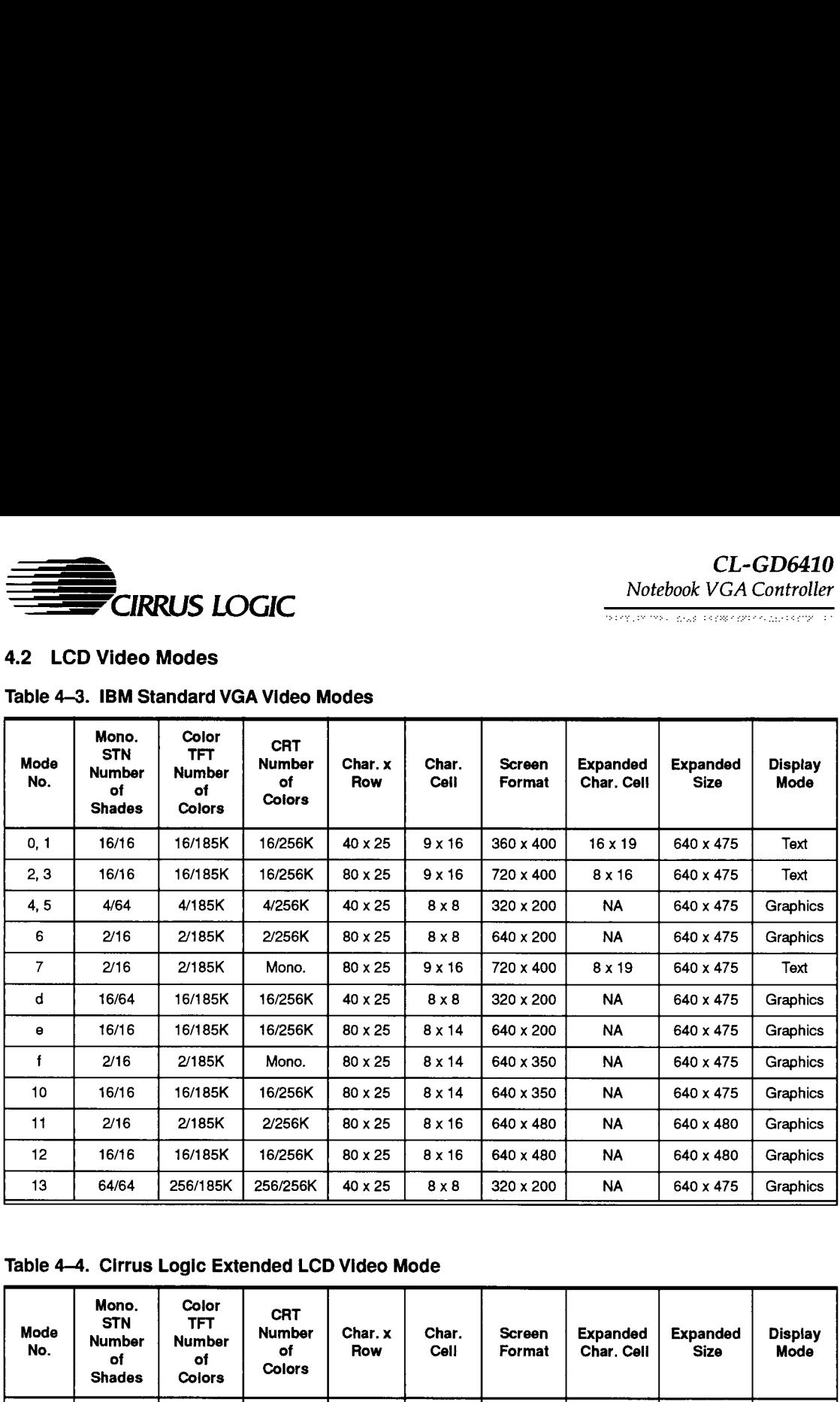

#### Table 4-4. Cirrus Logic Extended LCD Video Mode

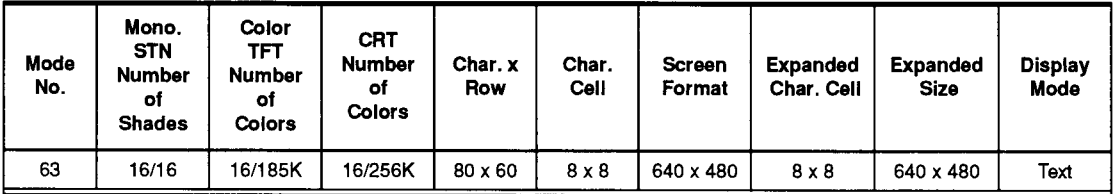

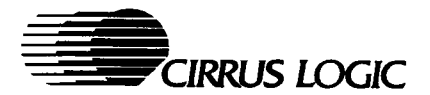

# 5. ELECTRICAL SPECIFICATIONS

# 5.1 Absolute Maximum Ratings

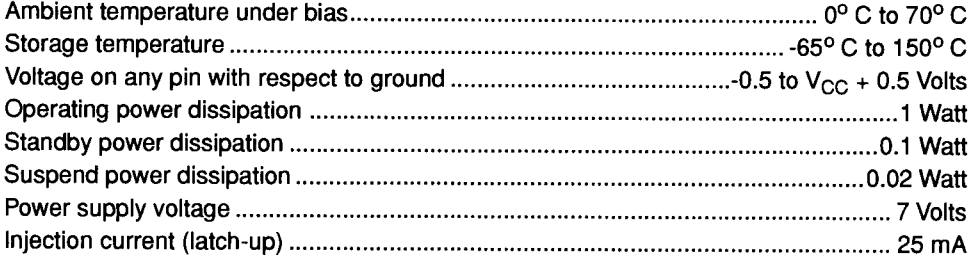

NOTE: Stresses above those listed may cause permanent damage to system components. These are stress ratings only. Functional operation at these or any conditions above those indicated in the operational sections of this specification is not implied. Exposure to absolute maximum rating conditions for extended periods may affect system reliability.

 $\label{eq:2} \hat{g}_{\alpha\beta} \approx \hat{g}_{\alpha\beta} \hat{g}_{\beta\gamma} \hat{g}_{\beta\gamma} \$ 

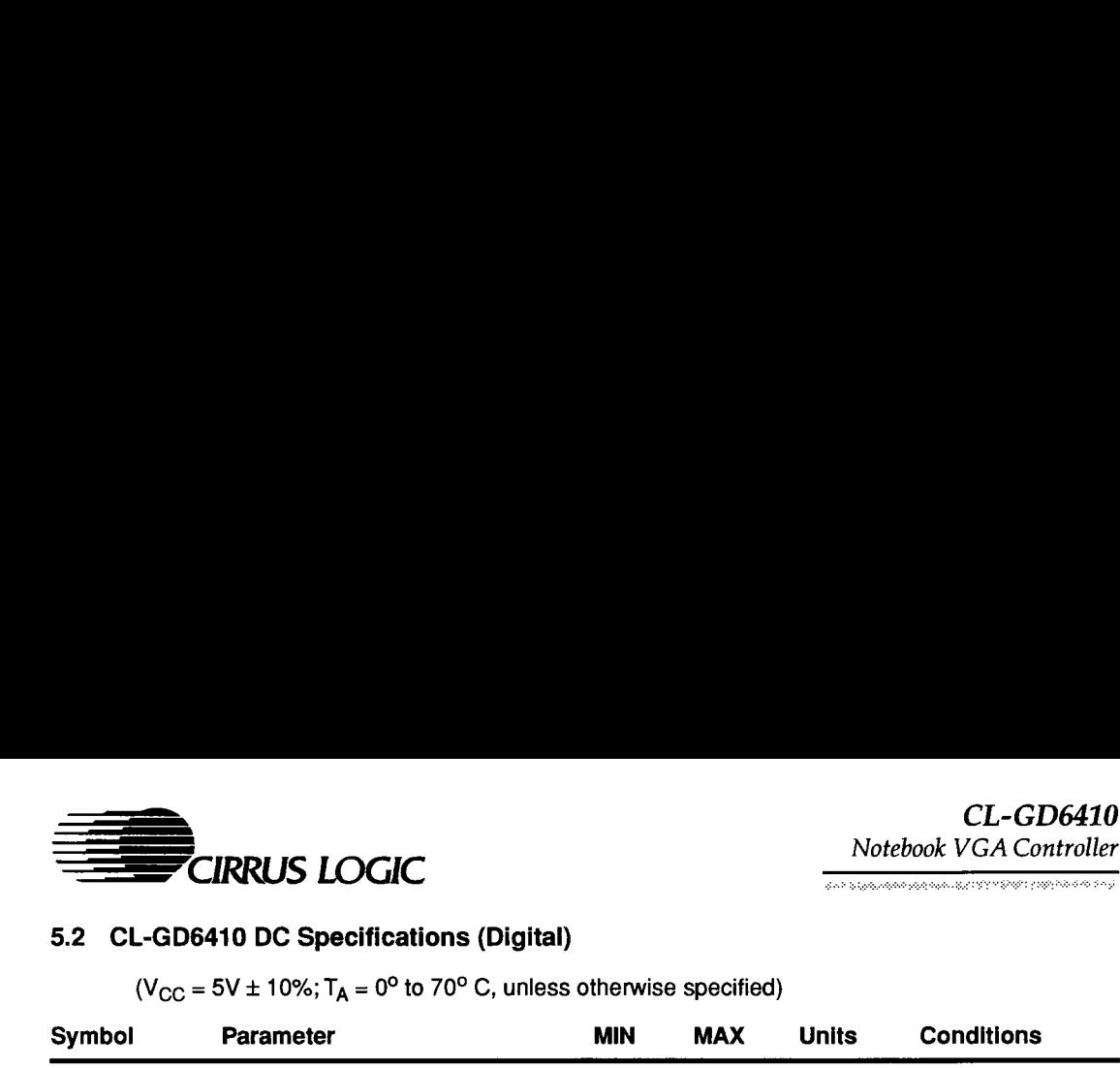

# 5.2 CL-GD6410 DC Specifications (Digital)

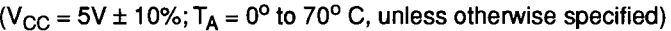

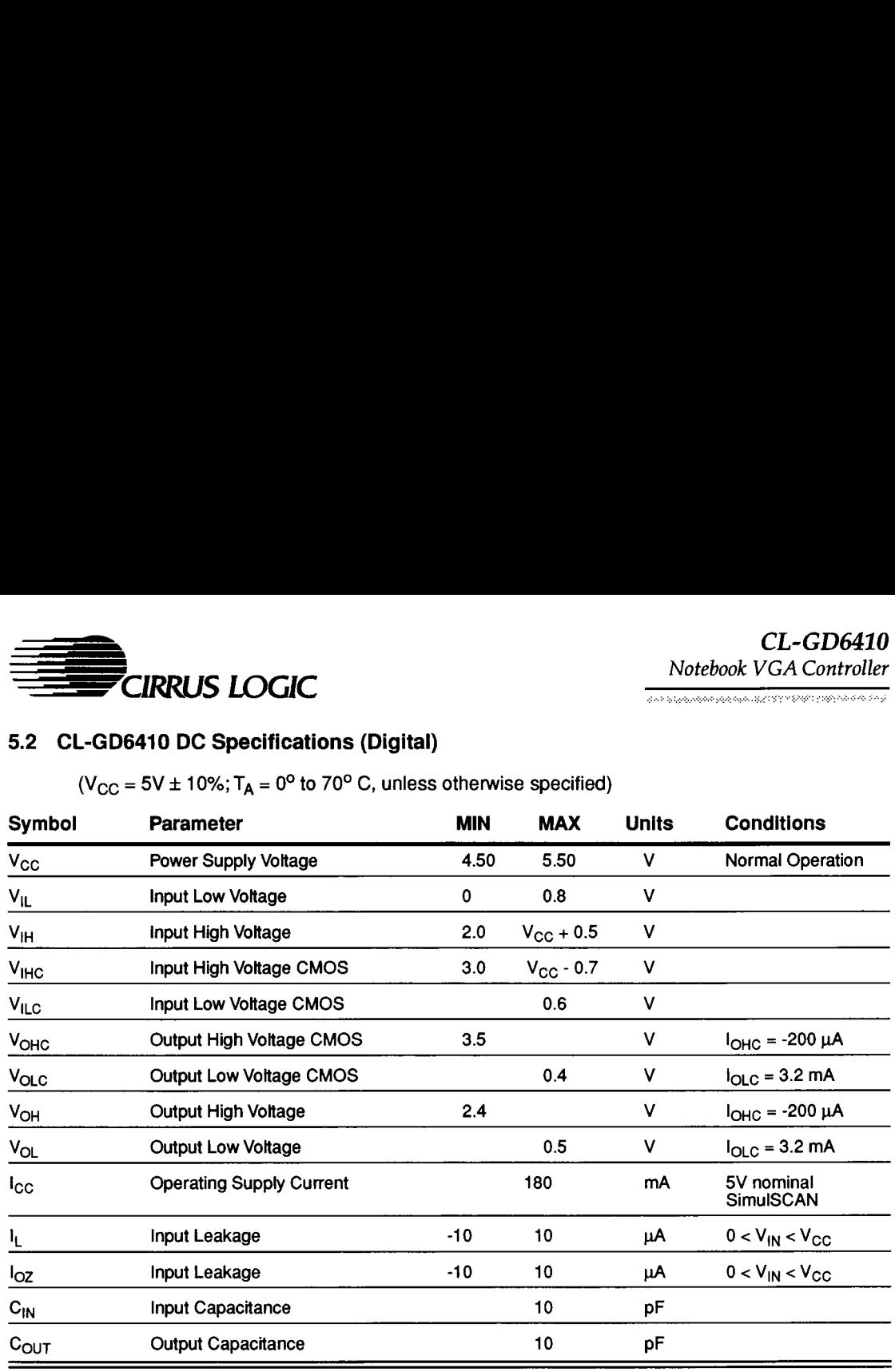

#### NOTES:

- 1)  $I_{OL}$  MAX for IOCHRDY, MEMCS16<sup>\*</sup> = 24 mA.
	- $I_{OL}$  MAX for CRTINT = 12 mA.
	- $I_{OL}$  MAX for CPU DATA, DIR, WE\*, CAS\* = 8 mA.

l<sub>OL</sub> MAX for LCD Control Signals = 4 mA (LCD Control Signals = FPVDCLK, LLCLK, MOD, and LFS).

2)  $I_{\text{C}C\text{pd}}$  — The actual current in Power Down Modes will vary depending on the implementation of the system environment. For information on system implementation of Power Down Modes, refer to application notes.

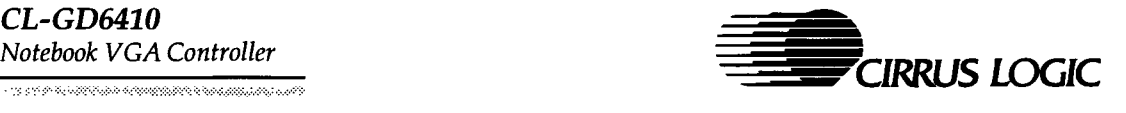

# 5.3 CL-GD6410 DC Specifications (RAMDAC)

( $V_{CC}$  = 5V  $\pm$  10%; TA = 0° to 70° C, unless otherwise specified)

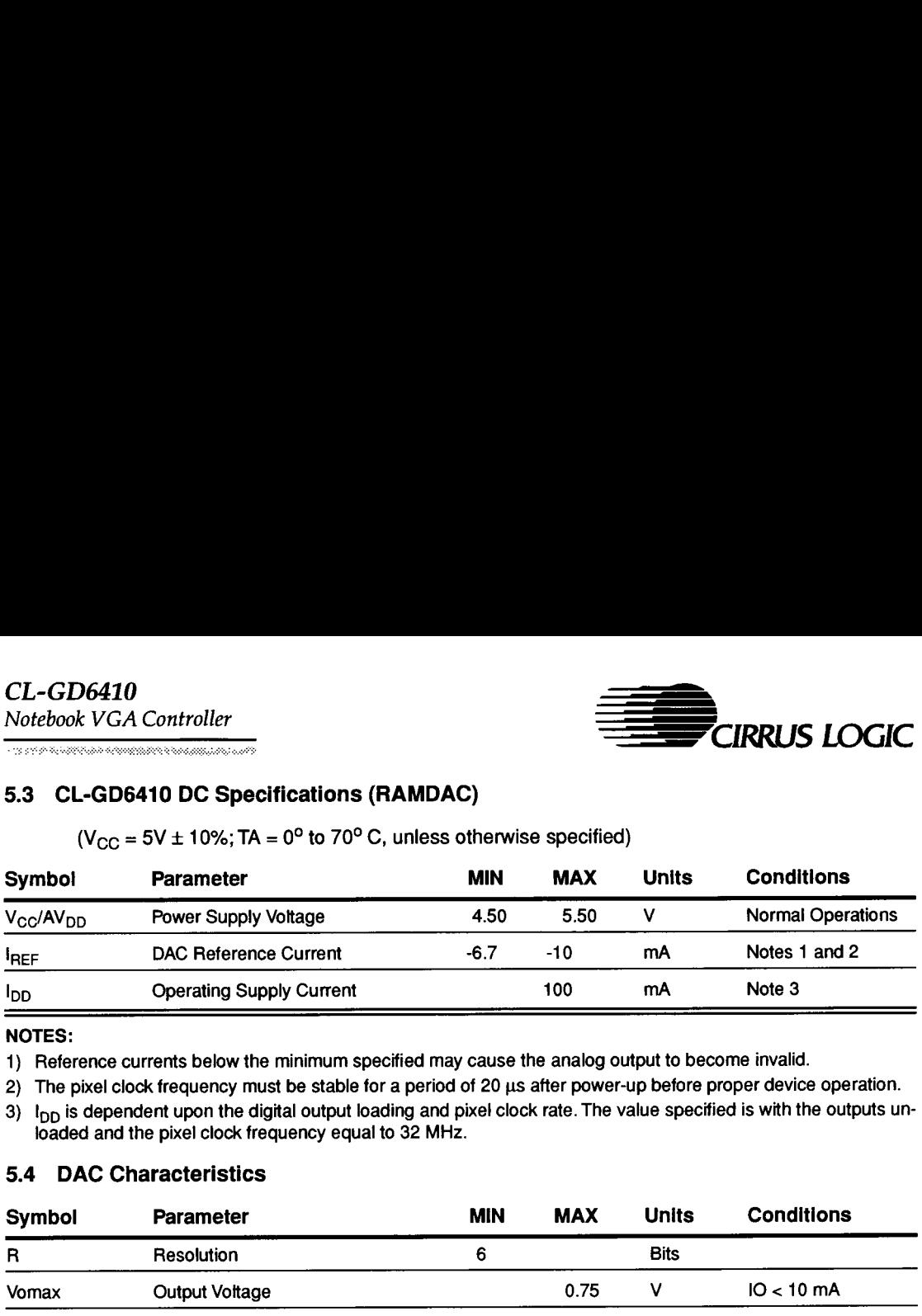

#### NOTES:

1) Reference currents below the minimum specified may cause the analog output to become invalid.

2) The pixel clock frequency must be stable for a period of 20 us after power-up before proper device operation.

 $3)$   $I_{DD}$  is dependent upon the digital output loading and pixel clock rate. The value specified is with the outputs unloaded and the pixel clock frequency equal to 32 MHz.

#### 5.4 DAC Characteristics

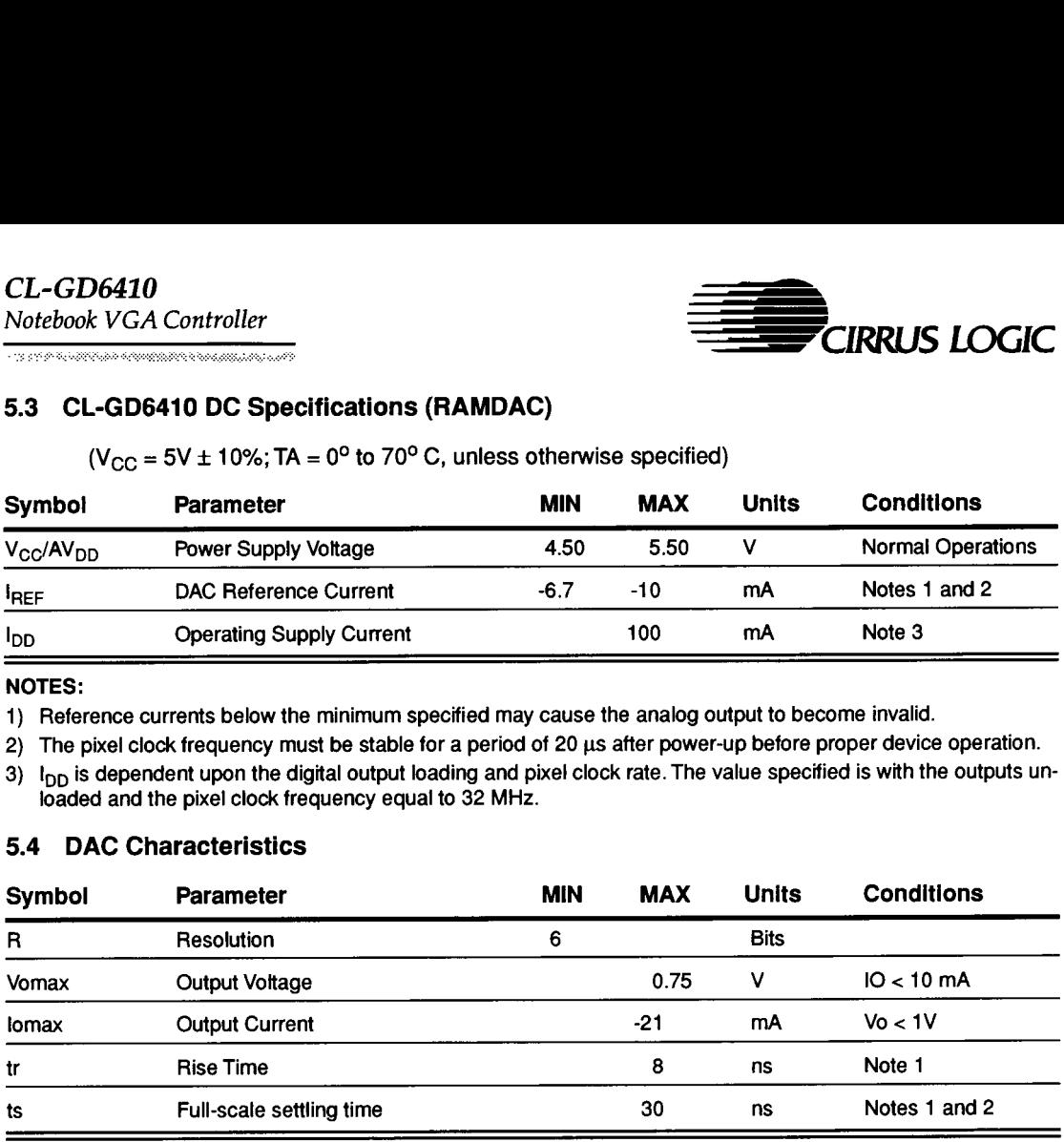

#### NOTES:

1) Load = 37.5 ohms and 30 pF, and  $I_{\text{RFF}}$  = -6.7 mA.

2) From a 2% change in output voltage until settling within 2% of the final value.

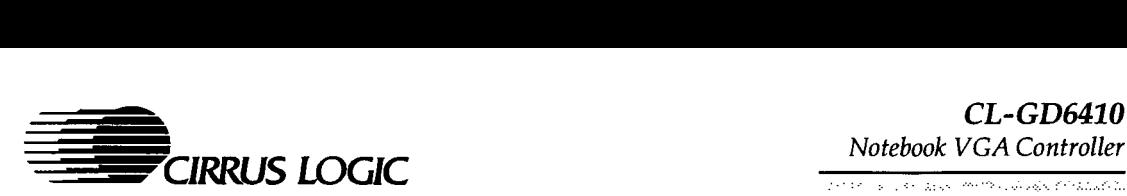

# 6. AC TIMING CHARACTERISTICS

This section includes system timing requirements for the CL-GD6410. Timings are provided in nanoseconds (ns), at TTL input levels, with the ambient temperature varying from 0° to 70° C, and  $V_{CC}$  varying from 4.50 to 5.50V DC. The AT-bus speed is10 MHz unless otherwise noted. Note that (\*) denotes an active-low signal. Also note the following.

- 1. All timings assume a load of 50 pF.
- 2. TTL signals are measured at TTL threshold; CMOS signals are measured at CMOS threshold.
- 3. On power-up, all DRAM interface signals are inactive. Memory data bus is in Input Mode to sense values on configuration option pins set by pull-up or pull-down resistors.
- 4. The CL-GD6410 executes eight RAS\*-only cycles to initialize DRAMs before executing normal cycles.

# CL-GD6410

~

Notebook VGA Controller

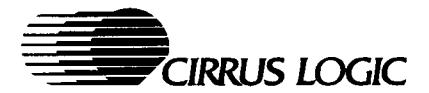

# 6.5 Index of Timing Information

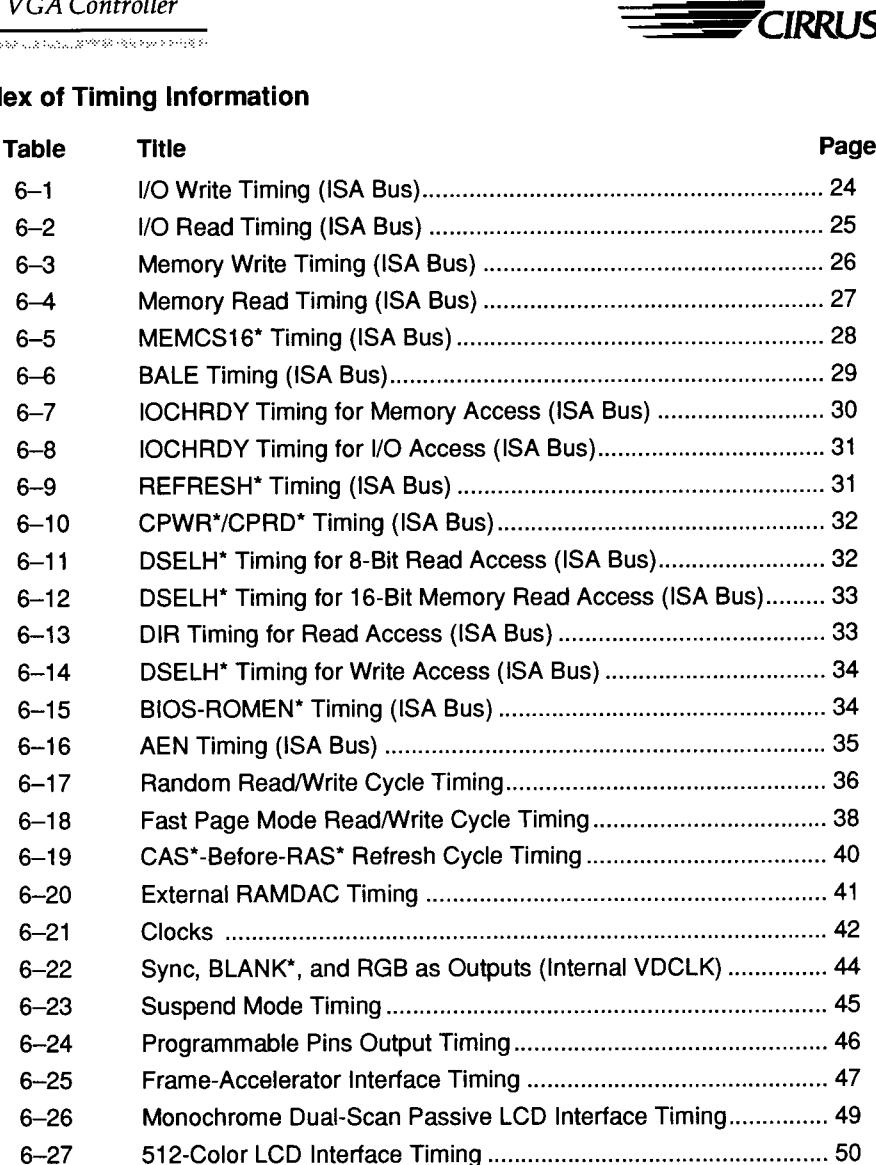

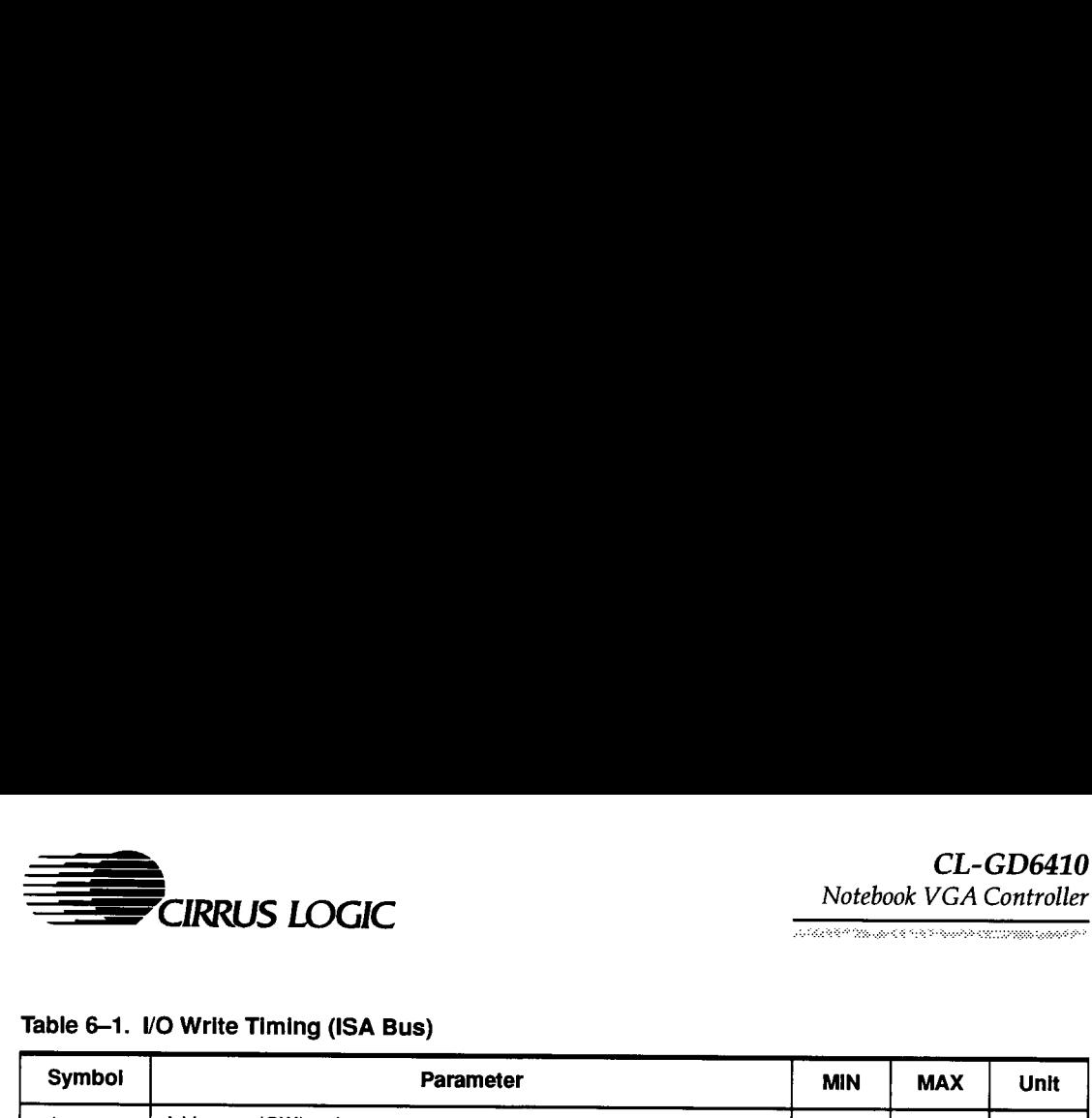

## Table 6-1. VO Write Timing (ISA Bus)

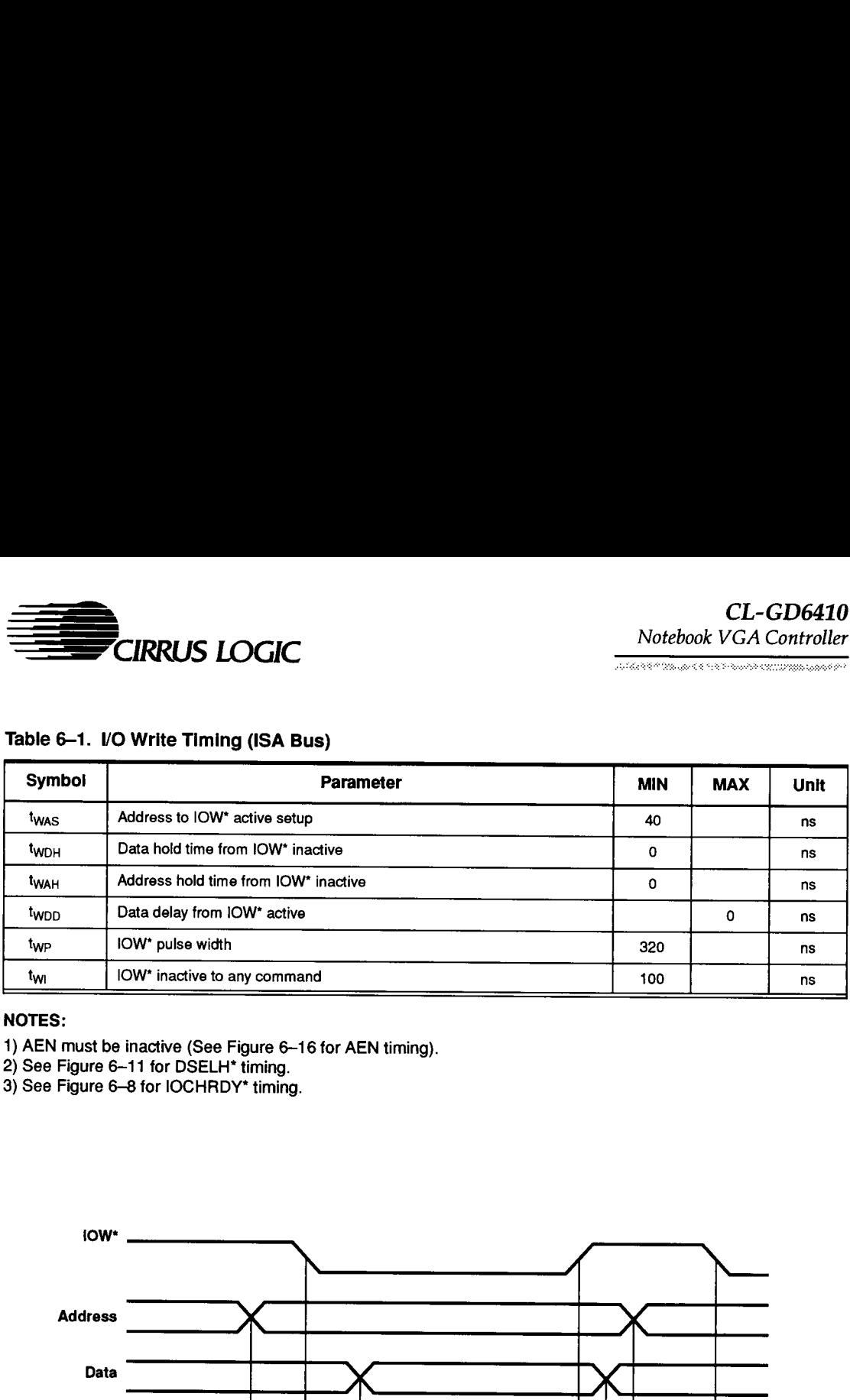

#### NOTES:

- 
- 2) See Figure 6—11 for DSELH\* timing.
- 3) See Figure 6-8 for IOCHRDY\* timing.

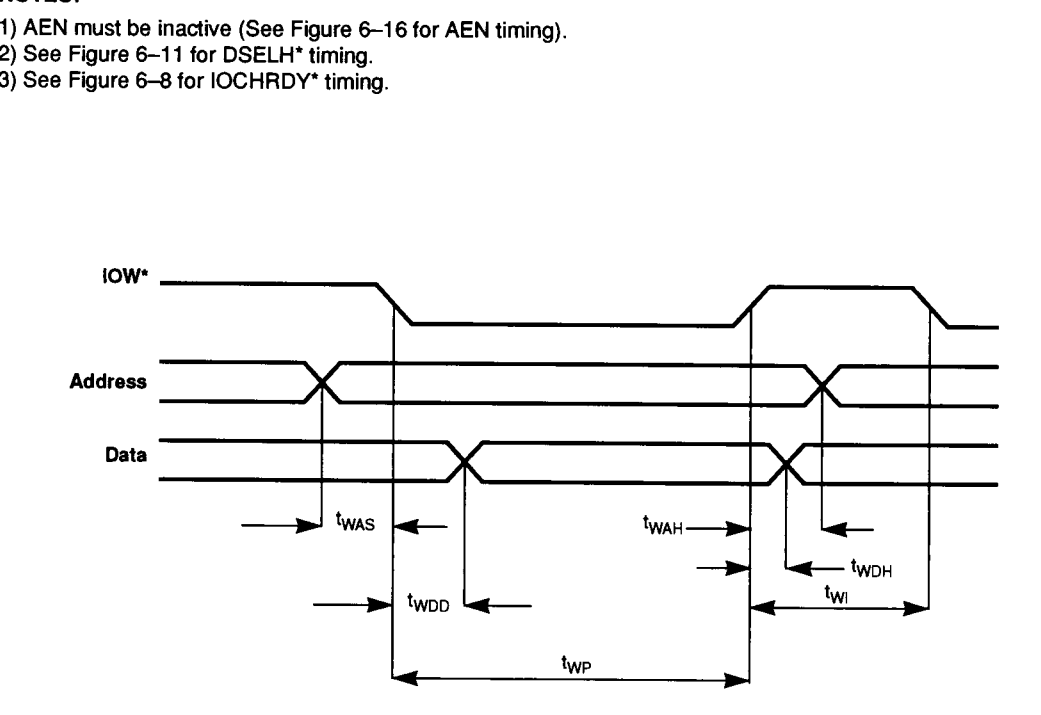

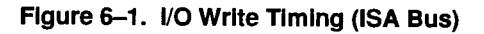

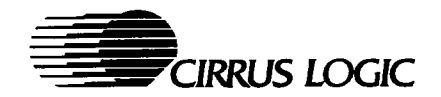

## Table 6-2. I/O Read Timing (ISA Bus)

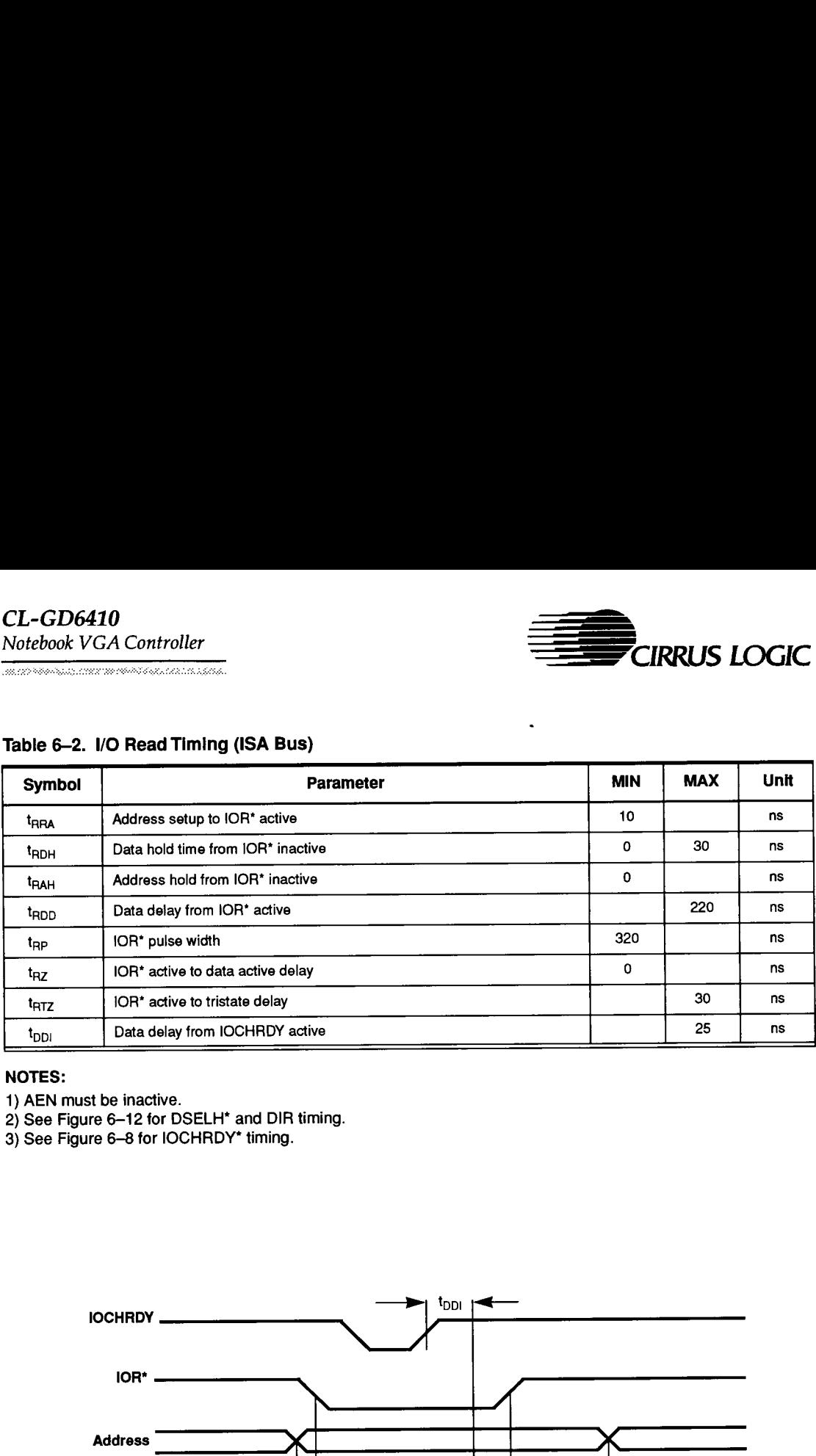

#### NOTES:

1) AEN must be inactive.

2) See Figure 6-12 for DSELH\* and DIR timing.

3) See Figure 6-8 for IOCHRDY\* timing.

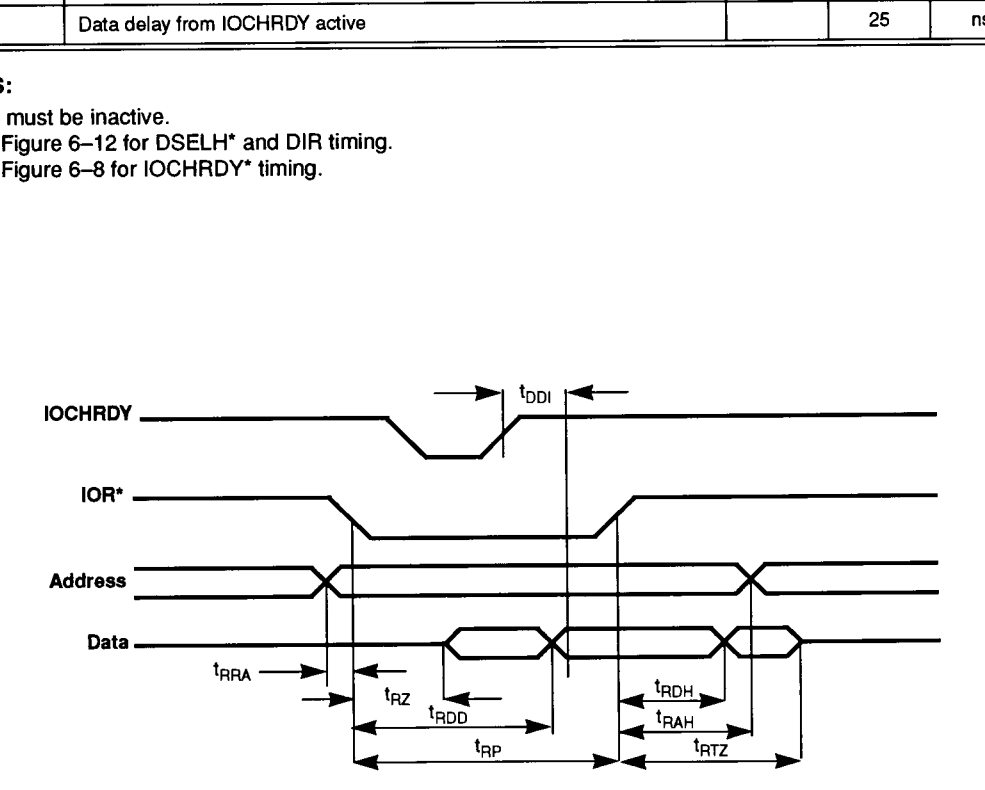

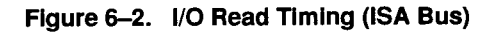

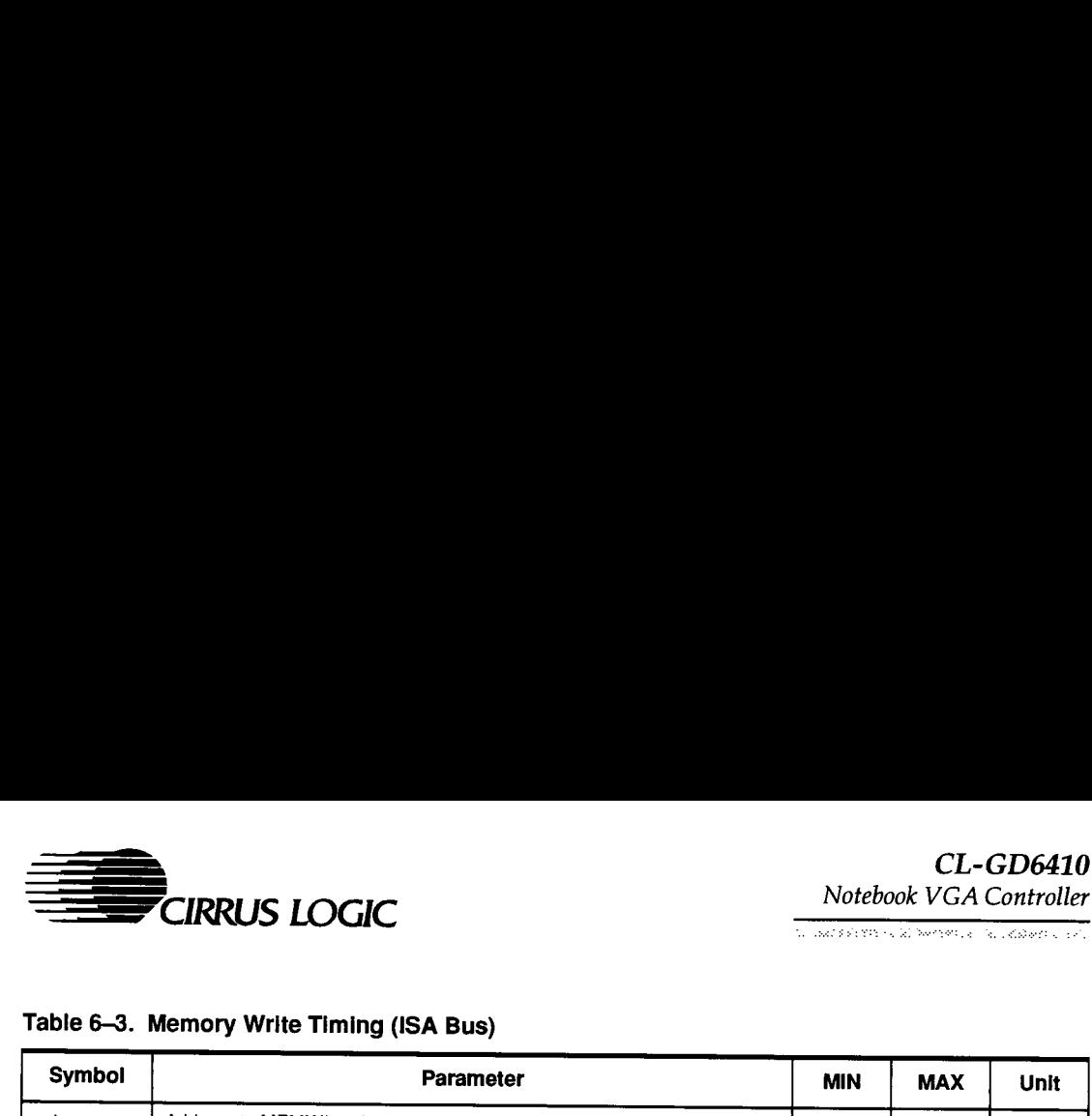

L'INTERNATIONAL PROPERTY ANNO COMPONENT

# Table 6-3. Memory Write Timing (ISA Bus)

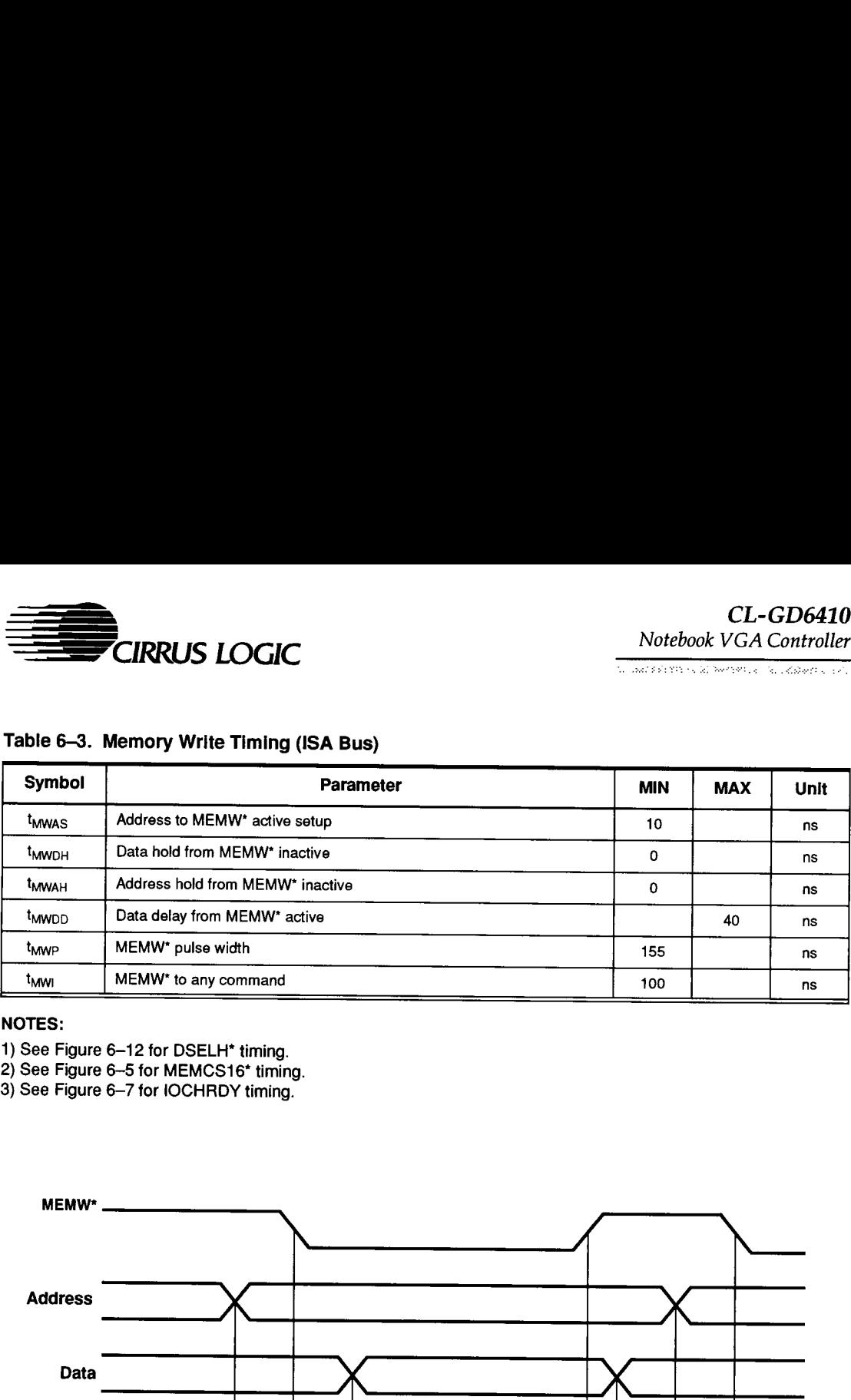

#### NOTES:

- 1) See Figure 6-12 for DSELH" timing.
- 2) See Figure 6-5 for MEMCS16\* timing.
- 3) See Figure 6—7 for IOCHRDY timing.

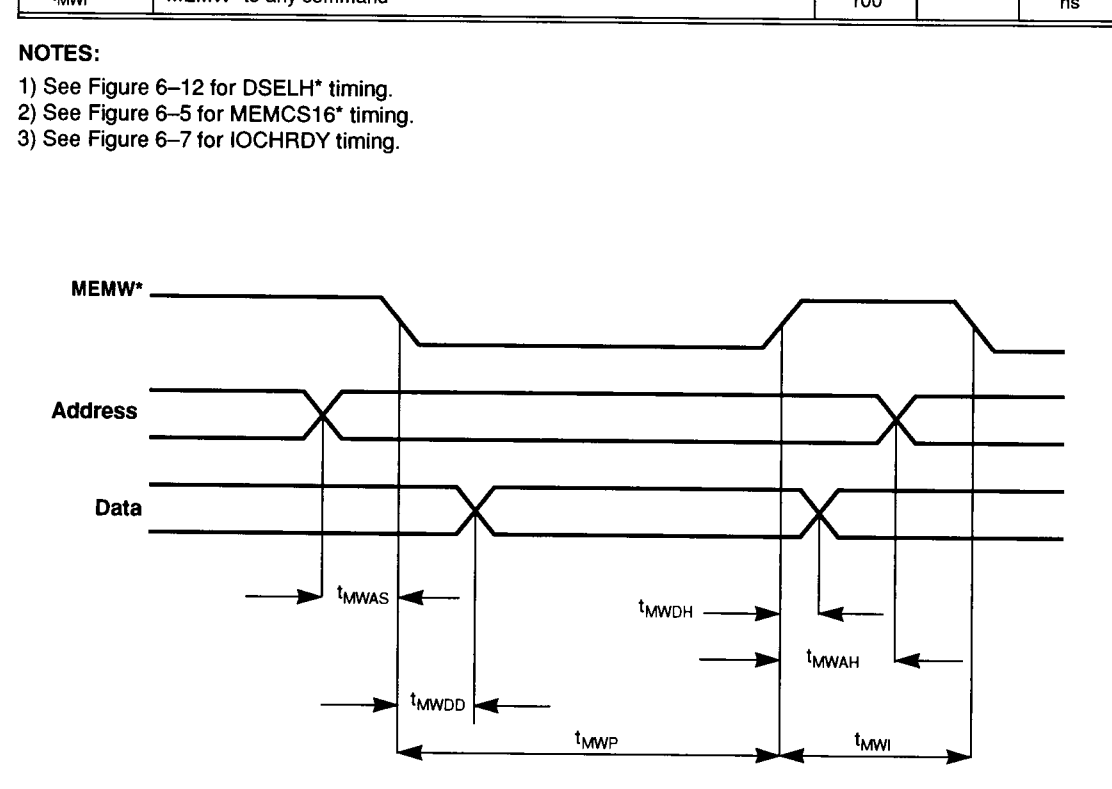

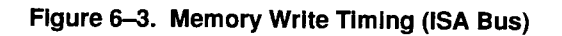

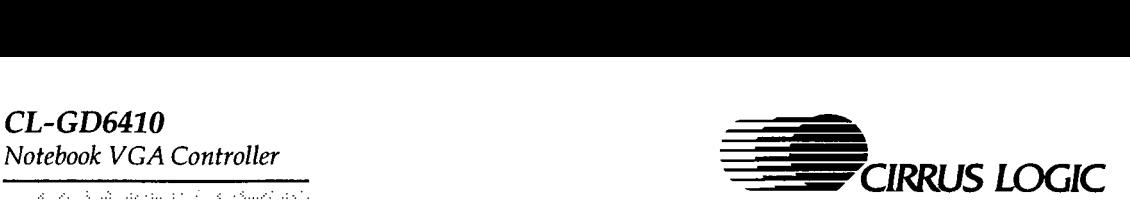

# Table 6-4. Memory Read Timing (ISA Bus)

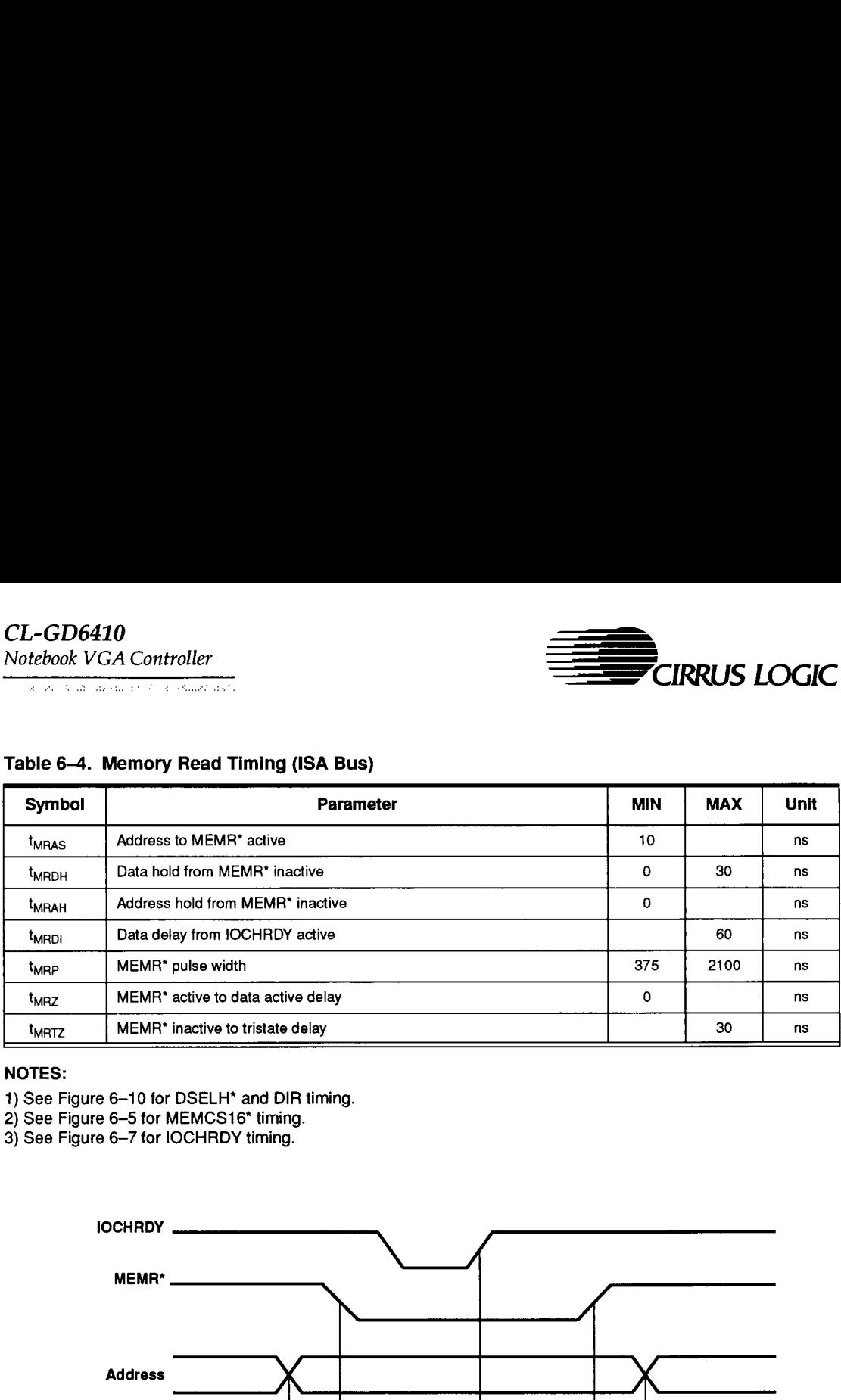

#### NOTES:

- 1) See Figure 6-10 for DSELH\* and DIR timing.
- 2) See Figure 6-5 for MEMCS16\* timing.
- 3) See Figure 6-7 for LOCHRDY timing.

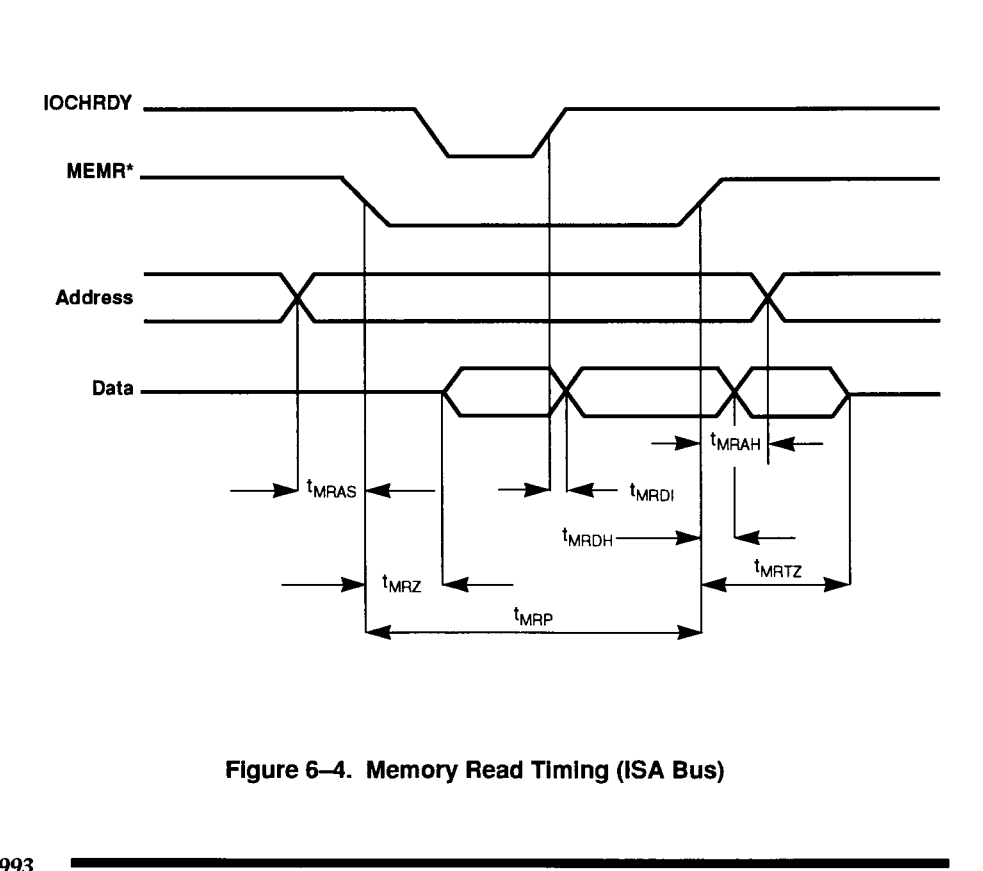

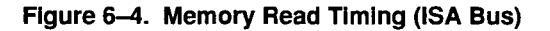

 $\overline{\phantom{a}}$ 

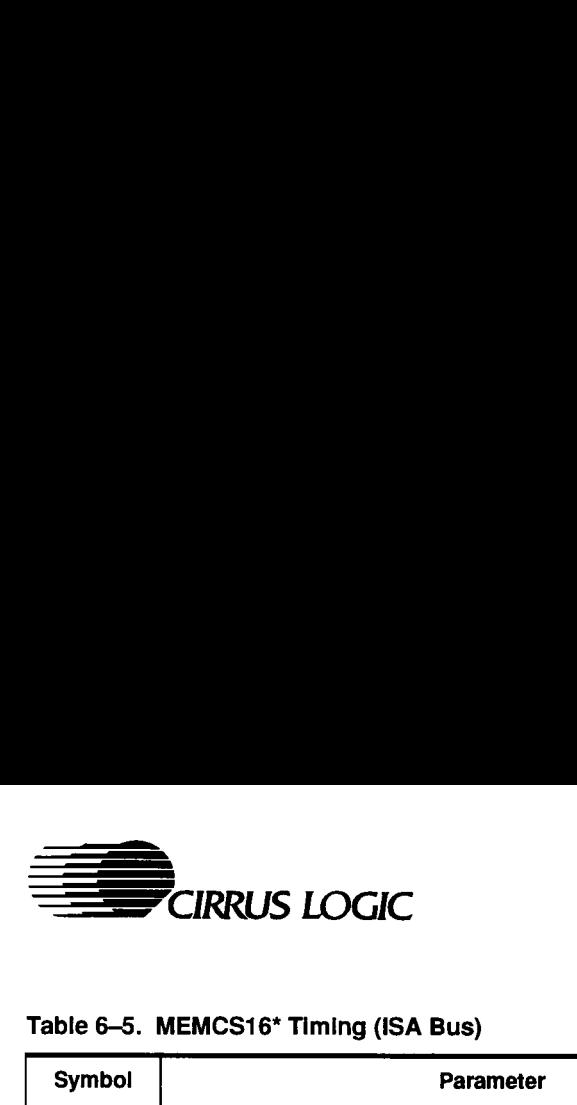

#### Table 6-5. MEMCS16\* Timing (ISA Bus)

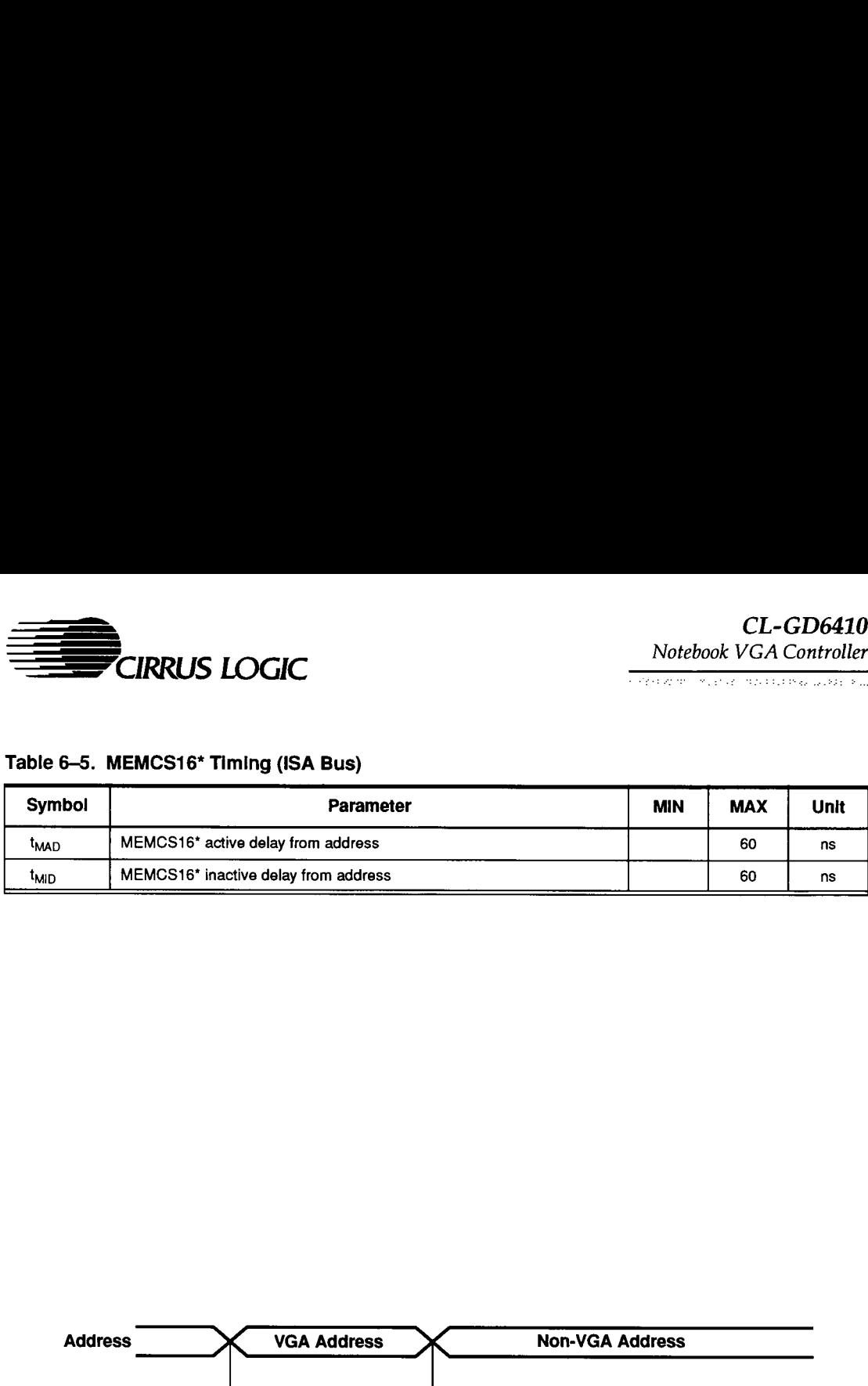

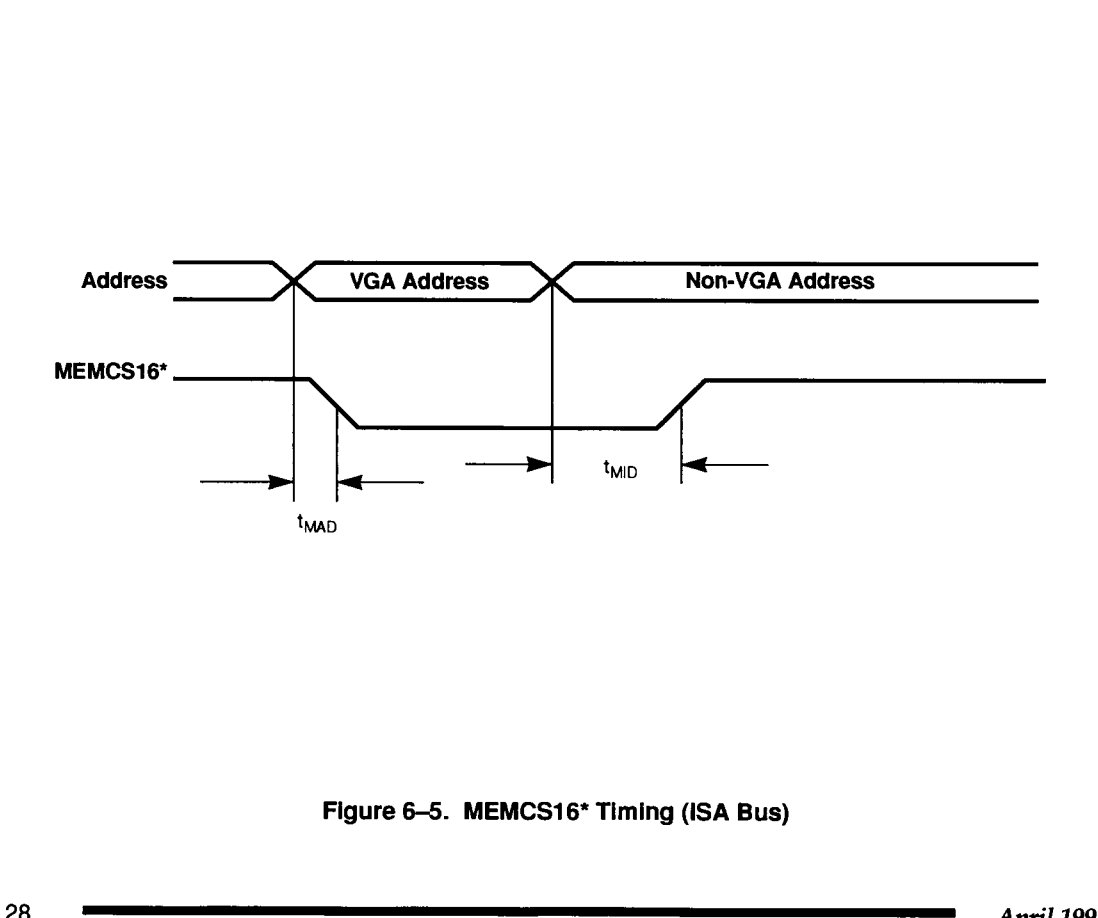

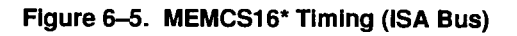

# CL-GD6410 Notebook VGA Controller CL-GD6410<br>Notebook VGA Controller<br>Table 6–6. BALE Timing (ISA Bus)

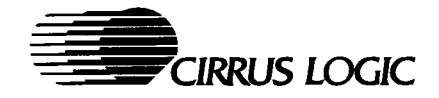

# Table 6-6. BALE Timing (ISA Bus)

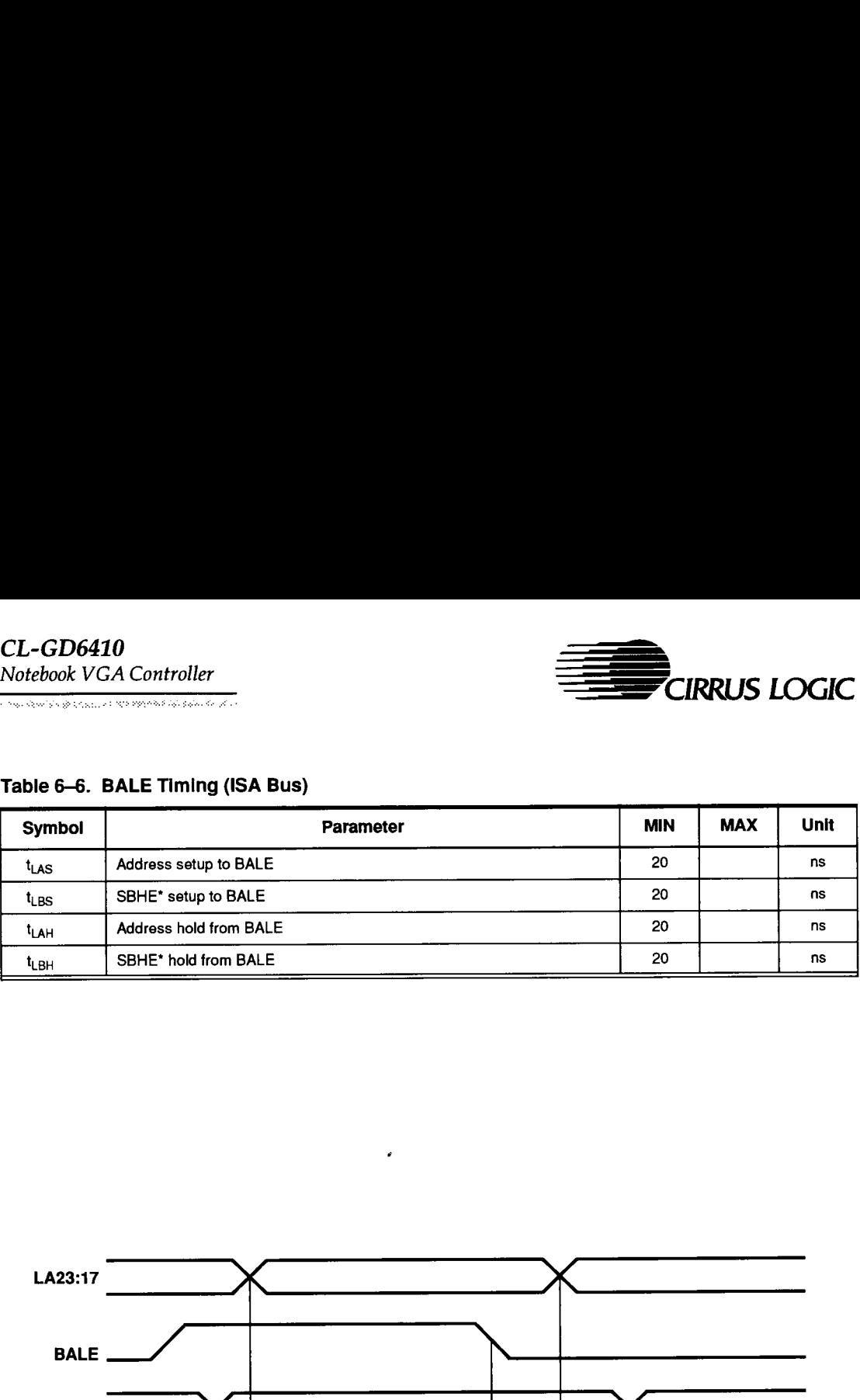

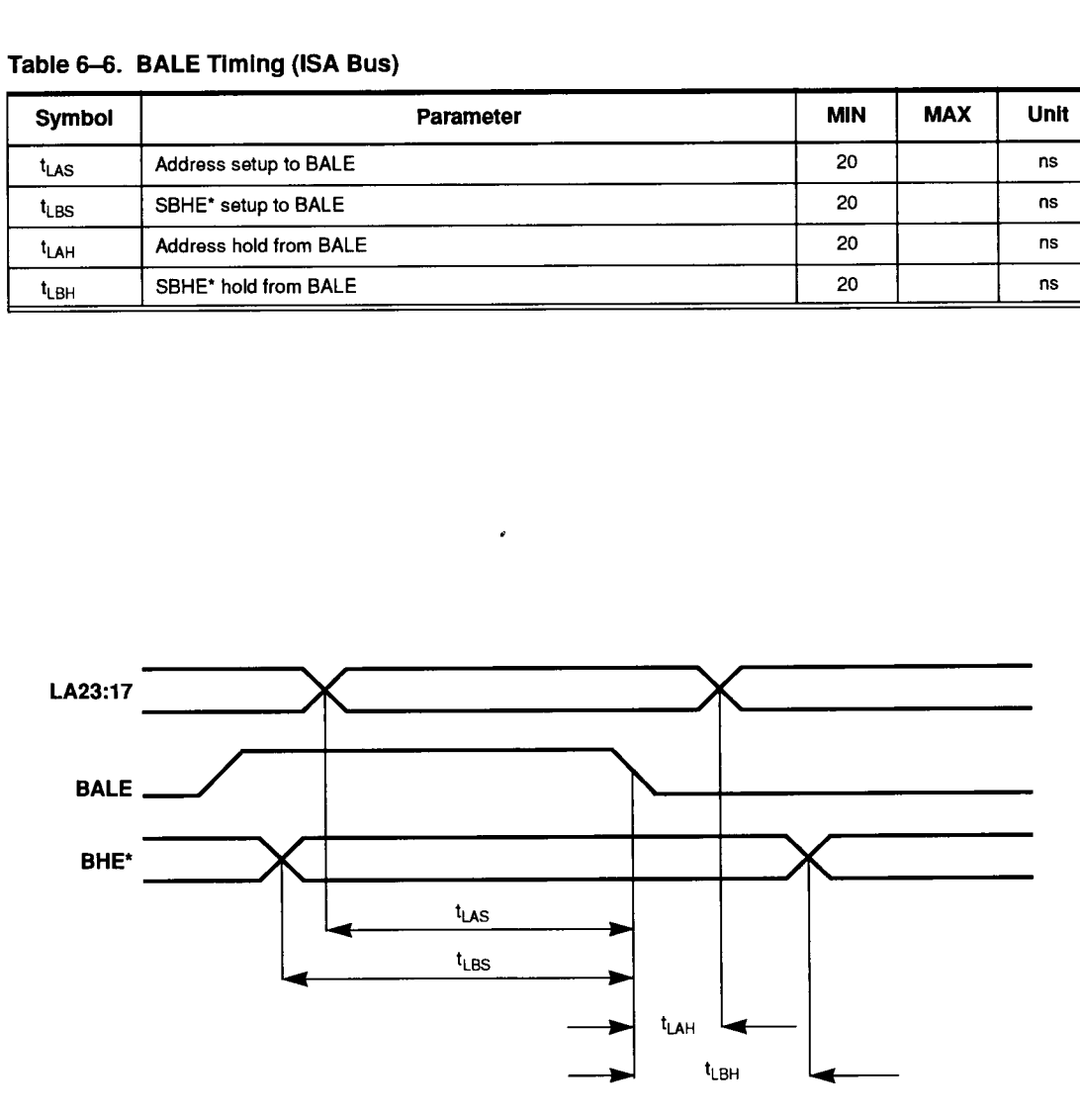

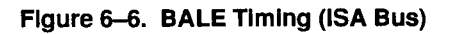

 $\overline{\phantom{a}}$ 

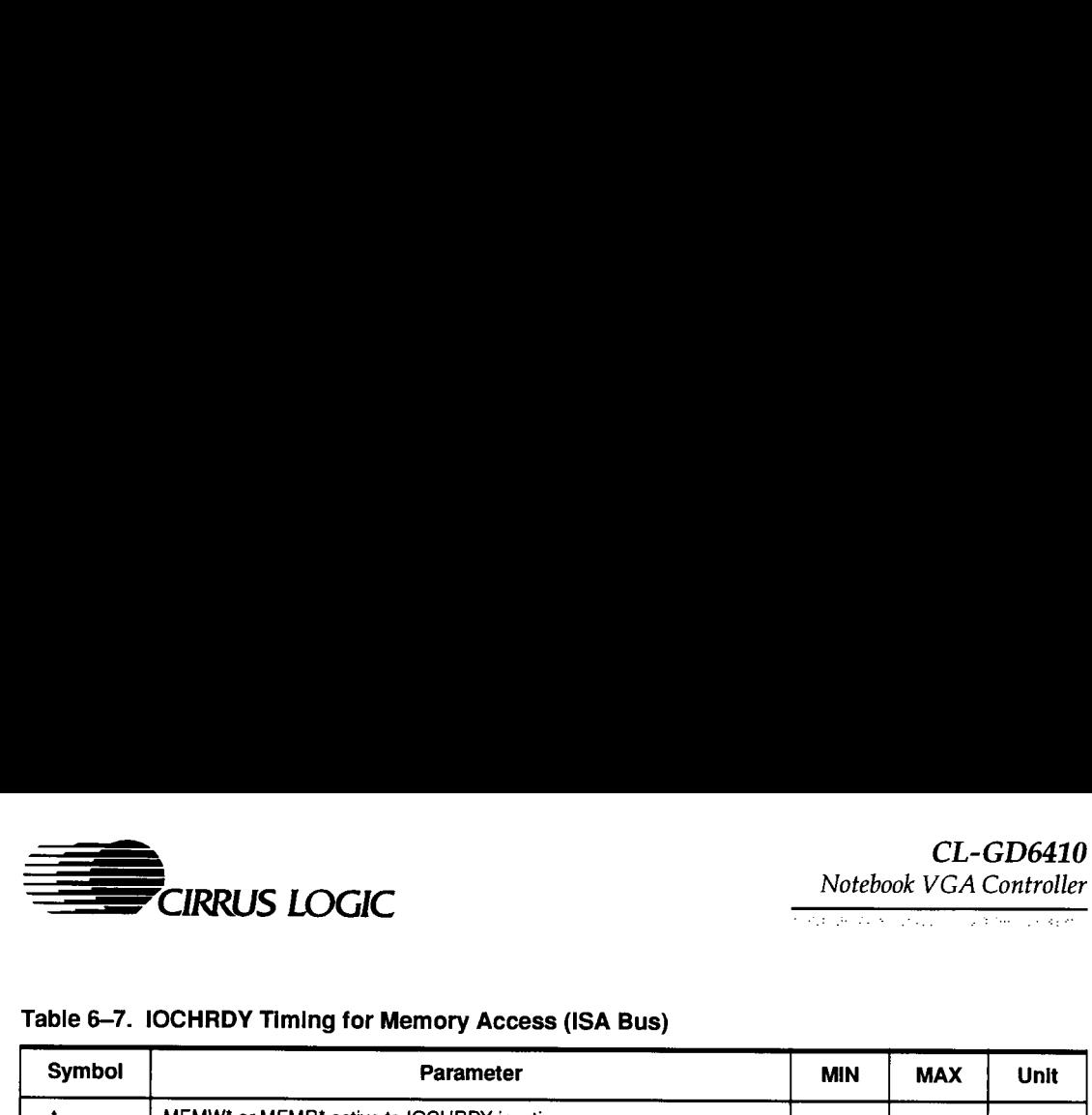

#### Table 6-7. IOCHRDY Timing for Memory Access (ISA Bus)

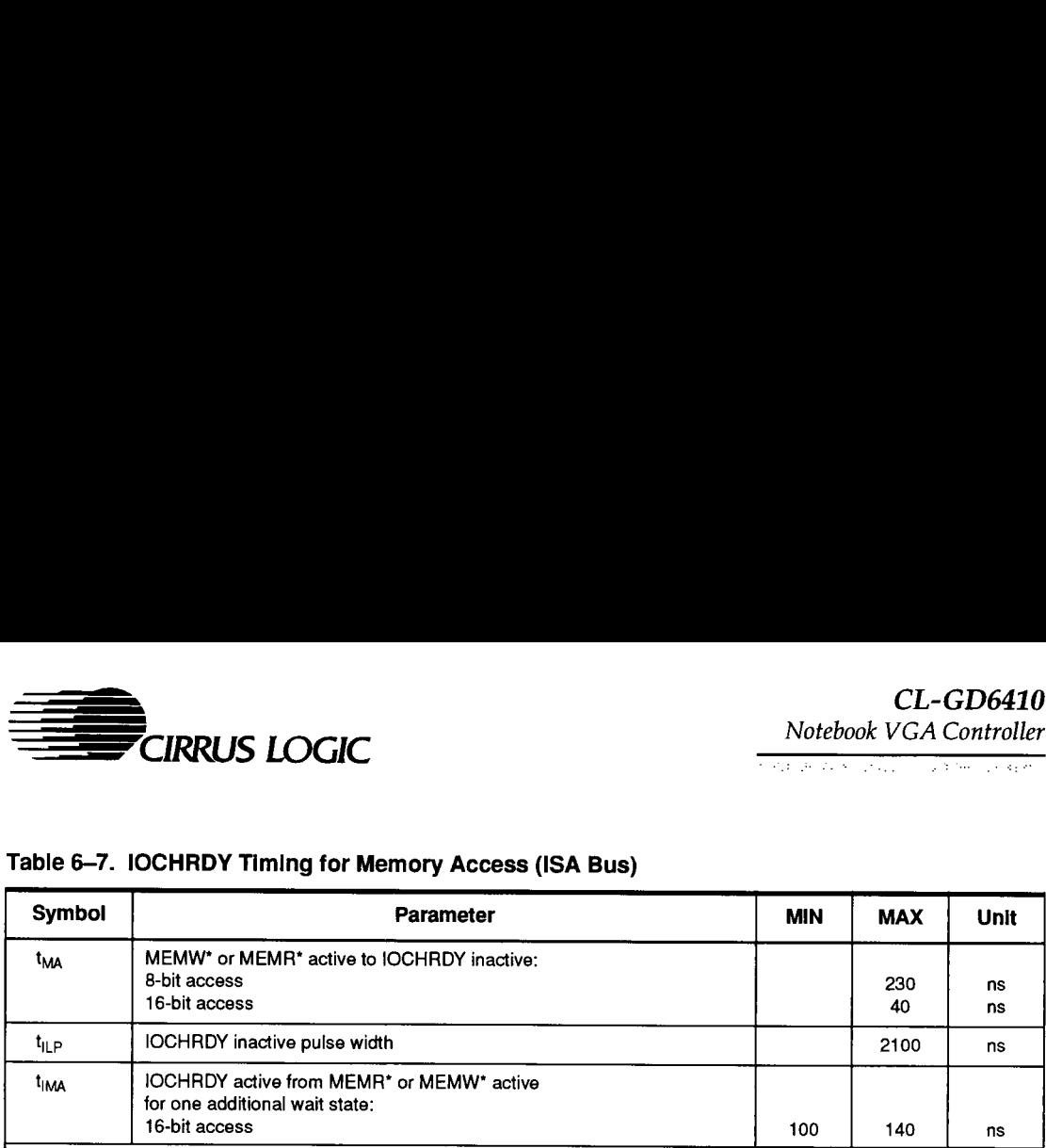

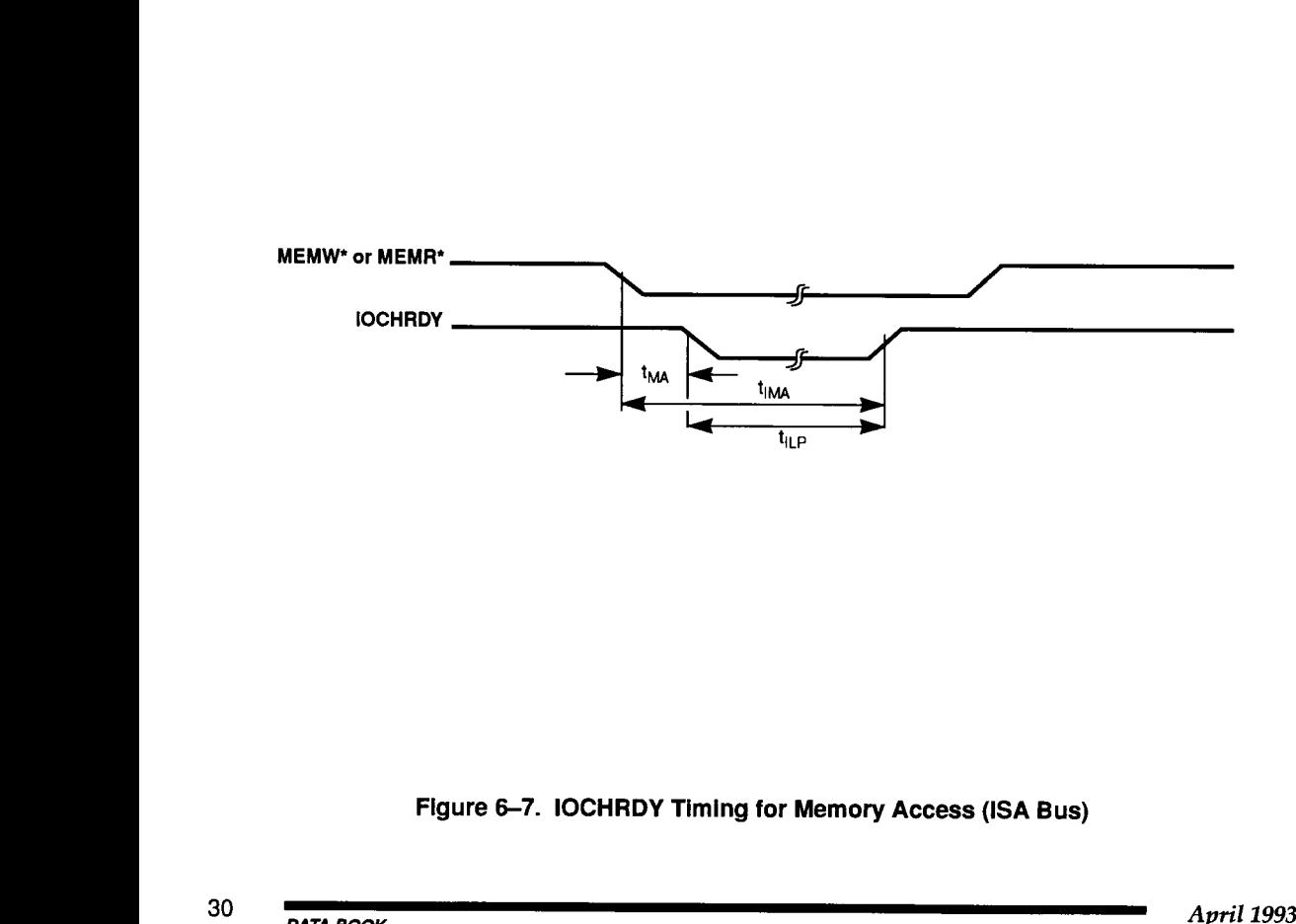

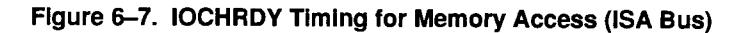

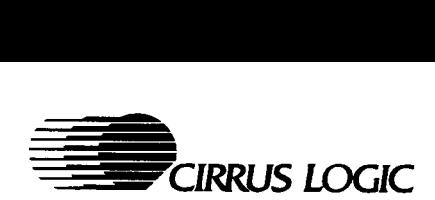

## Table 6-8. IOCHRDY Timing for I/O Access (ISA Bus)

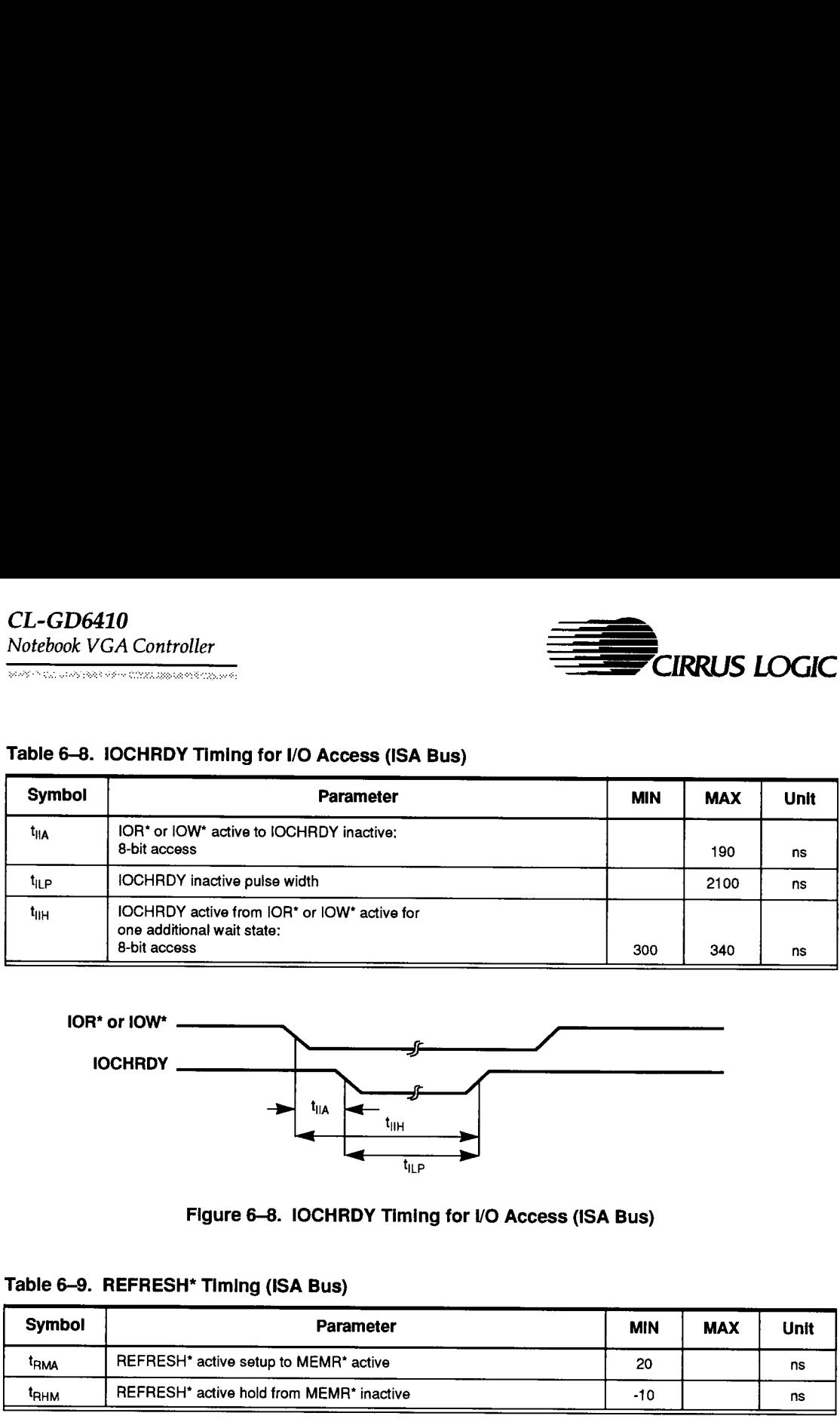

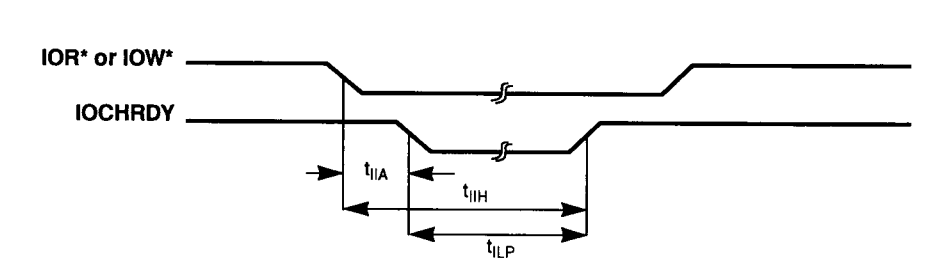

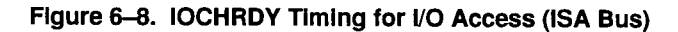

#### Table 6-9. REFRESH\* Timing (ISA Bus)

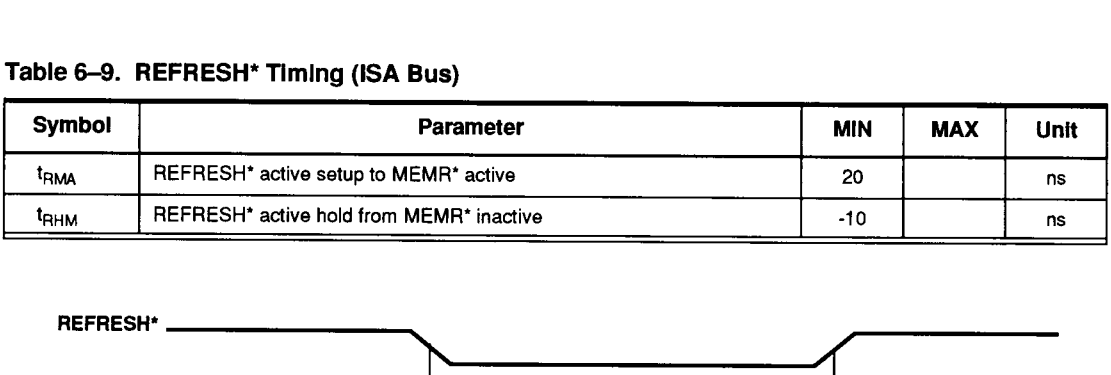

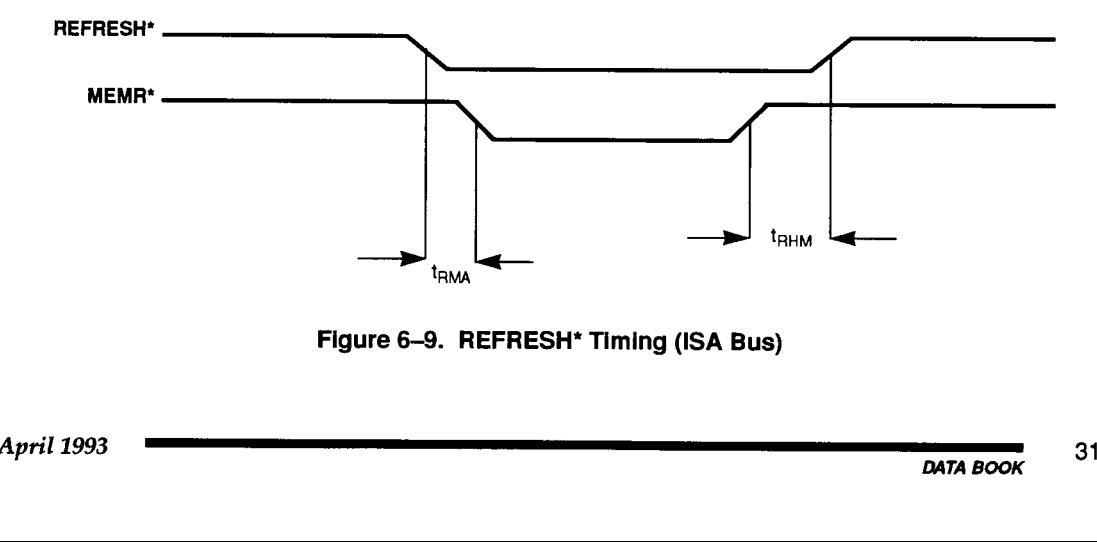

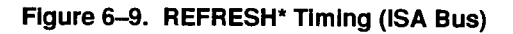

 $\overline{\phantom{a}}$ 

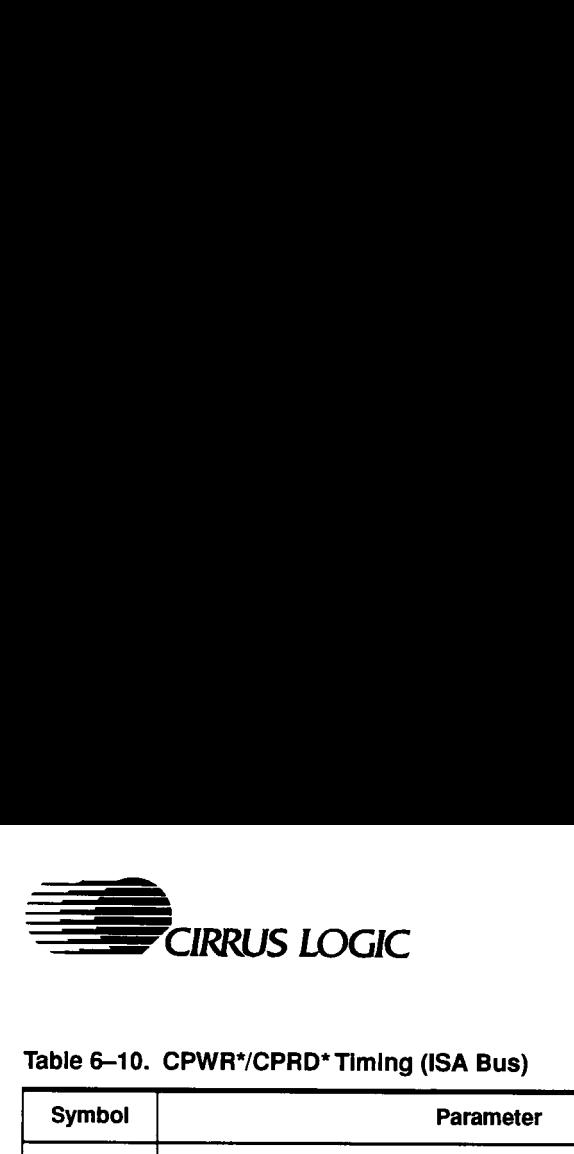

.<br>Antoni primer Cristiana augusta S.C. neprimer rasarat.

#### Table 6-10. CPWR\*/CPRD\* Timing (ISA Bus)

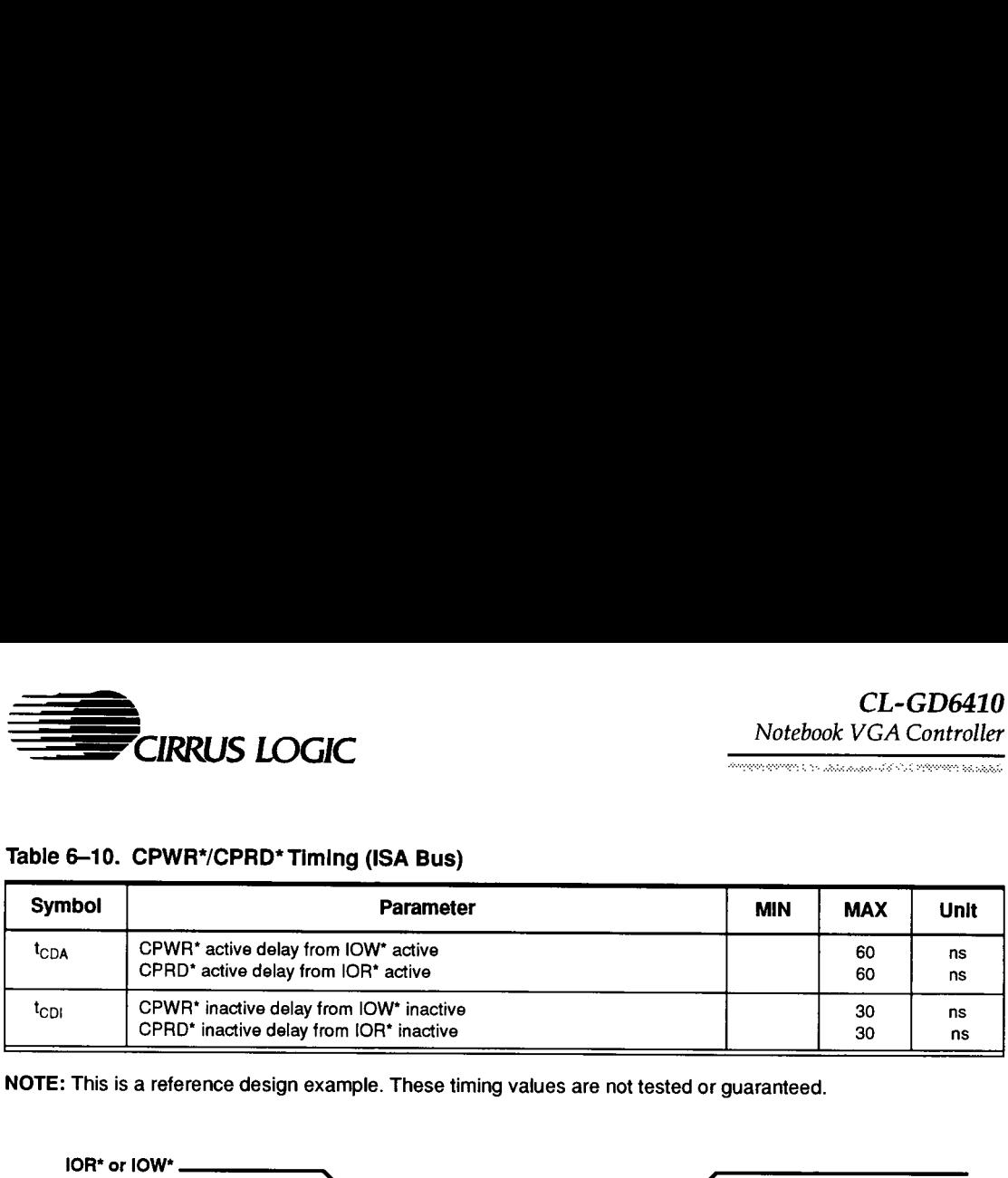

NOTE: This is a reference design example. These timing values are not tested or guaranteed.

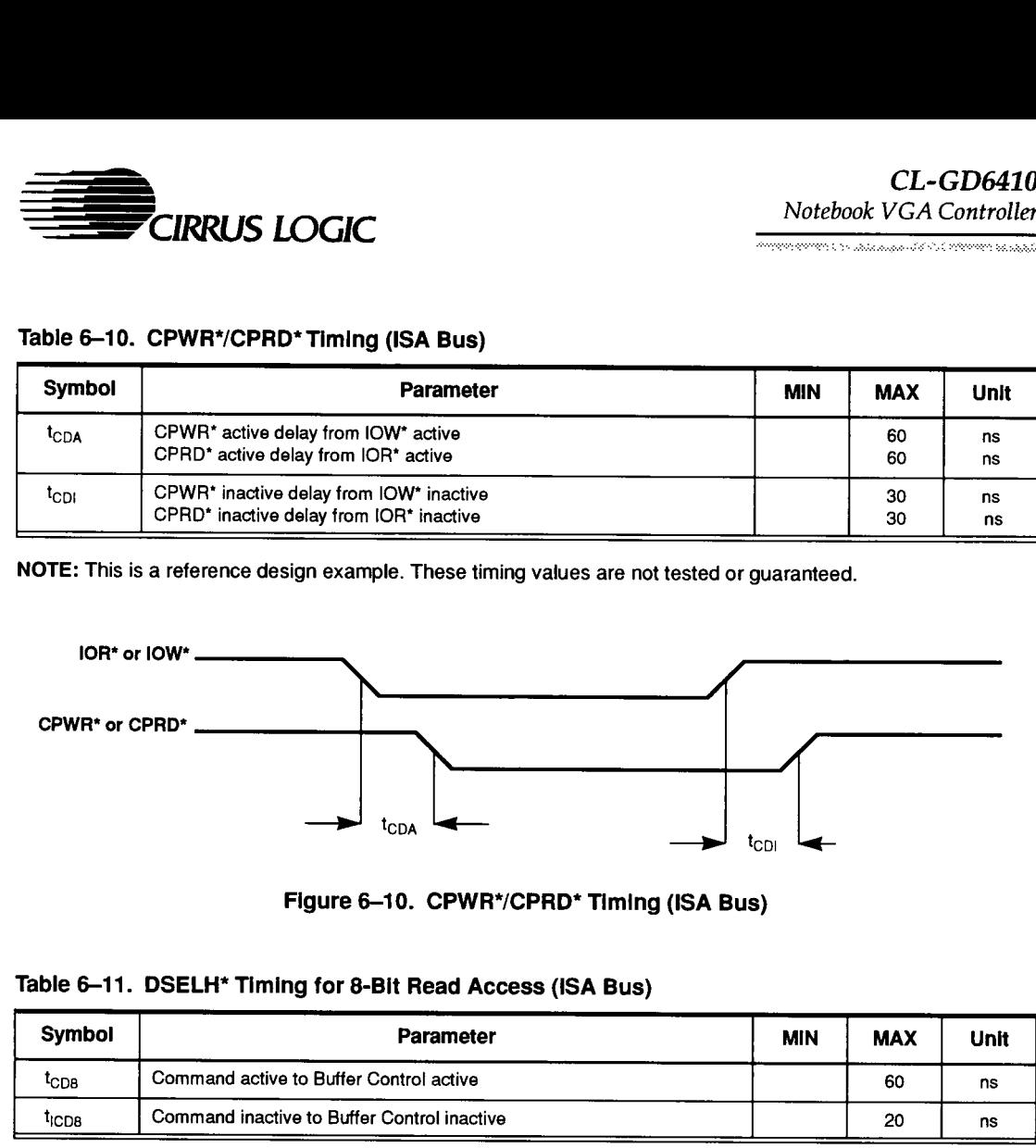

Figure 6-10. CPWR\*/CPRD\* Timing (ISA Bus)

# Table 6-11. DSELH\* Timing for 8-Bit Read Access (ISA Bus)

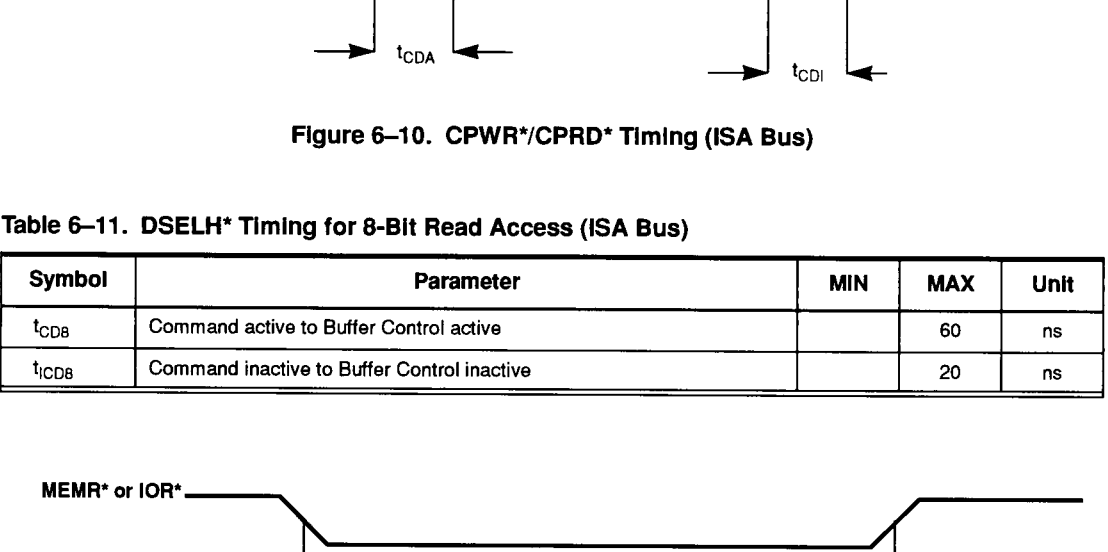

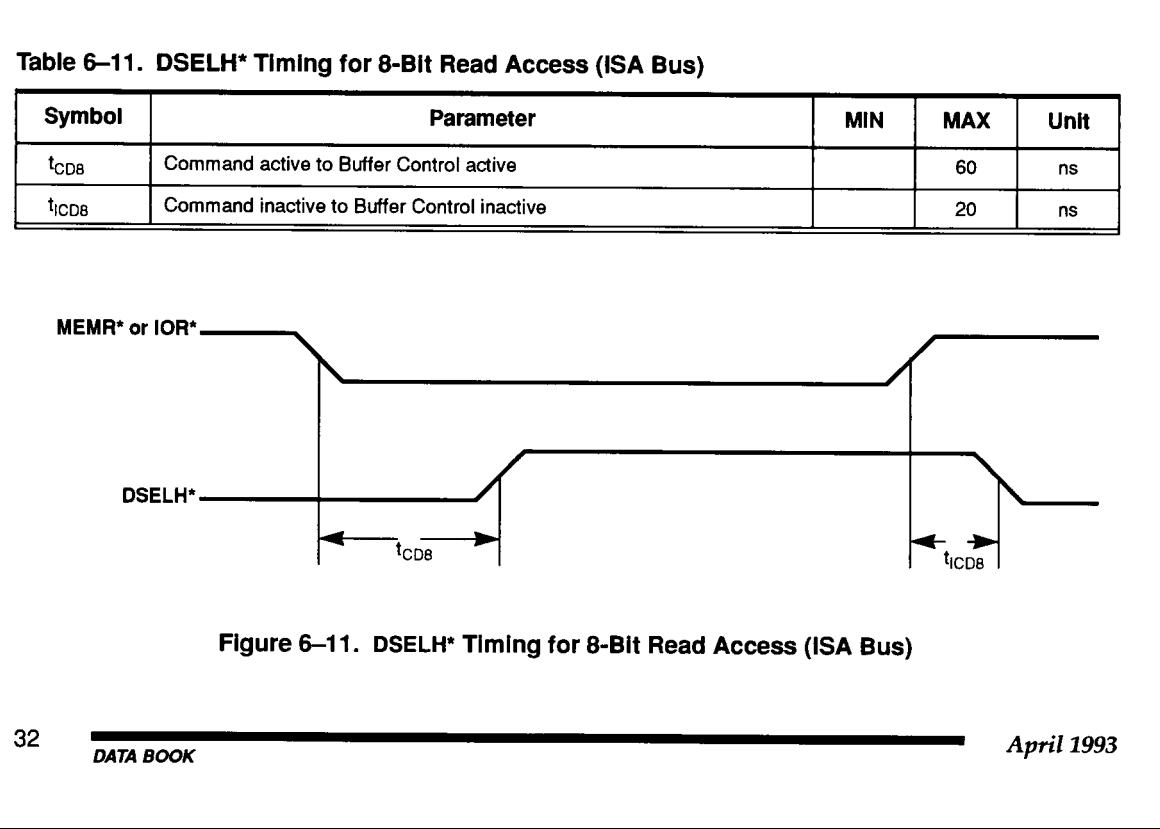

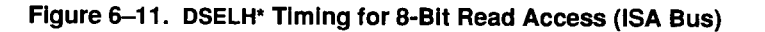

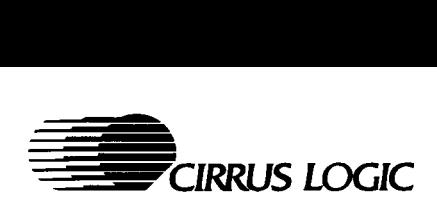

#### Table 6-12. DSELH\* Timing for 16-Bit Memory Read Access (ISA Bus)

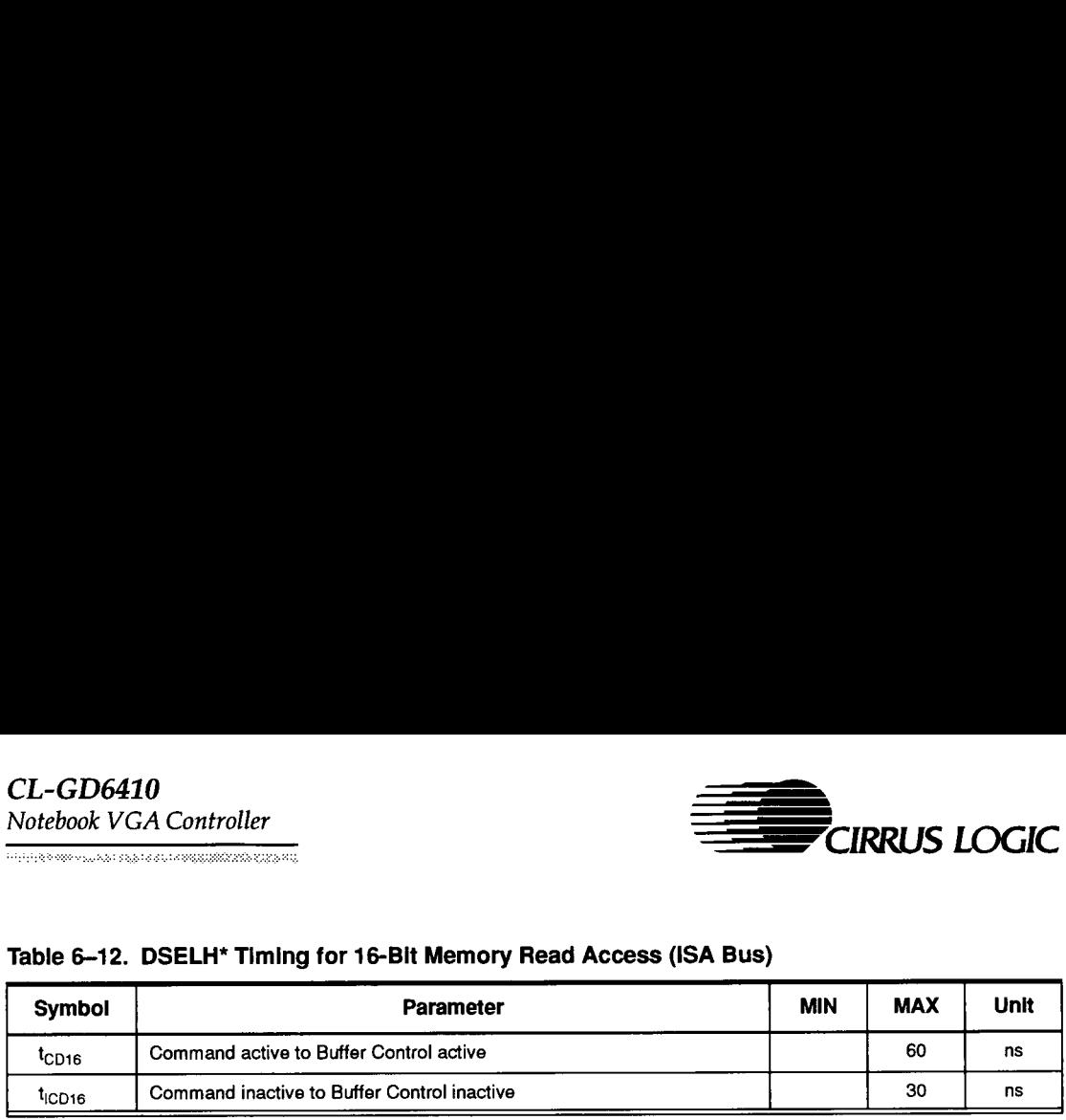

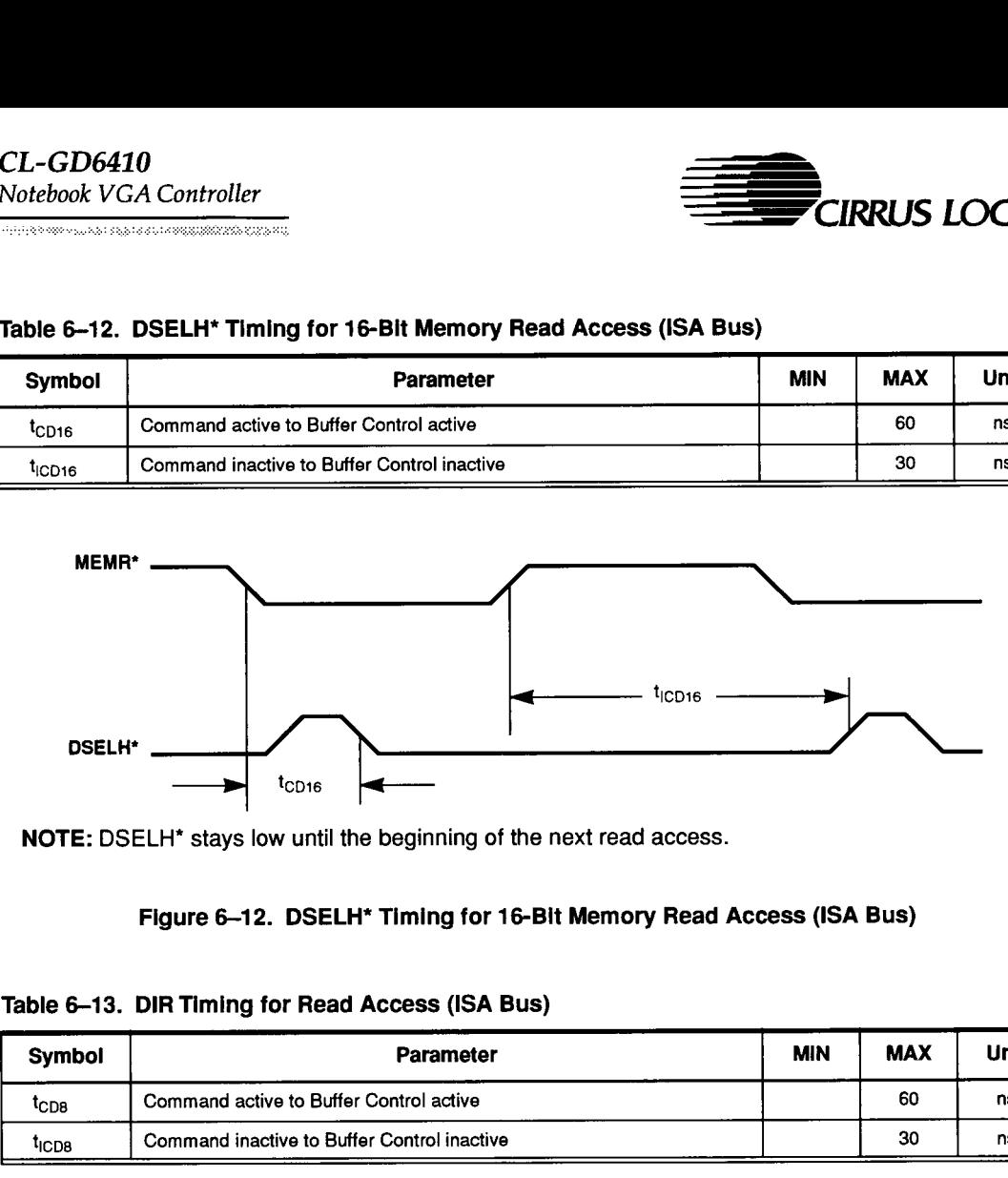

NOTE: DSELH\* stays low until the beginning of the next read access.

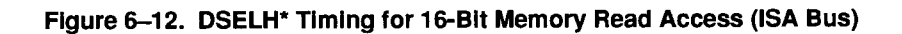

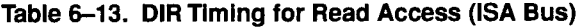

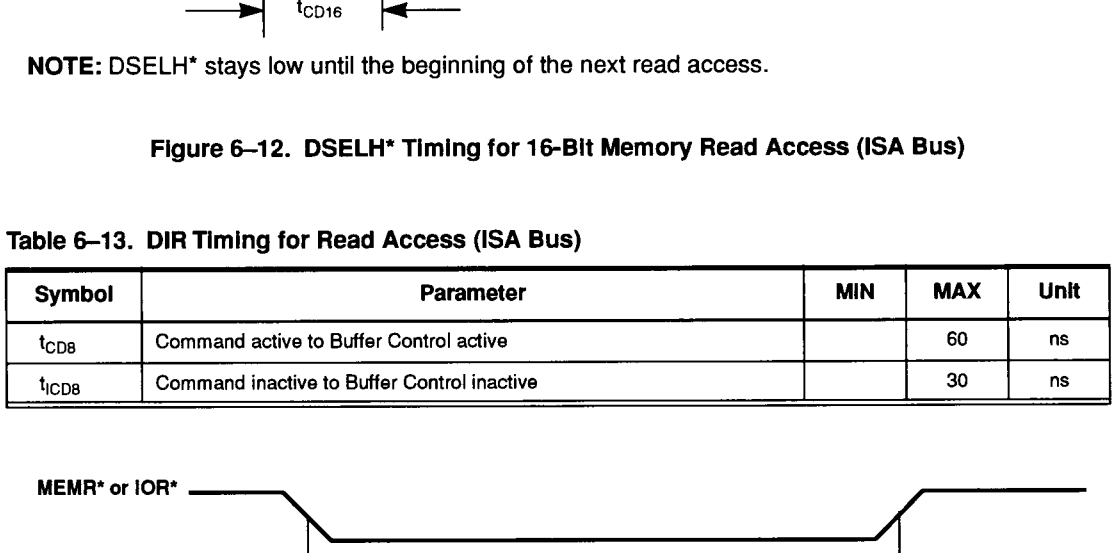

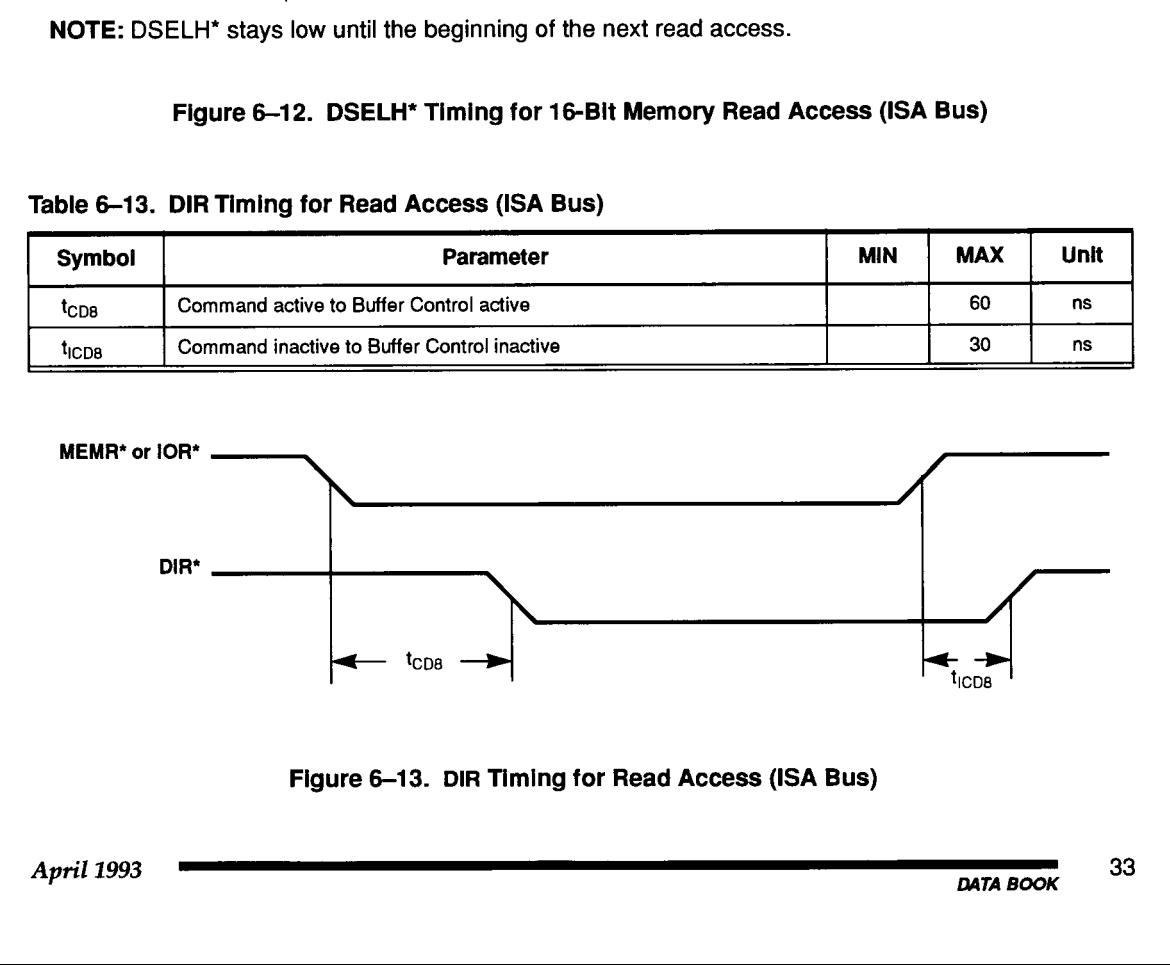

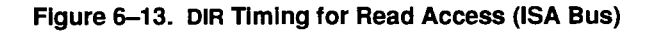

Ξ

\_\_

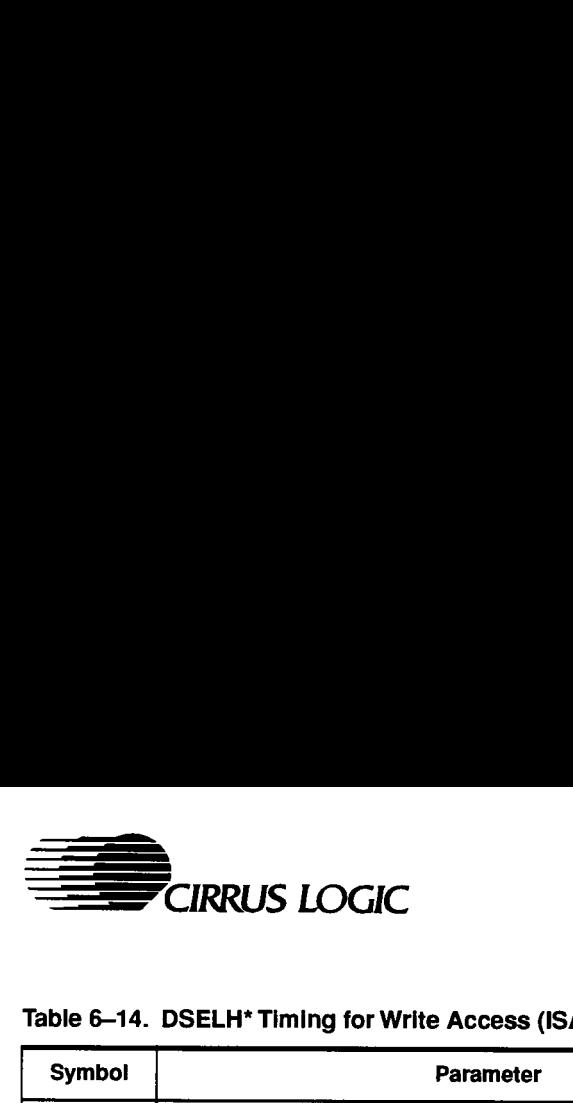

#### Table 6-14. DSELH\* Timing for Write Access (ISA Bus)

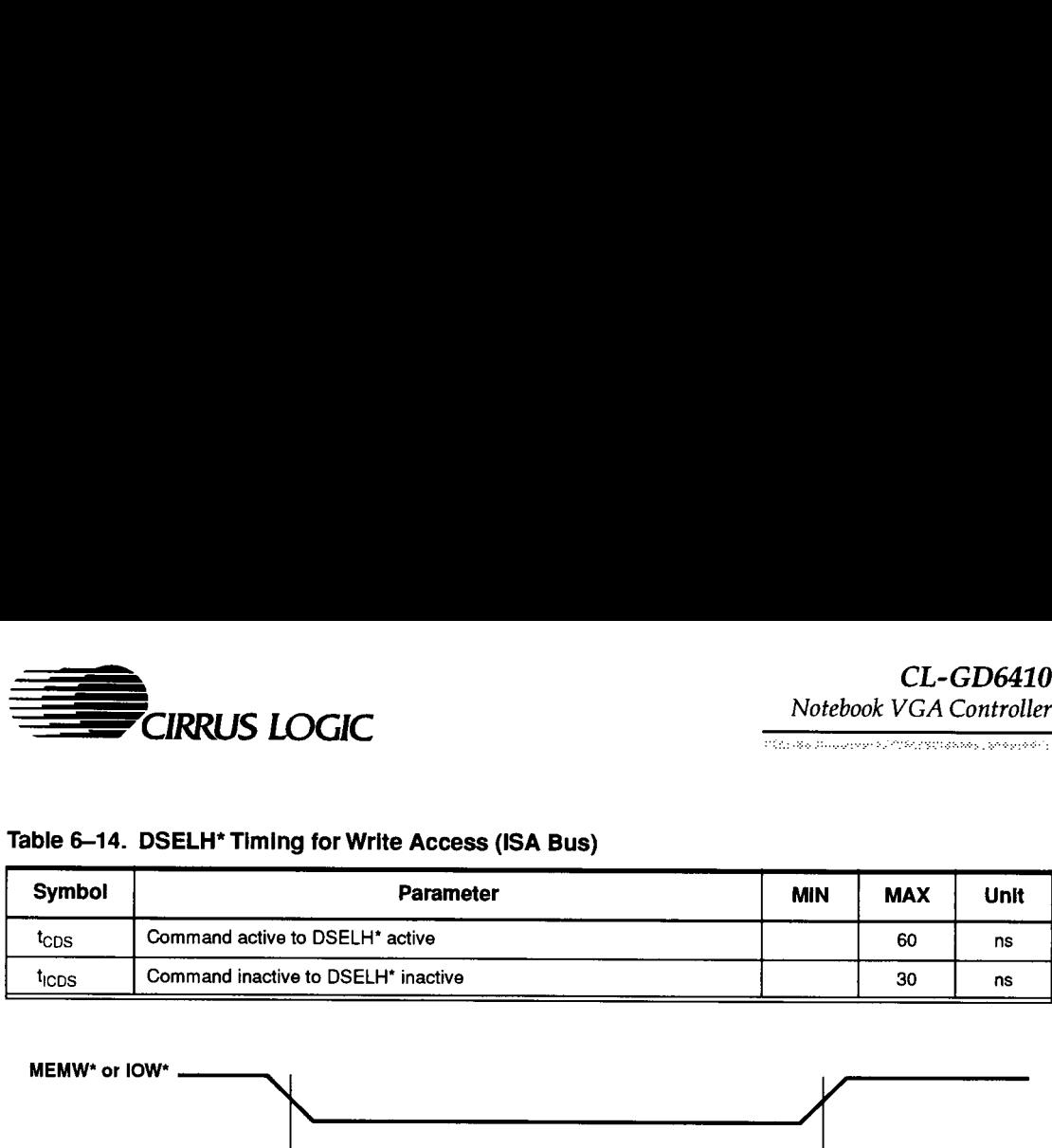

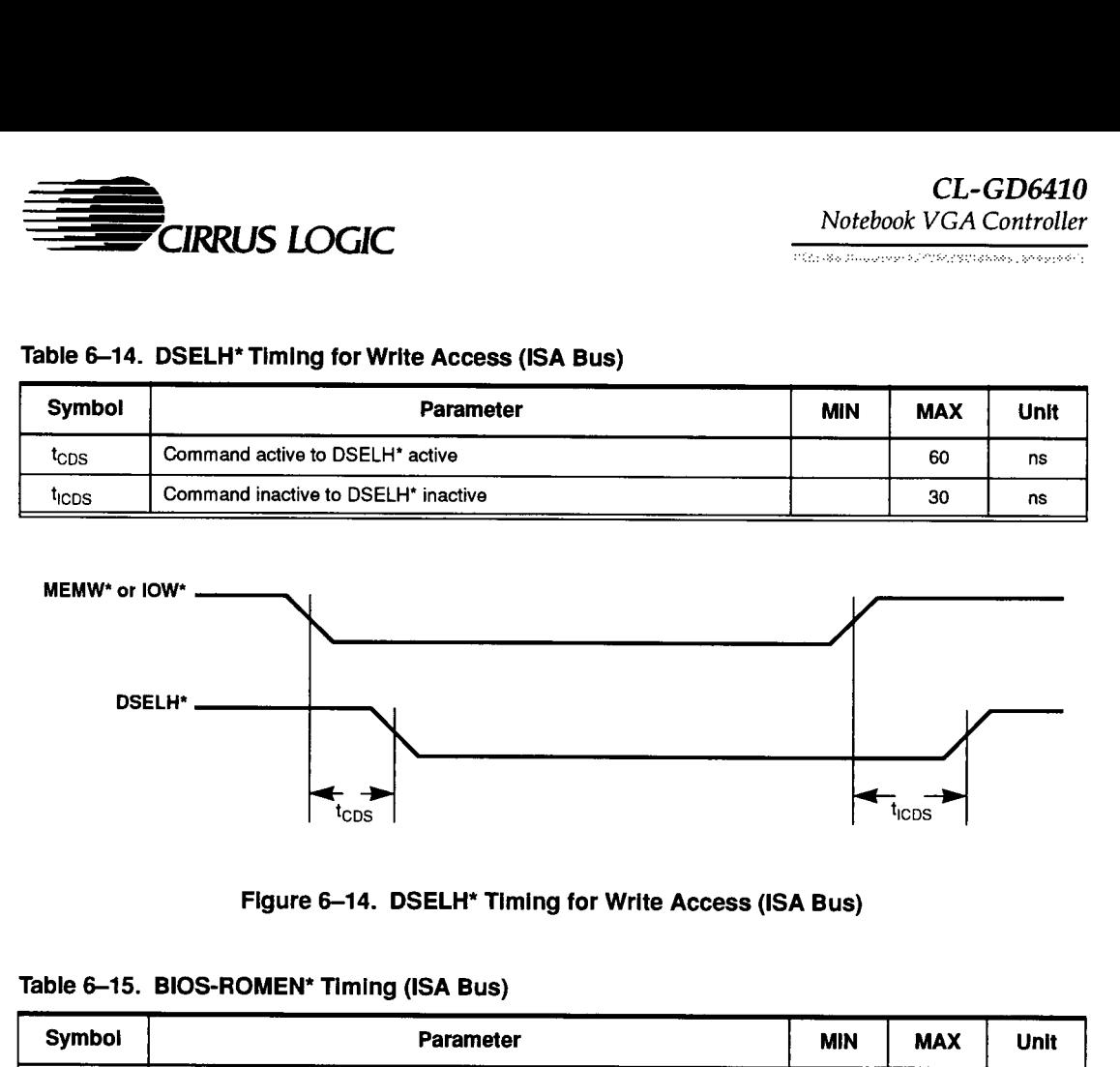

#### Figure 6-14. DSELH\* Timing for Write Access (ISA Bus)

#### Table 6-15. BIOS-ROMEN\* Timing (ISA Bus)

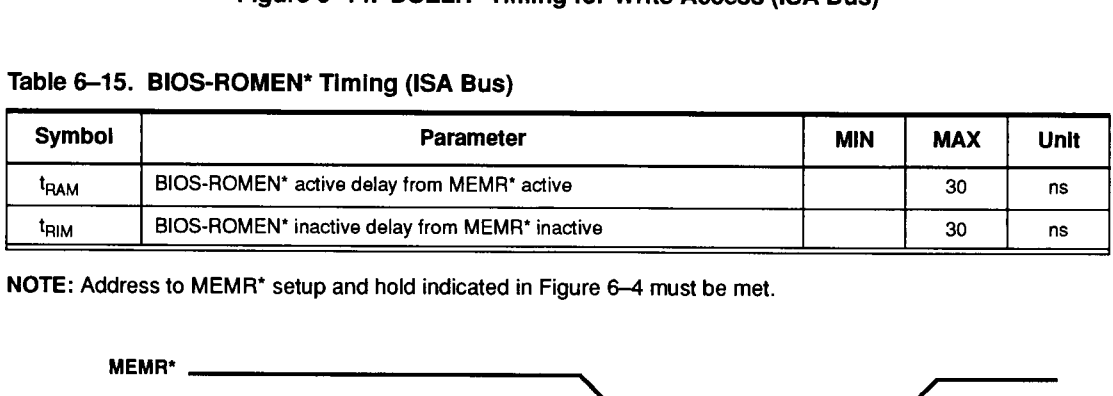

NOTE: Address to MEMR\* setup and hold indicated in Figure 6—4 must be met.

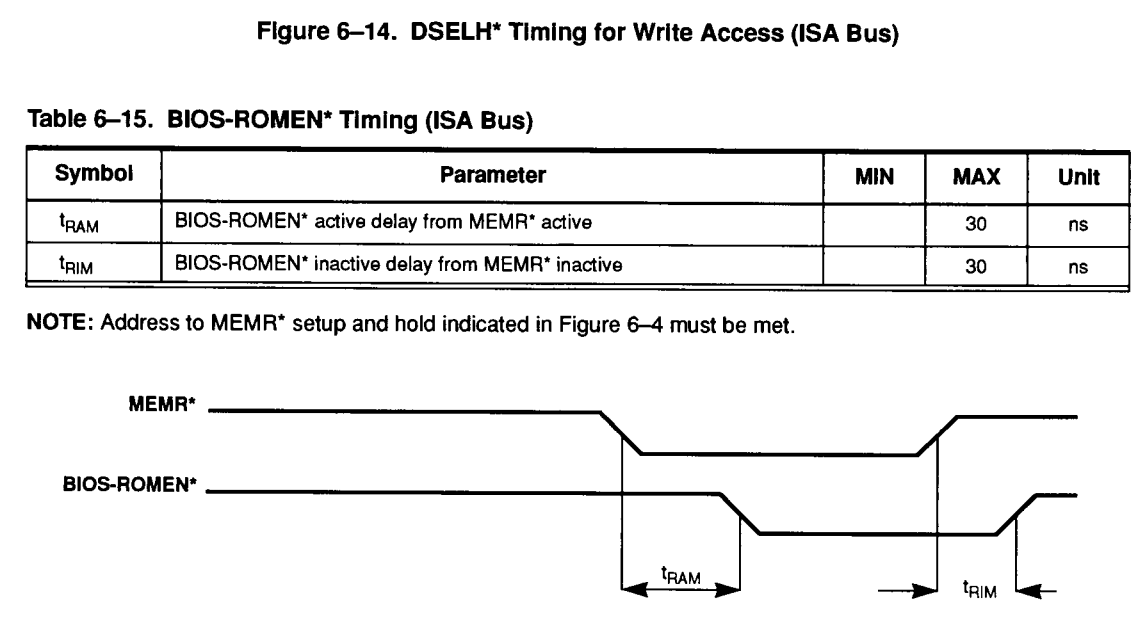

Figure 6-15. BIOS-ROMEN\* Timing (ISA Bus)

CL-GD6410 Notebook VGA Controller

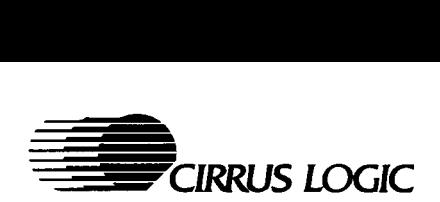

#### Table 6-16. AEN Timing (ISA Bus)

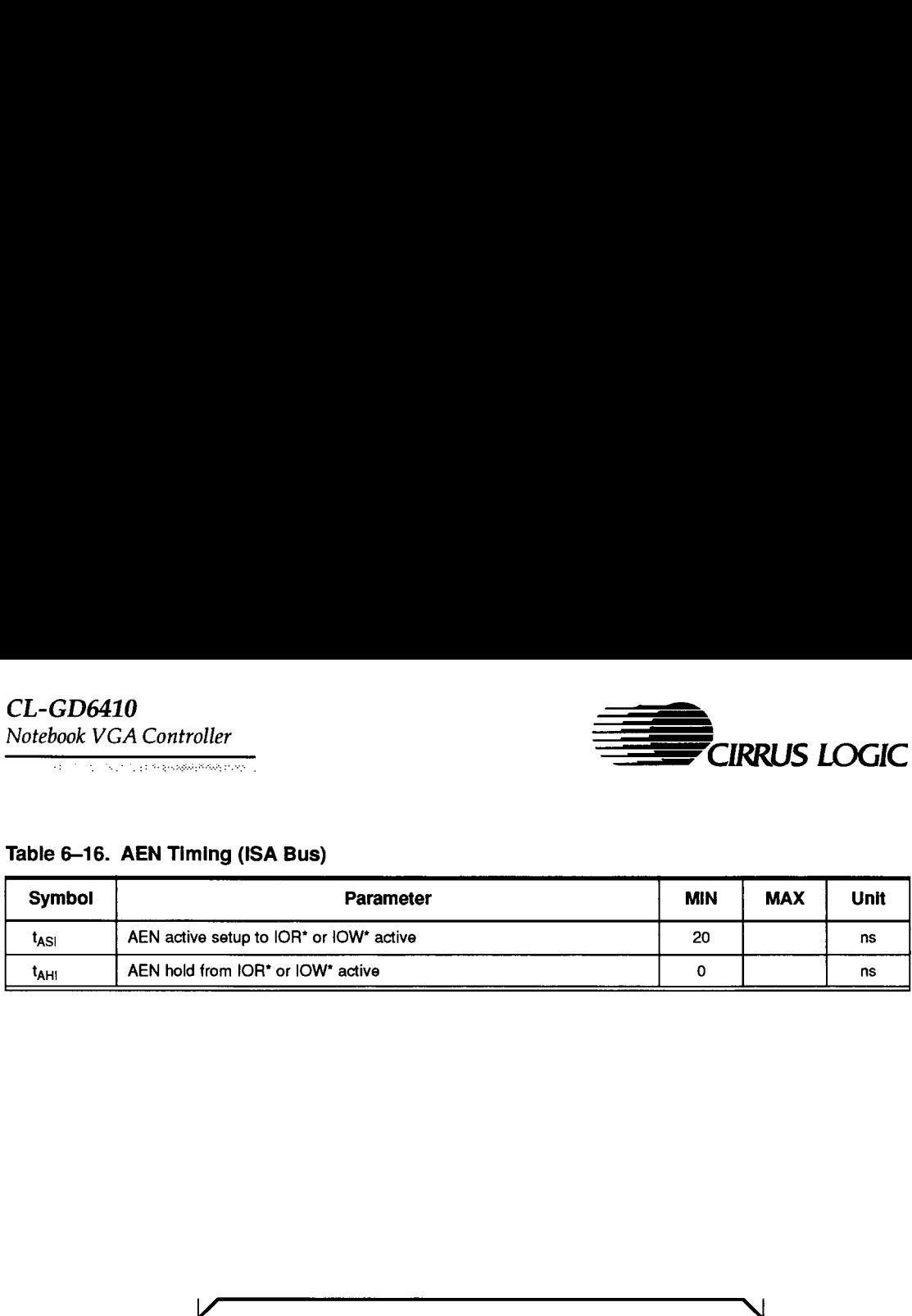

![](_page_34_Figure_5.jpeg)

# Figure 6-16. AEN Timing (ISA Bus)

![](_page_35_Picture_0.jpeg)

.<br>Vedice tak krišti država tak valo za oko za oko ok

#### Table 6-17. Random Read/Write Cycle Timing

![](_page_35_Picture_225.jpeg)

#### NOTES:

1)  $A$  ( $\dagger$ ) indicates the parameter is a device-dependent value.

2) T<sub>C</sub> is one SQCLK period.
CL-GD6410

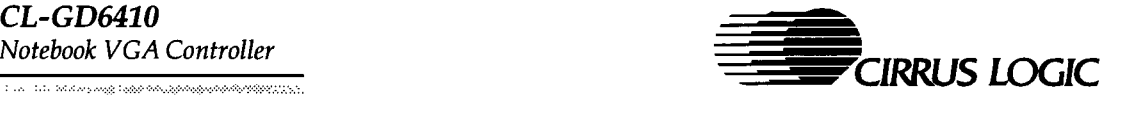

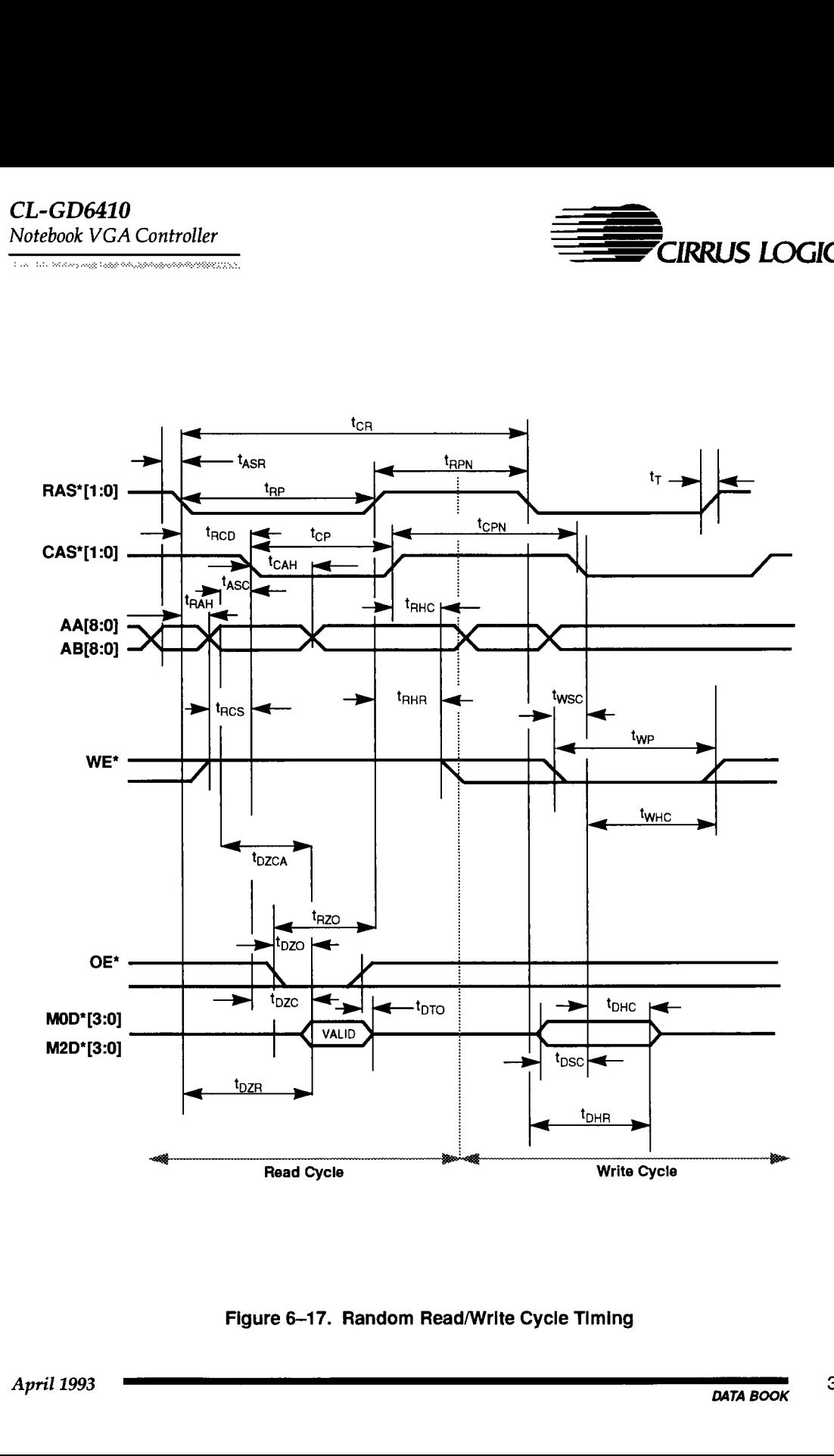

# Figure 6-17. Random Read/Write Cycle Timing

Ξ

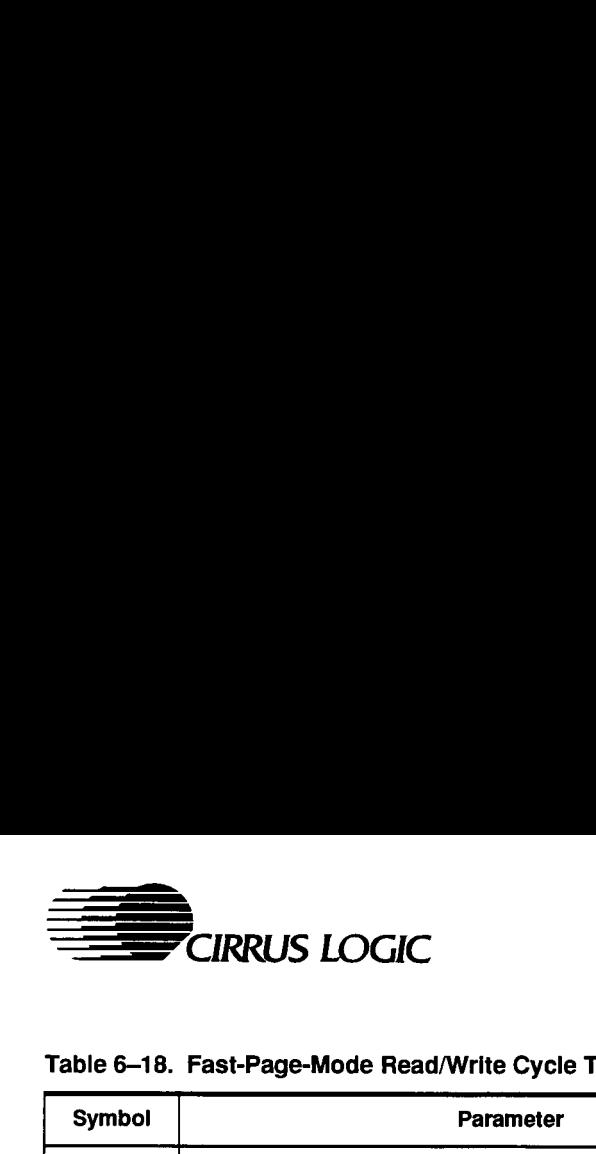

والفقه موقدة بالاكتساء اللهي المداوات والشارقات

#### Table 6-18. Fast-Page-Mode Read/Write Cycle Timing

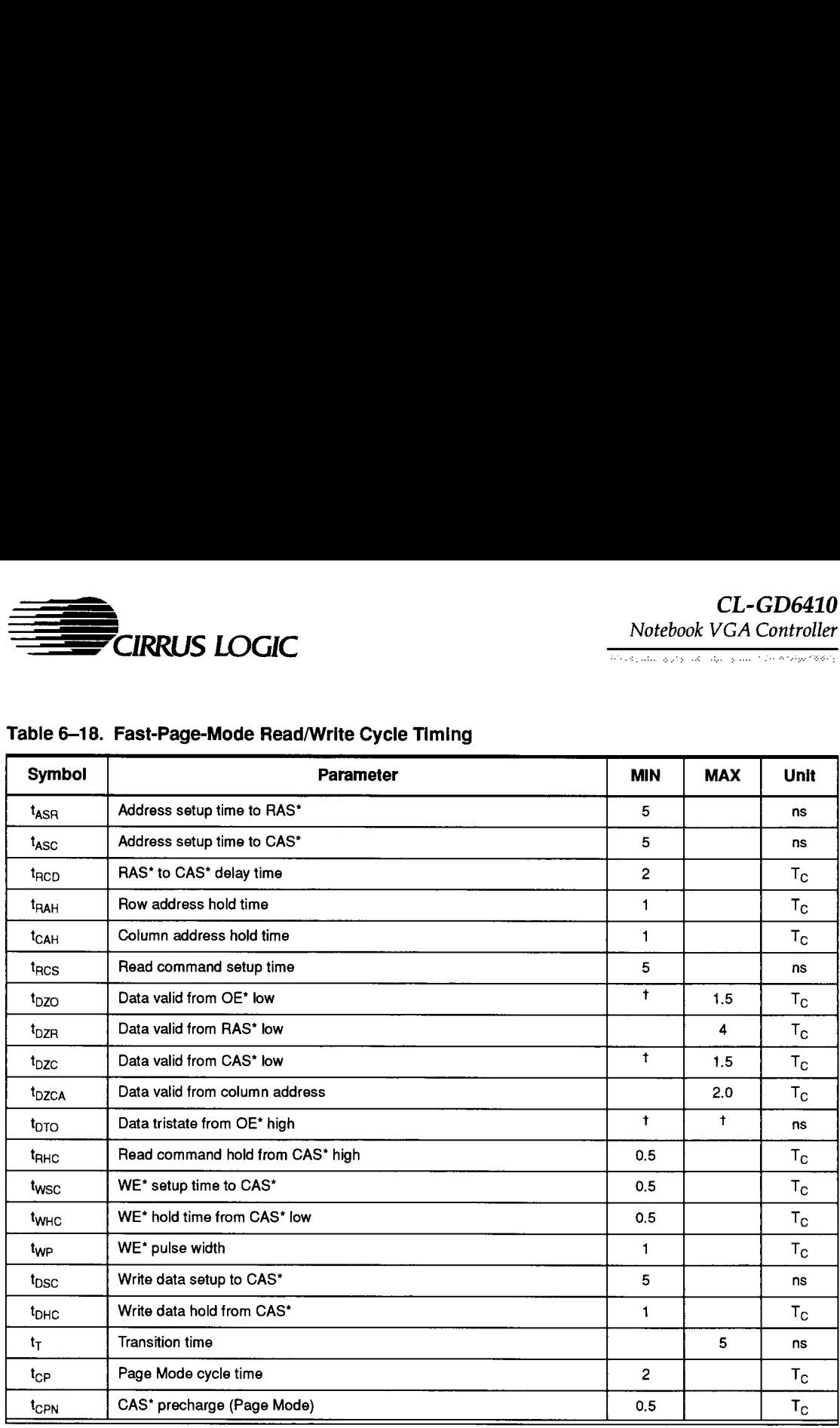

#### NOTES:

1)  $A$  ( $<sup>†</sup>$ ) indicates the parameter is a device-dependent value.</sup>

2) T<sub>C</sub> is one SQCLK period.

# CL-GD6410

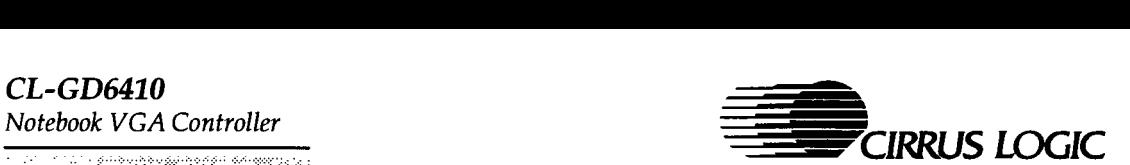

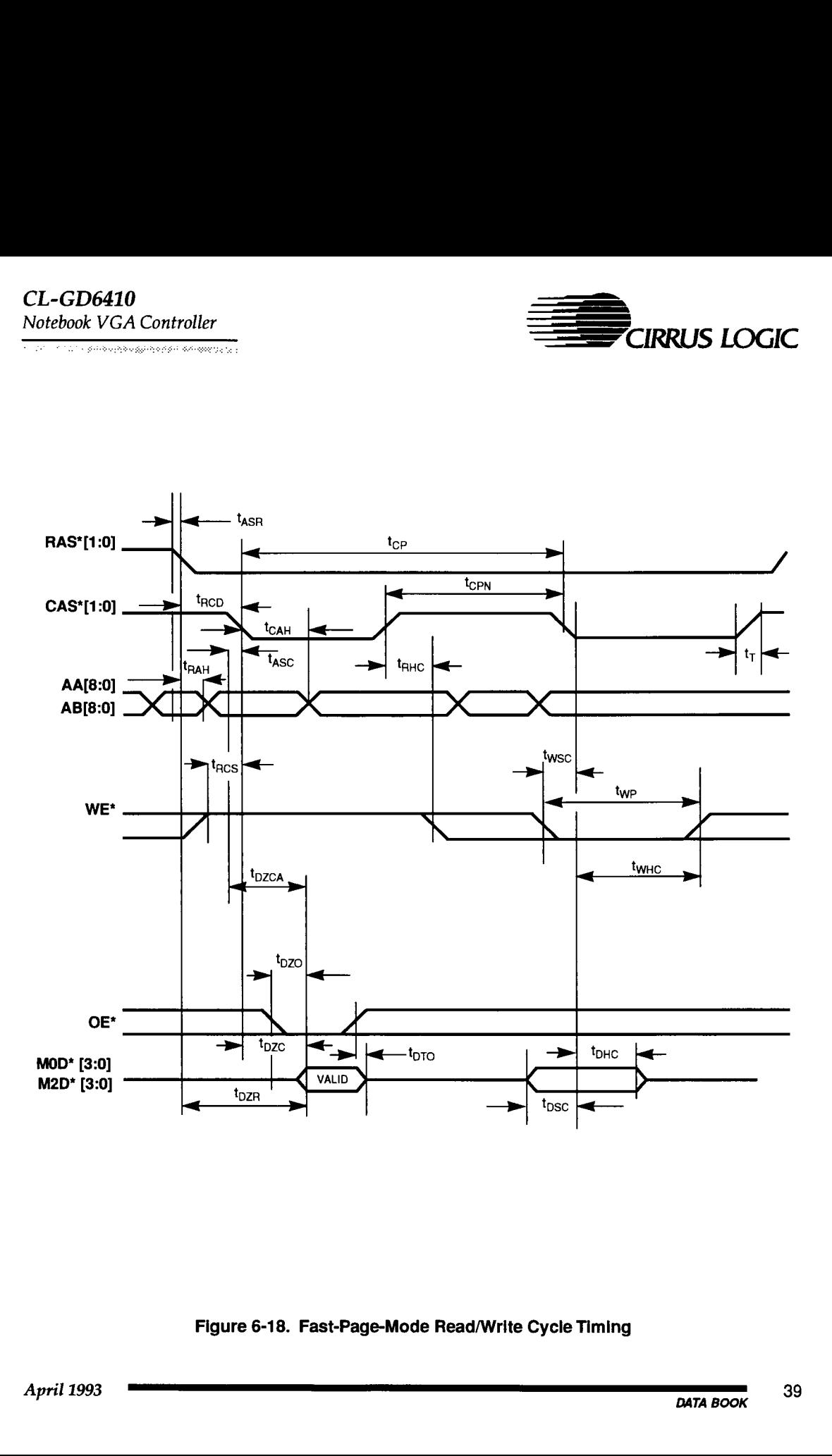

Figure 6-18. Fast-Page-Mode Read/Write Cycle Timing

Ξ

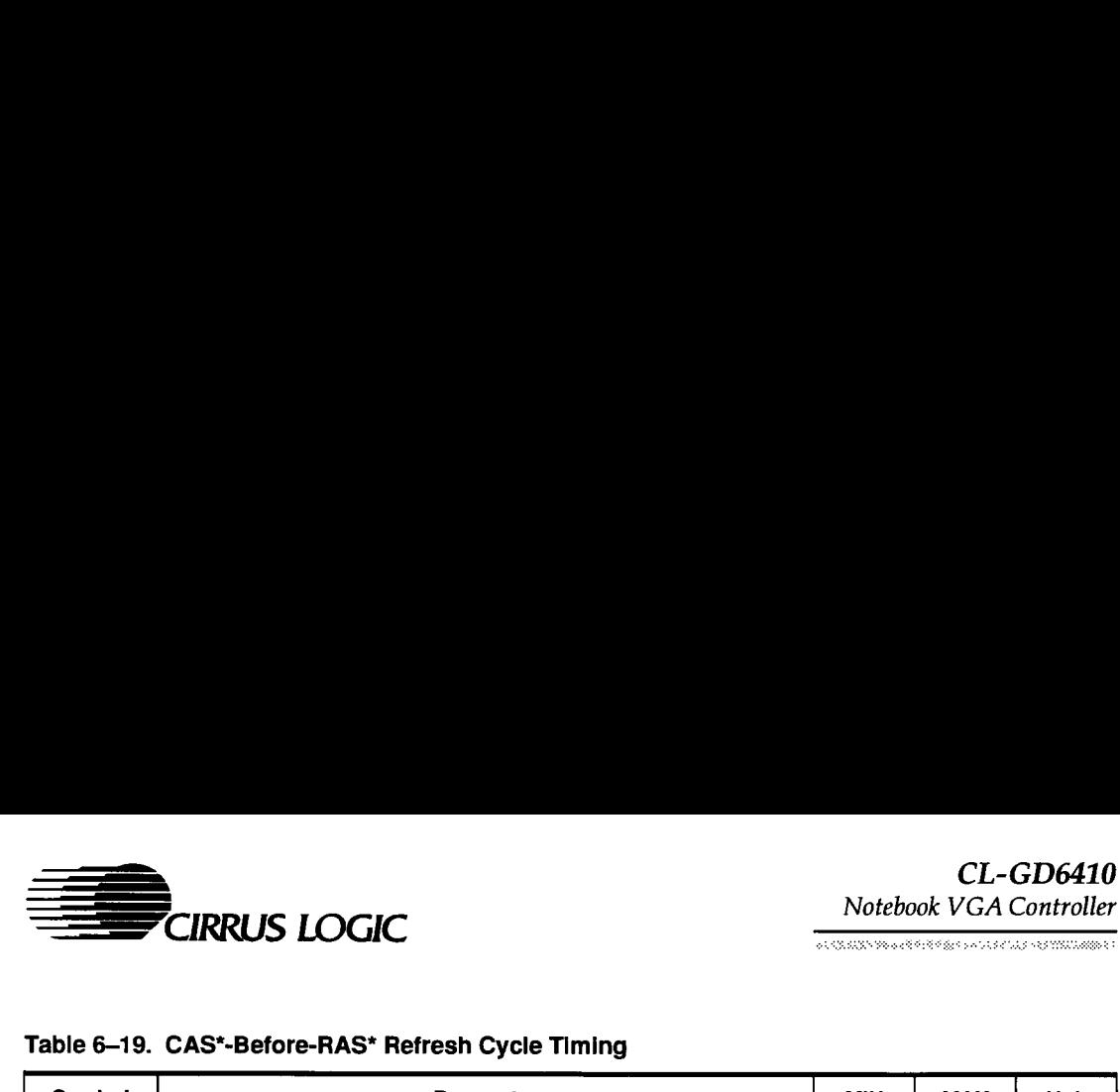

# Table 6-19. CAS\*-Before-RAS\* Refresh Cycle Timing

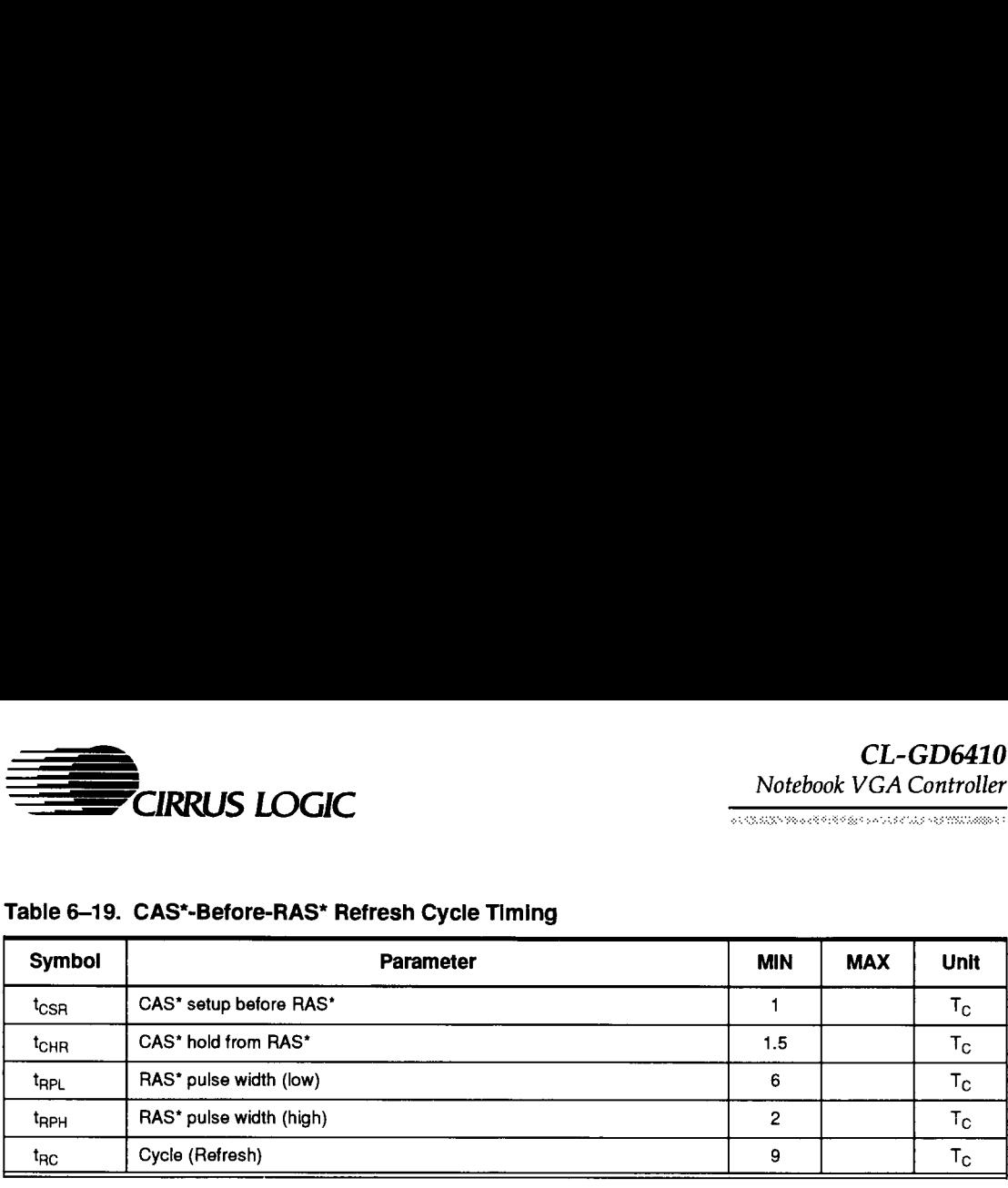

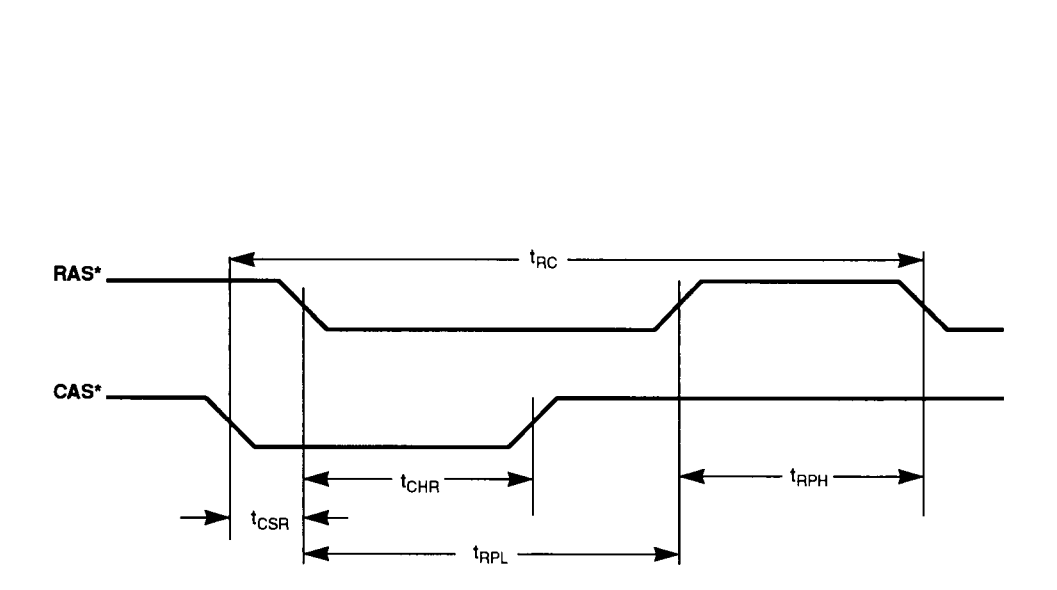

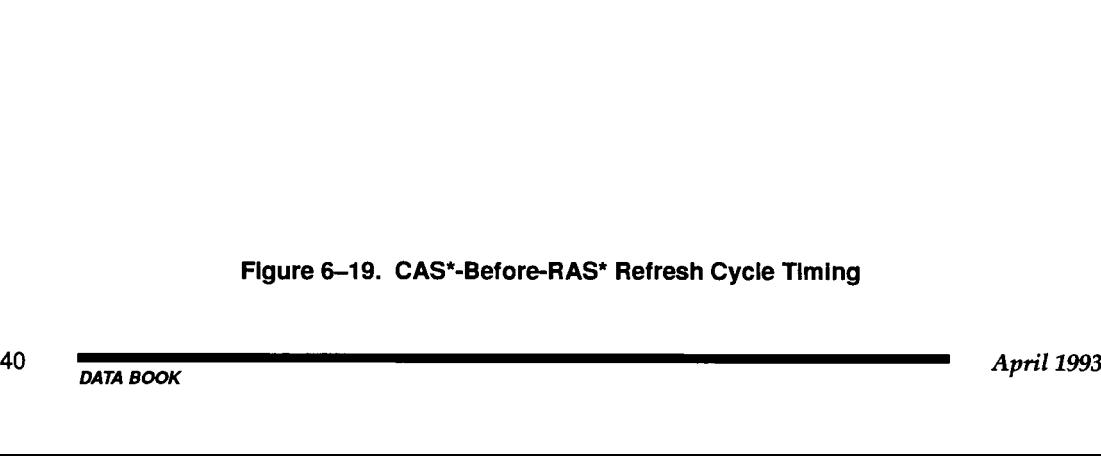

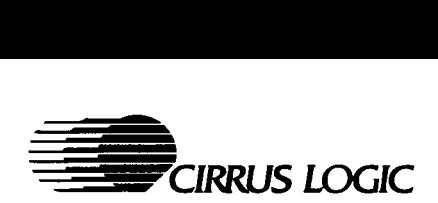

# Table 6~20. External RAMDAC Timing

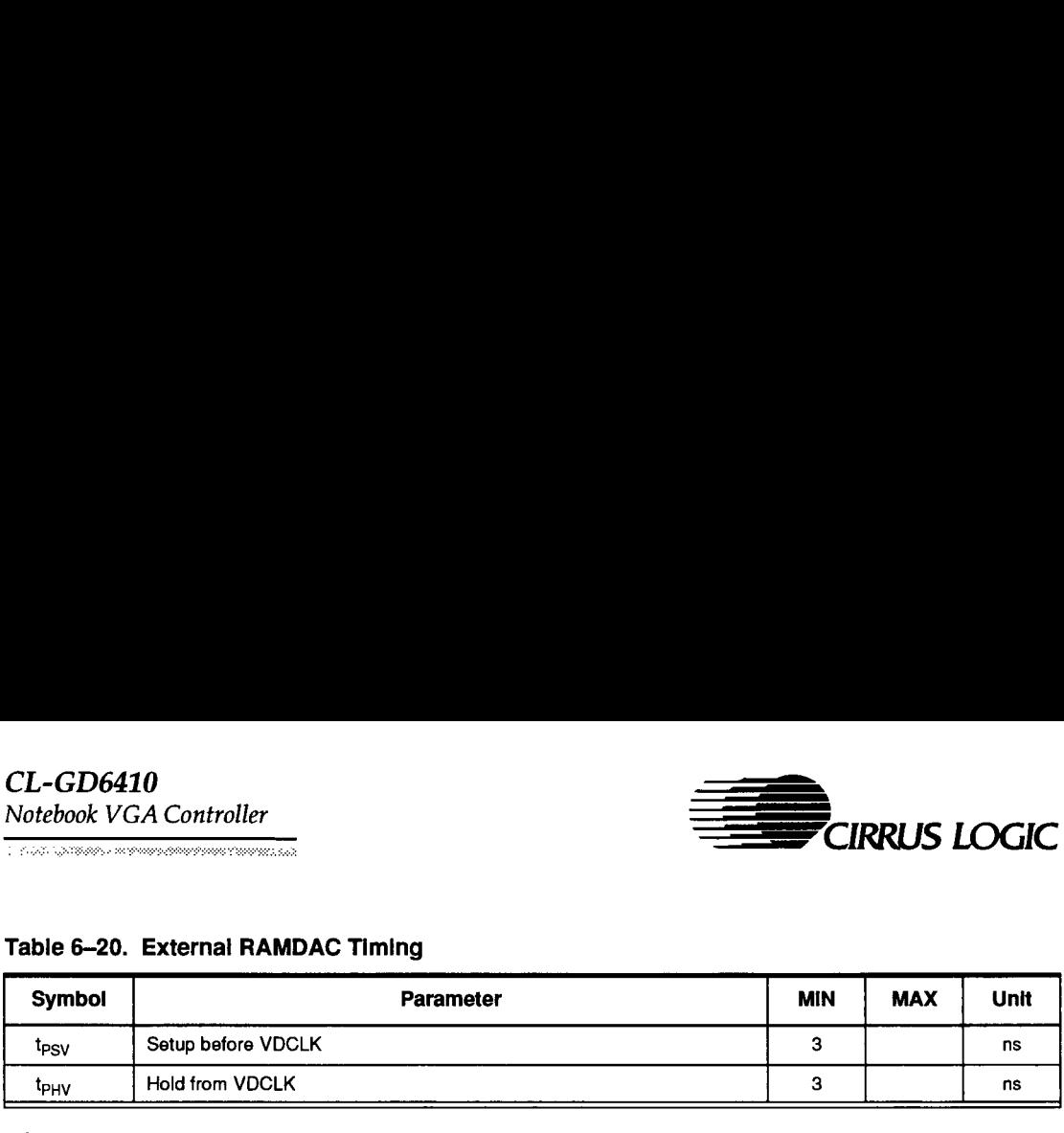

NOTE: This is a reference design example. These timing values are not tested or guaranteed.

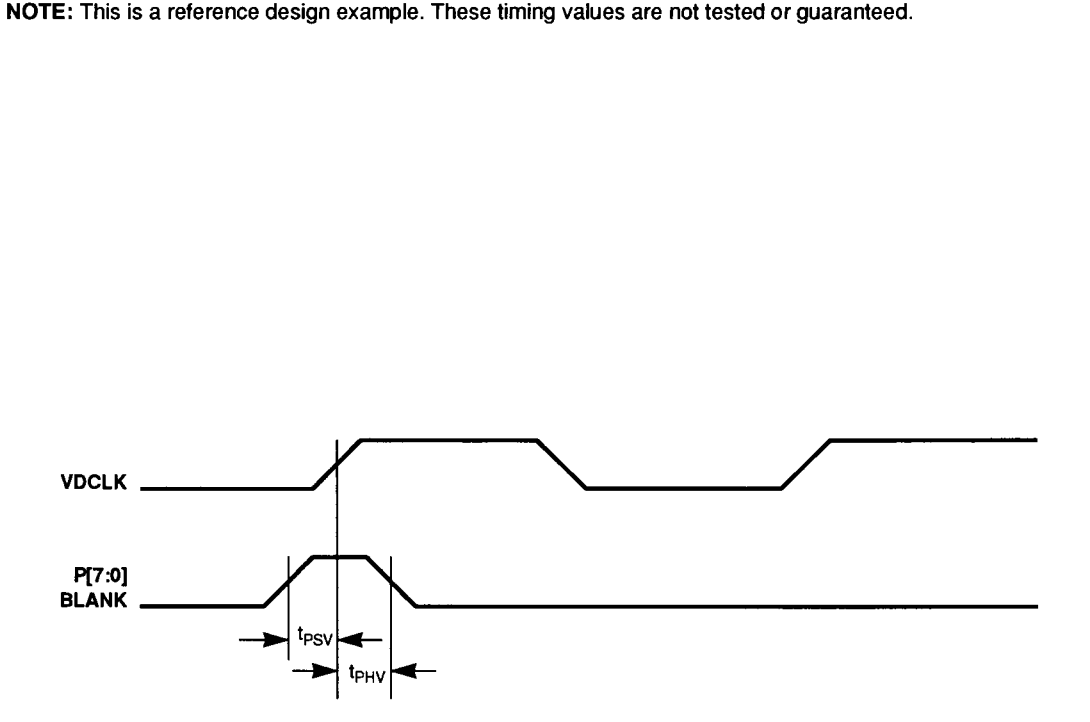

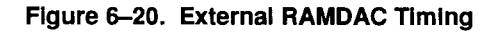

Ξ

Ξ

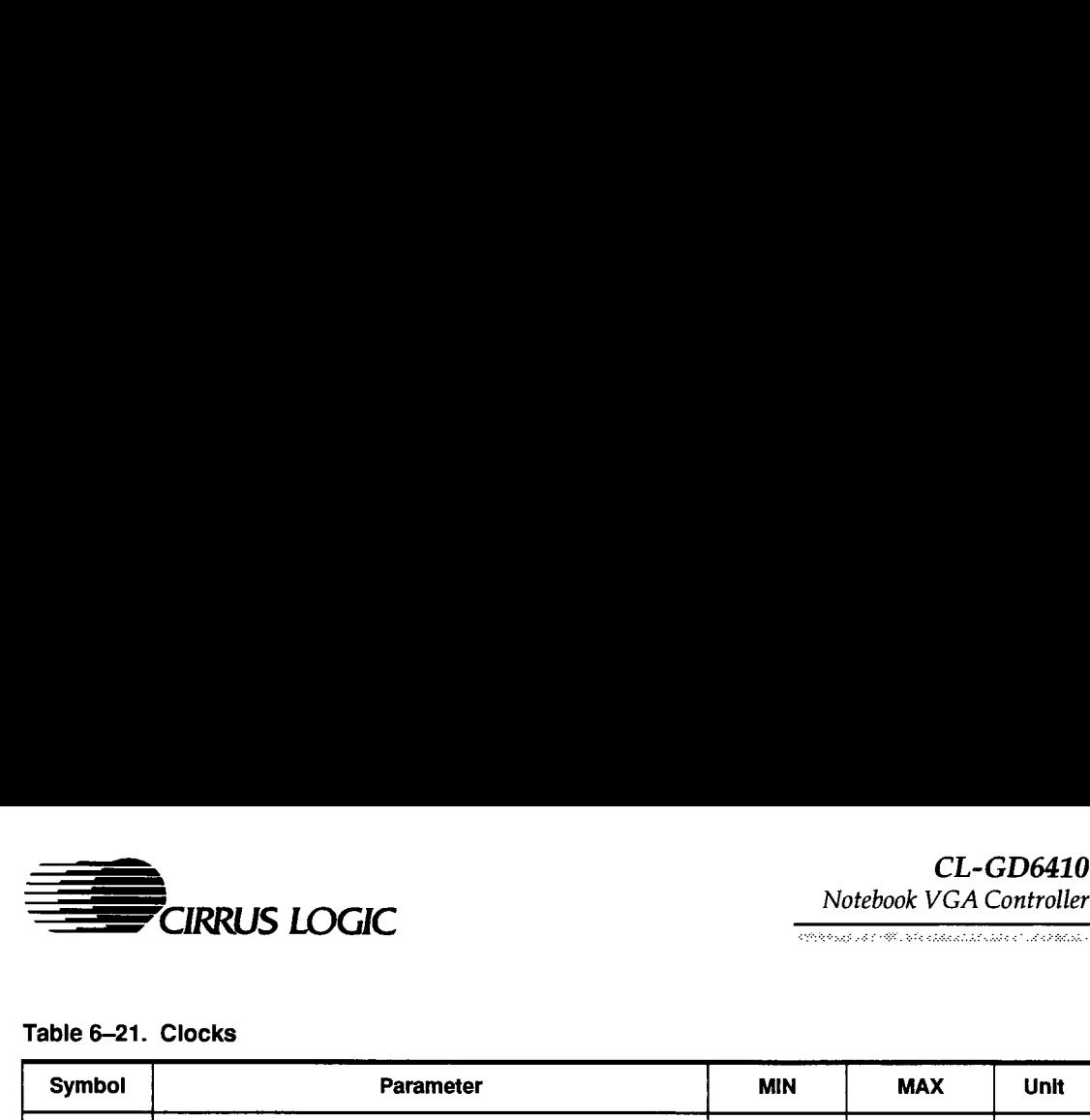

#### Table 6-21. Clocks

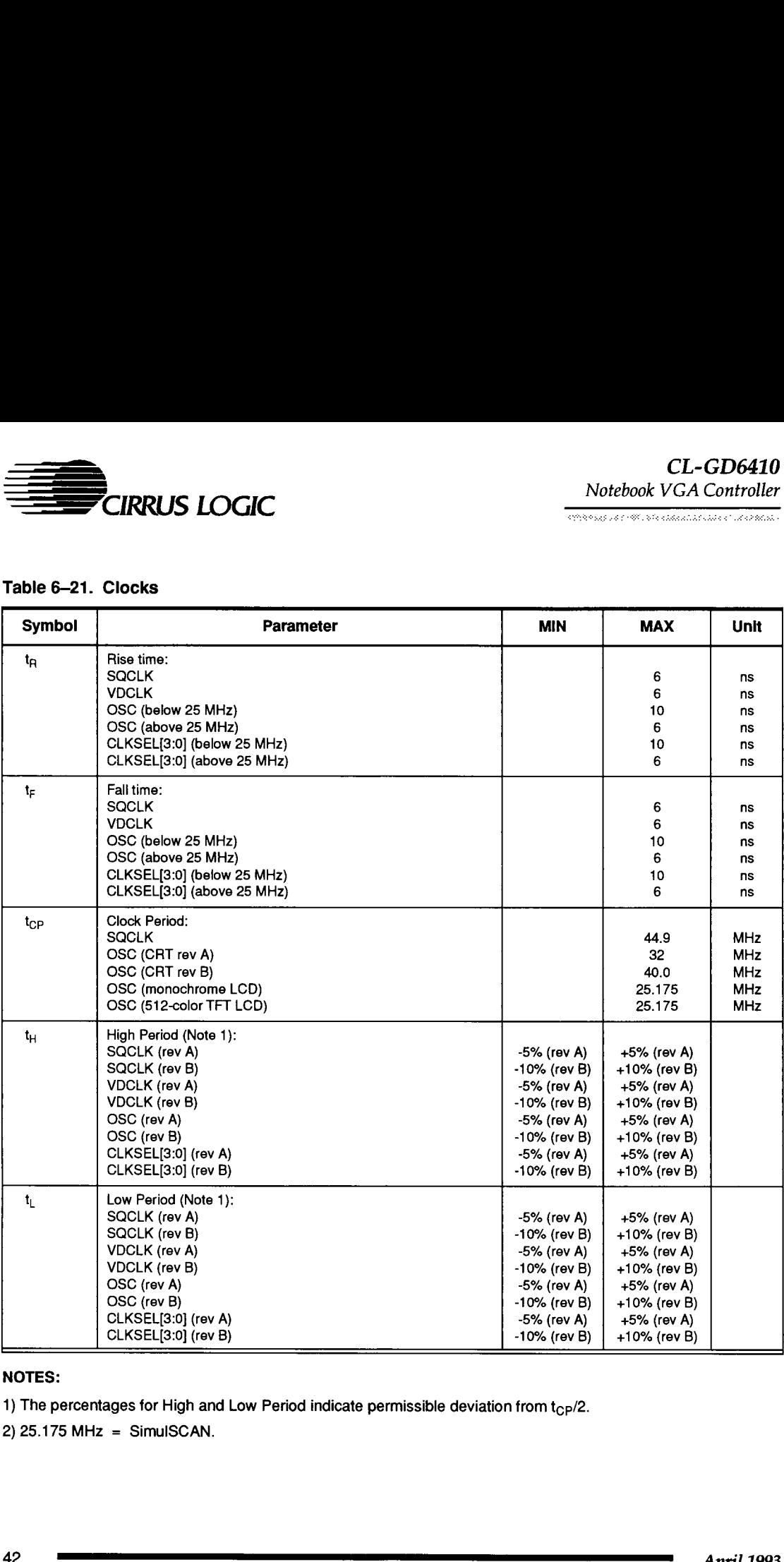

#### NOTES:

1) The percentages for High and Low Period indicate permissible deviation from  $t_{CP}/2$ .

2) 25.175 MHz = SimulSCAN.

# CL-GD6410

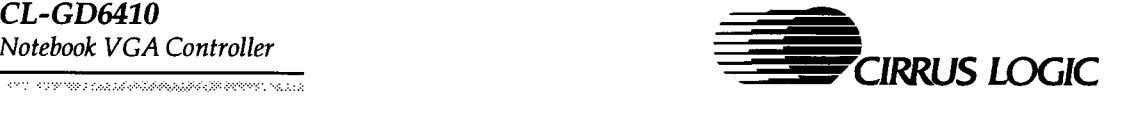

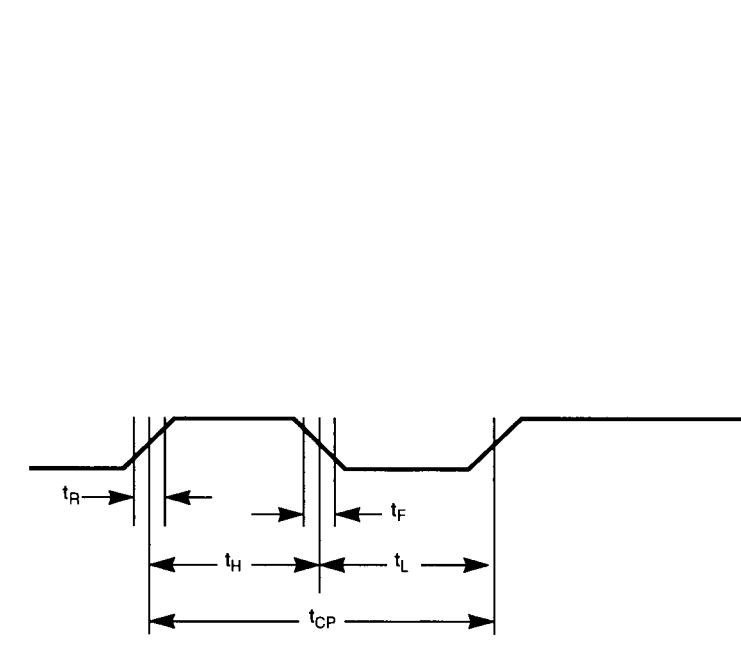

Figure 6-21. Clocks

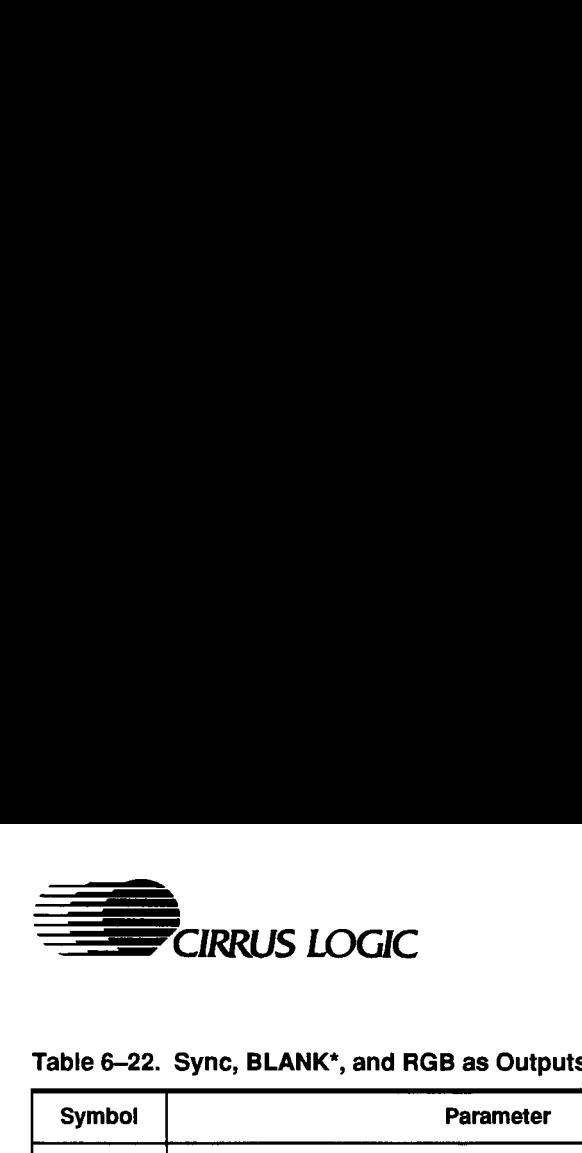

.<br>1988: Porto Corona, Carl Calebrati, alemaniar president

# Table 6-22. Sync, BLANK\*, and RGB as Outputs (Internal VDCLK)

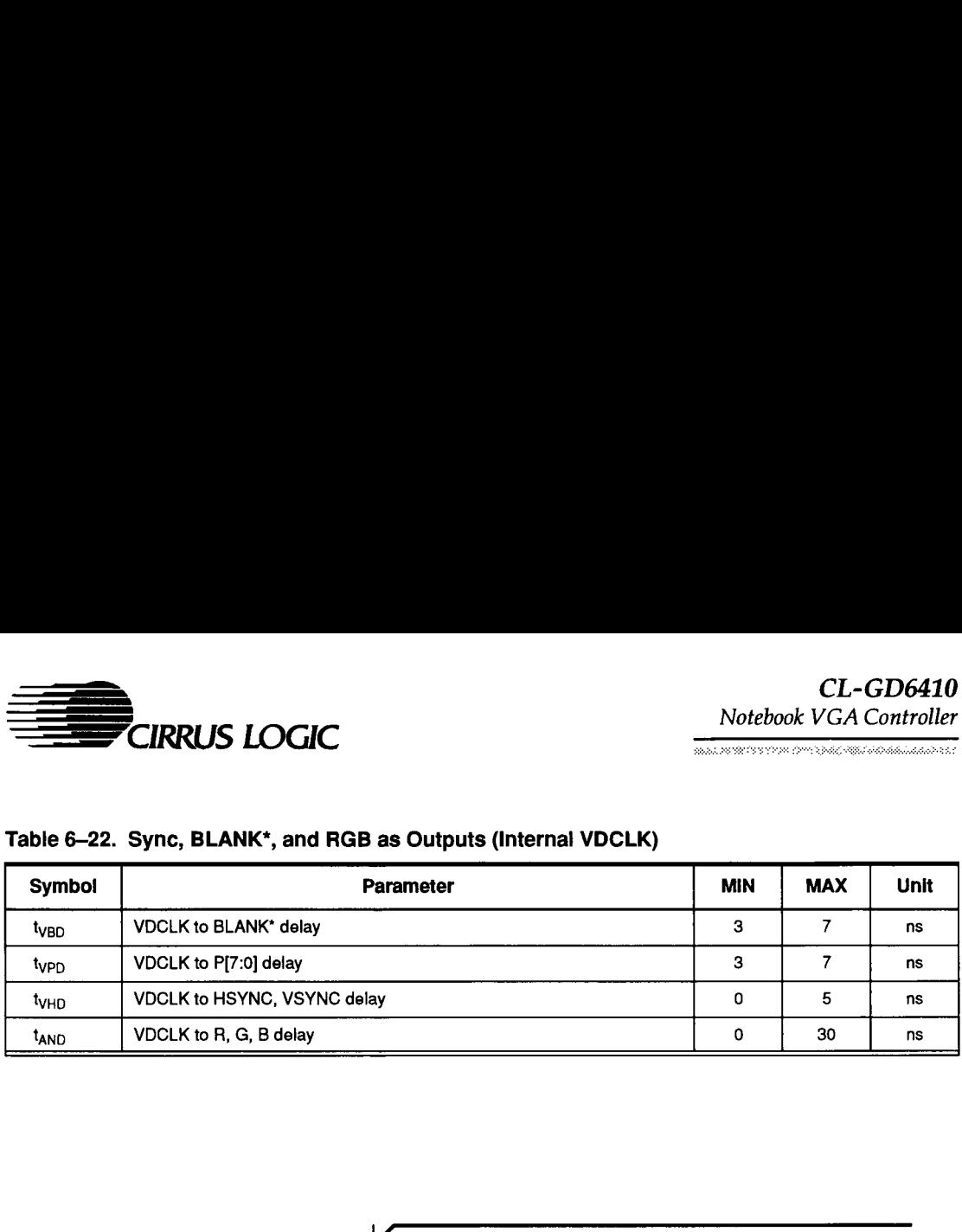

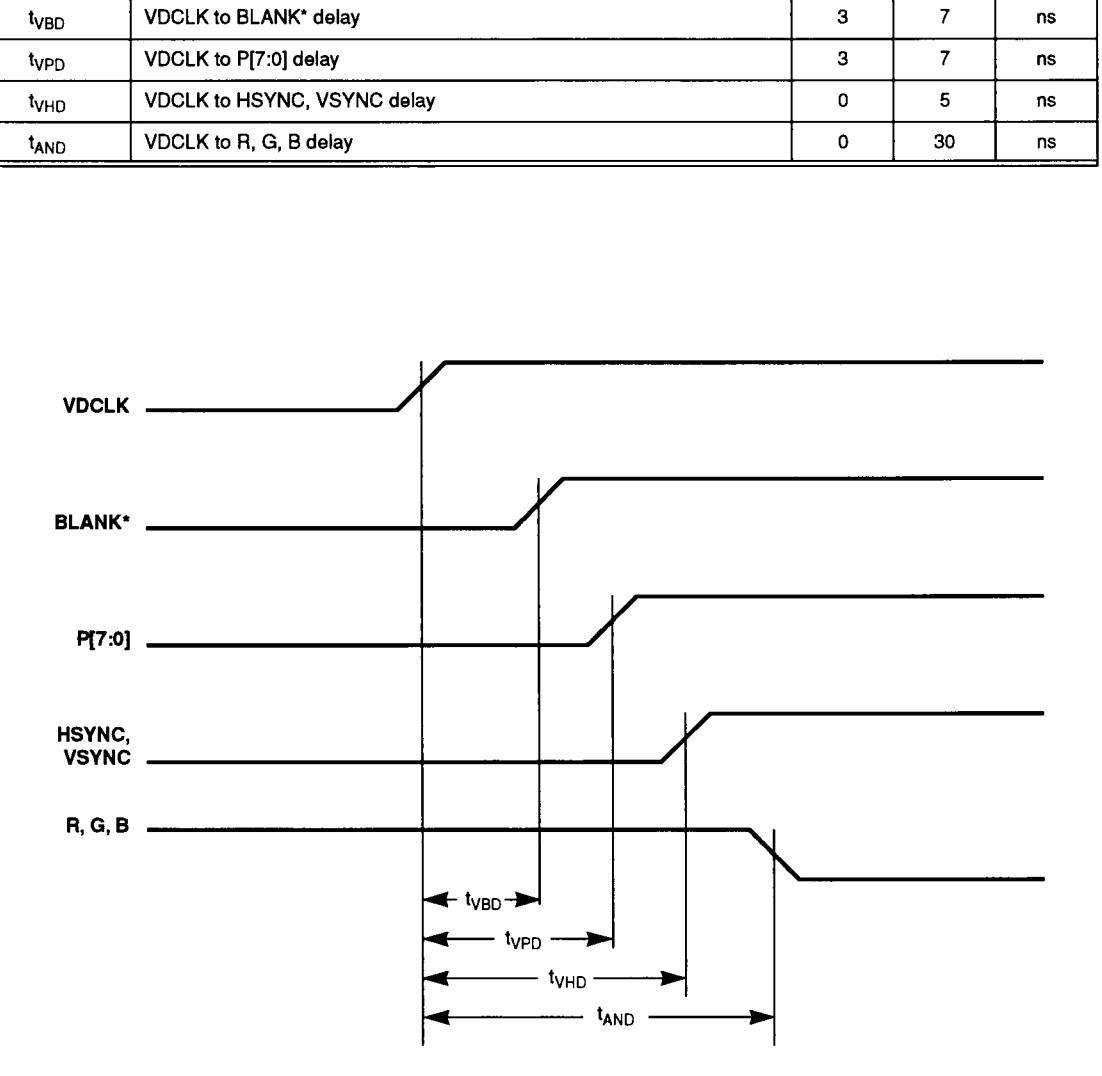

Figure 6-22. Sync, BLANK\*, and RGB as Outputs (Internal VDCLK)

# CL-GD6410 Notebook VGA Controller CL-GD6410<br>Notebook VGA Controller<br>Table 6–23. Suspend Mode Timing

\_\_\_\_

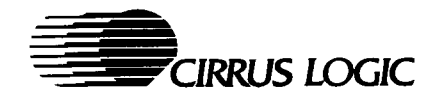

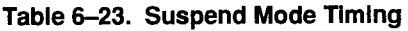

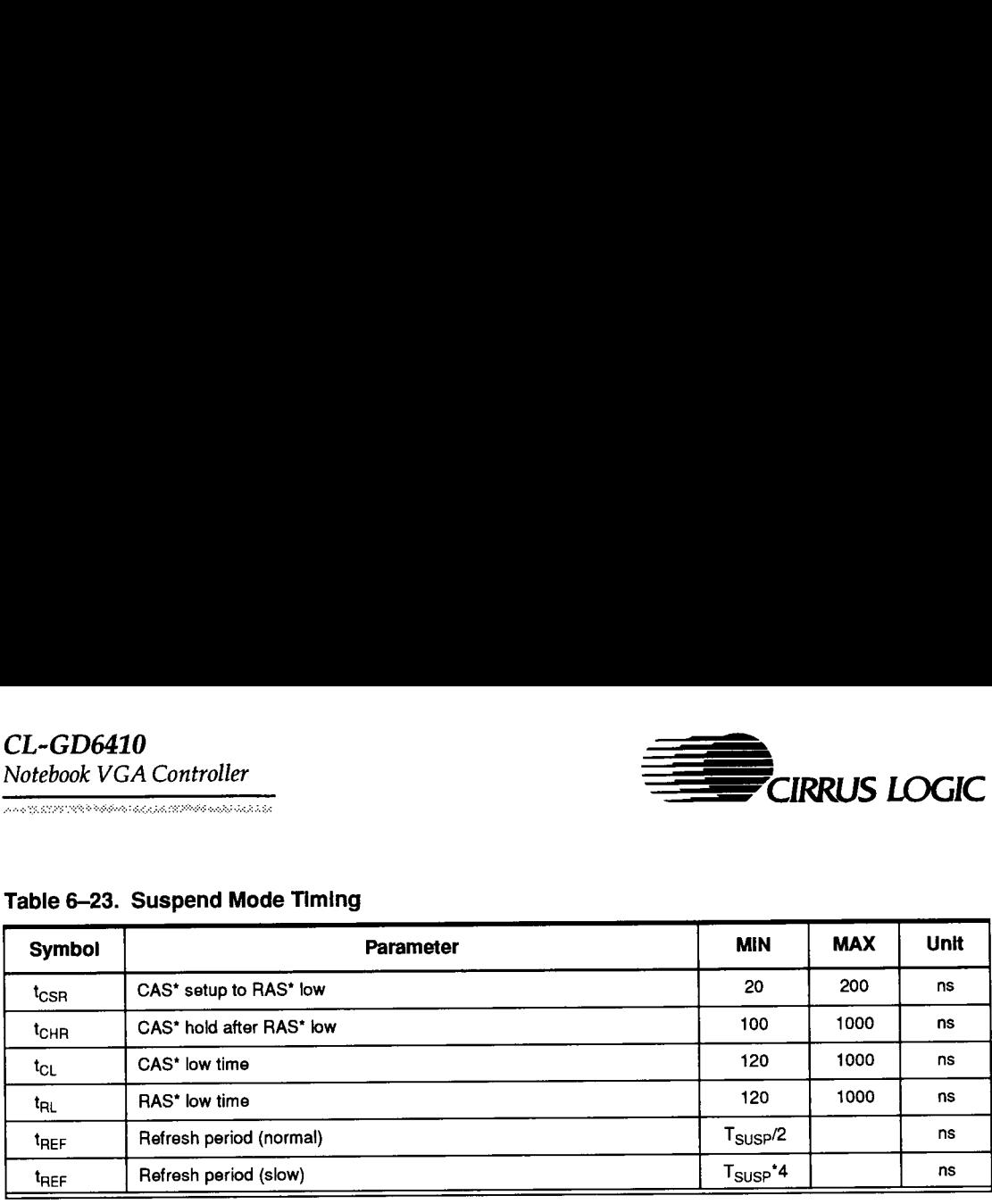

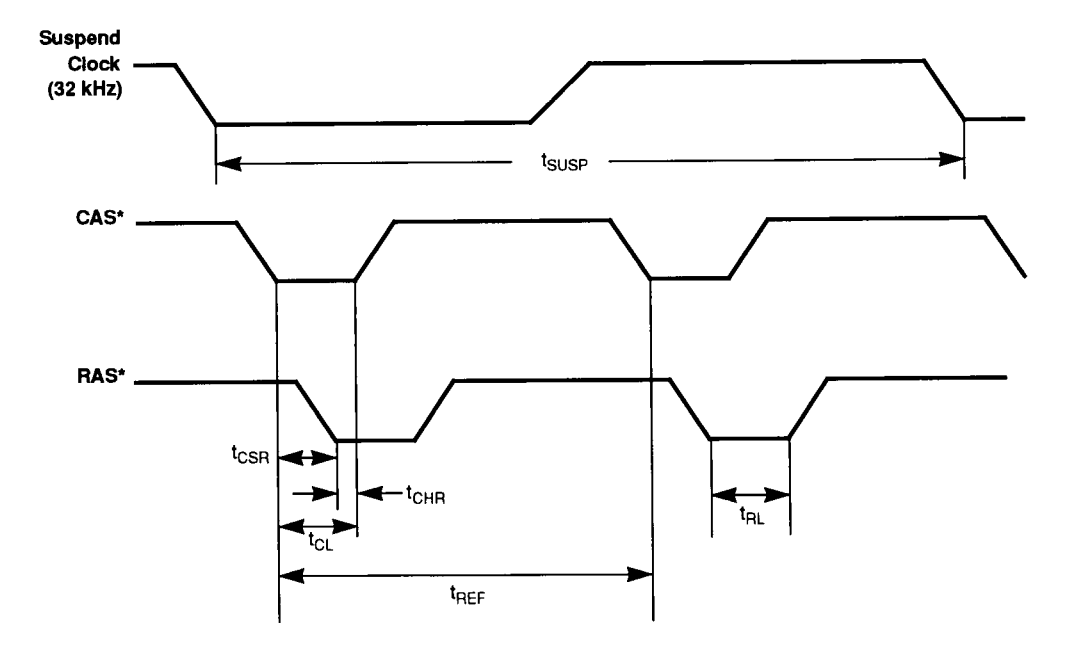

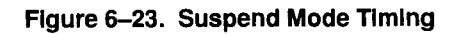

 $\overline{\phantom{0}}$ 

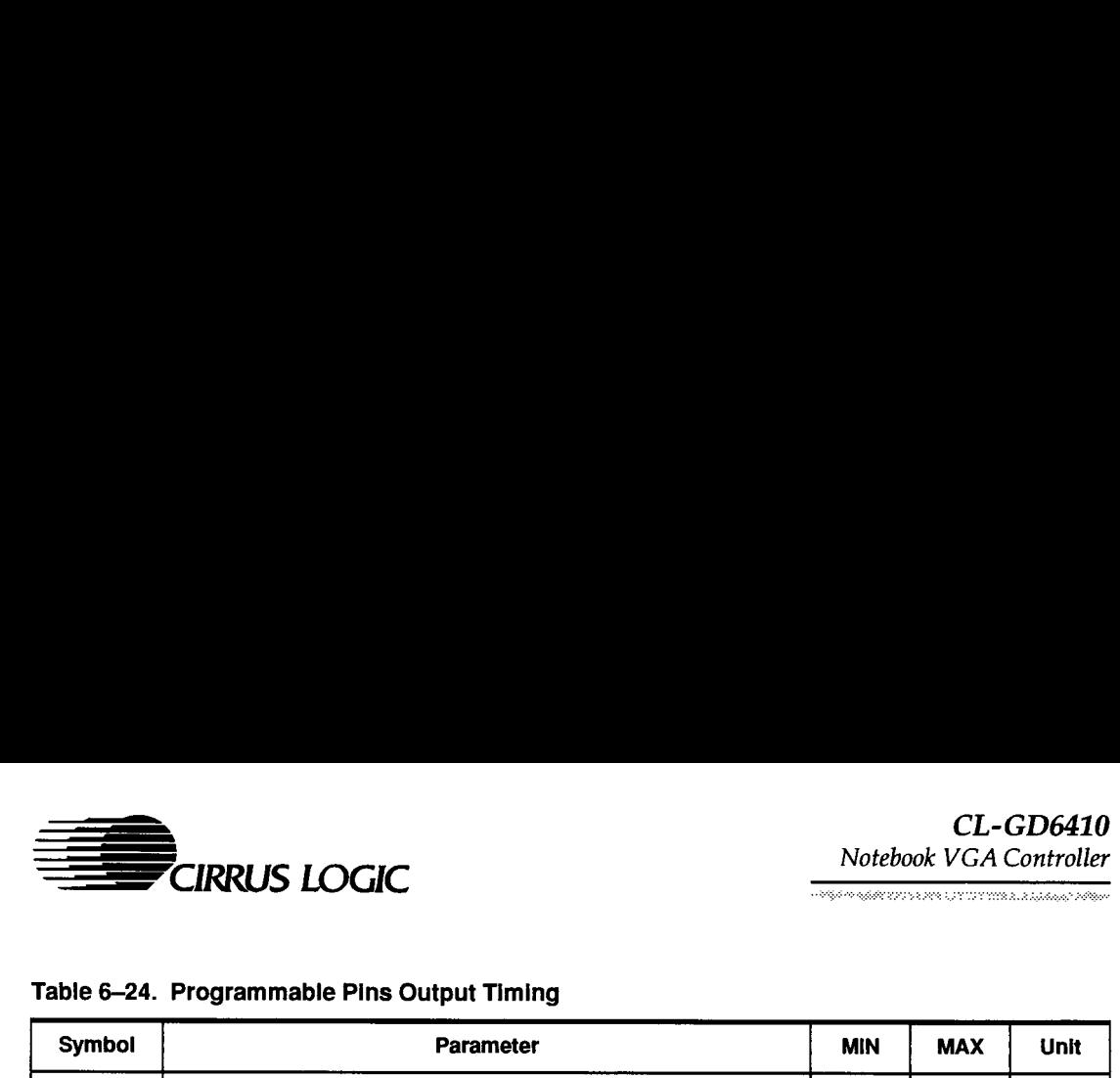

#### Table 6-24. Programmable Pins Output Timing

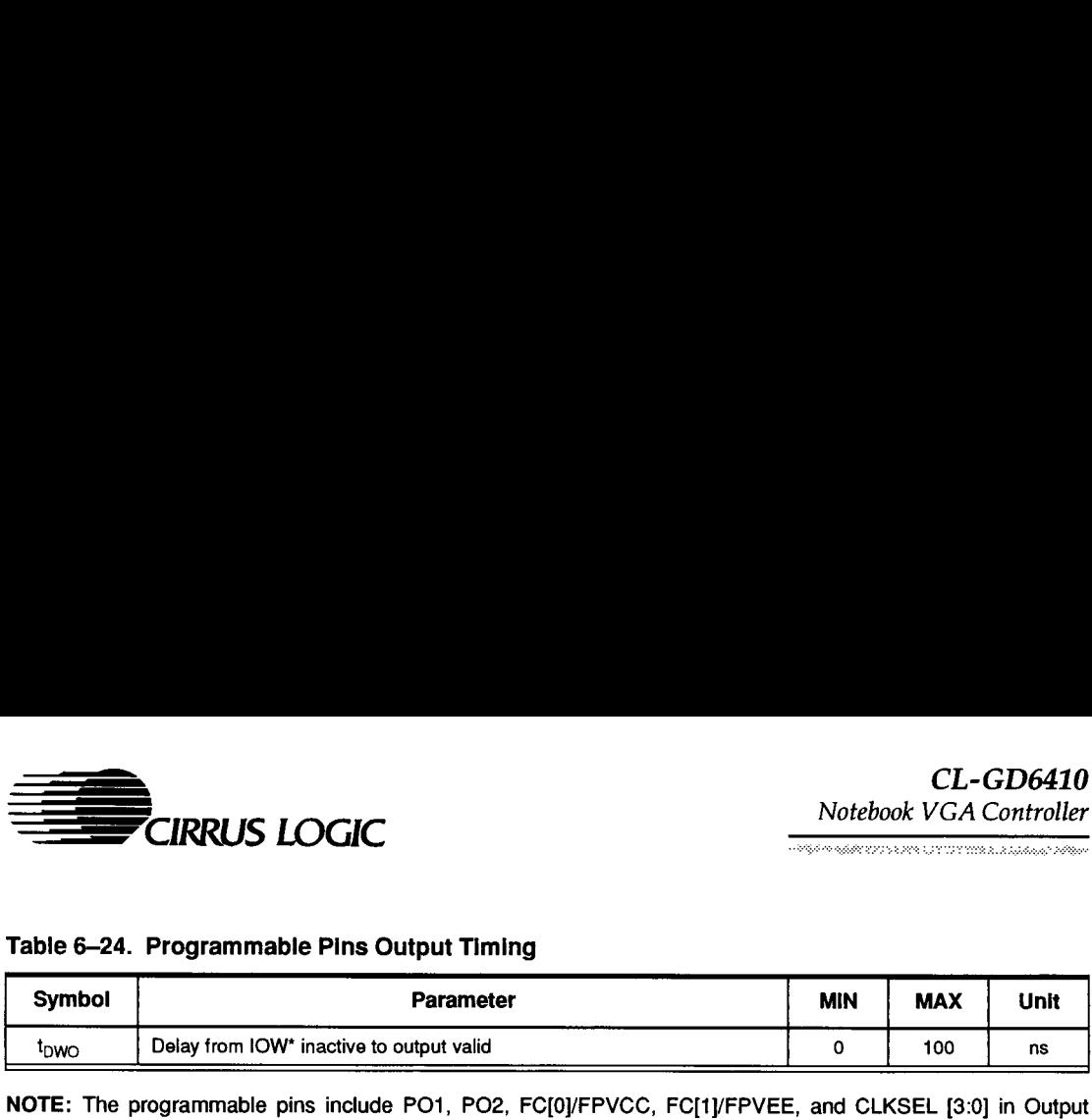

NOTE: The programmable pins include PO1, PO2, FC[O//FPVCC, FC[1)/FPVEE, and CLKSEL [3:0] in Output Mode. CLKSEL [3:0] is in Output Mode at power-on.

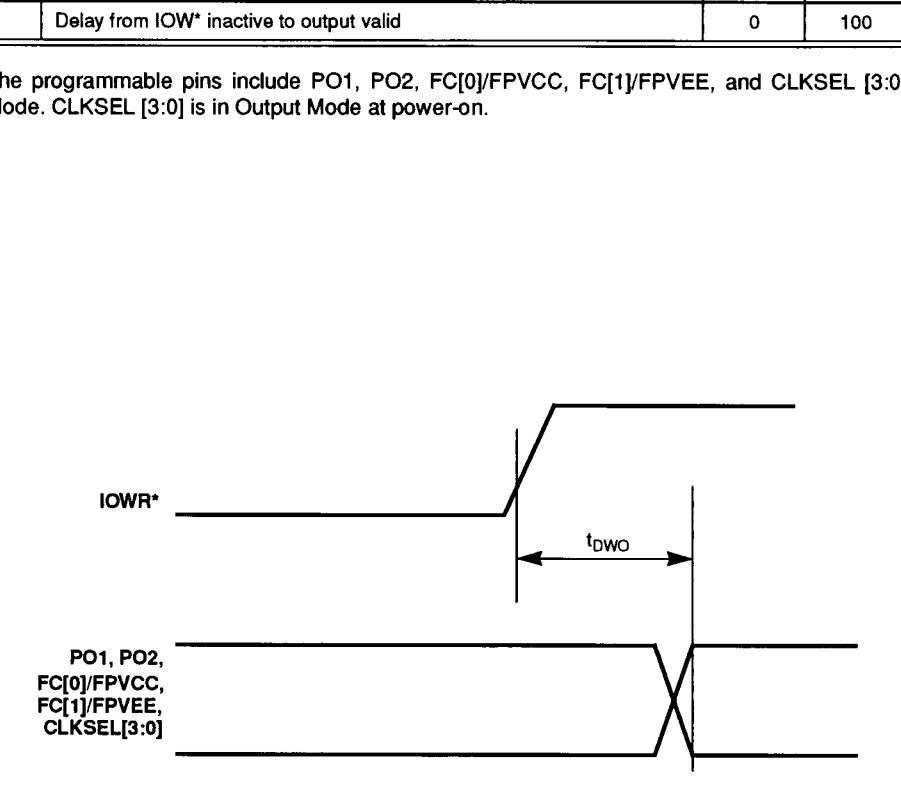

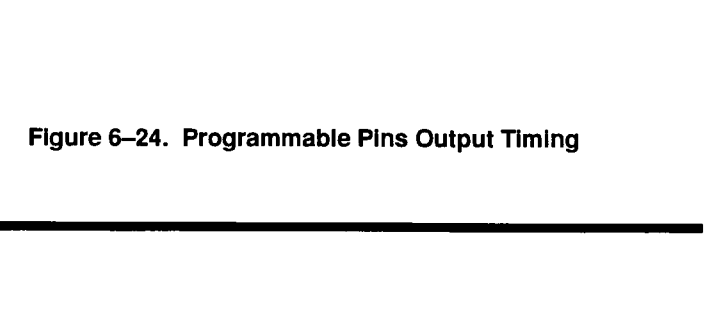

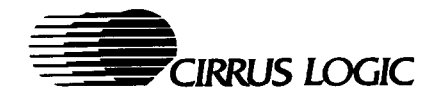

# Table 6-25. Frame-Accelerator Interfacing Timing

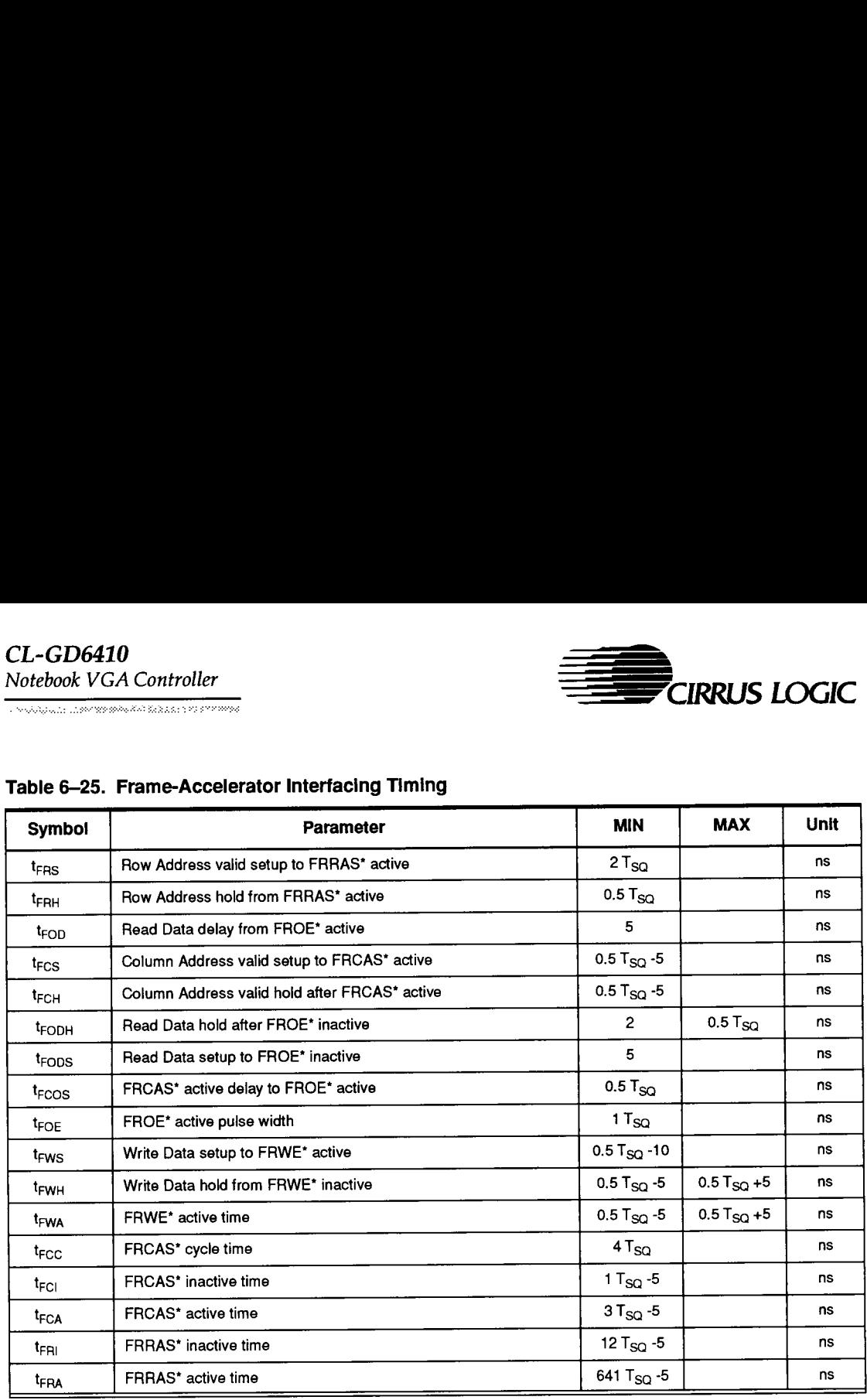

**NOTE:**  $T_{SQ}$  = one CRT clock period.

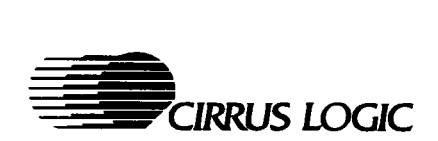

**CONTRACTOR DE CONTRACTO DE CONTRACTO DE CONTRACTO DE** 

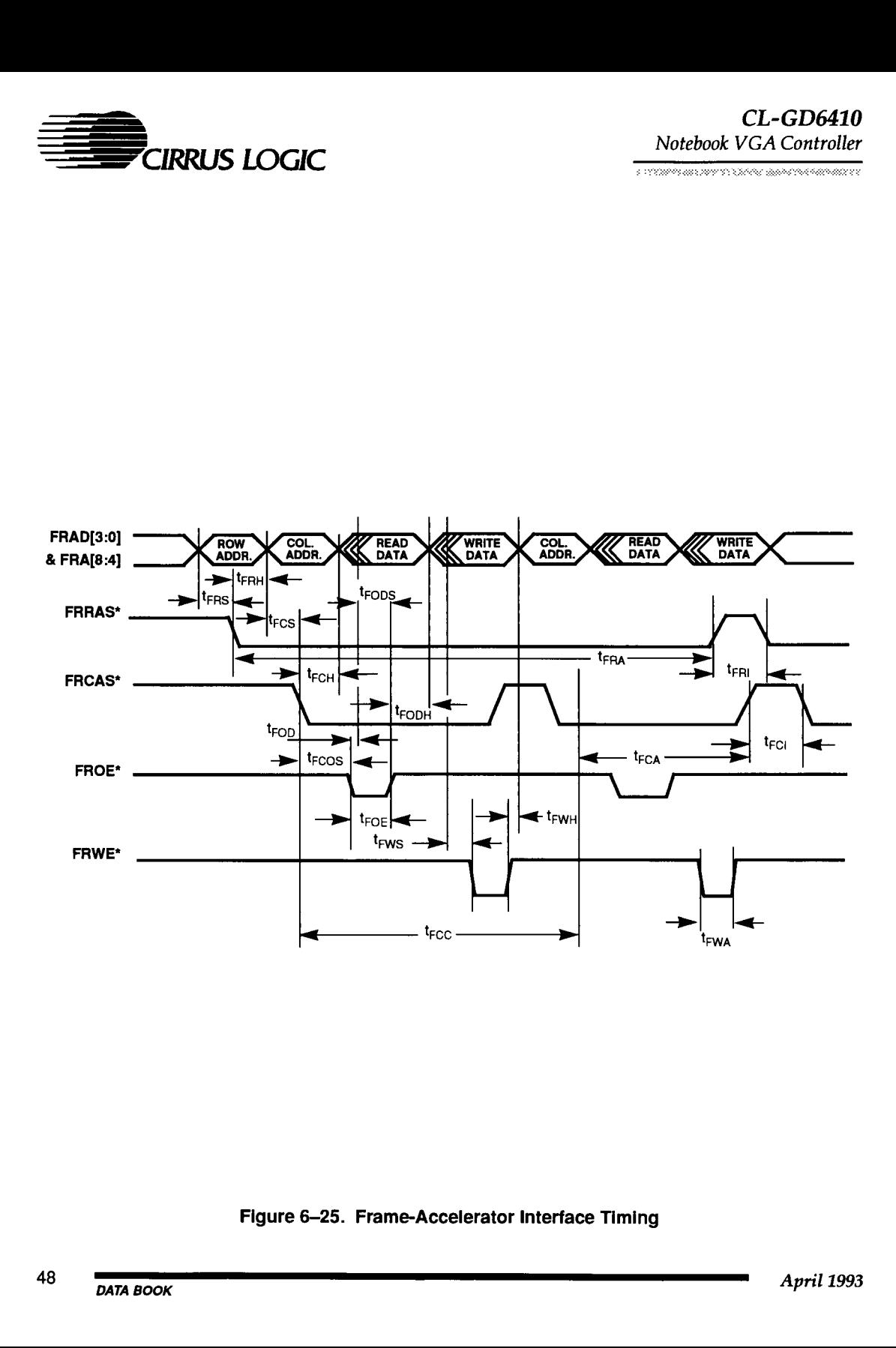

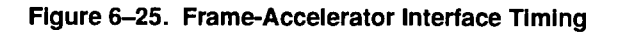

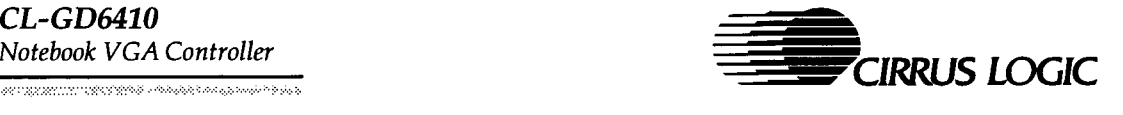

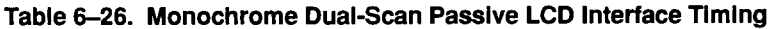

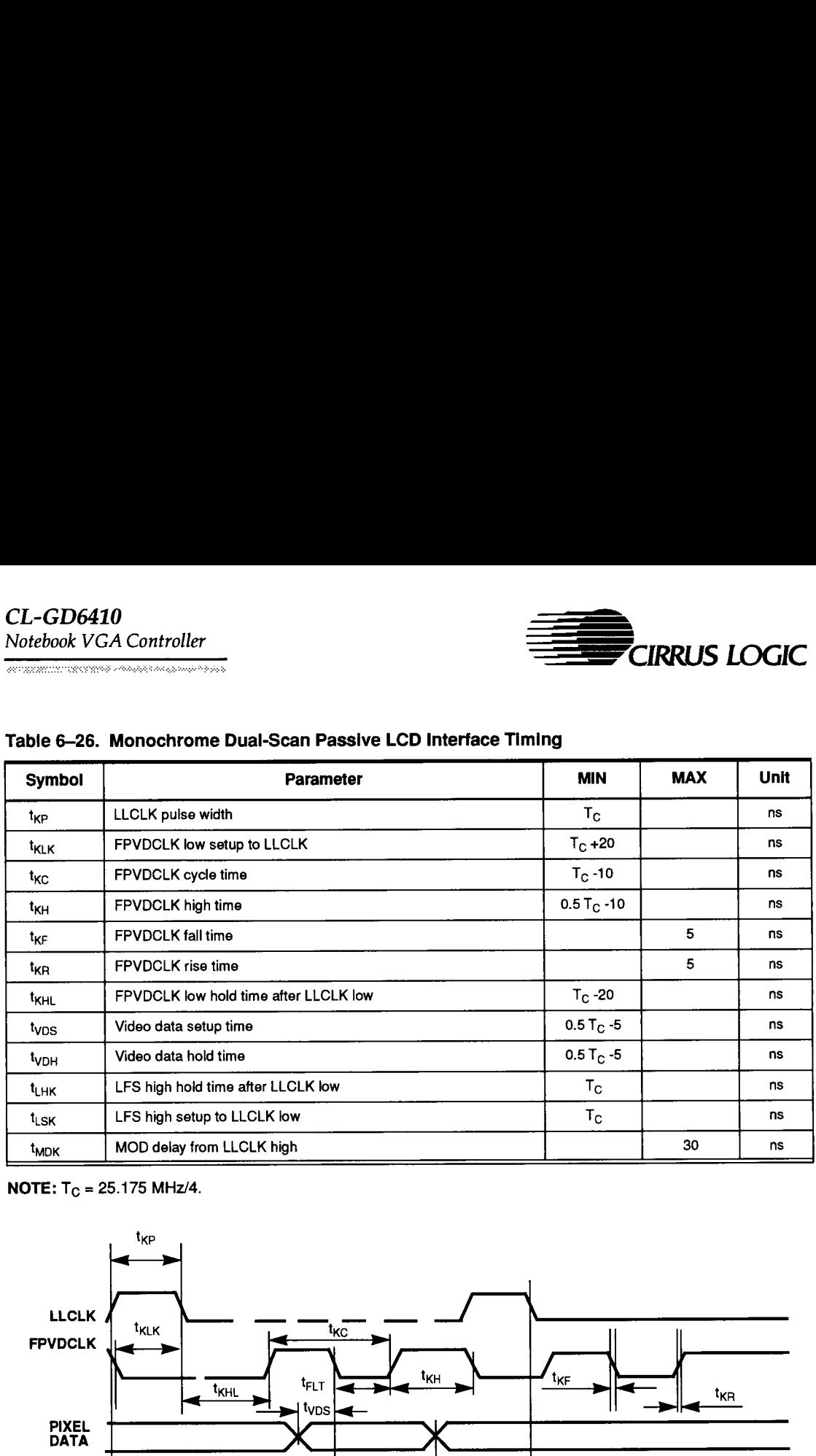

**NOTE:**  $T_C = 25.175$  MHz/4.

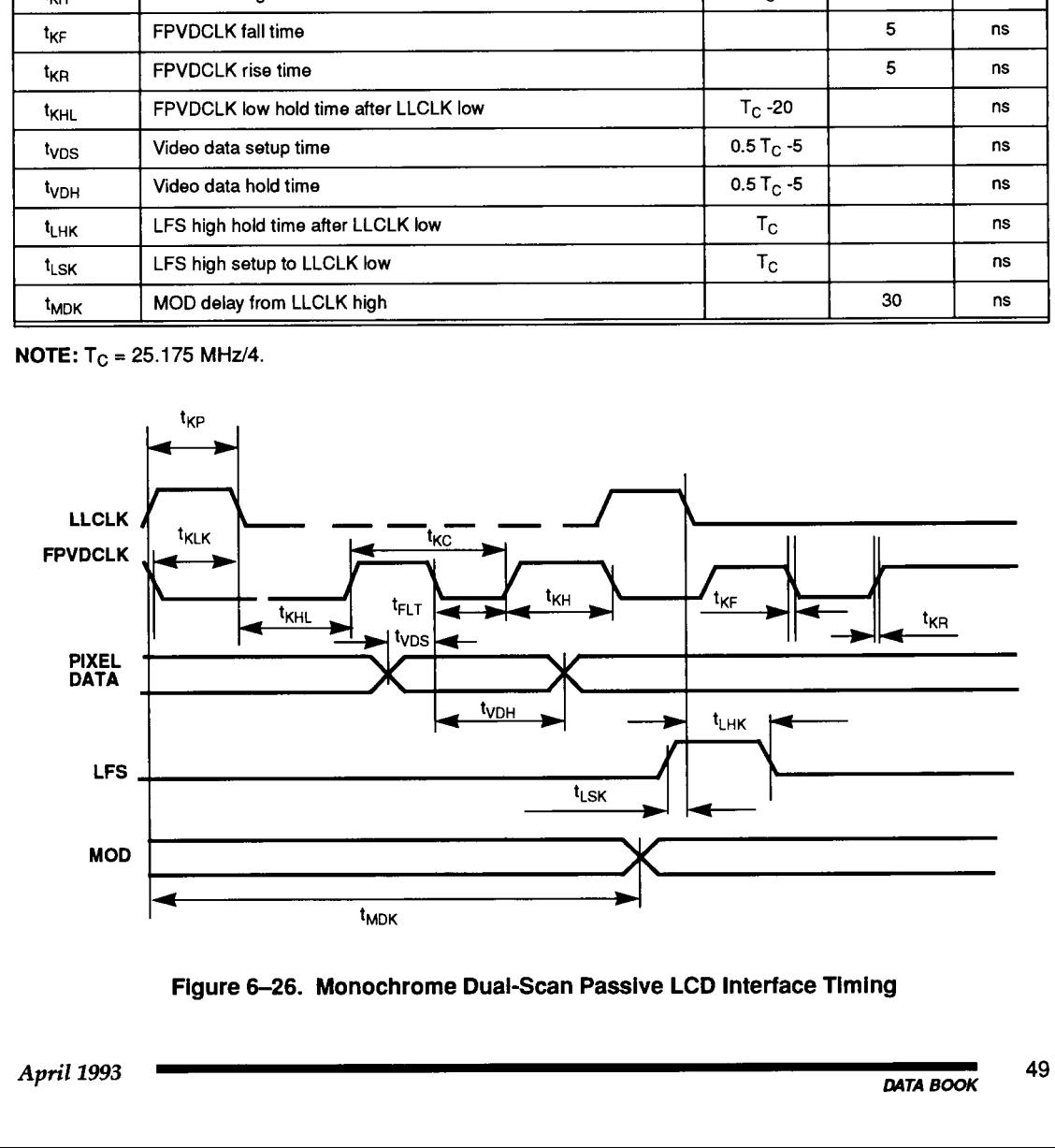

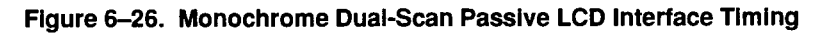

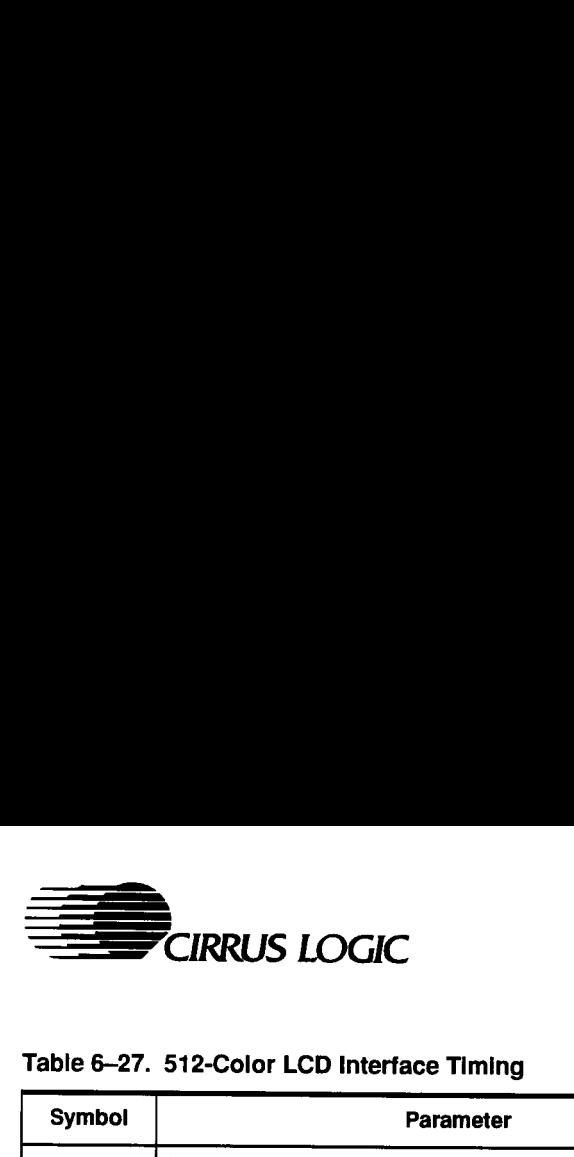

san ang pangnang panggunang pangnang

# Table 6-27. 512-Color LCD Interface Timing

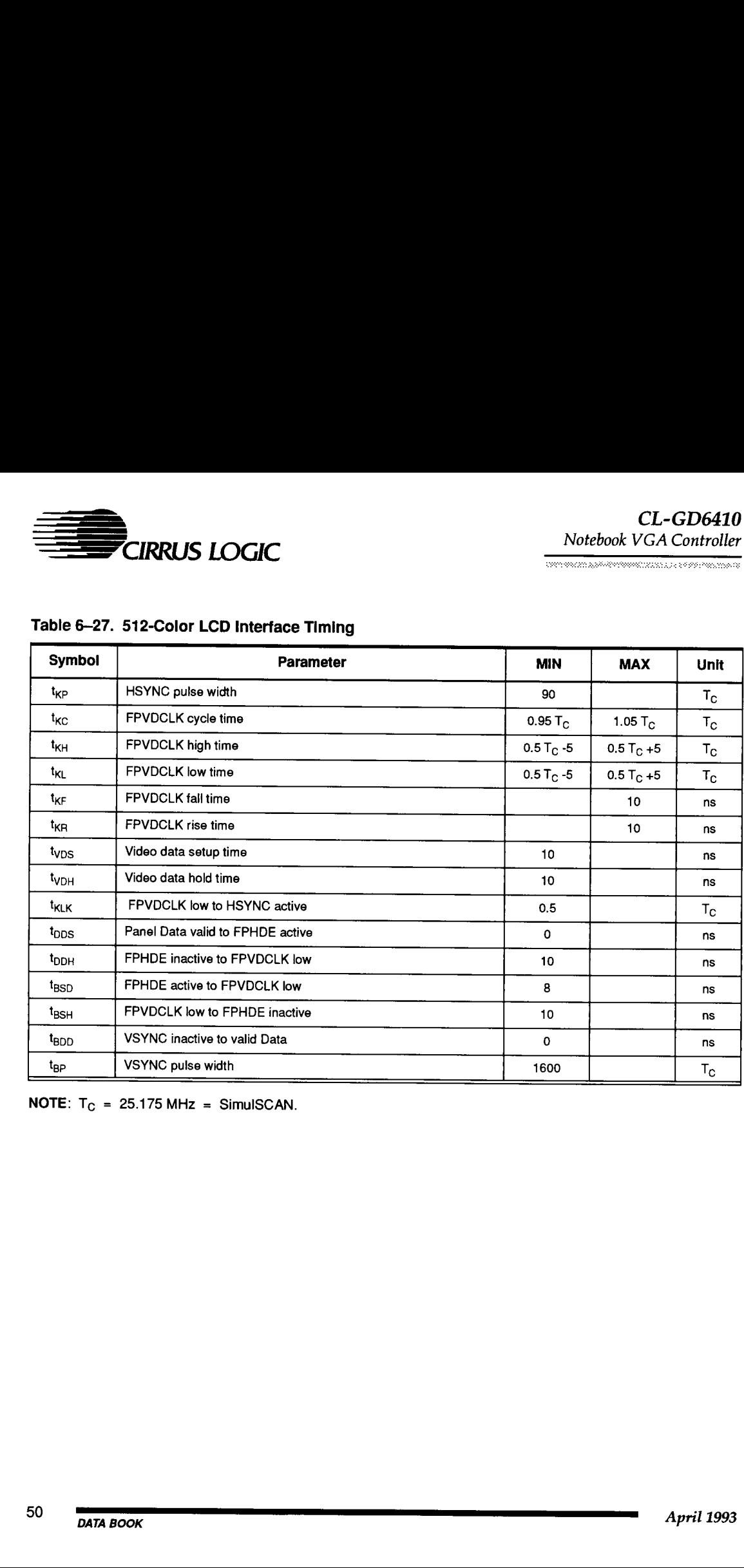

 $NOTE: T_C = 25.175 MHz = SimuISCAN$ 

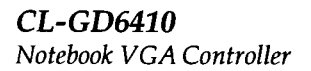

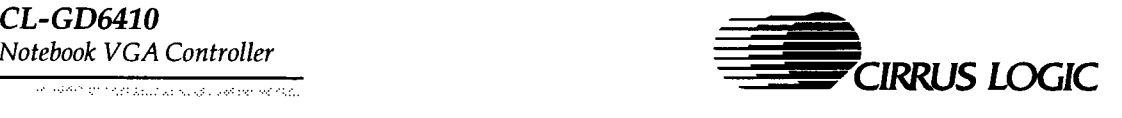

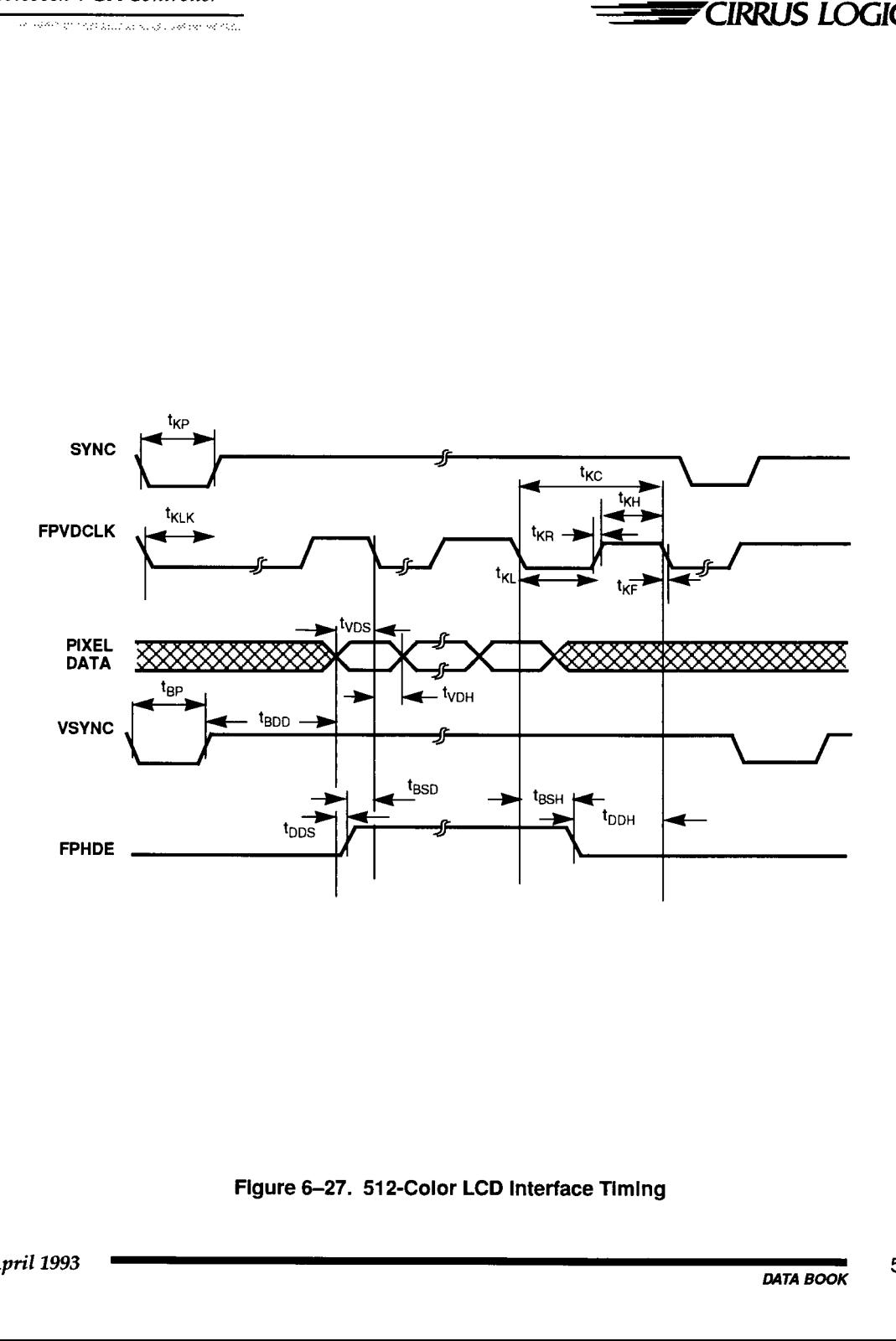

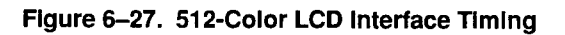

 $\overline{a}$ 

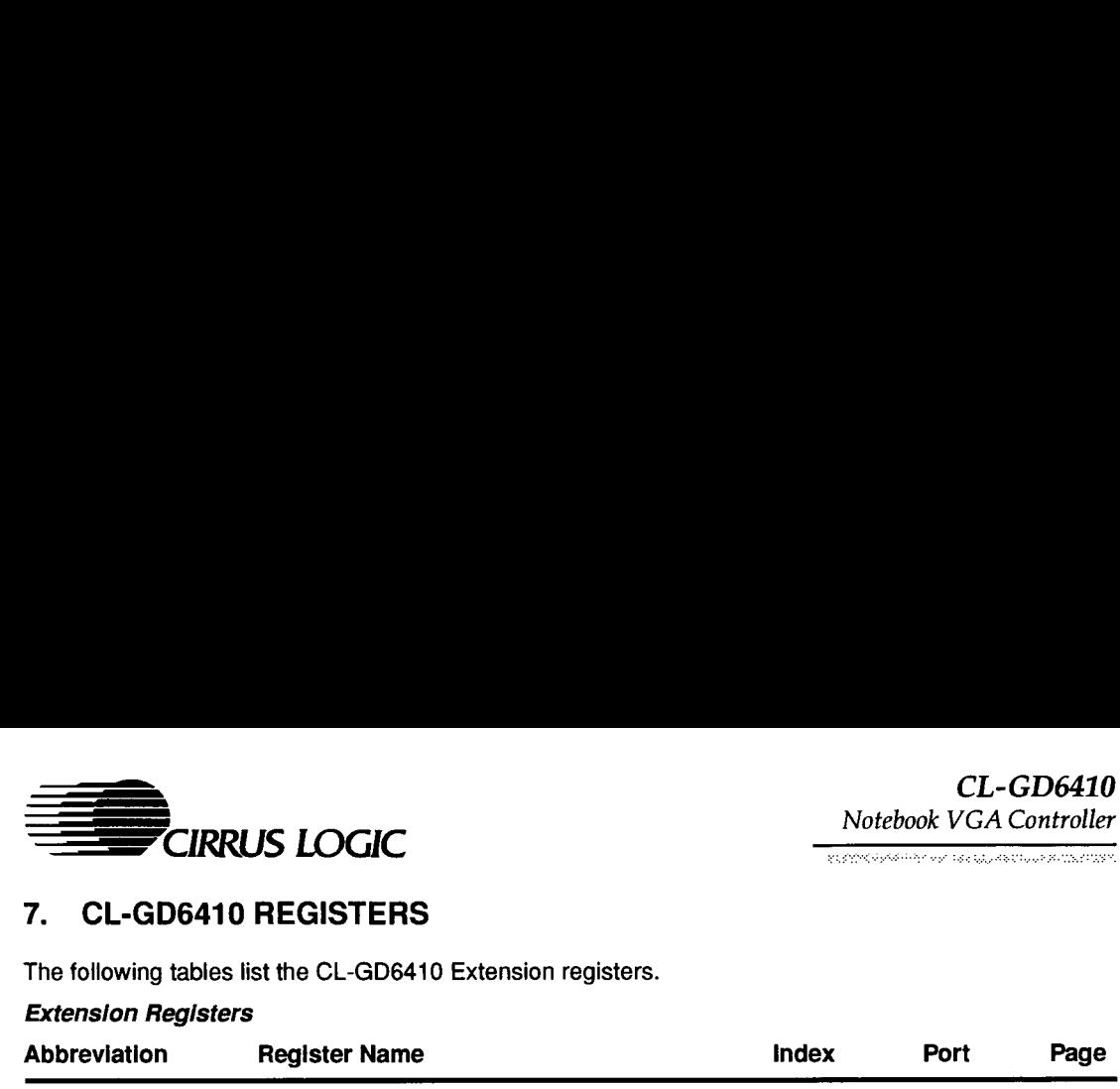

7. CL-GD6410 REGISTERS

The following tables list the CL-GD6410 Extension registers.

# Extension Registers

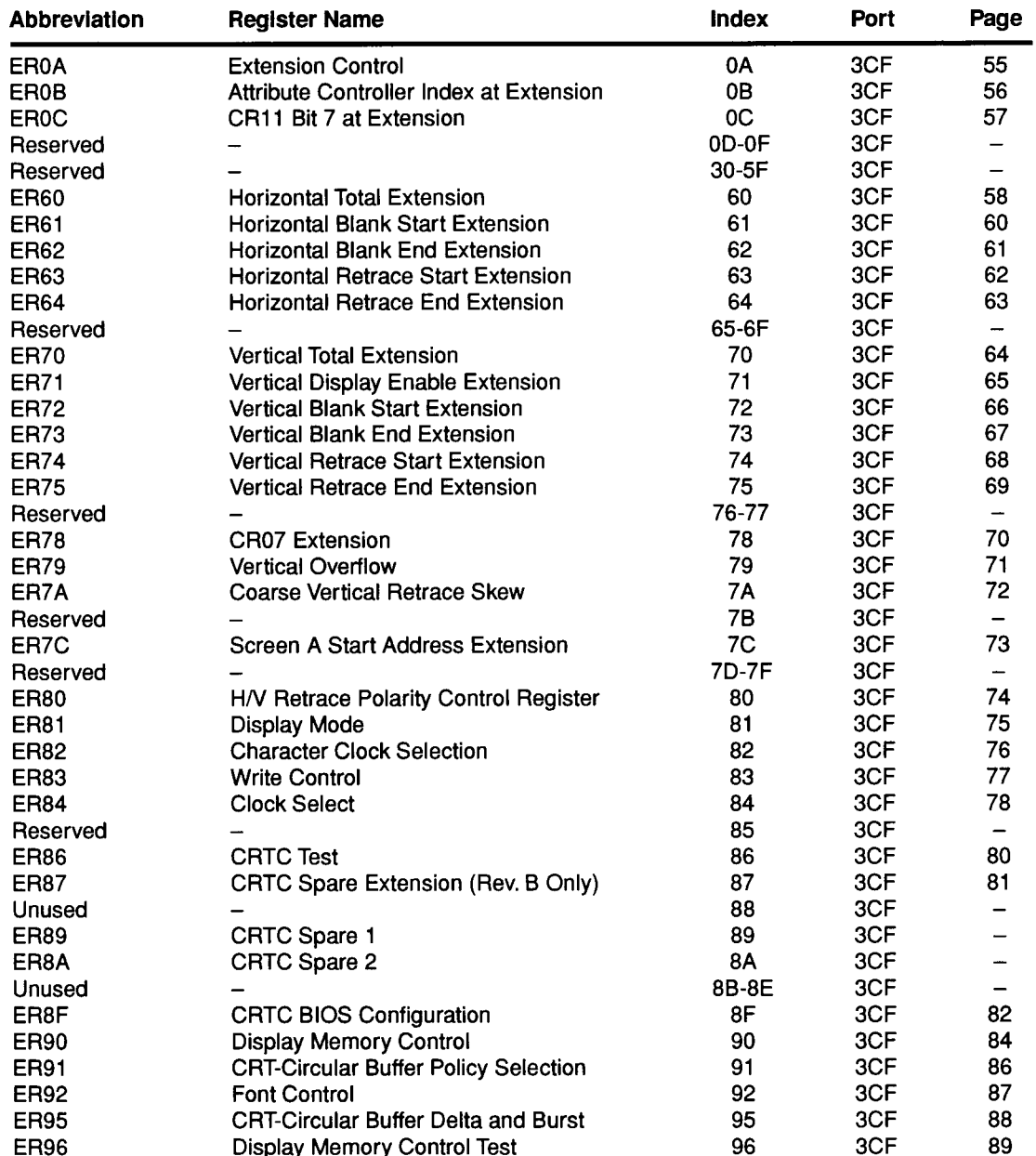

# $CL-GD6410$

.<br>1911 - Johannes Cheller e de Sald de Santa Canton (1999-1993)

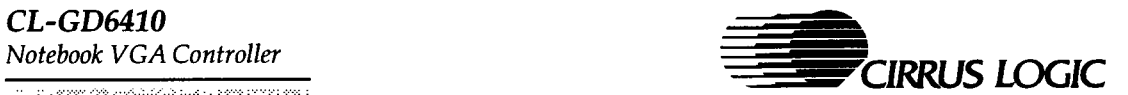

# 7. CL-GD6410 REGISTERS (cont.)

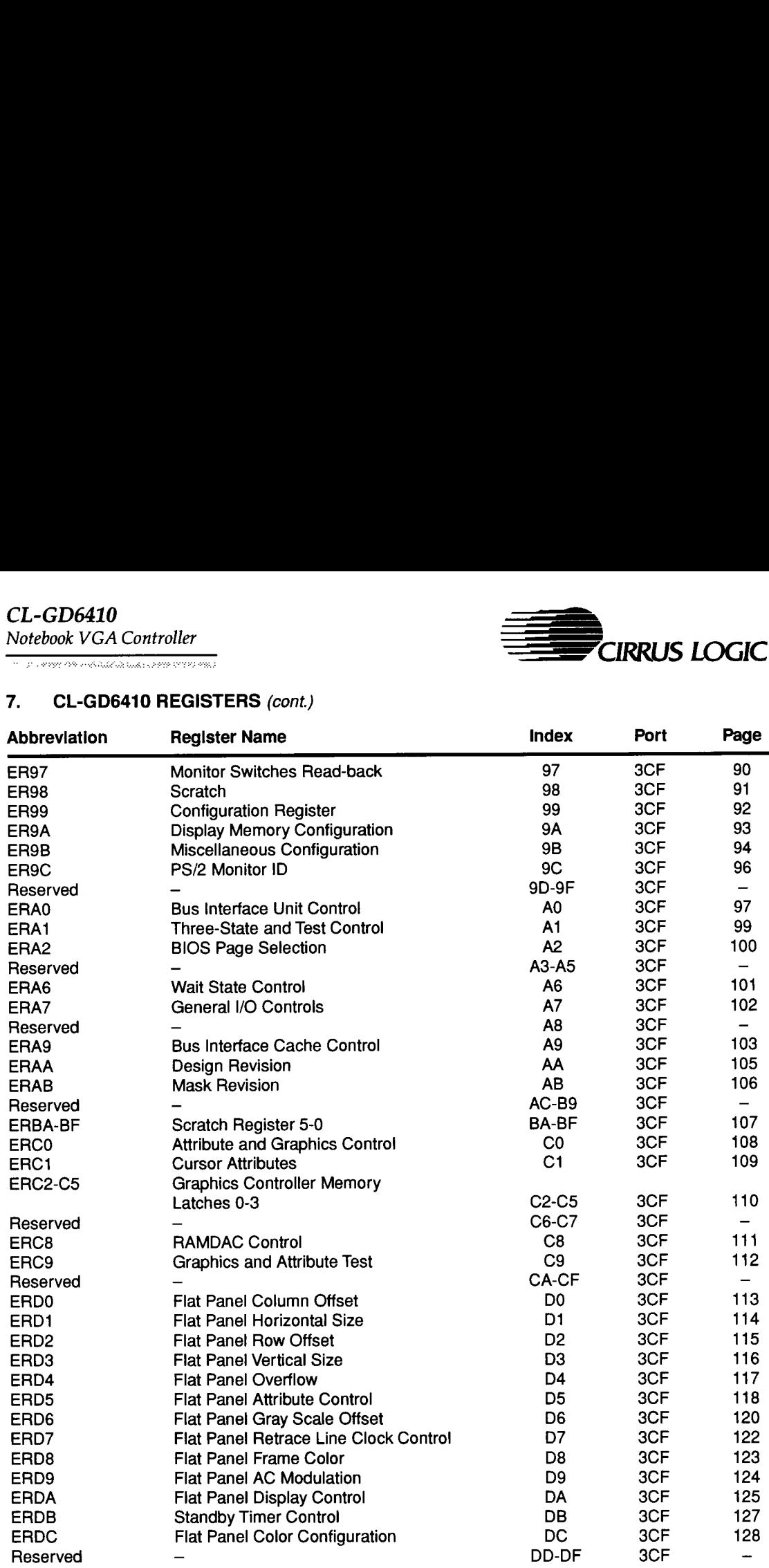

53

 $\overline{\phantom{a}}$ 

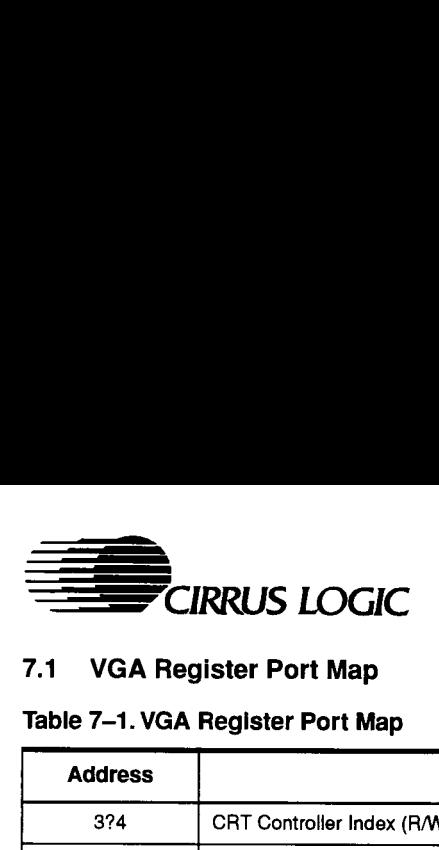

CL-GD6410 Notebook VGA Controller

the construction of the product of the State of the Con-

and the contract of the contract of the contract of the contract of the contract of the contract of the contract of the contract of the contract of the contract of the contract of the contract of the contract of the contra

# 7.1. VGA Register Port Map

# Table 7-1. VGA Register Port Map

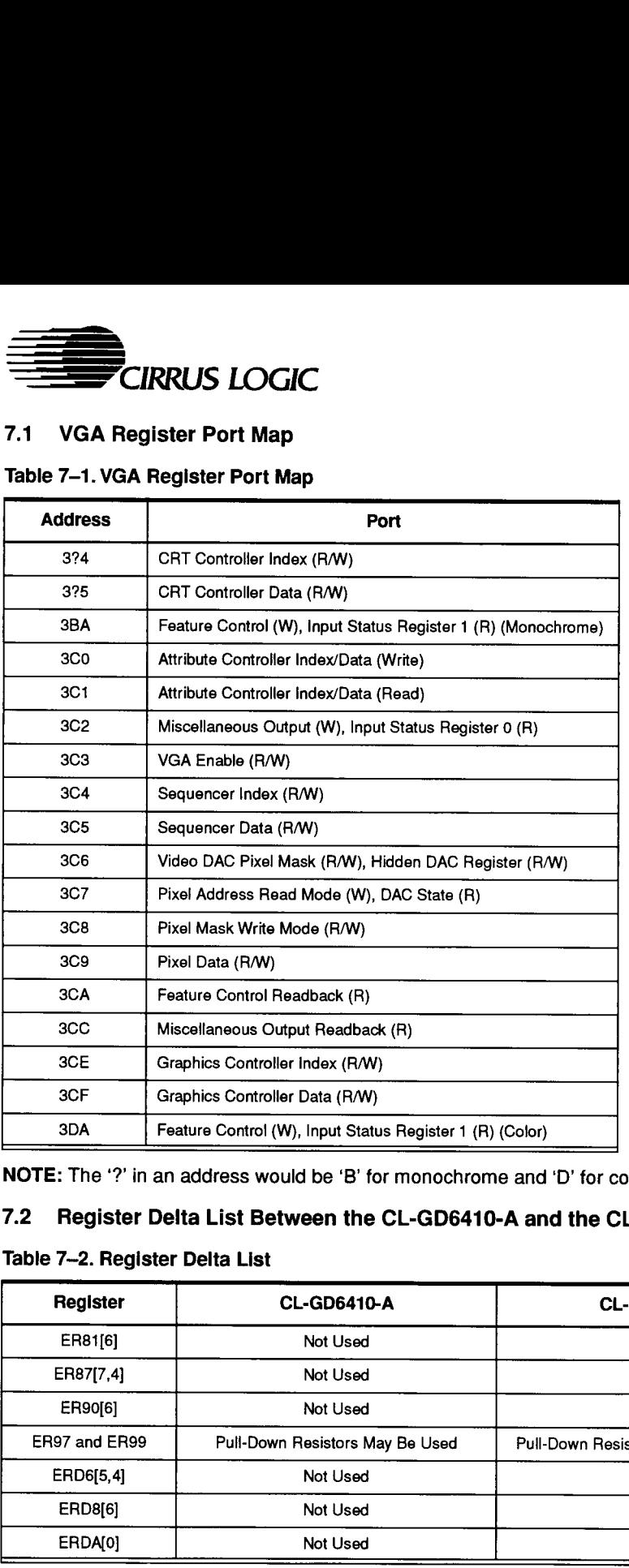

NOTE: The '?' in an address would be 'B' for monochrome and 'D' for color

# 7.2 Register Delta List Between the CL-GD6410-A and the CL-GD6410-B

# Table 7~2. Register Delta List

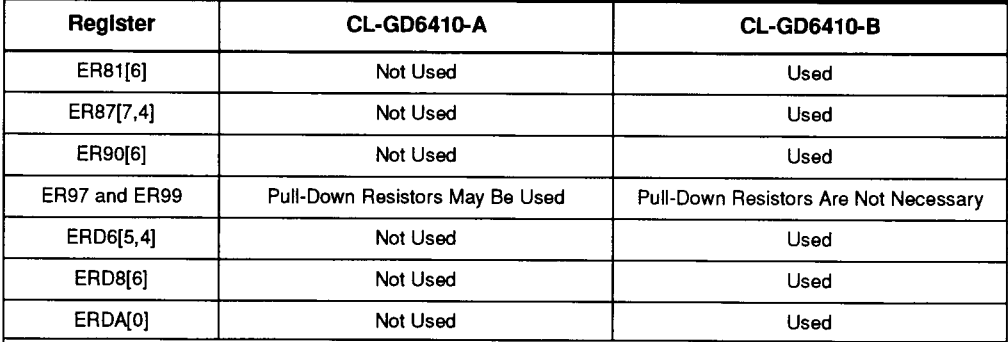

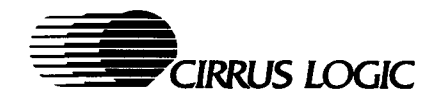

# 7.3. CL-GD6410 Extended Register Details

#### 7.3.1. Extension Control Register: EROA

I/O Port Address: 3CF Index: 0A

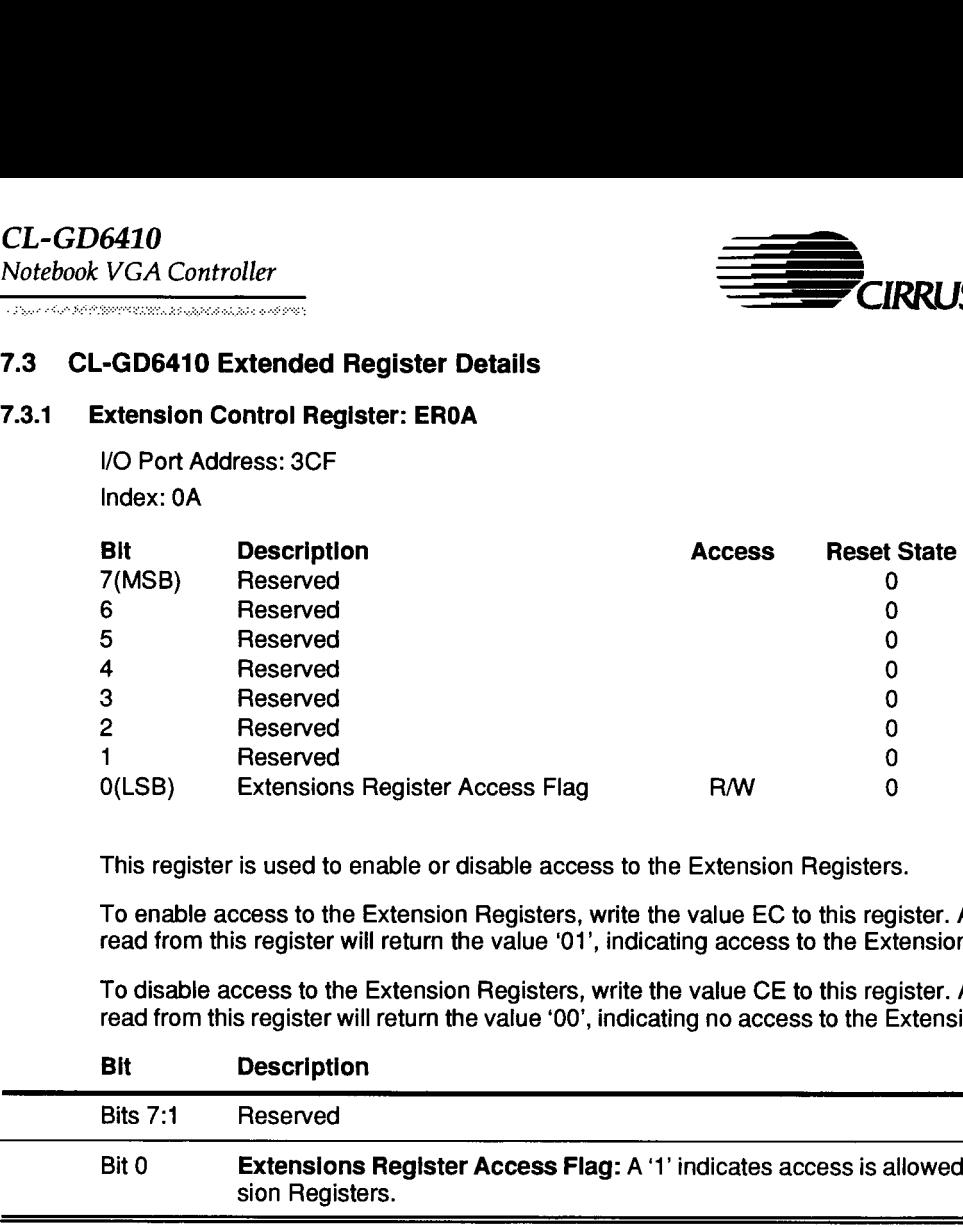

This register is used to enable or disable access to the Extension Registers.

To enable access to the Extension Registers, write the value EC to this register. A subsequent read from this register will return the value '01', indicating access to the Extension Registers.

To disable access to the Extension Registers, write the value CE to this register. A subsequent read from this register will return the value '00', indicating no access to the Extension Registers.

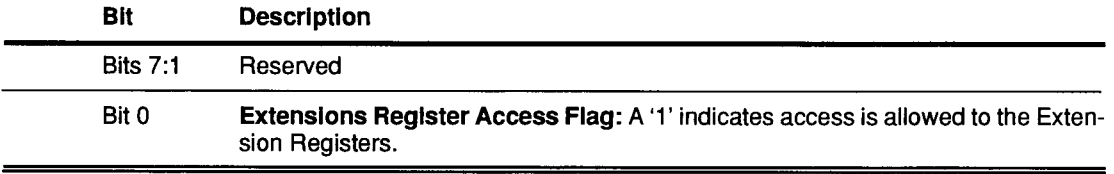

Ξ

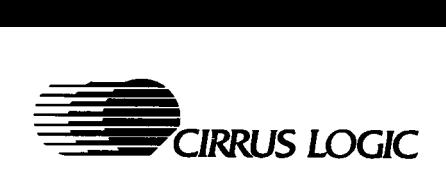

 $\overline{\mathcal{Q}^{(2)}_{\mathcal{M}}(\mathcal{Q}^{(2)}_{\mathcal{M}}(\mathcal{Q}^{(2)}_{\mathcal{M}}(\mathcal{Q}^{(2)}_{\mathcal{M}}(\mathcal{Q}^{(2)}_{\mathcal{M}}(\mathcal{Q}^{(2)}_{\mathcal{M}}(\mathcal{Q}^{(2)}_{\mathcal{M}}(\mathcal{Q}^{(2)}_{\mathcal{M}}(\mathcal{Q}^{(2)}_{\mathcal{M}}(\mathcal{Q}^{(2)}_{\mathcal{M}}(\mathcal{Q}^{(2)}_{\mathcal{M}})))}^2)}$ 

# 7.3.2 Attribute Controller Index At Extension Register: EROB

I/O Port Address: 3CF Index: 0B

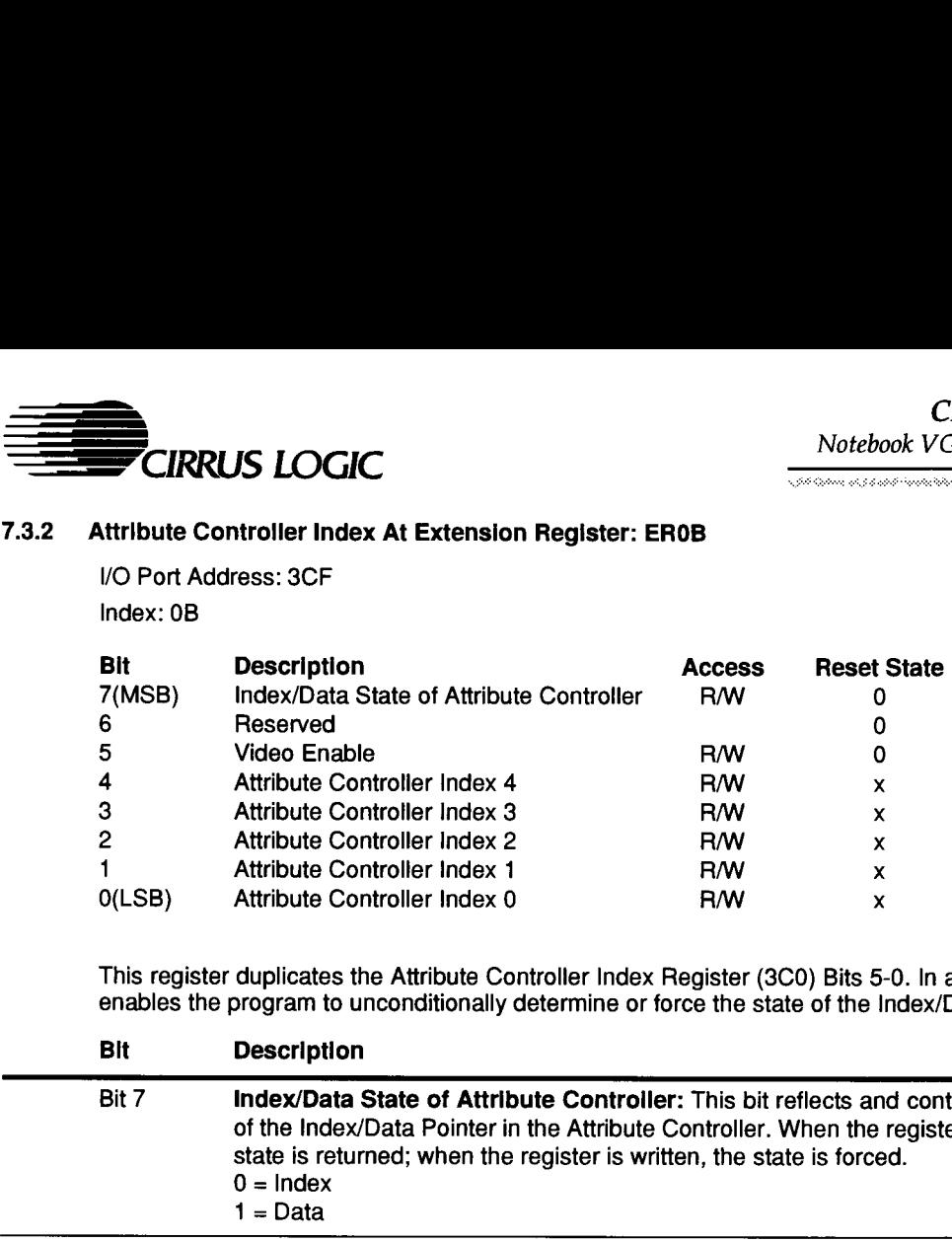

This register duplicates the Attribute Controller Index Register (3C0) Bits 5-0. In addition, Bit 7 enables the program to unconditionally determine or force the state of the Index/Data Pointer.

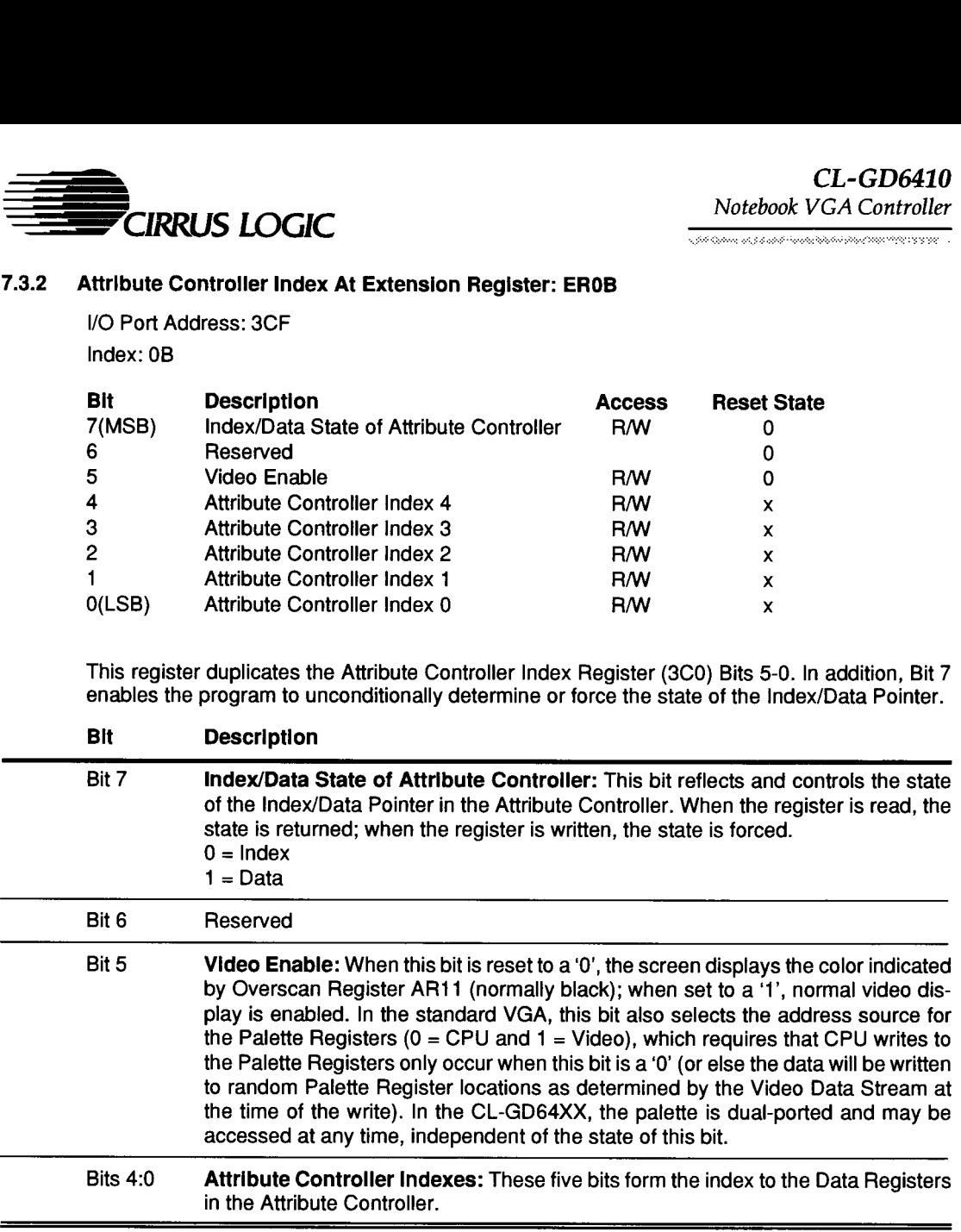

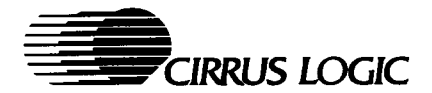

# 7.3.3 CR11 Bit7 at Extension Register: EROC

VO Port Address: 3CF

# Index: 0C

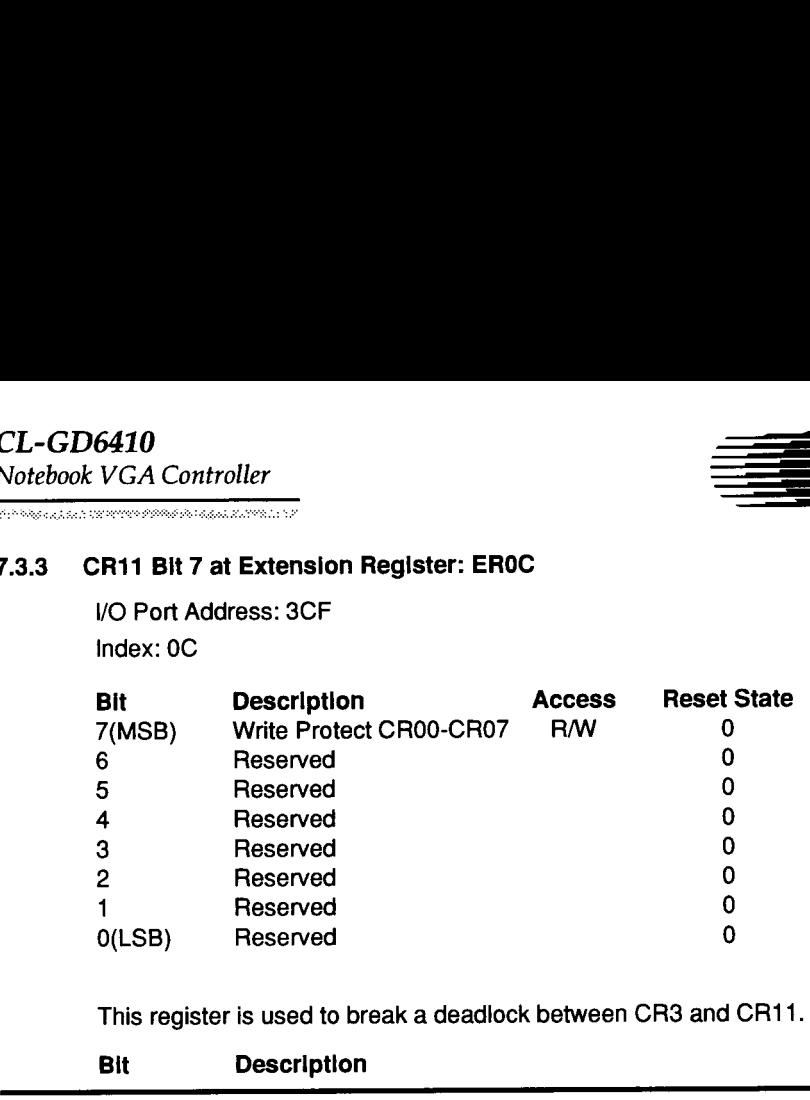

This register is used to break a deadlock between CR3 and CR11.

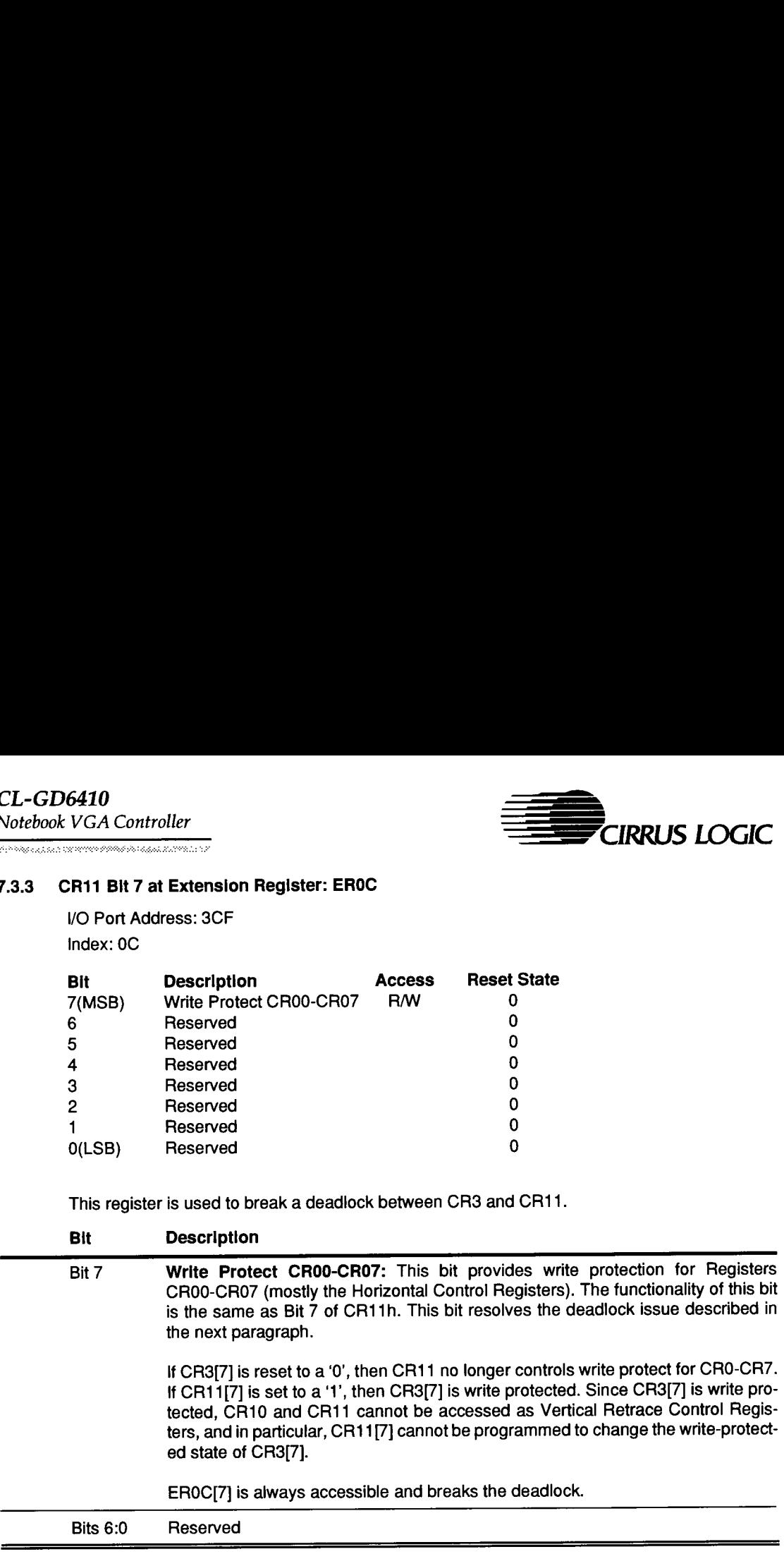

 $\overline{a}$ 

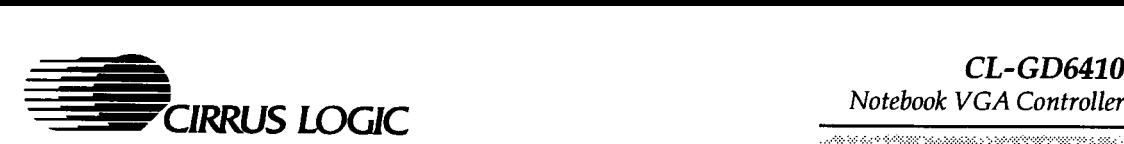

.<br>International definition relationship in the registration converse scenario

#### 7.3.4 Horizontal Total Extension Register: ER60

/O Port Address: 3CF Index: 60

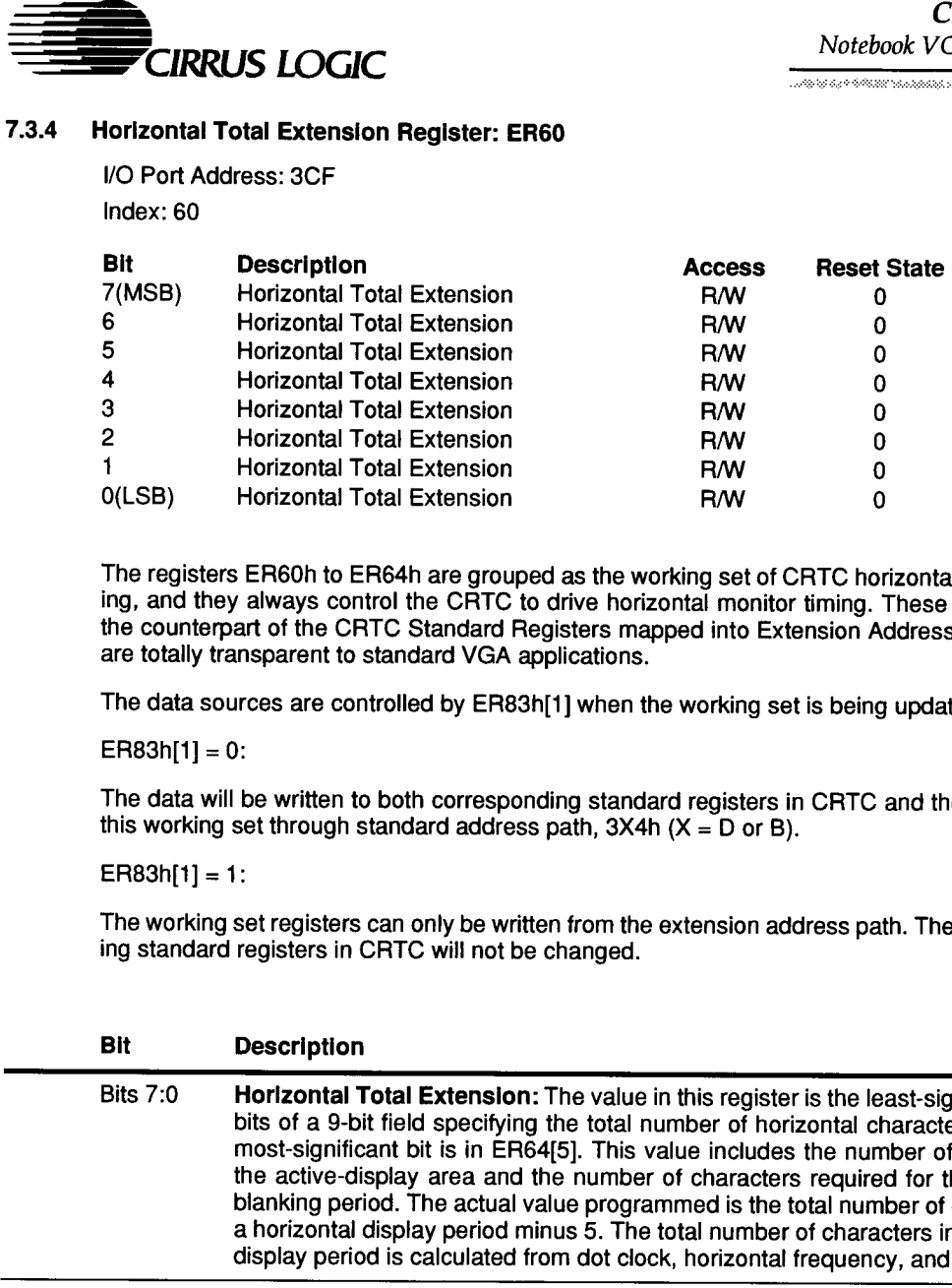

The registers ER60h to ER64h are grouped as the working set of CRTC horizontal monitor timing, and they always control the CRTC to drive horizontal monitor timing. These registers are the counterpart of the CRTC Standard Registers mapped into Extension Address Spaces and are totally transparent to standard VGA applications.

The data sources are controlled by ER83h[1] when the working set is being updated.

 $ER83h[1] = 0$ :

The data will be written to both corresponding standard registers in CRTC and the registers in this working set through standard address path,  $3X4h$   $(X = D$  or B).

 $ER83h[1] = 1$ :

The working set registers can only be written from the extension address path. The corresponding standard registers in CRTC will not be changed.

#### Bit Description

Bits 7:0 Horizontal Total Extension: The value in this register is the least-significant eight bits of a 9-bit field specifying the total number of horizontal character clocks; the most-significant bit is in ER64[5]. This value includes the number of character in the active-display area and the number of characters required for the horizontal blanking period. The actual value programmed is the total number of characters in a horizontal display period minus 5. The total number of characters in a horizontal display period is calculated from dot clock, horizontal frequency, and font width.

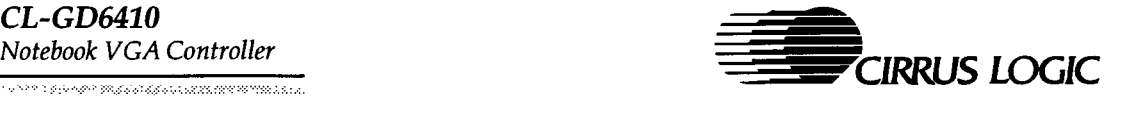

# 7.3.4 Horizontal Total Extension Register: ER60 (cont.)

For example:

Dot Clock = 28.322 MHz, Horizontal Frequency = 32.5 kHz, Font Width = 9 Dots.

28322/31.5 = 900 dots approximately per horizontal cycle. 900/9 = 100 characters per horizontal cycle. 100 -  $5 = 95$  (5Fh) to be programmed into this register.

in standard VGA, horizontal total has an 8-bit value. In the CL-GD64XX family, the horizontal total is extended to up to 512-character clocks.

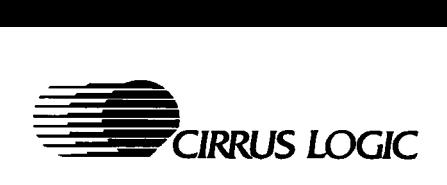

.<br>Talah menganakan tahun 1987 (nombor) dan sebagai seja

#### 7.3.5 Horlzontal Blank Start Extension Register: ER61

\/O Port Address: 3CF

Index: 61

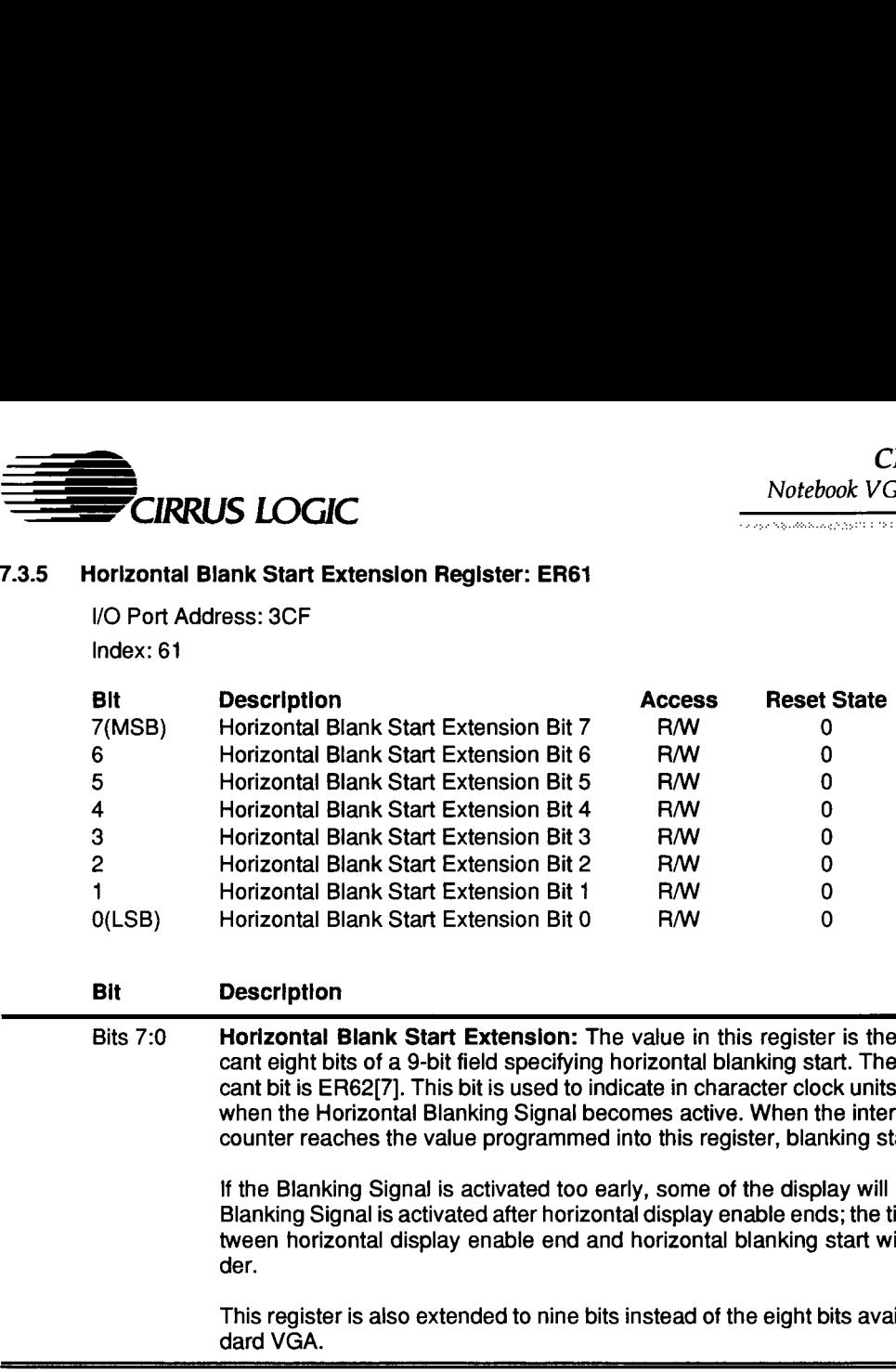

#### Bit Description

Bits 7:0 Horizontal Blank Start Extension: The value in this register is the least-significant eight bits of a 9-bit field specifying horizontal blanking start. The most-significant bit is ER62[7]. This bit is used to indicate in character clock units, based on 0, when the Horizontal Blanking Signal becomes active. When the internal character counter reaches the value programmed into this register, blanking starts.

> If the Blanking Signal is activated too early, some of the display will be lost. If the Blanking Signal is activated after horizontal display enable ends; the timing gap between horizontal display enable end and horizontal blanking start will be the border.

> This register is also extended to nine bits instead of the eight bits available to standard VGA.

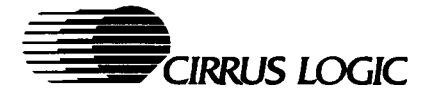

## 7.3.6 Horizontal Blank End Extension Register: ER62

/O Port Address: 3CF

Index: 62

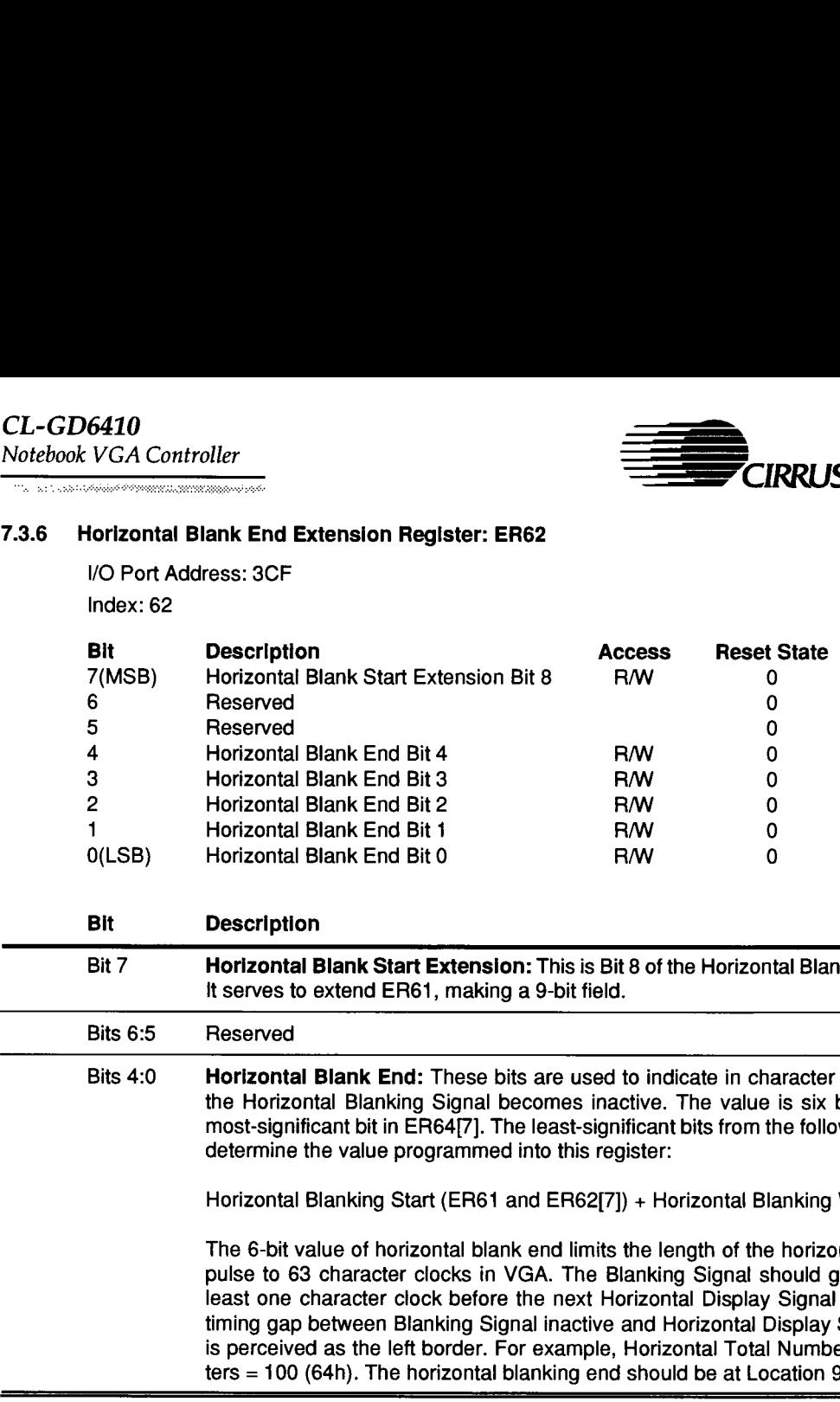

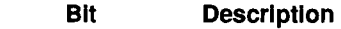

Bits 6:5 Reserved

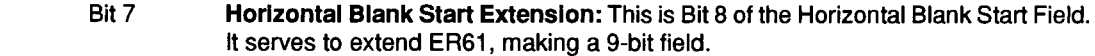

## Bits 4:0 Horizontal Blank End: These bits are used to indicate in character clocks when the Horizontal Blanking Signal becomes inactive. The value is six bits, with the most-significant bit in ER64[7]. The least-significant bits from the following formula determine the value programmed into this register:

Horizontal Blanking Start (ER61 and ER62[7]) + Horizontal Blanking Width.

The 6-bit value of horizontal blank end limits the length of the horizontal blanking pulse to 63 character clocks in VGA. The Blanking Signal should go inactive at least one character clock before the next Horizontal Display Signal enable. The timing gap between Blanking Signal inactive and Horizontal Display Signal active is perceived as the left border. For example, Horizontal Total Number of Characters = 100 (64h). The horizontal blanking end should be at Location 98 (62h).

Ξ

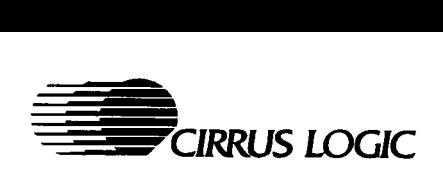

#### 7.3.7 Horizontal Retrace Start Extension Register: ER63

/O Port Address: 3CF Index: 63

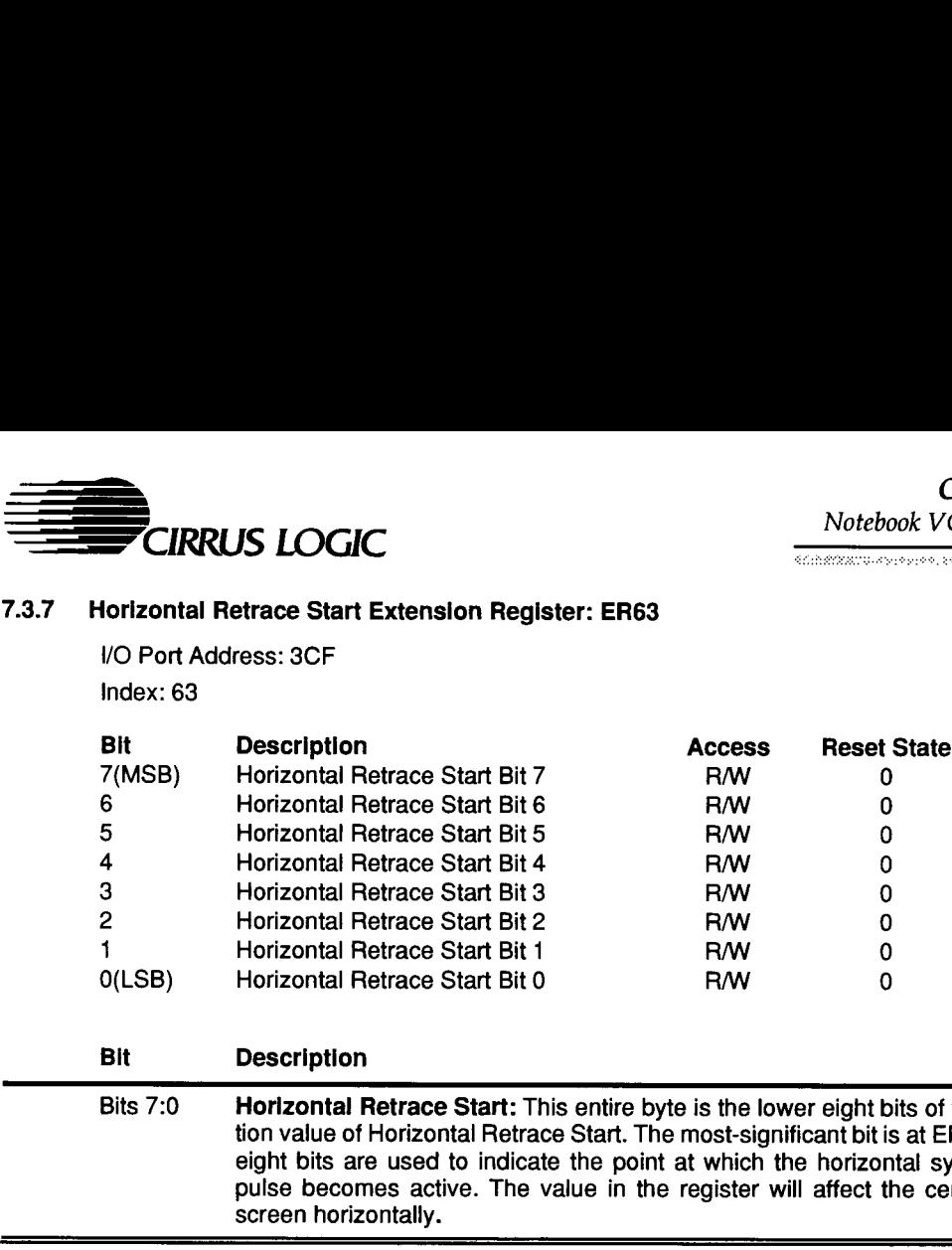

#### Bit Description

Bits 7:0 Horizontal Retrace Start: This entire byte is the lower eight bits of the 9-bit location value of Horizontal Retrace Start. The most-significant bit is at ER64[6]. These eight bits are used to indicate the point at which the horizontal synchronization pulse becomes active. The value in the register will affect the centering of the screen horizontally.

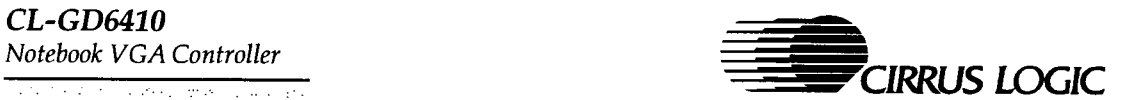

# 7.3.8 Horizontal Retrace End Extension Register: ER64

/O Port Address: 3CF Index: 64

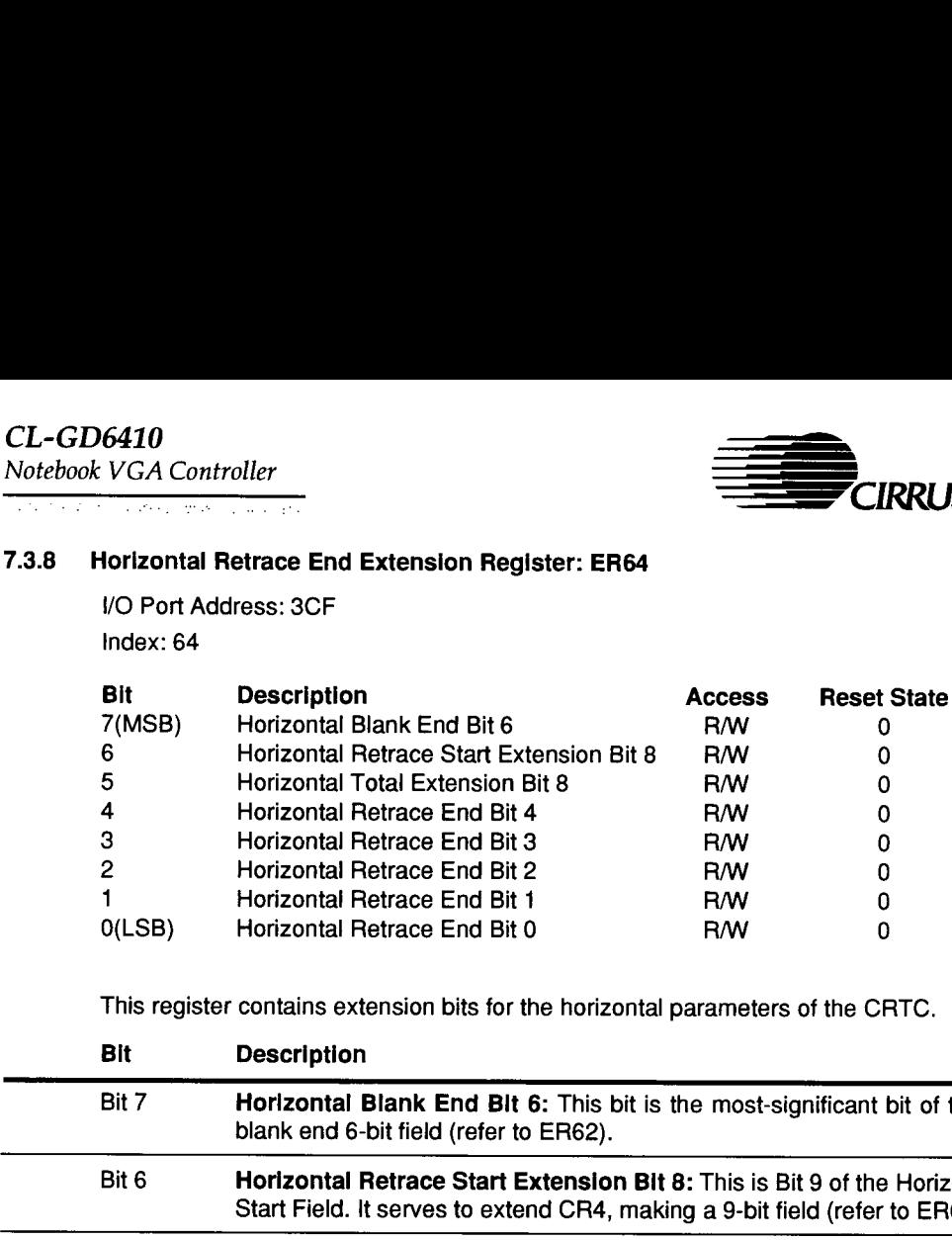

This register contains extension bits for the horizontal parameters of the CRTC.

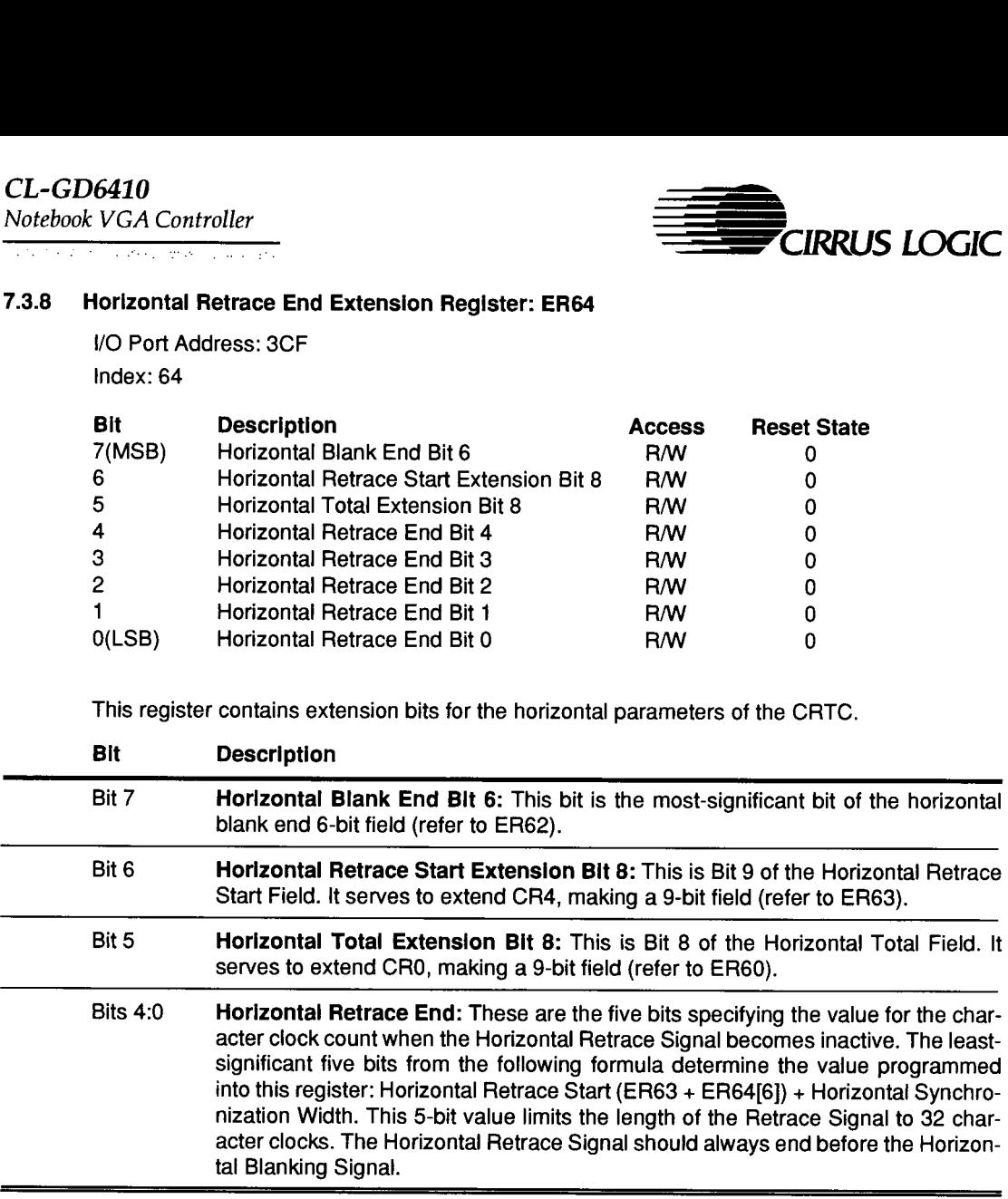

 $\overline{\phantom{a}}$ 

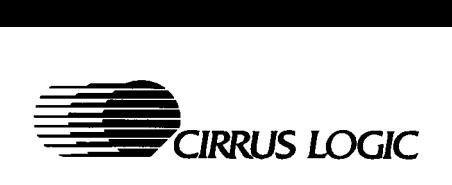

.<br>Primate nastrach nas Britz Bacus (Similia)

#### 7.3.9 Vertical Total Extension Register: ER70

I/O Port Address: 3CF Index: 70

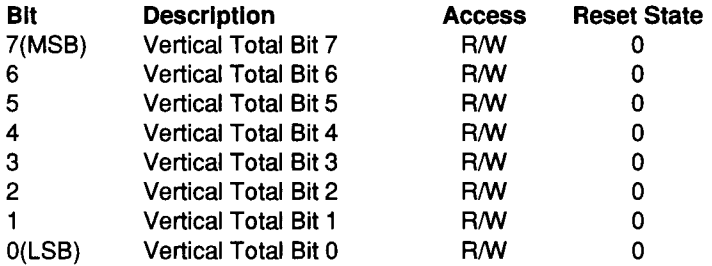

The Registers ER70 through ER75, ER78, and ER79 are grouped as a working set for vertical display timing; they are the correspondent of standard registers in the CRTC, mapped into extension address space. This working set always controls the CRTC and is actually driving vertical monitor timing. The values in the registers of the working set are controlled by either ER83[0]. When these control registers are set, data is read and written to the standard registers without affecting these working set registers. In this case, the only way to affect the values in the working set registers is through the extension address. When the control registers are cleared, the working set registers will be affected by changes made to the standard registers through the standard address path. The registers in this working set can be read or written to through the extension address path at any time, but the standard registers will not be affected. T.3.9 Vertical Total Extension Register: ER70<br>
I/O Port Address: 3CF<br>
Index: 70<br>
Bit<br>
Description<br>
7 (MSB) Vertical Total Bit 7<br>
6 Vertical Total Bit 6<br>
5 Vertical Total Bit 6<br>
4 Vertical Total Bit 6<br>
2 Vertical Total Bit CIRRUS LOGIC<br>
T.3.9 Vertical Total Extension Register: ER70<br>
VO Port Address: 3CF<br>
Index: 70<br>
Bit<br>
7 (MSB) Vertical Total Bit 7<br>
6<br>
Yertical Total Bit 6<br>
9<br>
Vertical Total Bit 6<br>
9<br>
Vertical Total Bit 6<br>
9<br>
Vertical Total

#### Bit Description

Bits 7:0 Vertical Total Bits 7:0: These are the least-significant eight bits of the 11-bit value that specifies the total number of vertical scanlines in one frame. The 11-bit value for vertical total scanlines is calculated by subtracting 2 from the actual total number of scaniines in one vertical frame. The functionality of this register is the same as CRO6, in the CRTC. The 11-bit value of vertical total scanlines extends the max imum scanline capability to 2048 lines.

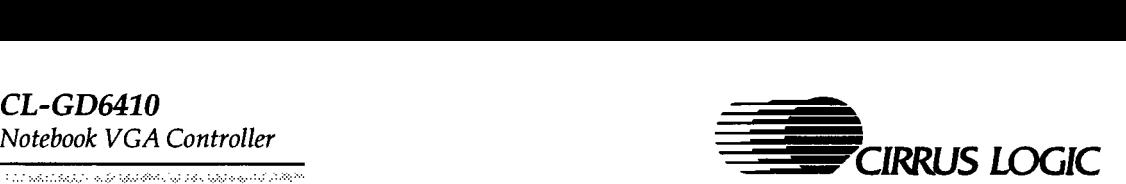

# 7.3.10 Vertical Display Enable Extension Register: ER71

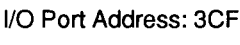

Index: 71

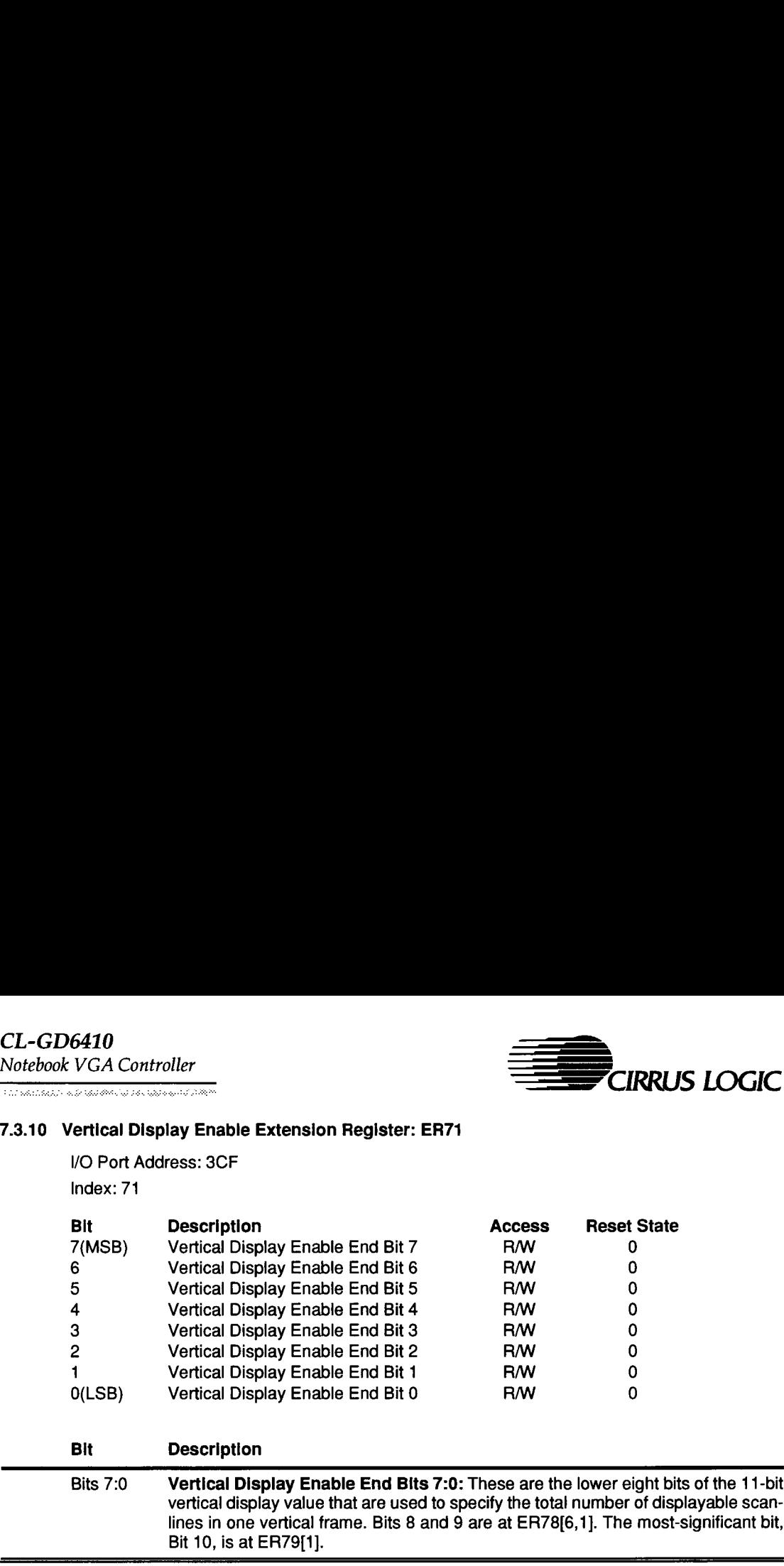

# Bit Description

Bits 7:0 Vertical Display Enable End Bits 7:0: These are the lower eight bits of the 11-bit vertical display value that are used to specify the total number of displayable scanlines in one vertical frame. Bits 8 and 9 are at ER78(6,1]. The most-significant bit, Bit 10, is at ER79[1].

 $\frac{1}{2}$ 

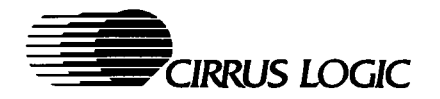

# 7.3.11 Vertical Blank Start Extension Register: ER72

I/O Port Address: 3CF

Index: 72

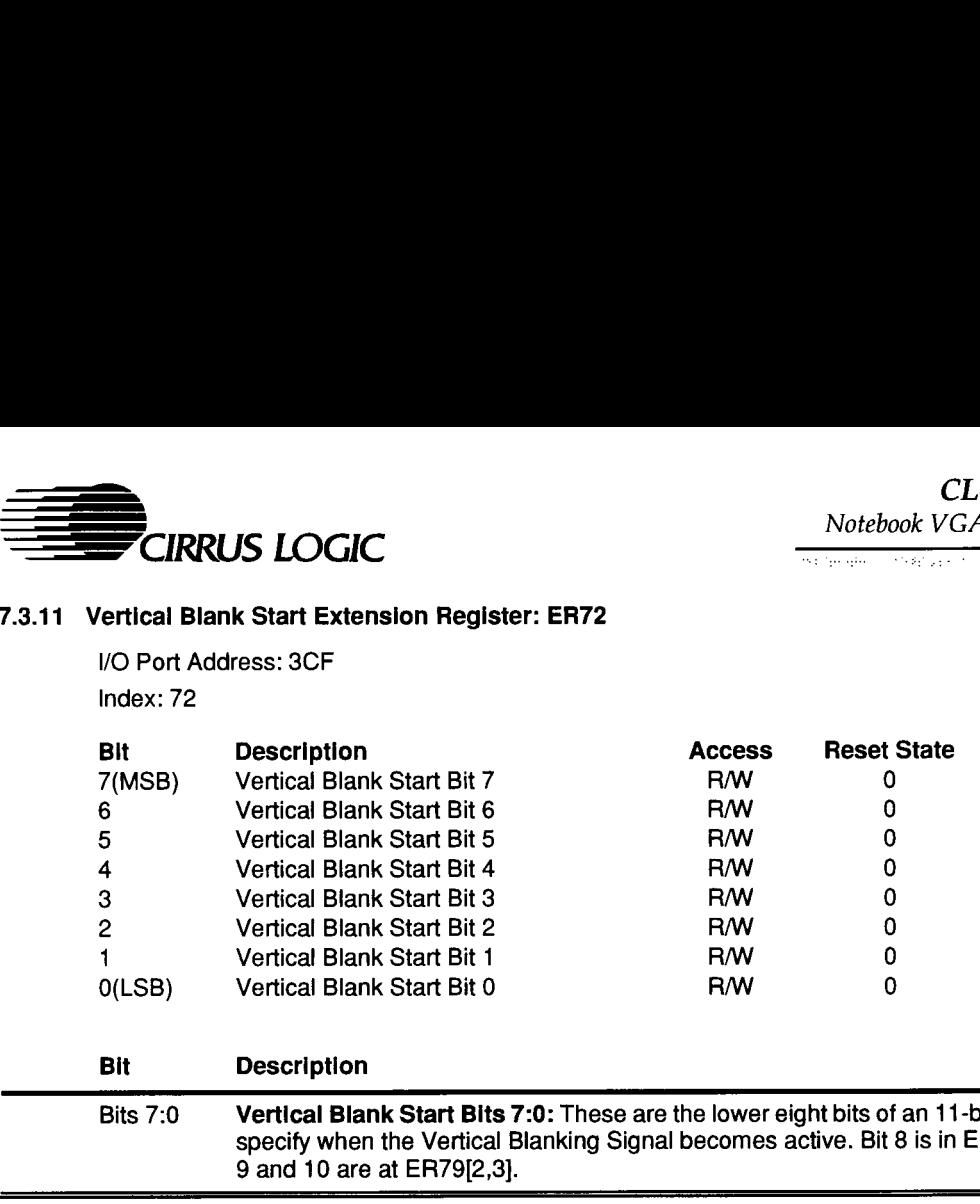

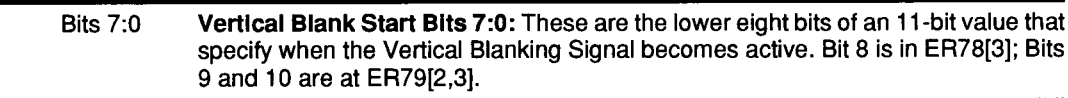

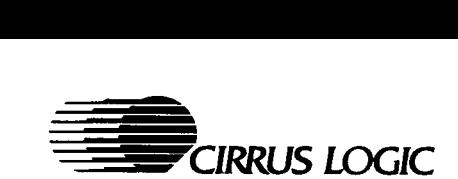

# 7.3.12 Vertical Blank End Extension Register: ER73

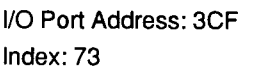

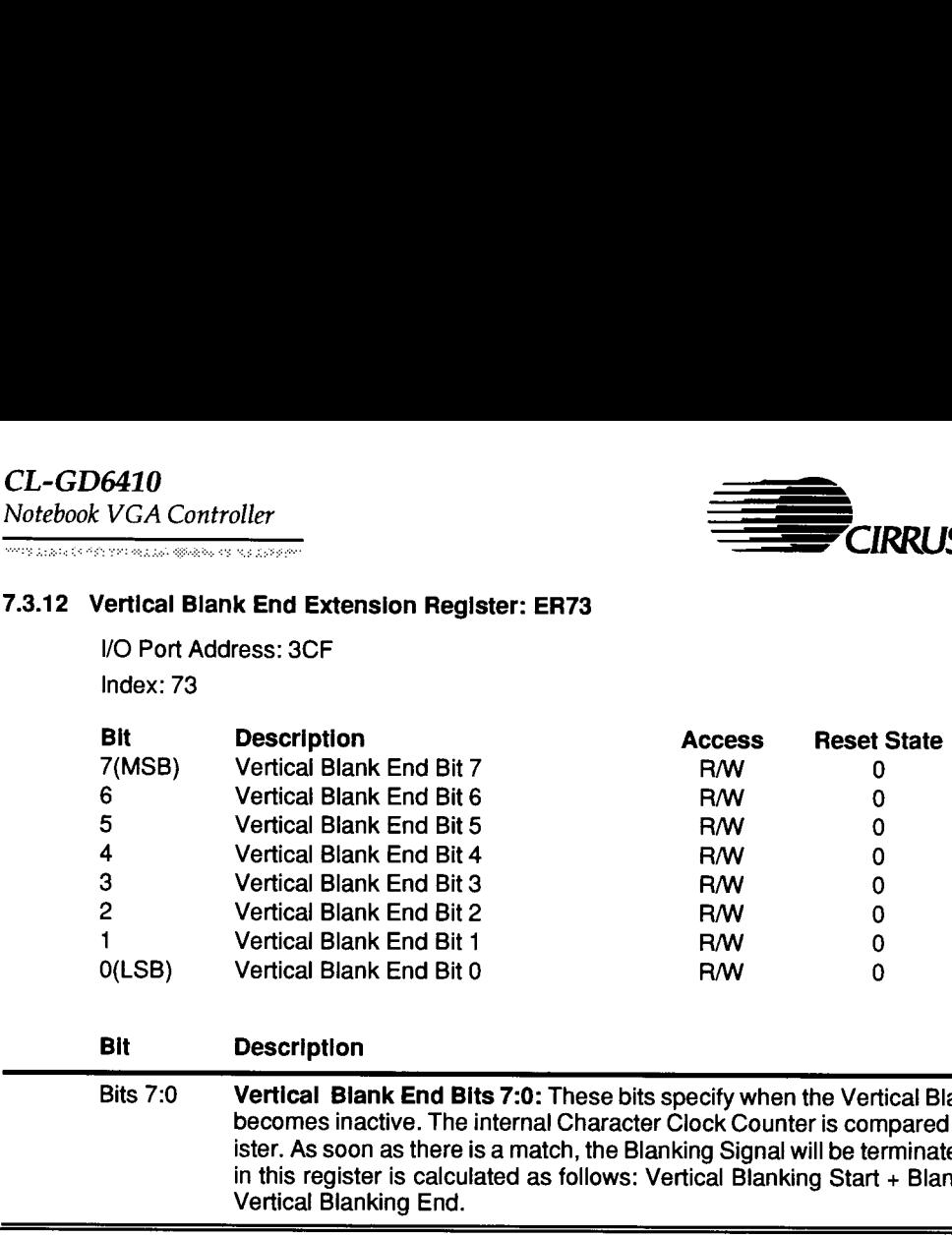

# Bit Description

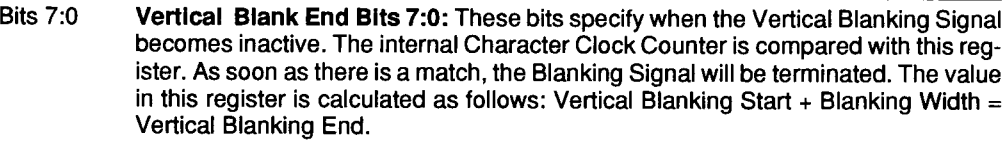

67

Ξ

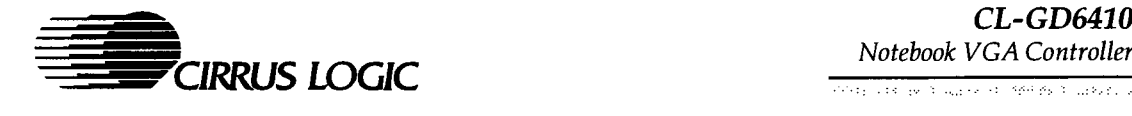

# 7.3.13 Vertical Retrace Start Extension Register: ER74

/O Port Address: 3CF

Index: 74

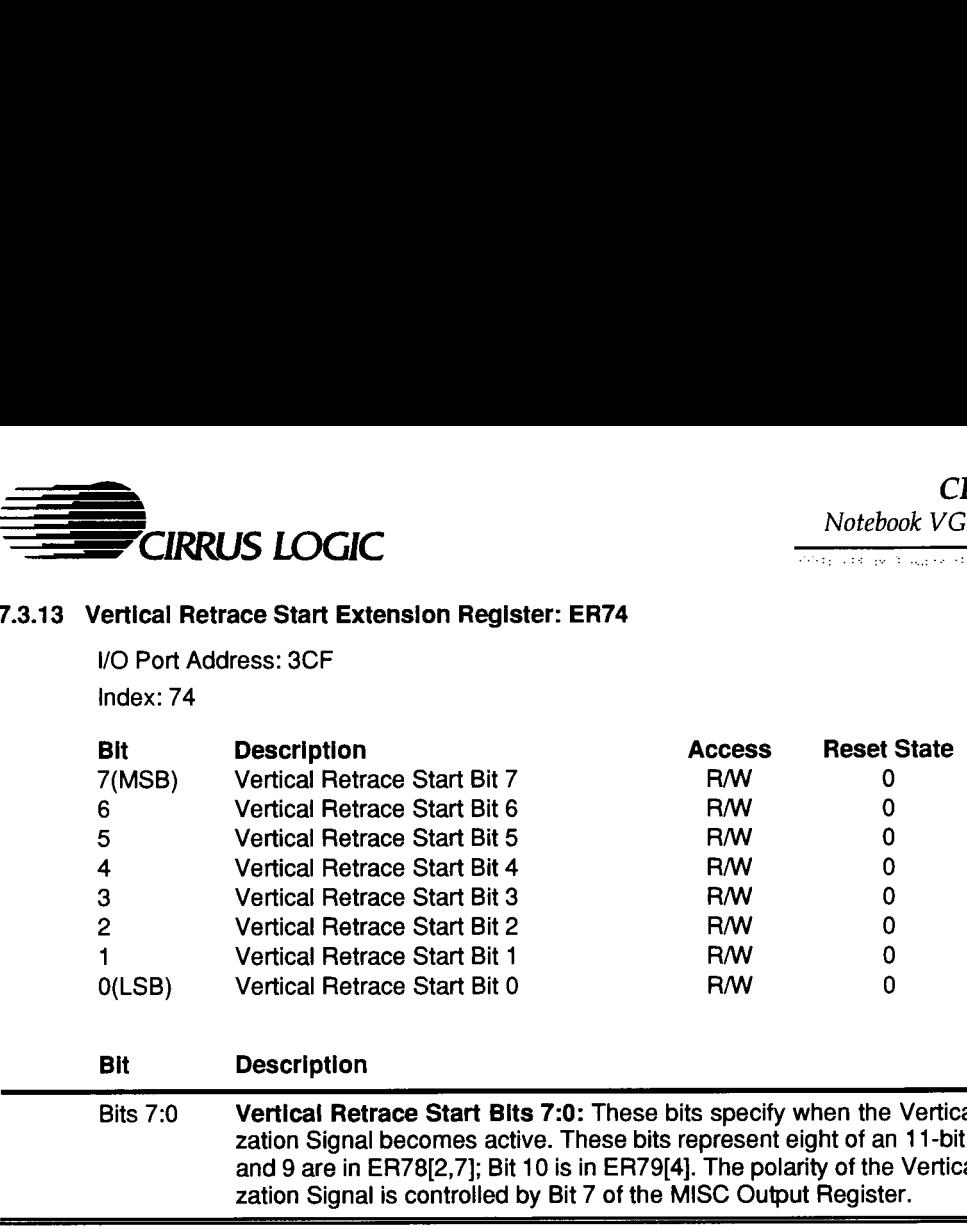

# Bit Description

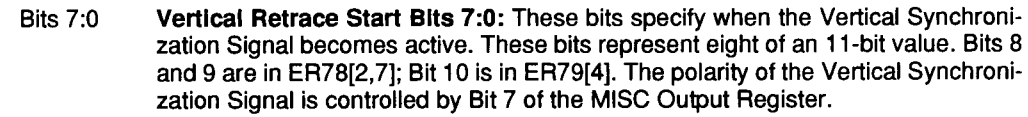

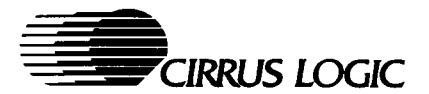

# 7.3.14 Vertical Retrace End Extension Register: ER75

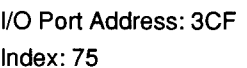

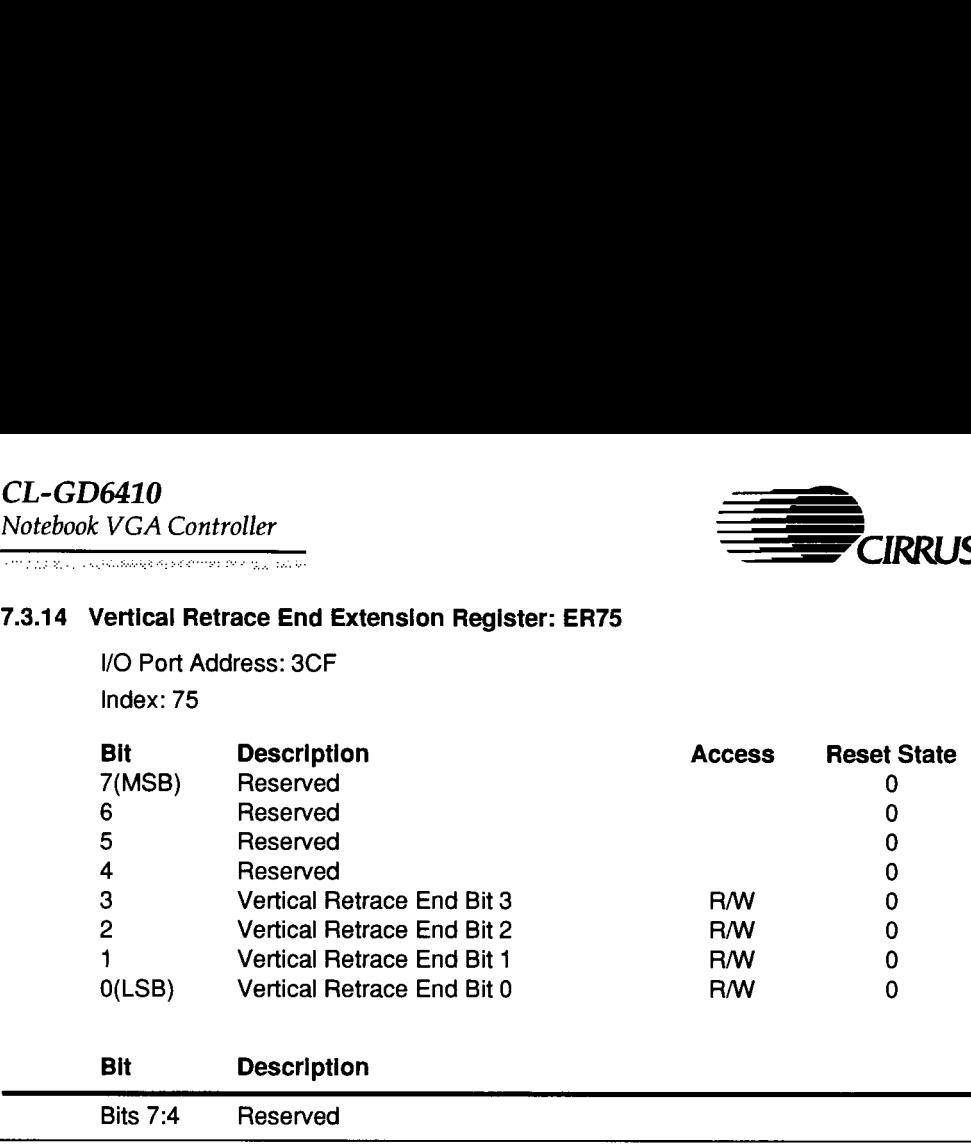

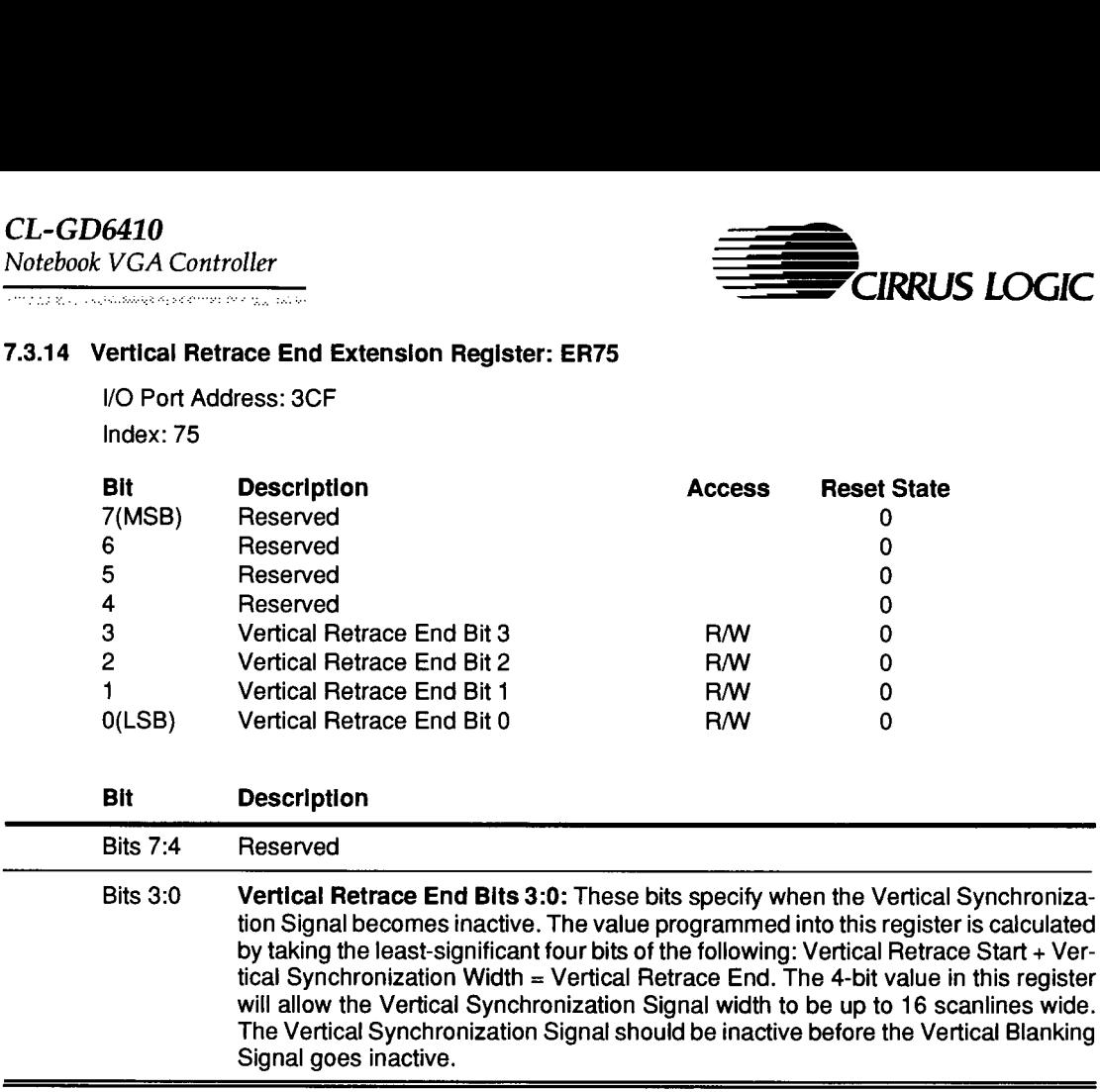

 $\overline{a}$ 

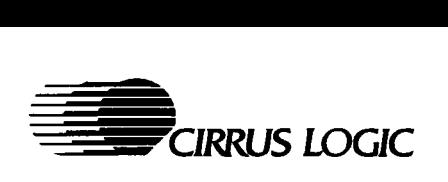

and management and constitution for the construction

#### 7.3.15 CRO7 Extension Register: ER78

/O Port Address: 3CF

Index: 78

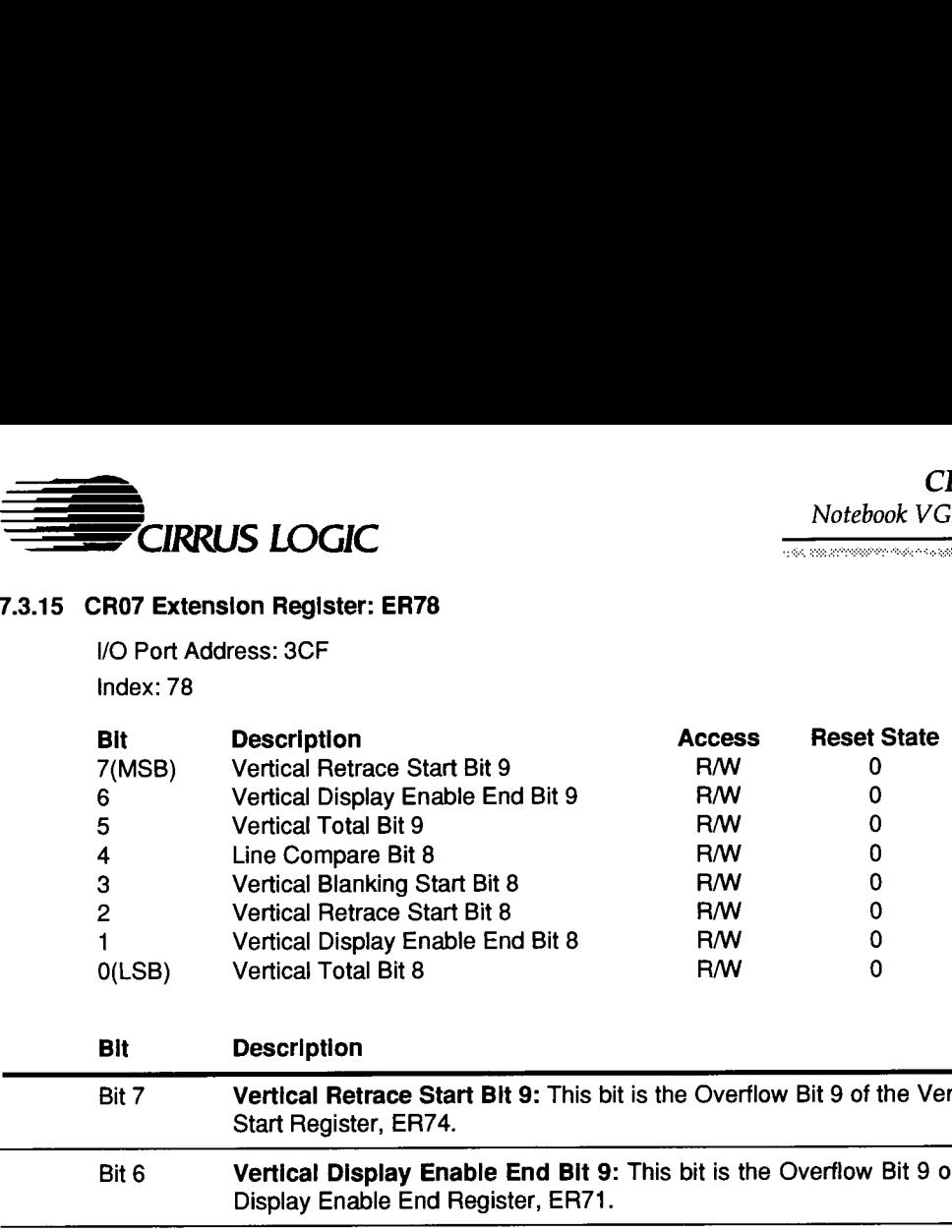

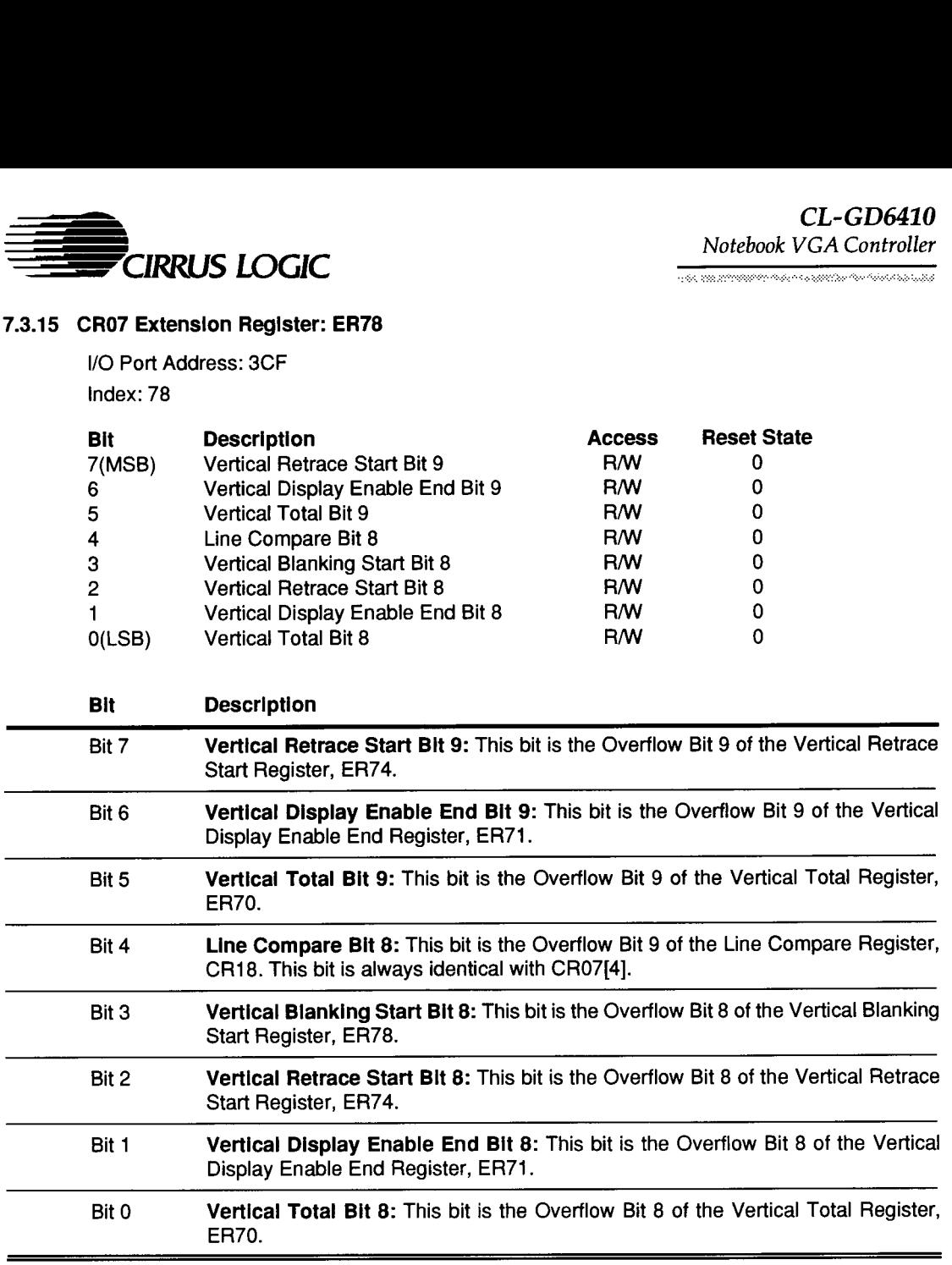

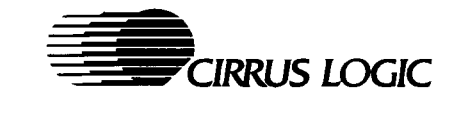

#### 7.3.16 Vertical Overflow Register: ER79

VO Port Address: 3CF

#### Index: 79

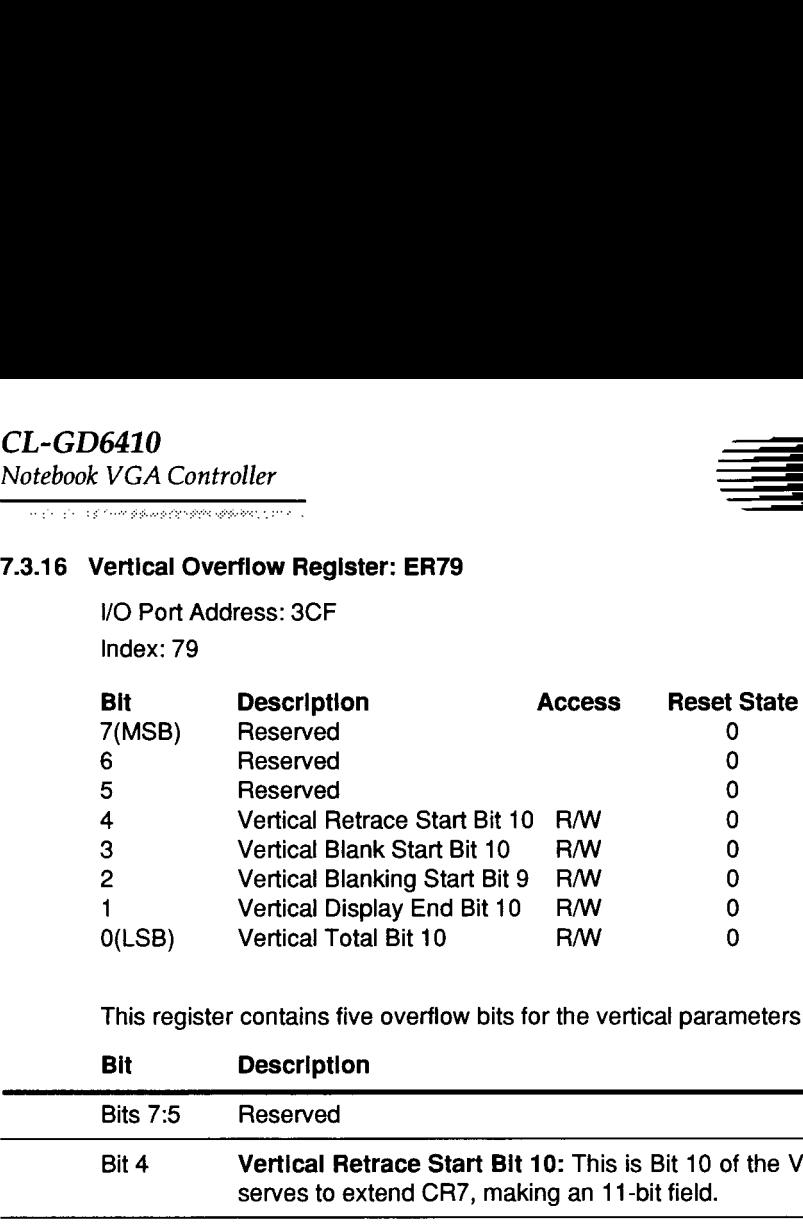

This register contains five overflow bits for the vertical parameters of the CRTC.

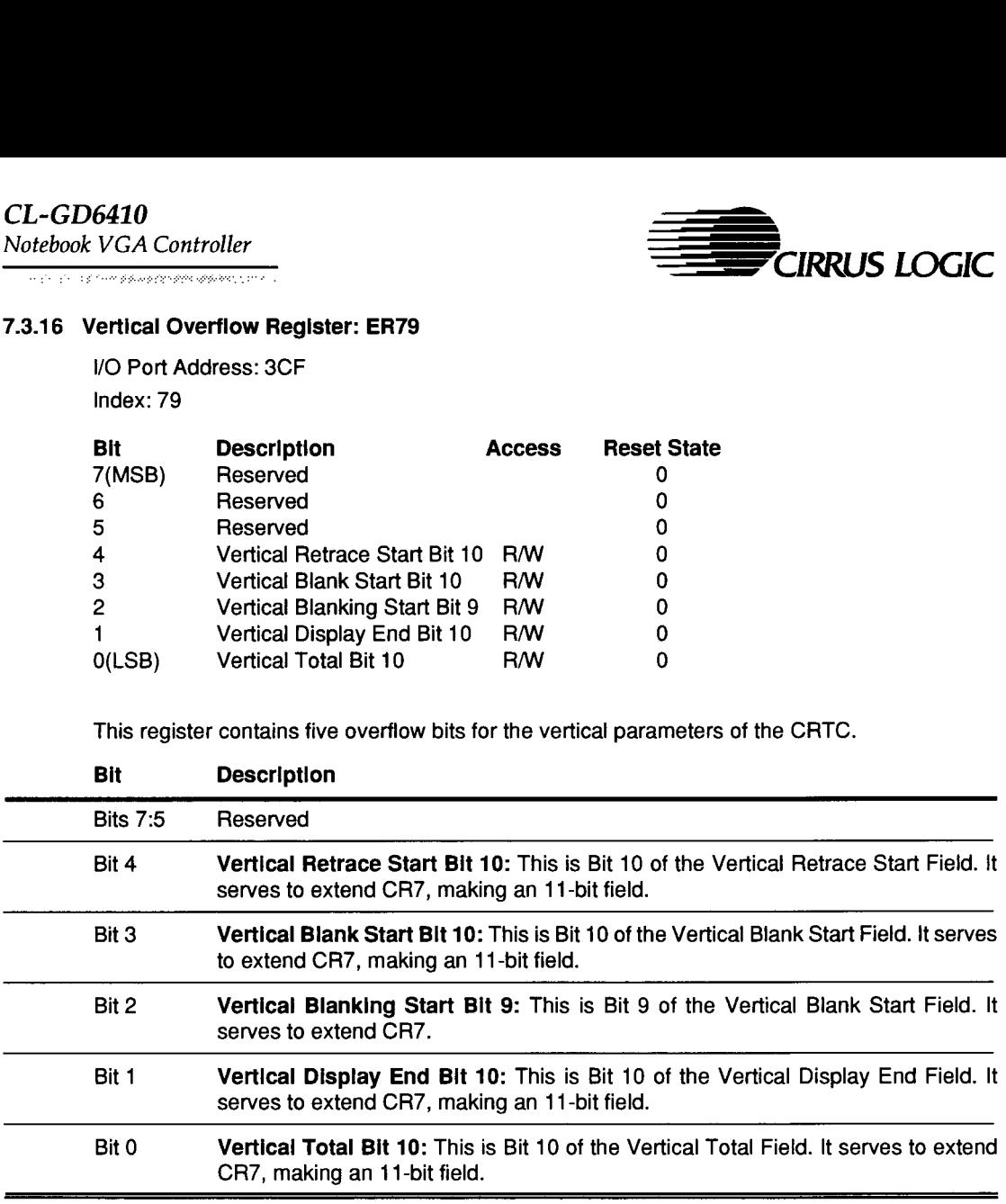

71

 $\overline{\phantom{a}}$ 

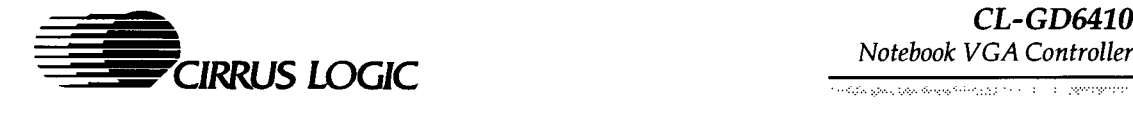

# 7.3.17 Coarse Vertical Retrace Skew Register for Interlaced Modes: ER7A

I/O Port Address: 3CF

Index: 7A

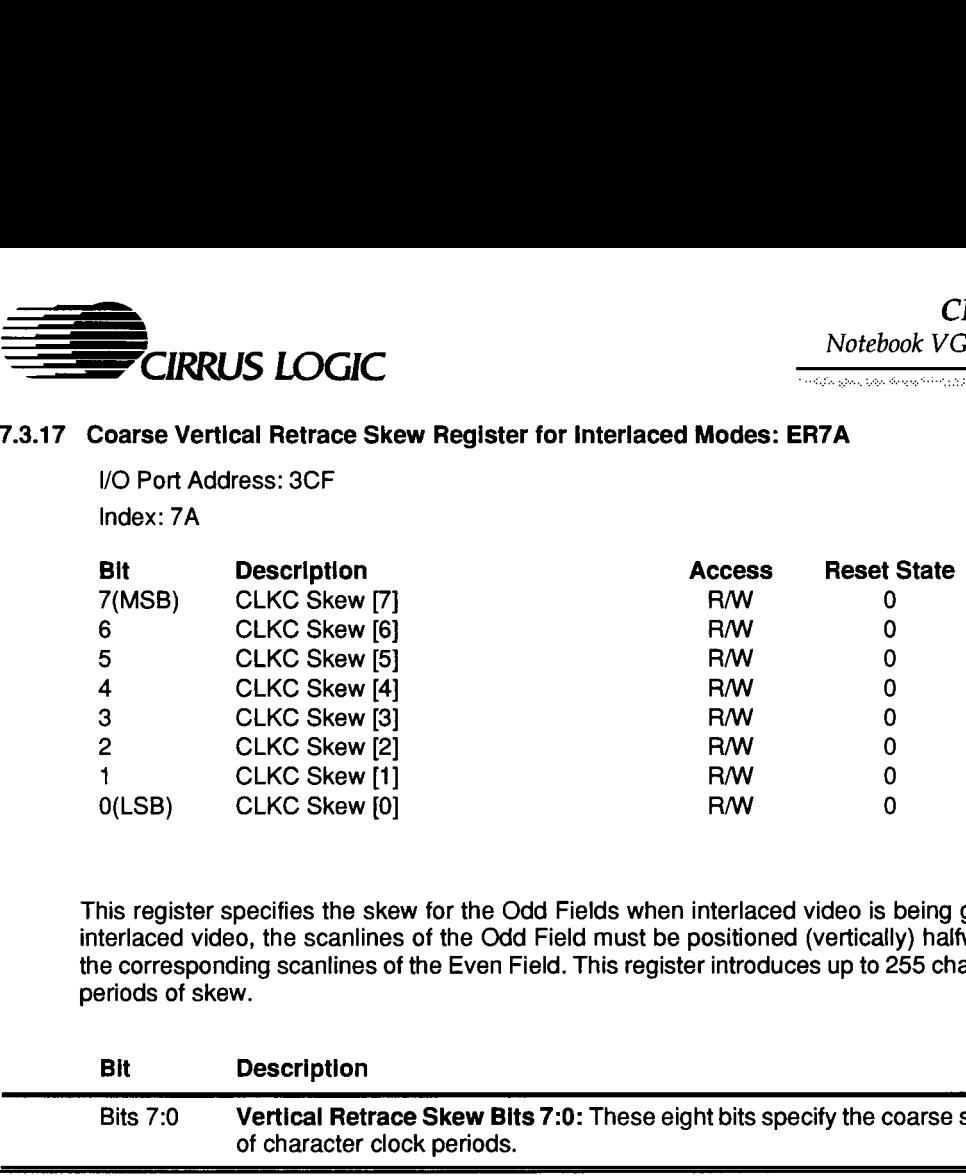

This register specifies the skew for the Odd Fields when interlaced video is being generated. in interlaced video, the scanlines of the Odd Field must be positioned (vertically) halfway between the corresponding scanlines of the Even Field. This register introduces up to 255 character-clockperiods of skew.

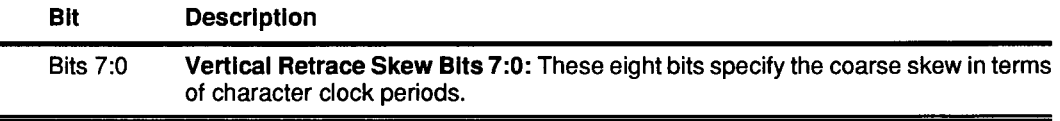
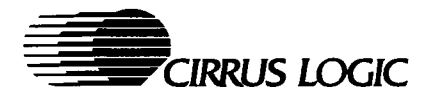

# 7.3.18 Screen A Start Address Register: ER7C

\/O Port Address: 3CF Index: 7C

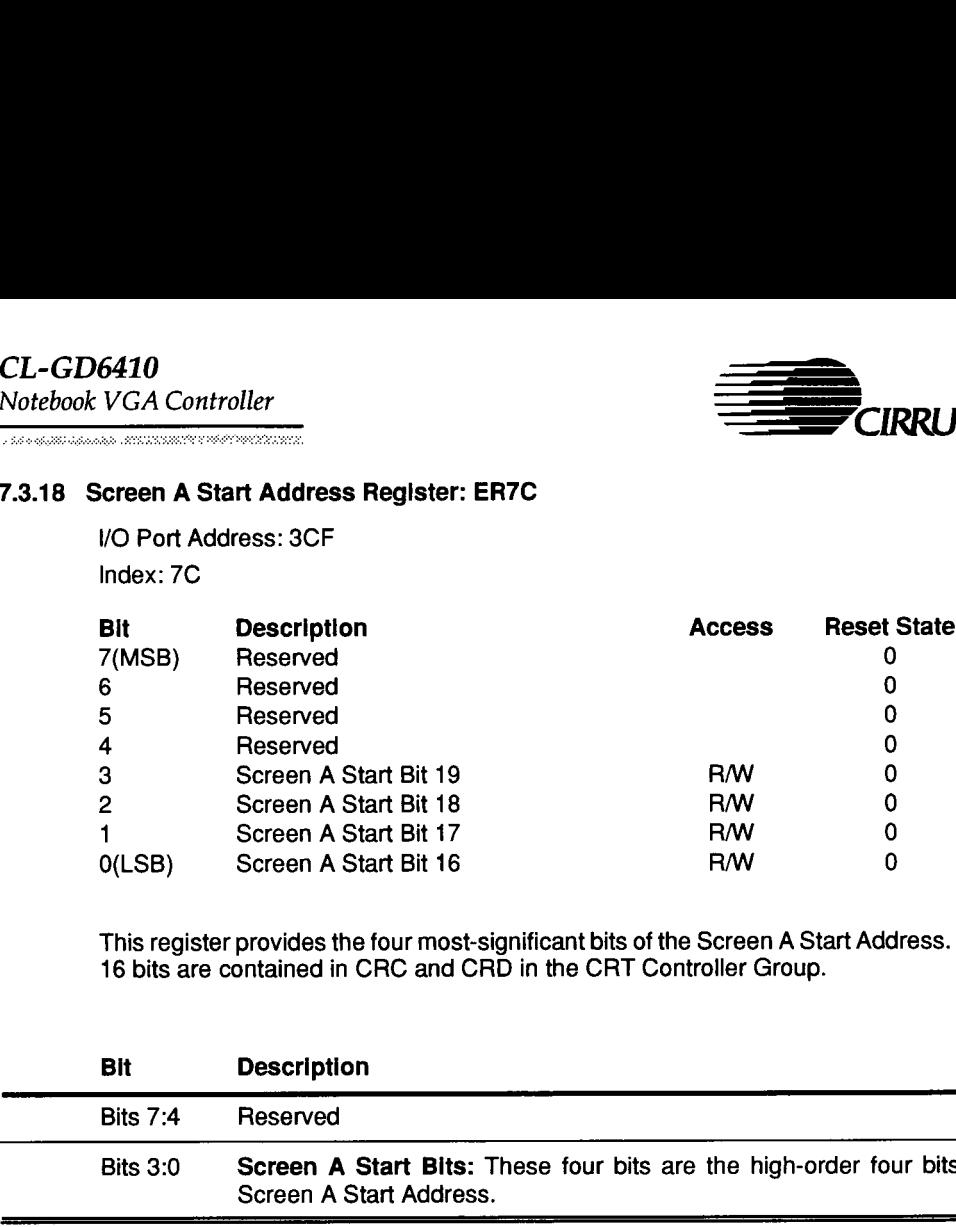

This register provides the four most-significant bits of the Screen A Start Address. The low-order 16 bits are contained in CRC and CRD in the CRT Controller Group.

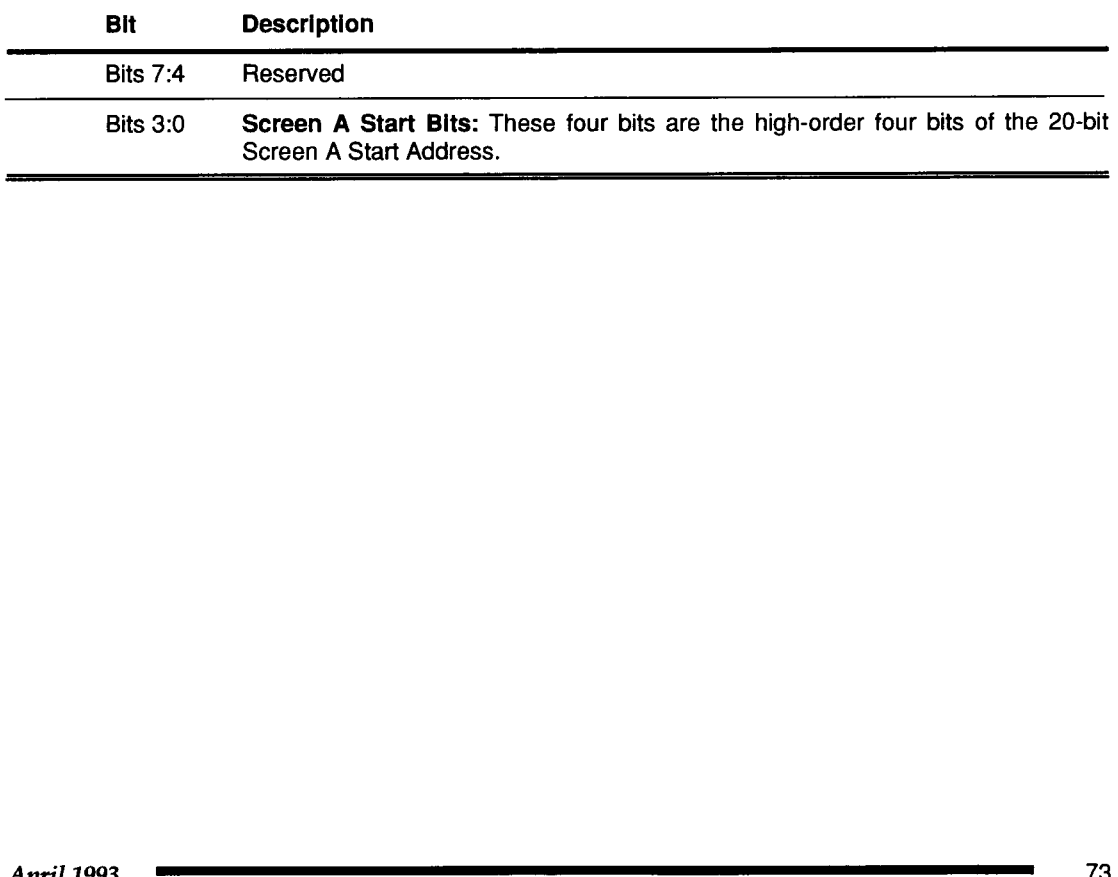

 $\overline{\phantom{a}}$ 

 $\overline{\phantom{a}}$ 

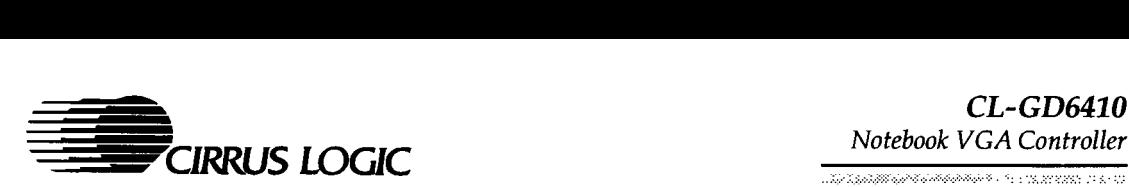

# 7.3.19 H/V Retrace Polarity Control Register: ER80

I/O Port Address: 3CF Index: 80

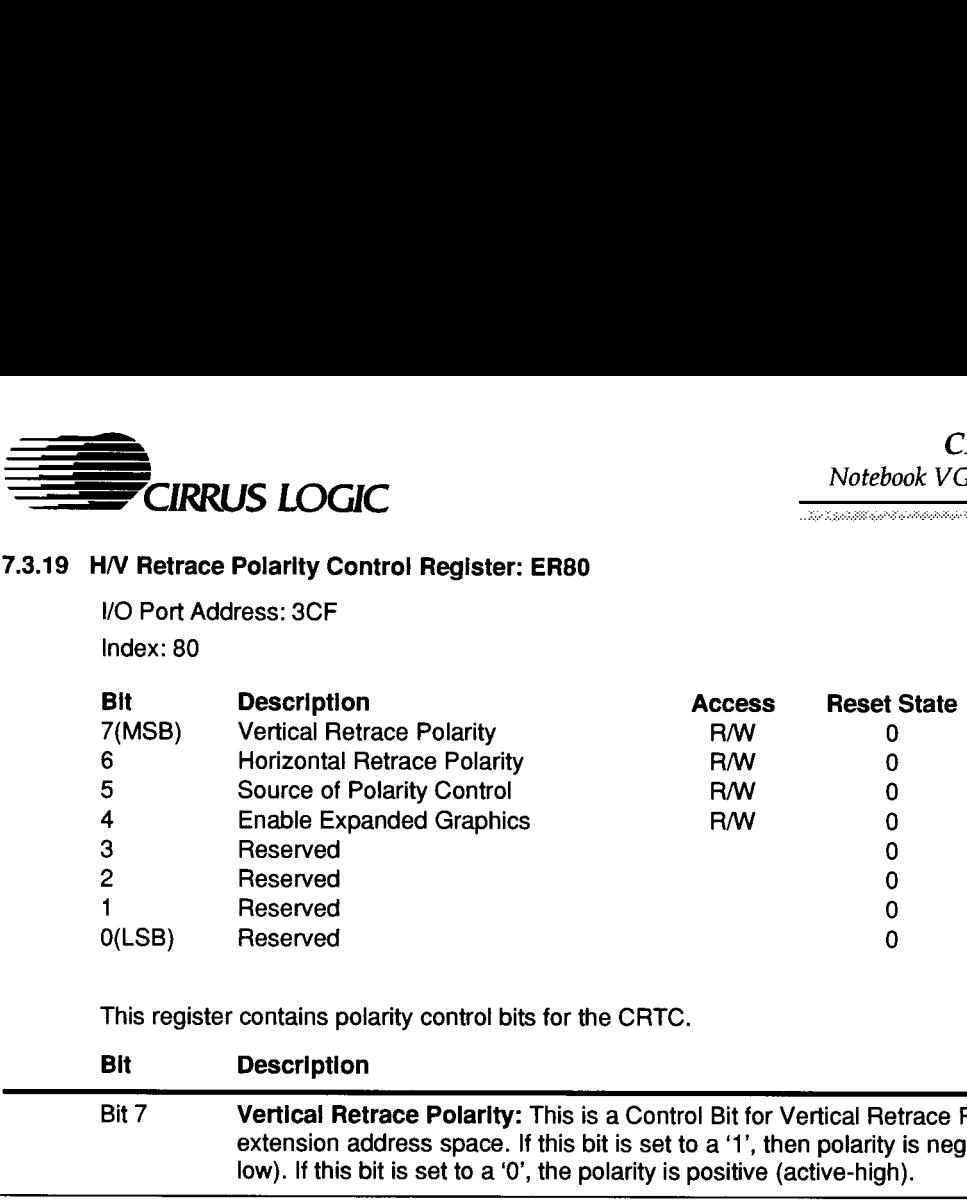

This register contains polarity control bits for the CRTC.

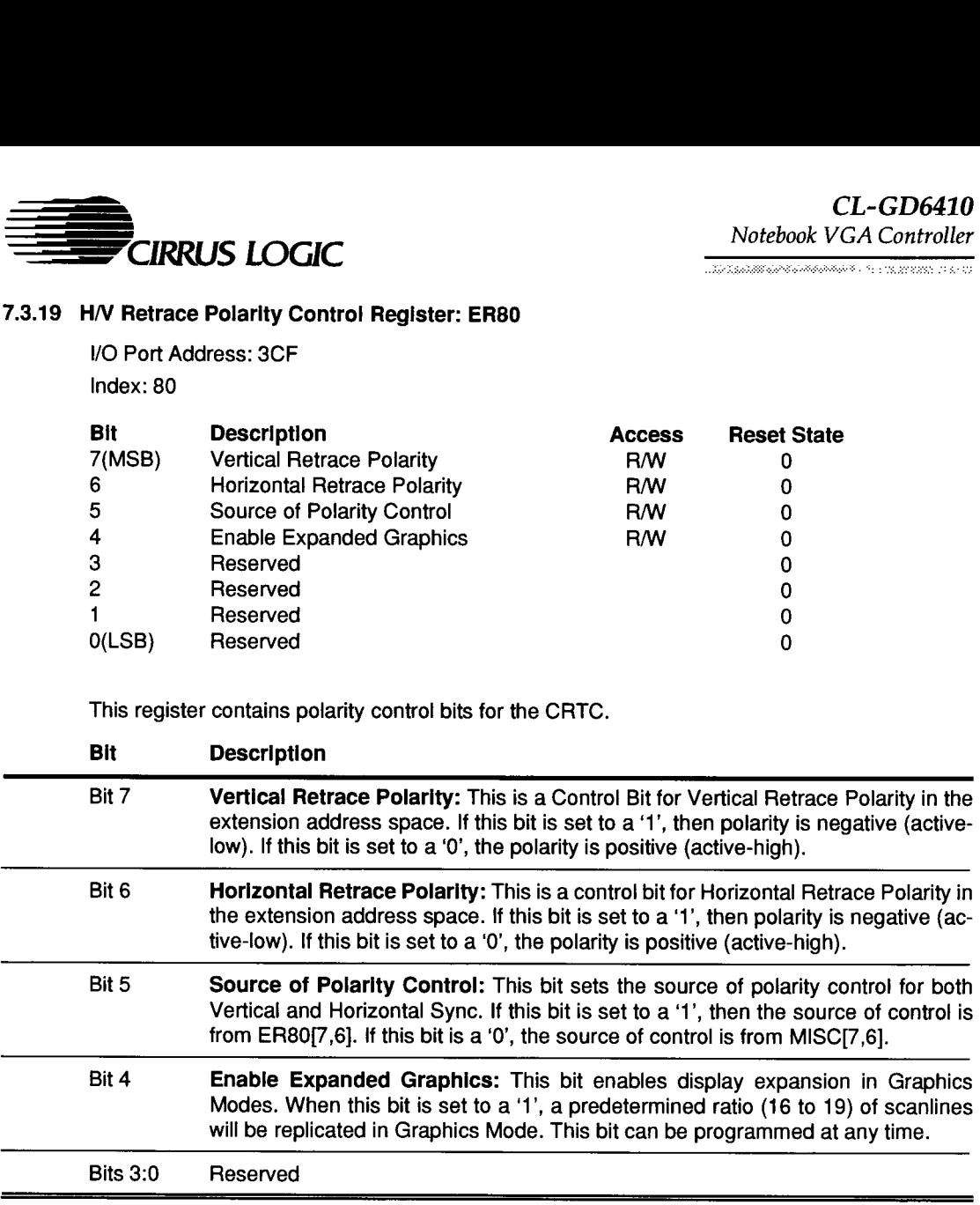

Notebook VGA Controller

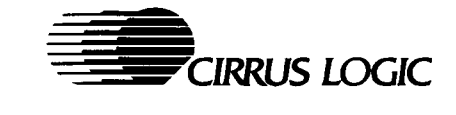

# 7.3.20 Display Mode Register: ER81

I/O Port Address: 3CF

Index: 81

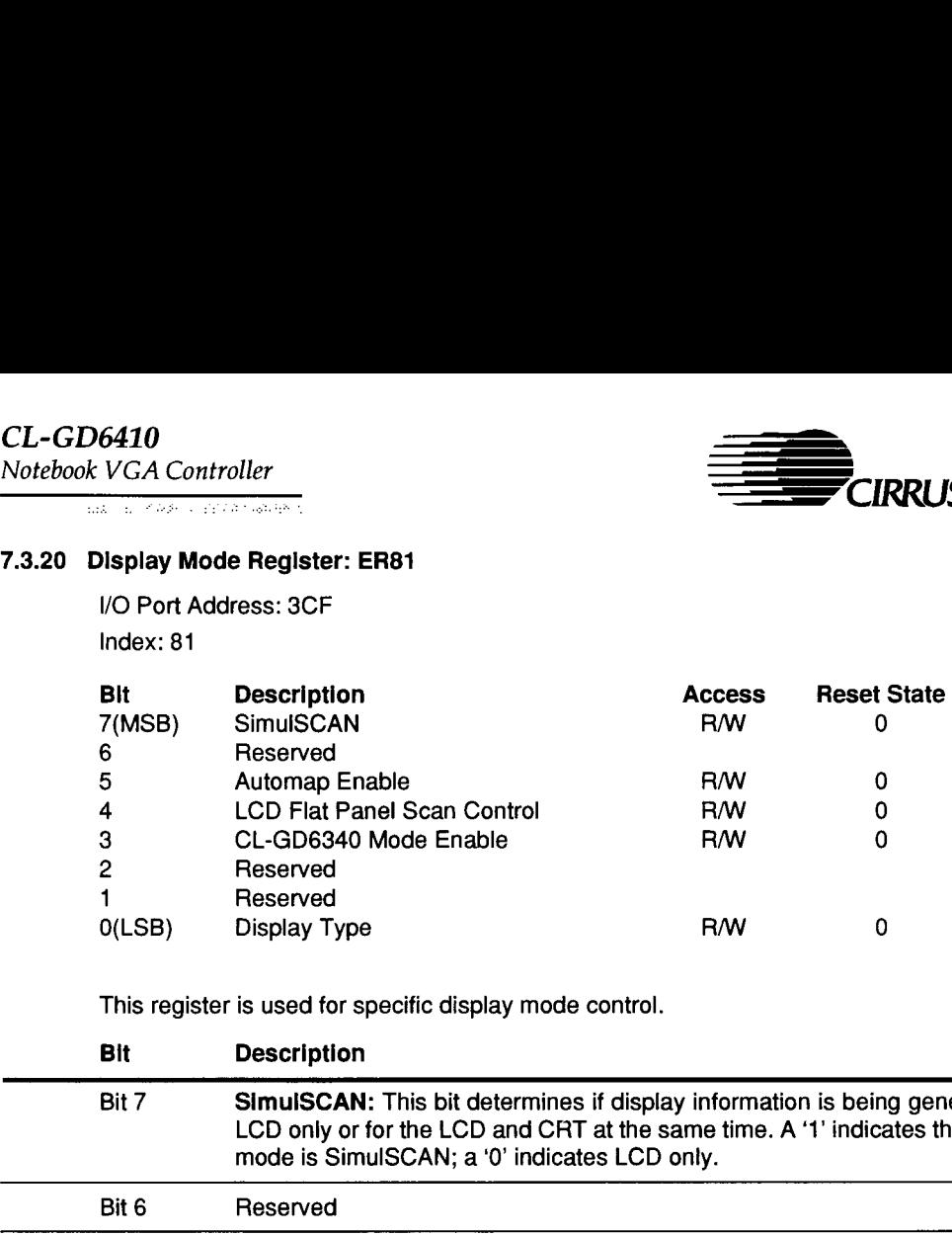

This register is used for specific display mode control.

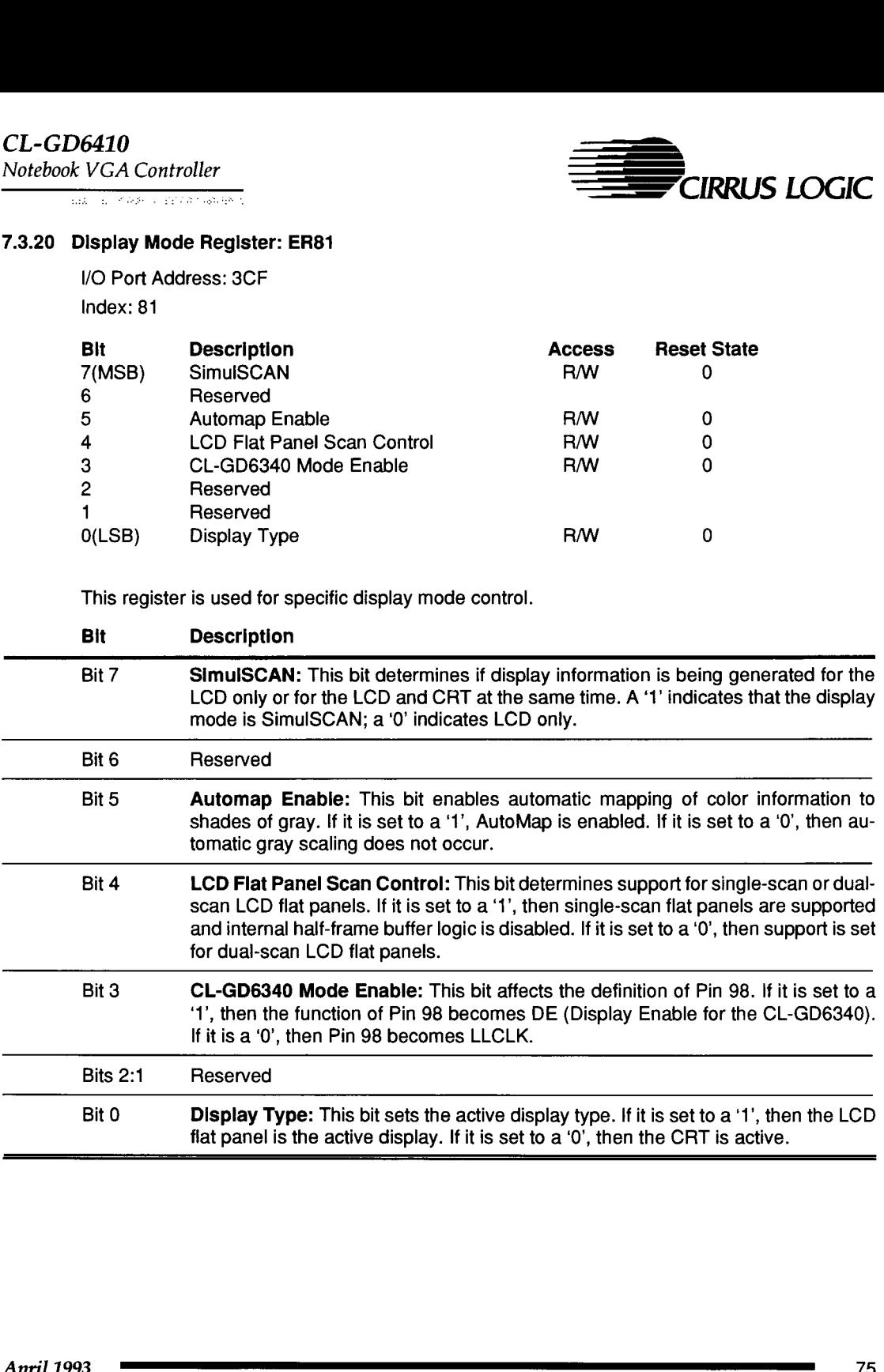

75

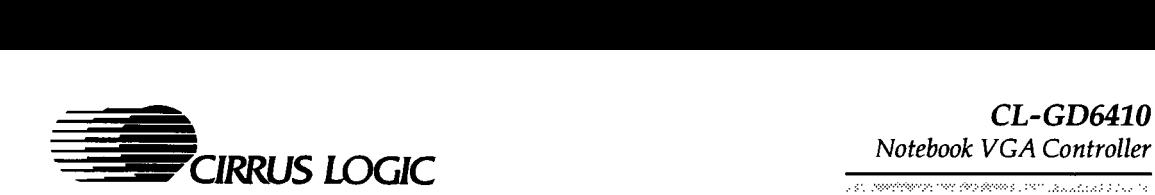

# 7.3.21 Character Clock Selection Register: ER82

/O Port Address: 3CF Index: 82

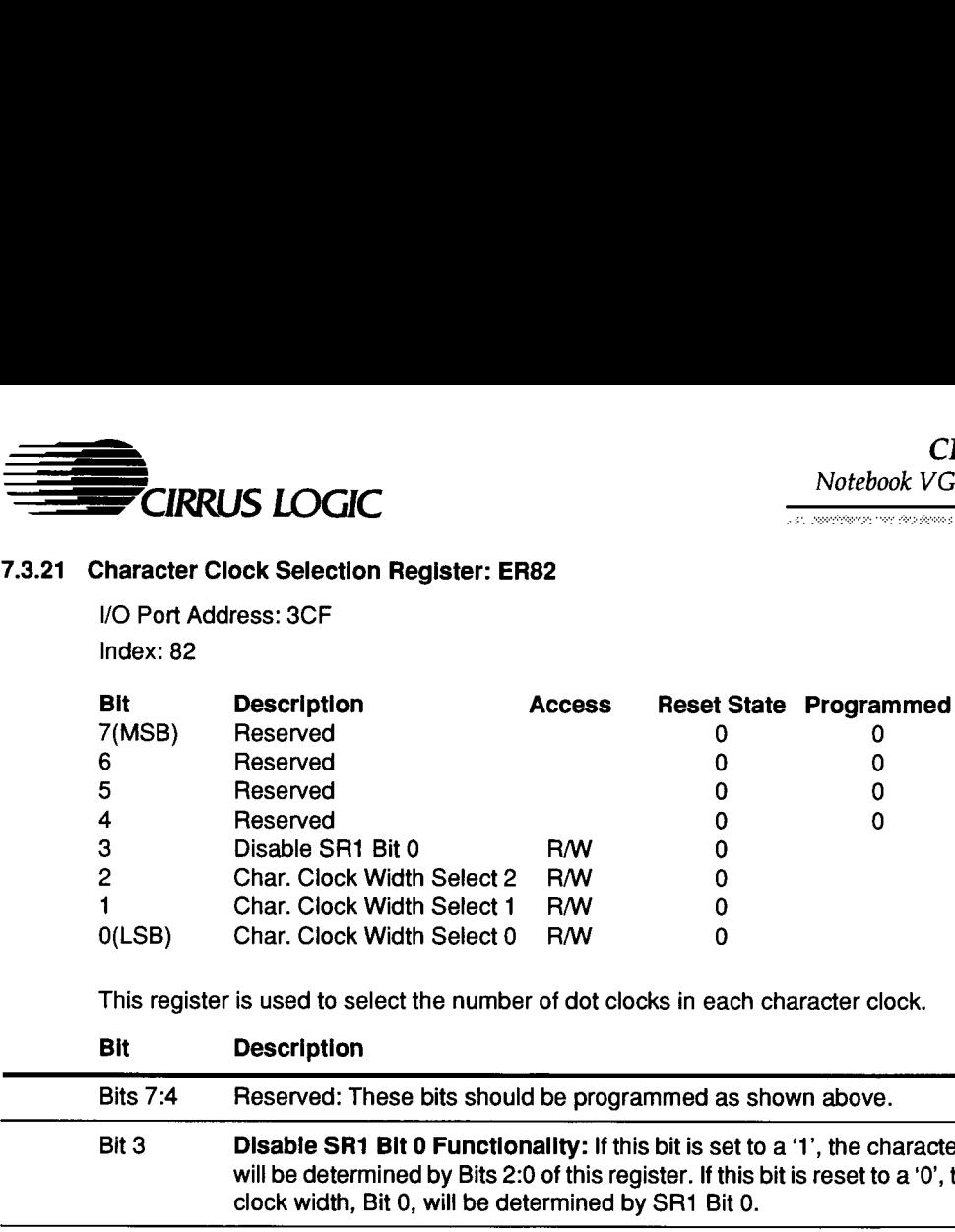

This register is used to select the number of dot clocks in each character clock.

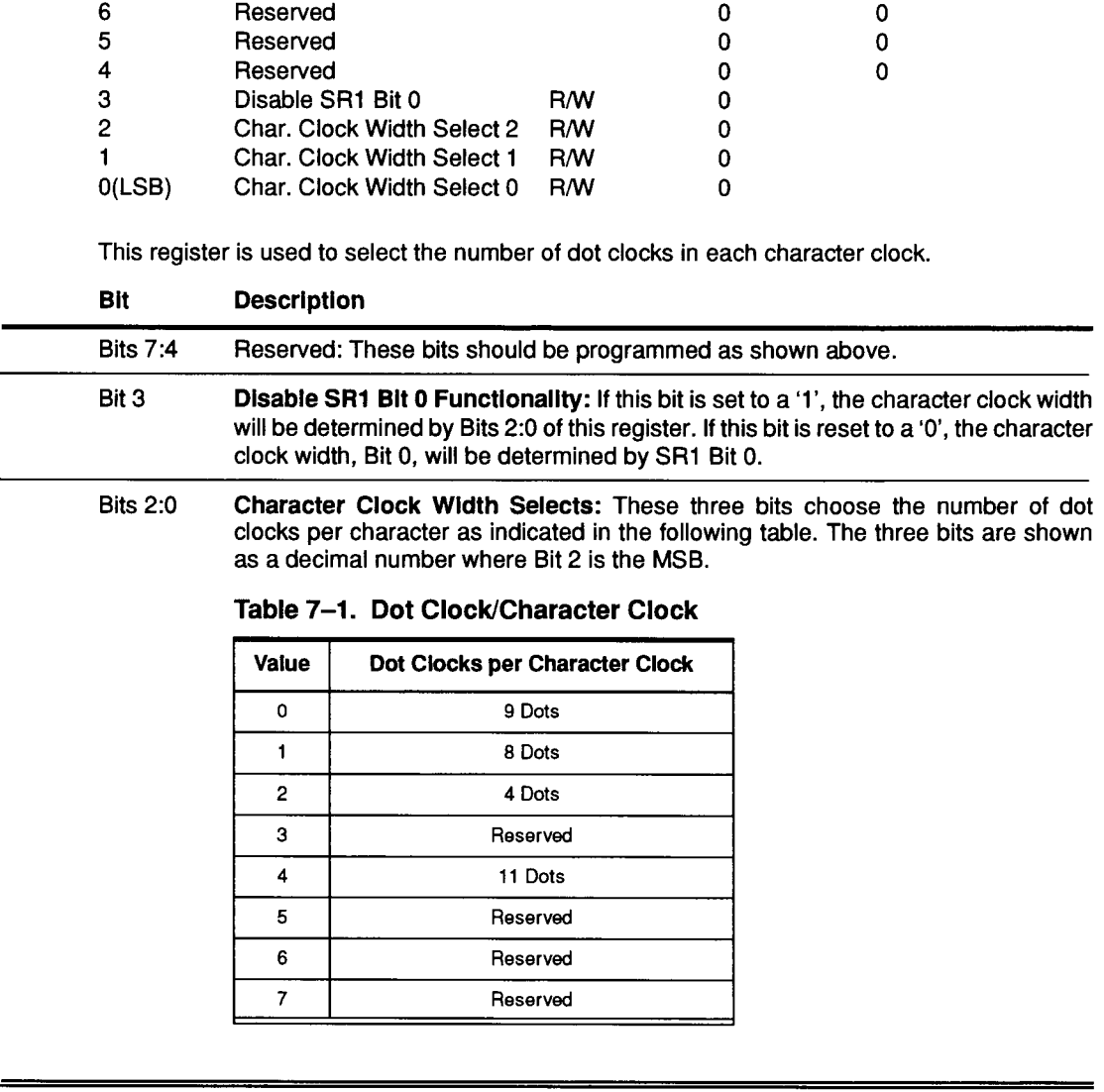

g lable. The three bits as a decimal number where Bit 2 is the MSB.

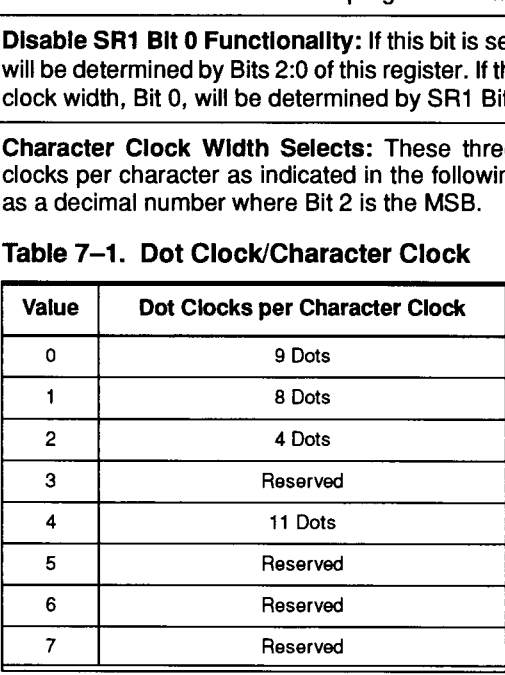

#### Table 7-1. Dot Clock/Character Clock

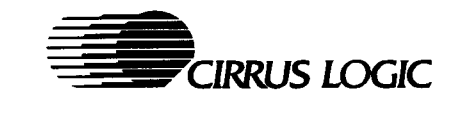

# 7.3.22 Write Control Register: ER83

\/O Port Address: 3CF

Index: 83

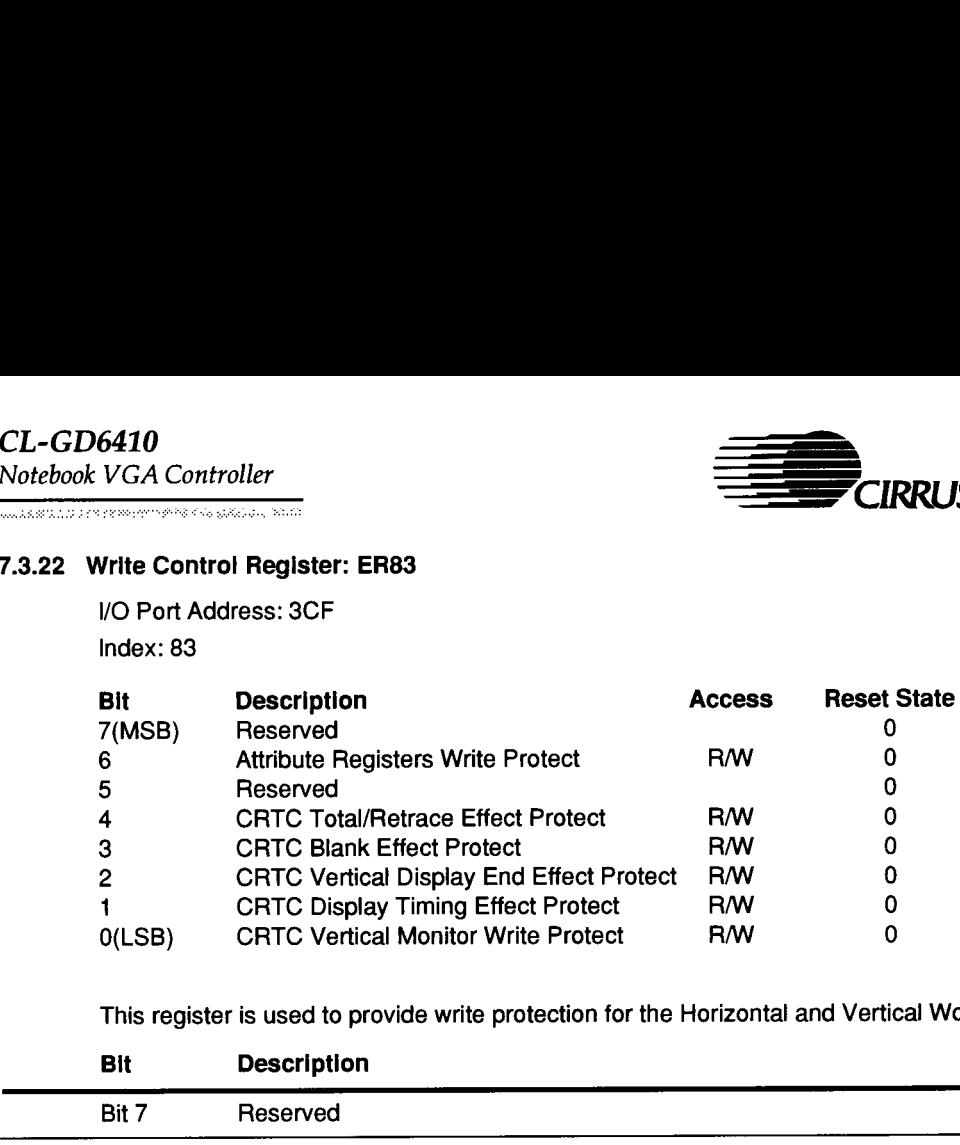

This register is used to provide write protection for the Horizontal and Vertical Working Sets.

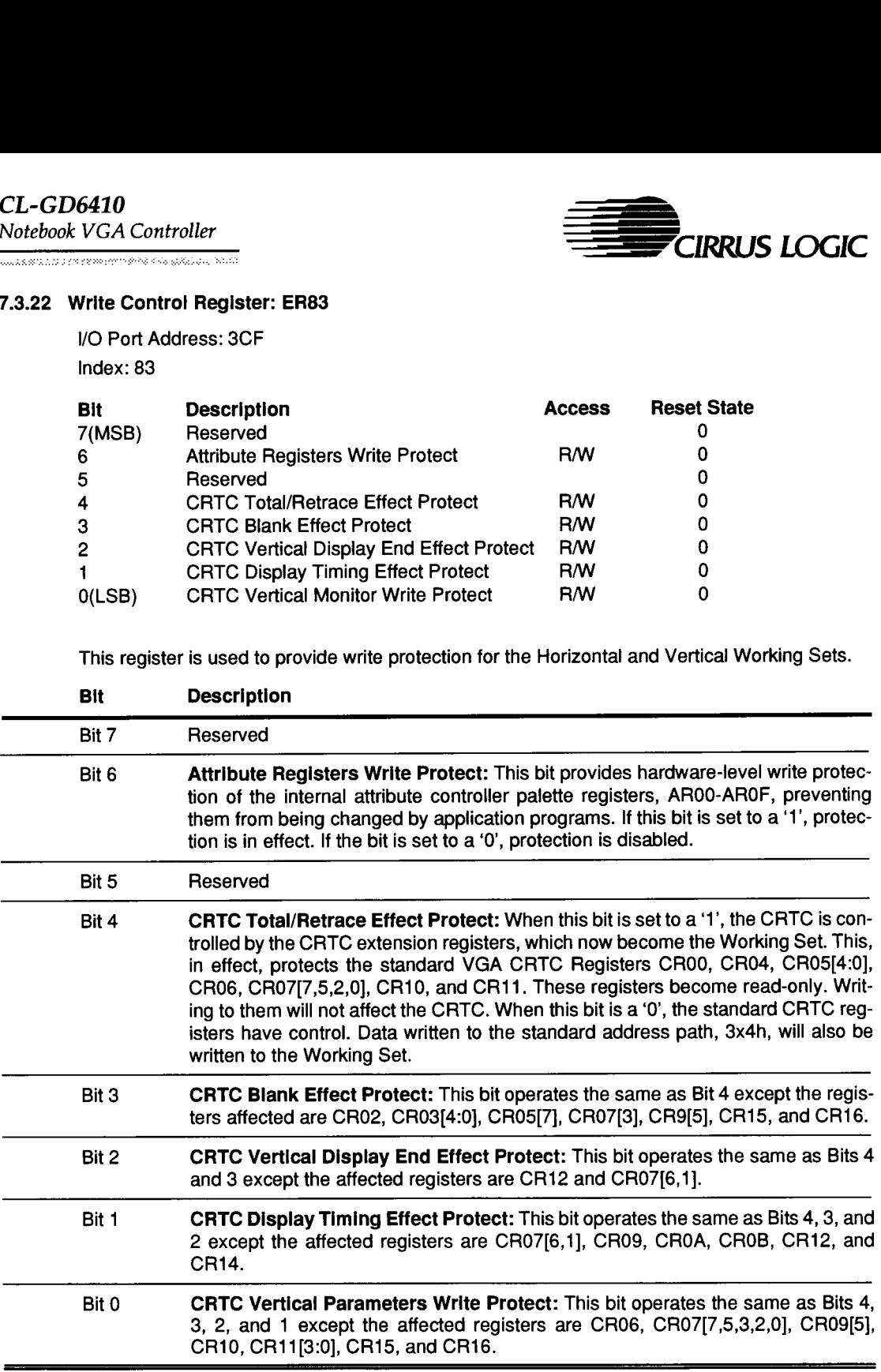

77

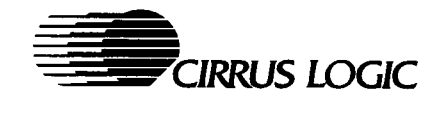

.<br>2008 - Andrew Alexander, amerikansk fotograf

#### 7.3.23 Clock Select Register: ER84

I/O Port Address: 3CF

Index: 84

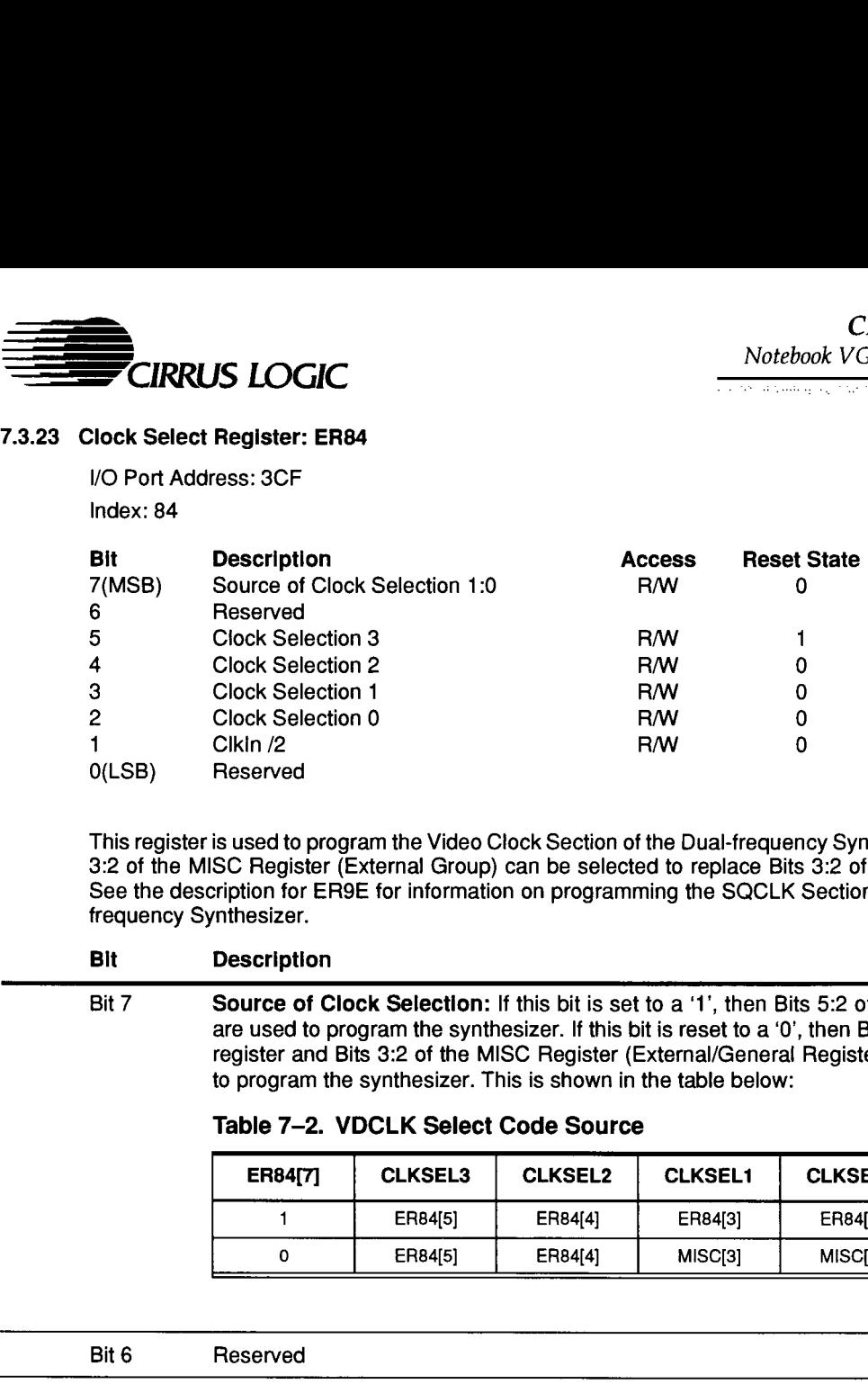

This register is used to program the Video Clock Section of the Dual-frequency Synthesizer. Bits 3:2 of the MISC Register (External Group) can be selected to replace Bits 3:2 of this register. See the description for ER9E for information on programming the SQCLK Section of the Dual frequency Synthesizer.

#### Bit Description

Bit 7 Source of Clock Selection: If this bit is set to a '1', then Bits 5:2 of this register are used to program the synthesizer. If this bit is reset to a '0', then Bits 5:4 of this register and Bits 3:2 of the MISC Register (External/General Registers) are used to program the synthesizer. This is shown in the table below:

### Table 7-2. VDCLK Select Code Source

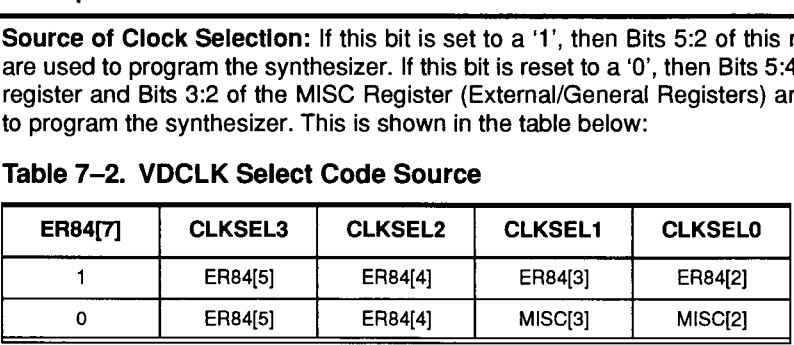

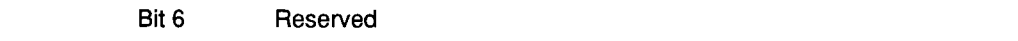

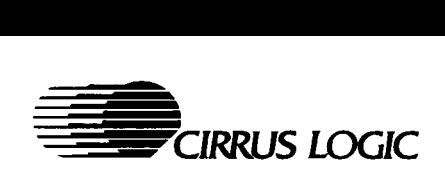

#### 7.3.23 Clock Select Register: ER84 (cont)

#### Bit Description

Bits 5:2 Clock Selection 3-0: These four bits are used to program the Video Clock Section of the Dual-frequency Synthesizer. If Bit 7 is a reset to a '0', then Bits 3:2 of the MISC Register replace Bits 3:2 of this register as shown in Table 7-2 above. The following table enumerates the available frequencies: Description<br>
The Selection 3-0: These four bits are<br>
Description<br>
Clock Selection 3-0: These four bits are<br>
of the Dual-frequency Synthesizer. If Bit<br>
MISC Register replace Bits 3:2 of this refollowing table enumerates the Description<br>
The distributed in the property of the Dual-frequency Synthesizer. If Bit<br>
In MISC Register replace Bits 3:2 of this refollowing table enumerates the available<br>
Table 7–3. VDCLK Select Code vs.<br>
VDCLK<br>
Select

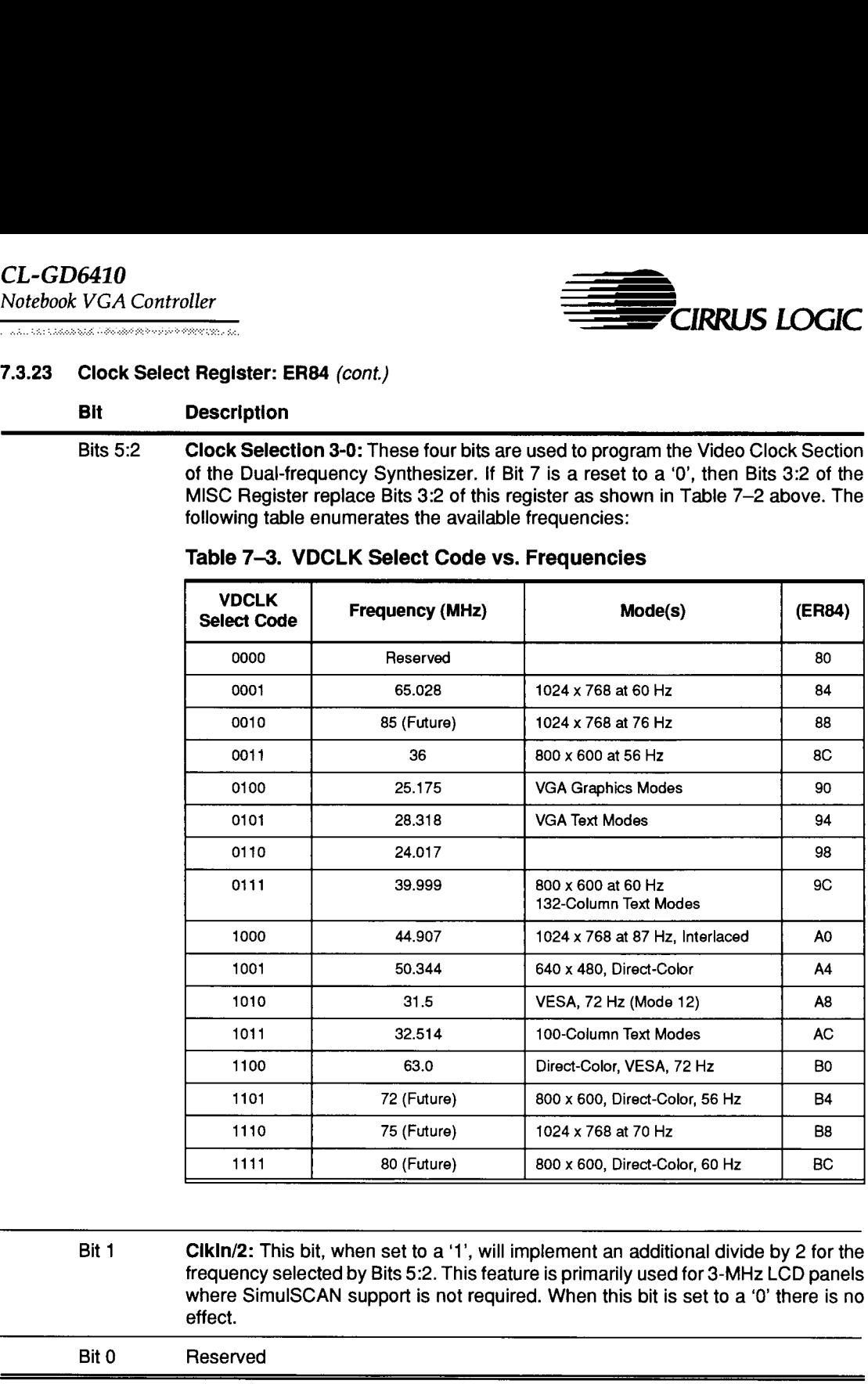

#### Table 7-3. VDCLK Select Code vs. Frequencies

Bit 1 Cikin/2: This bit, when set to a '1', will implement an additional divide by 2 for the frequency selected by Bits 5:2. This feature is primarily used for 3-MHz LCD panels where SimulSCAN support is not required. When this bit is set to a '0' there is no effect. Bit 0 Reserved

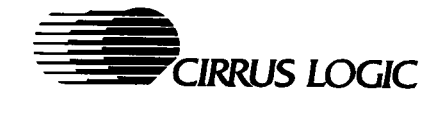

is which a comment of the companies of

### 7.3.24 CRTC Test Register: ER86

I/O Port Address: 3CF

Index: 86

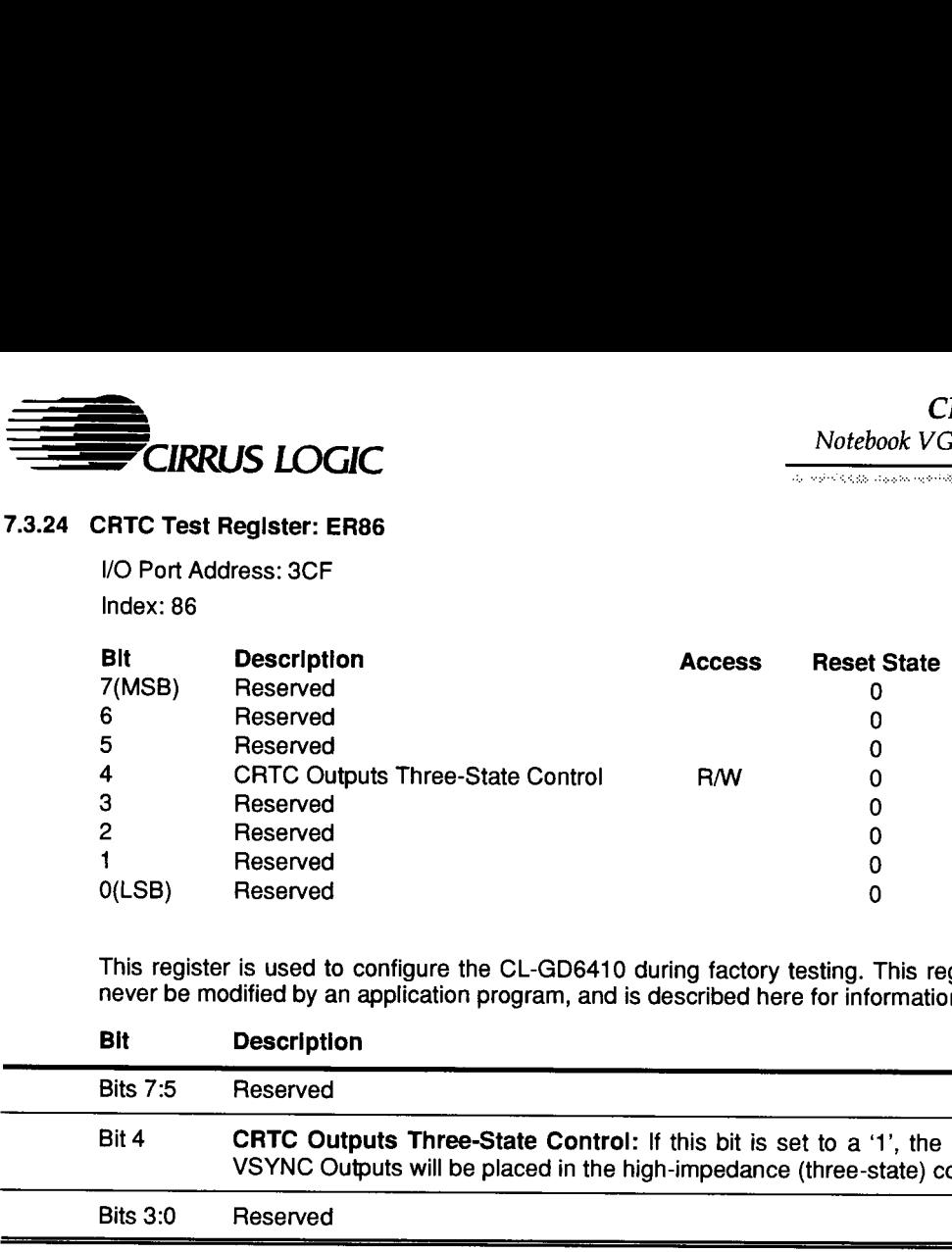

This register is used to configure the CL-GD6410 during factory testing. This register should never be modified by an application program, and is described here for information only.

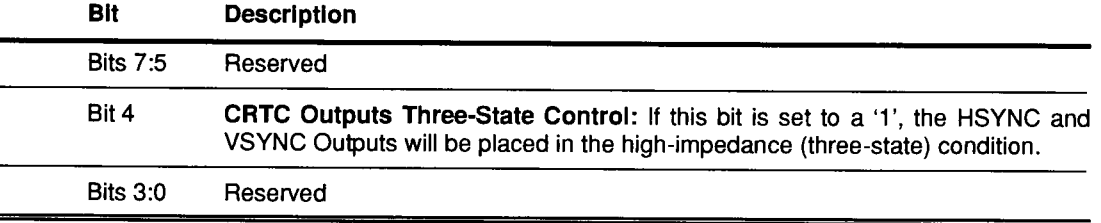

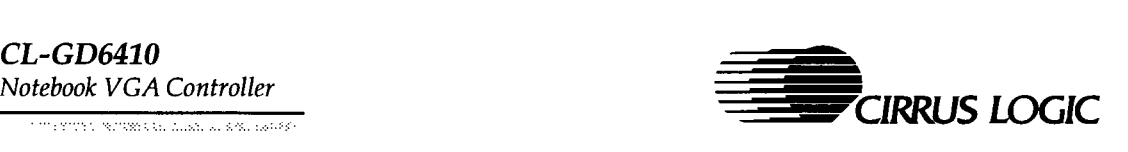

# 7.3.25 CRTC Spare Extension Register: ER87 (Rev. B Only)

I/O Port Address: 3CF

Index: 87

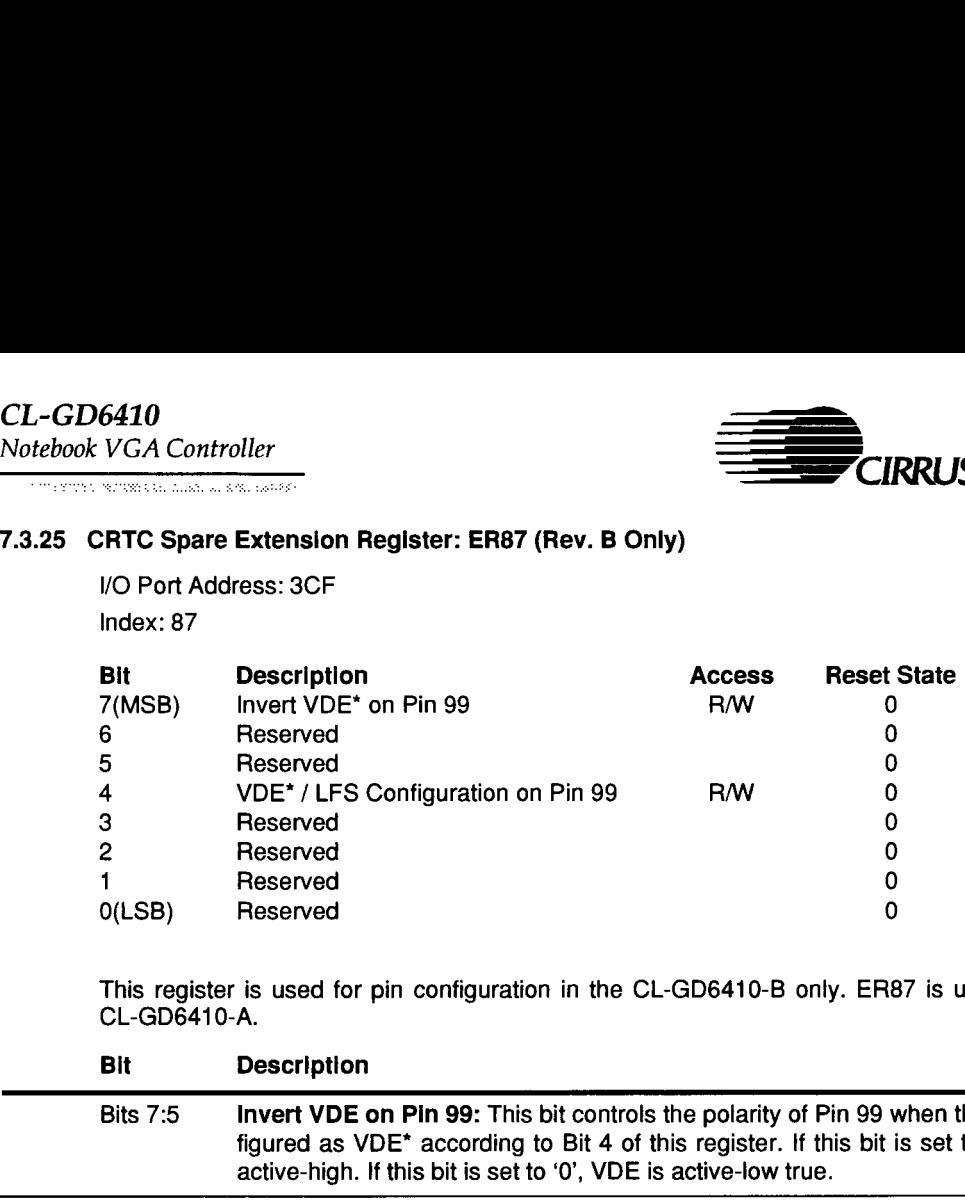

This register is used for pin configuration in the CL-GD6410-B only. ER87 is unused in the CL-GD6410-A.

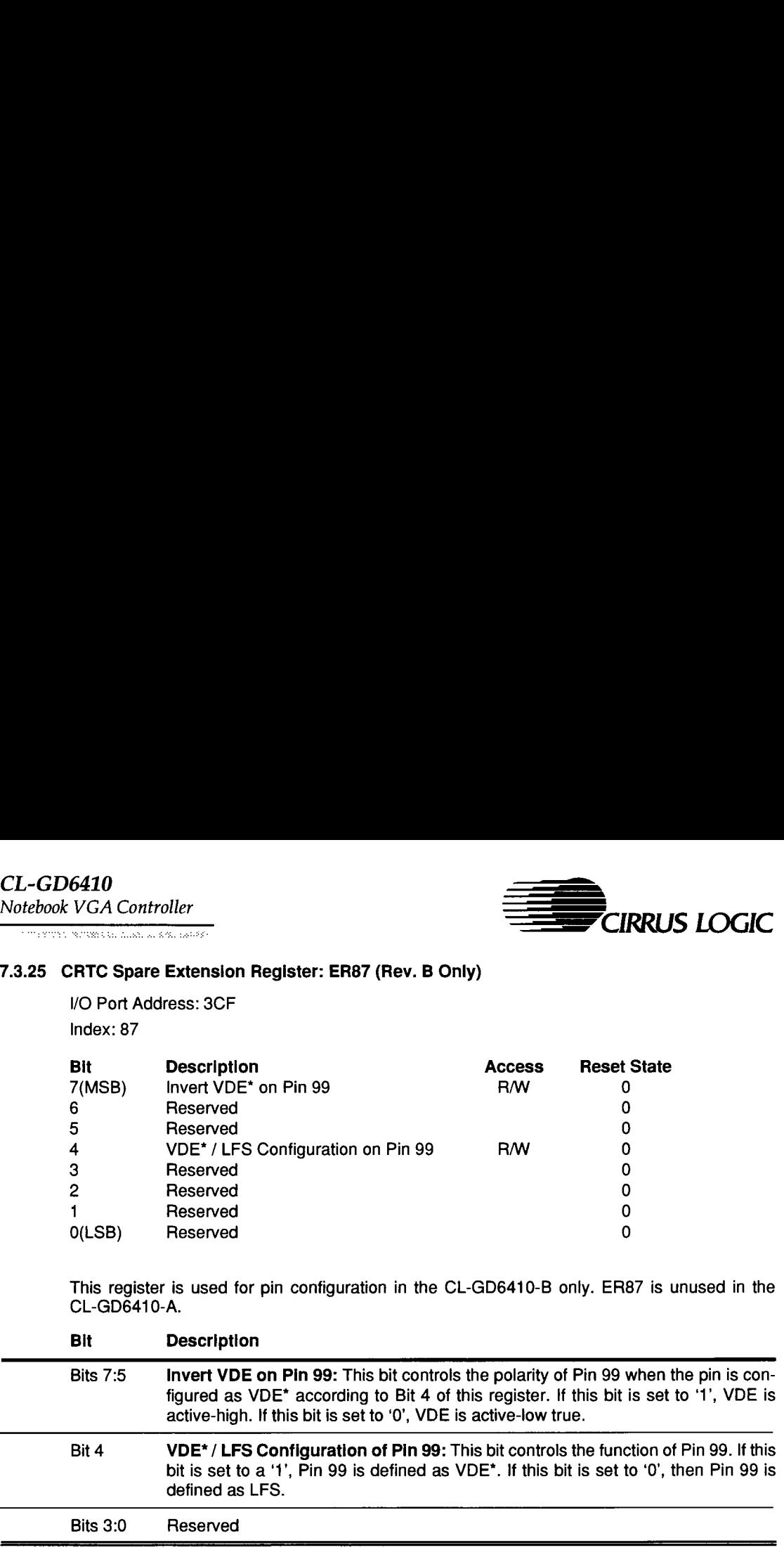

Ξ

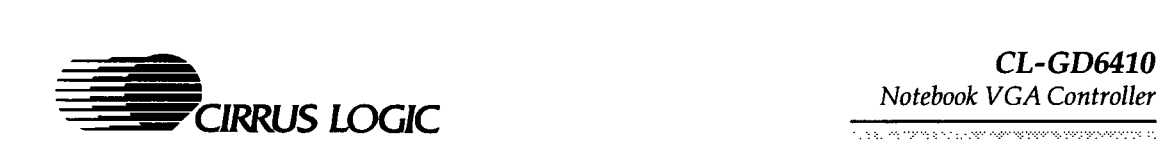

#### 7.3.26 CRTC BIOS Configuration Register: ER8F

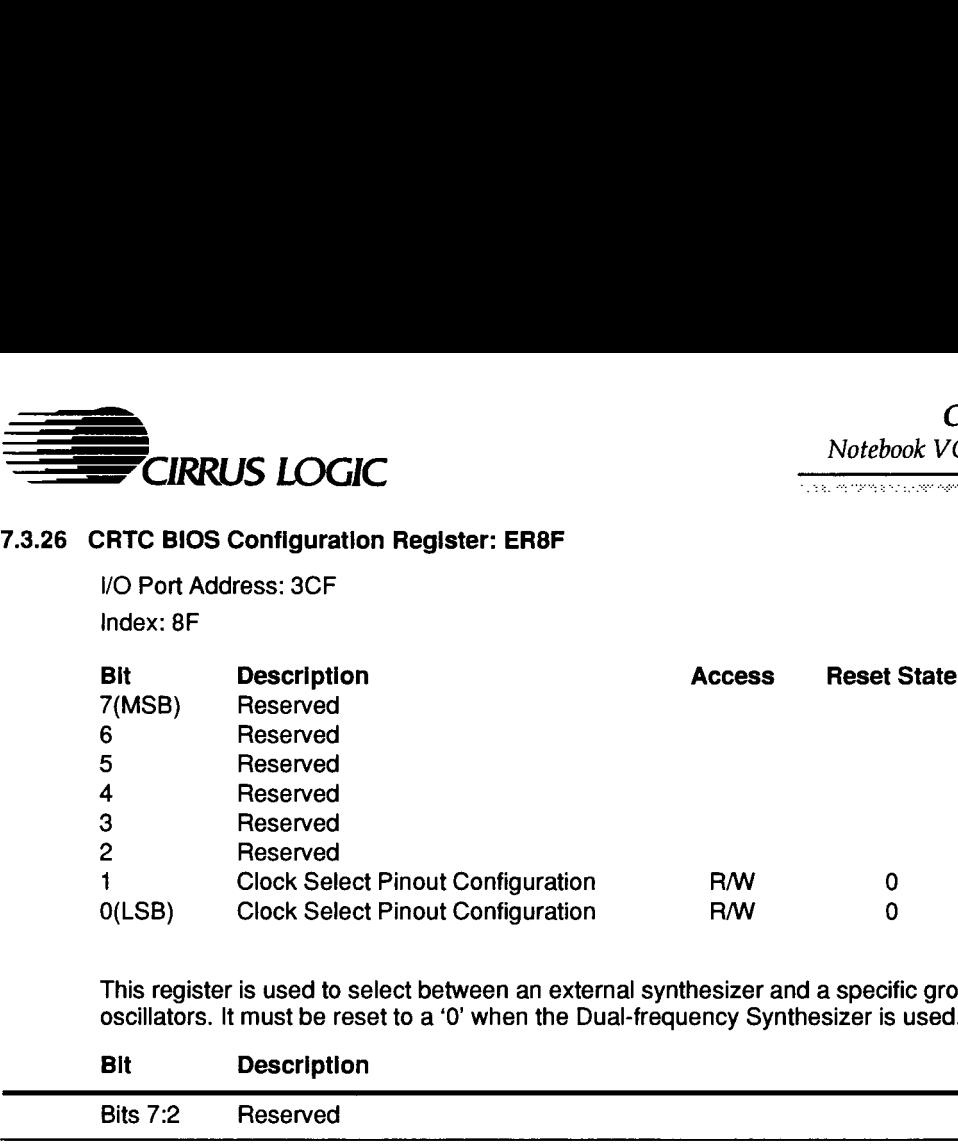

This register is used to select between an external synthesizer and a specific group of external oscillators. It must be reset to a '0' when the Dual-frequency Synthesizer is used.

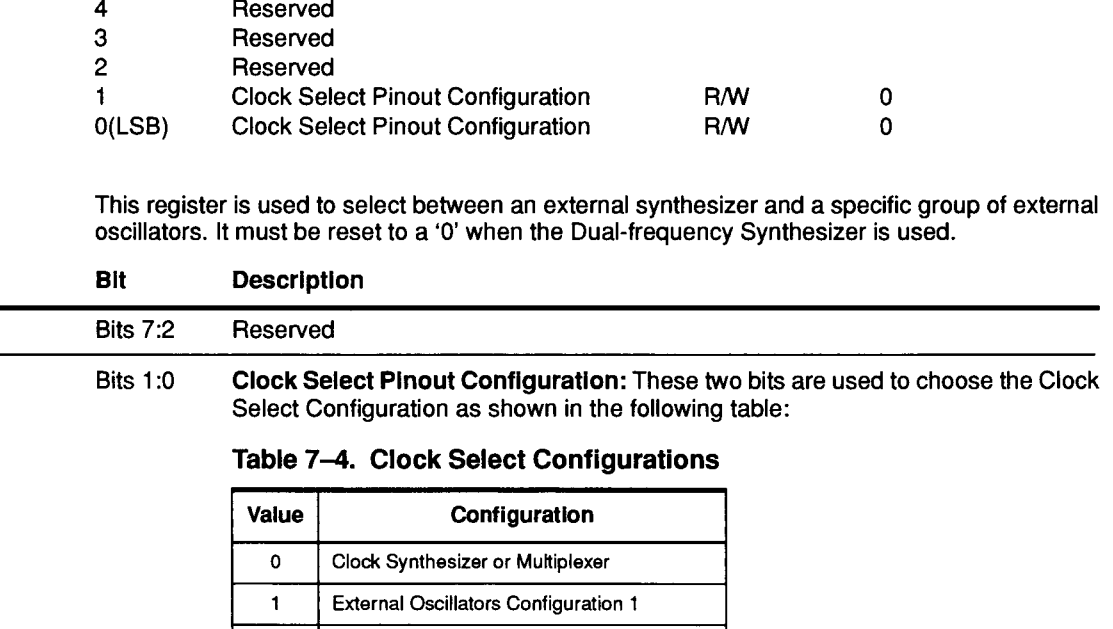

### Table 7-4. Clock Select Configurations

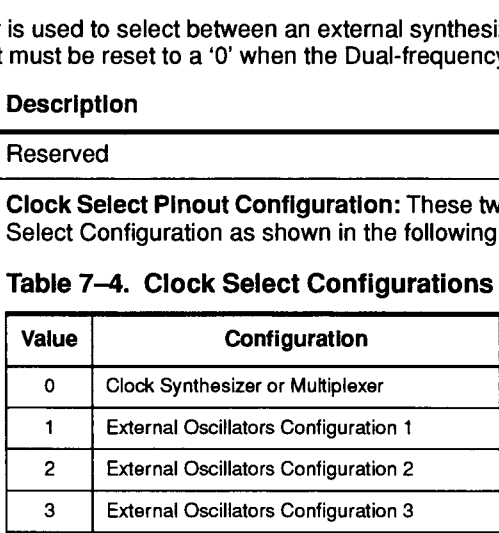

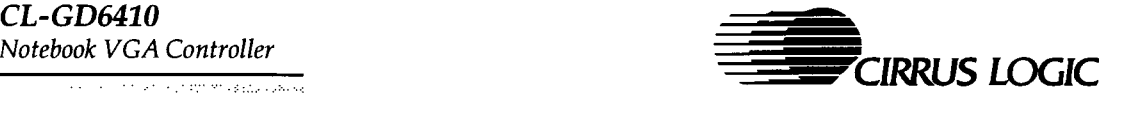

# 7.3.26 CRTC BIOS Configuration Register: ER8F (cont.)

# Bit Description

The following table indicates the nominal frequencies that are expected on each pin for Configurations 1, 2, and 3: Dended Marian Configuration<br>
Description<br>
The following table indicates<br>
pin for Configurations 1, 2, an<br>
Table 7–5. External Oscil

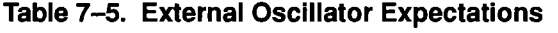

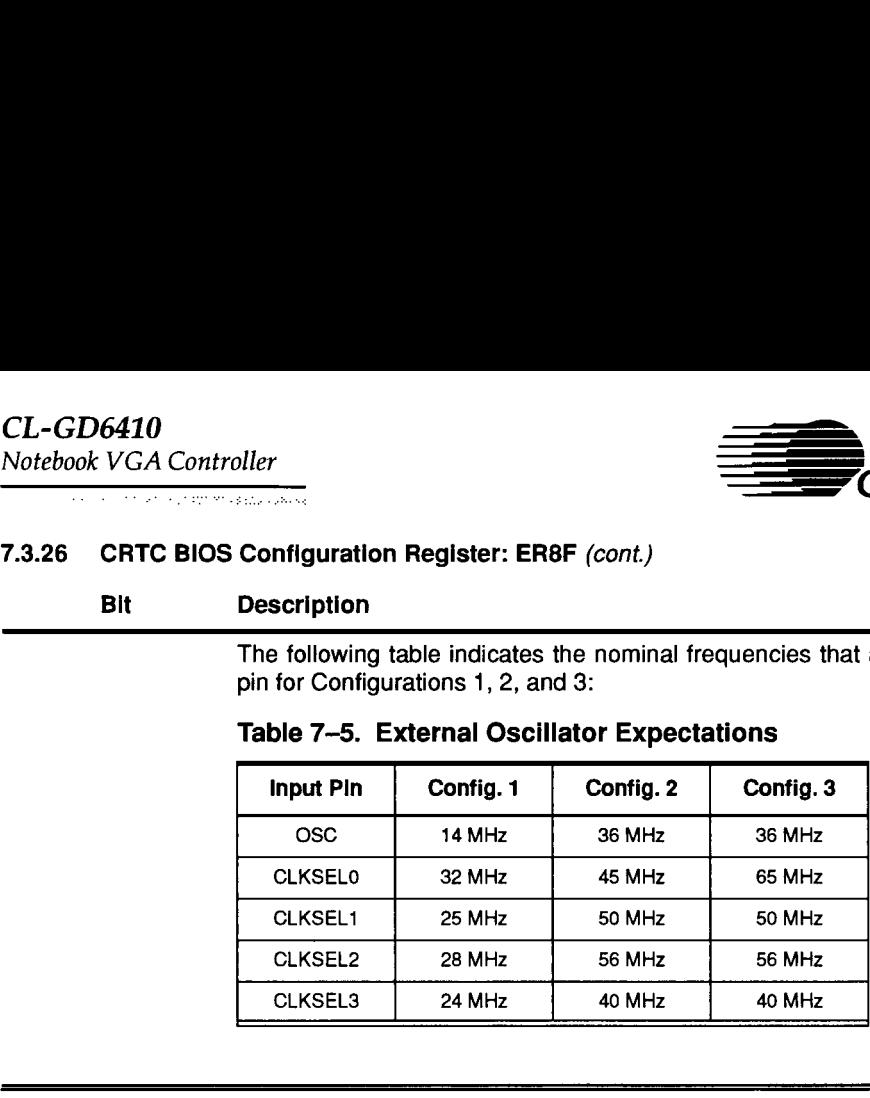

 $\overline{\phantom{a}}$ 

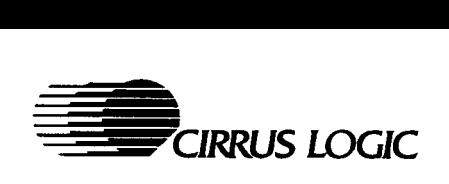

#### 7.3.27 Display Memory Control Register: ER90

/O Port Address: 3CF Index: 90

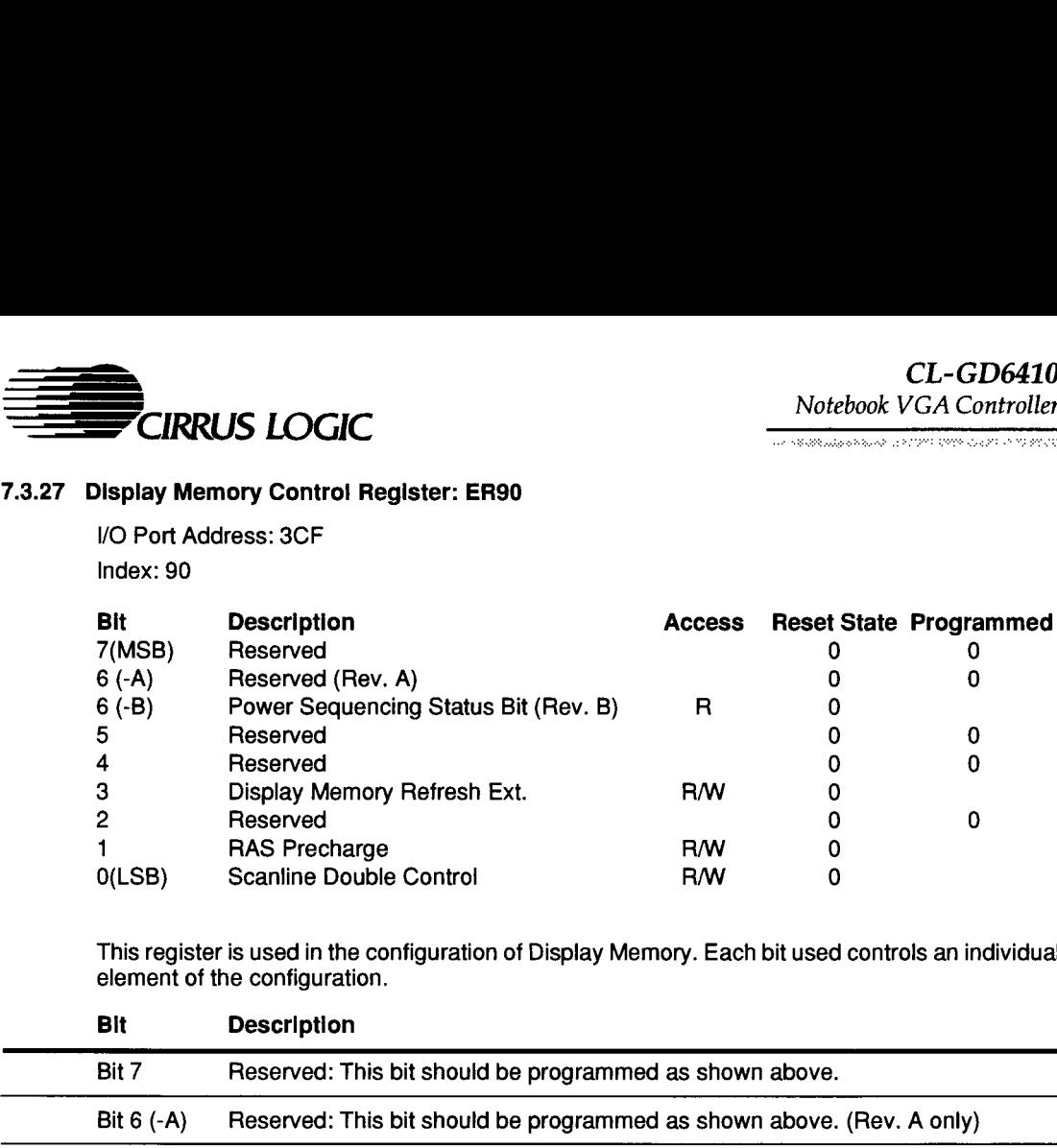

This register is used in the configuration of Display Memory. Each bit used controls an individual element of the configuration.

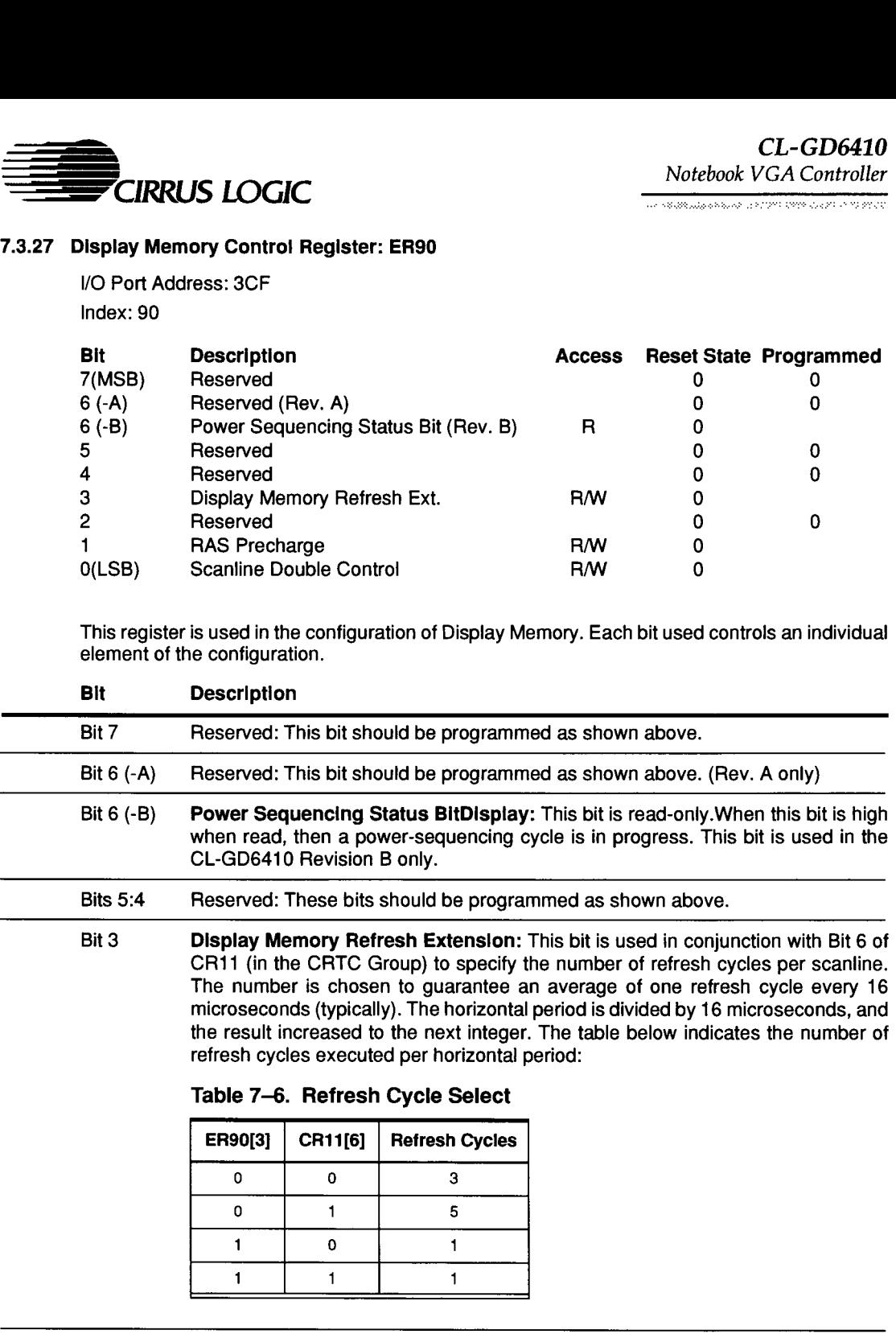

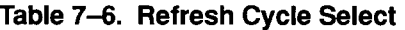

refresh cycles executed per horizontal period:

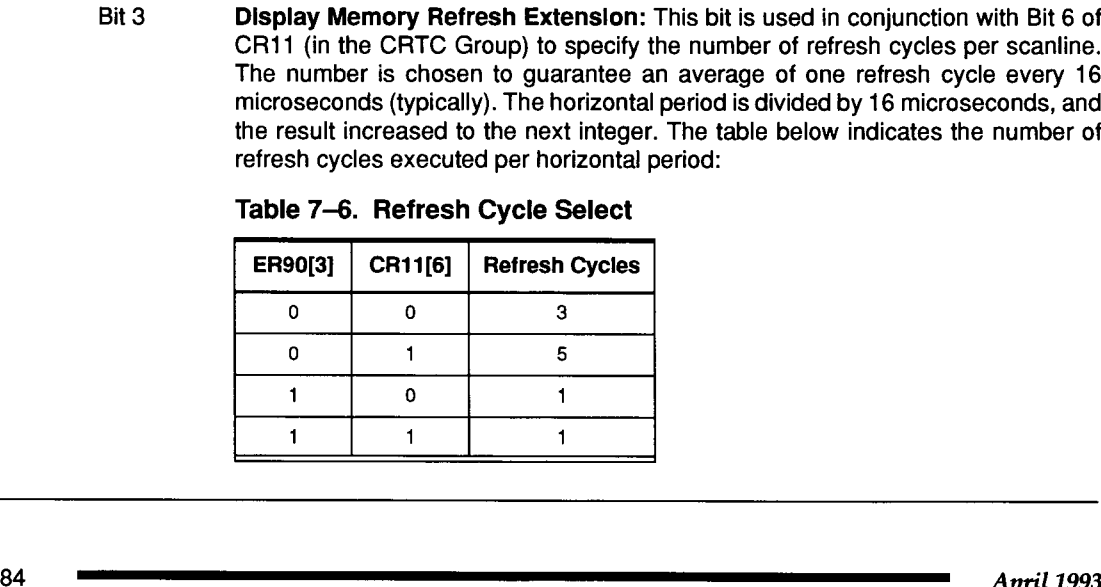

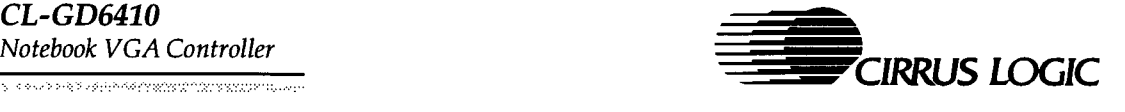

### 7.3.27 Display Memory Control Register: ER90 (cont.)

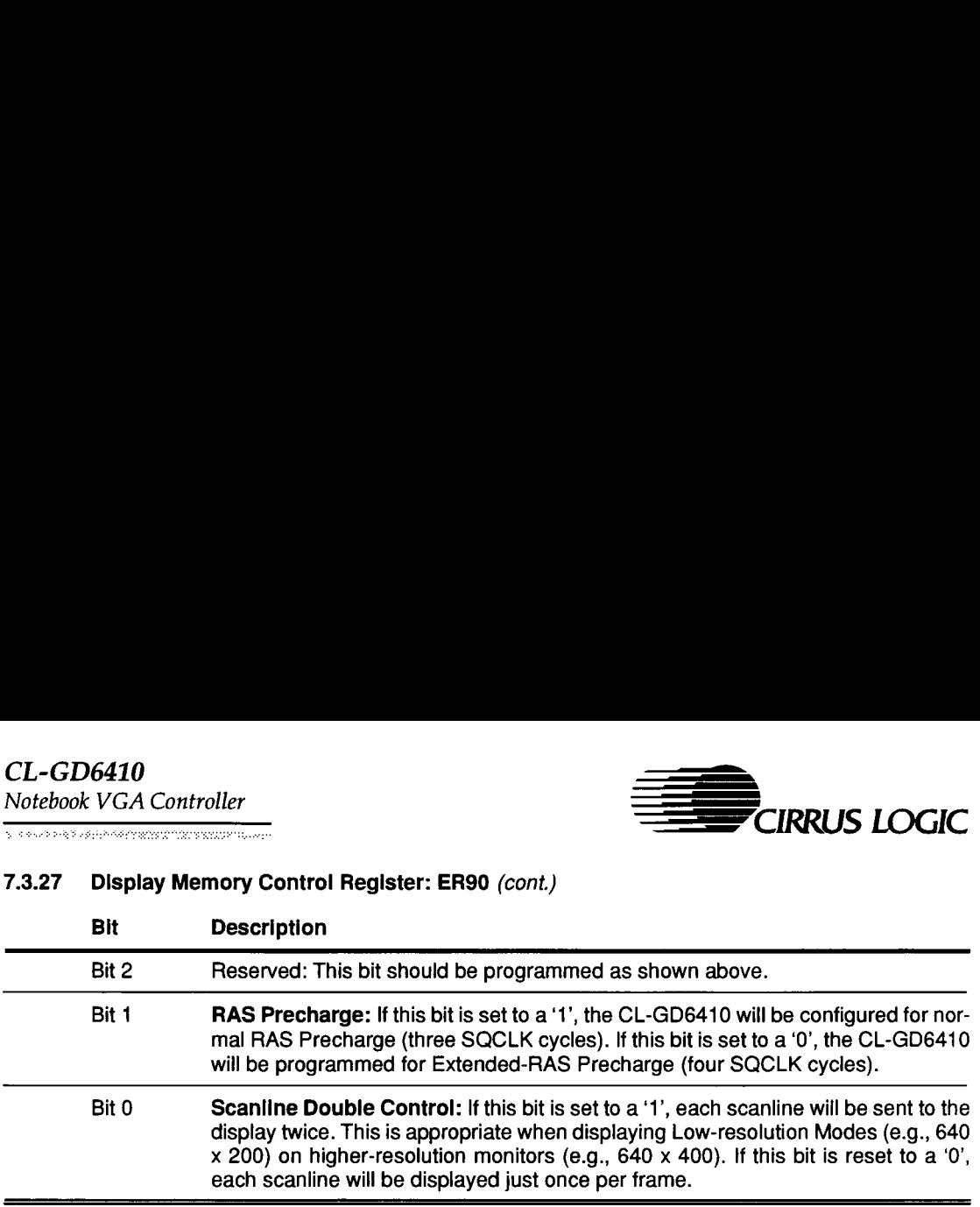

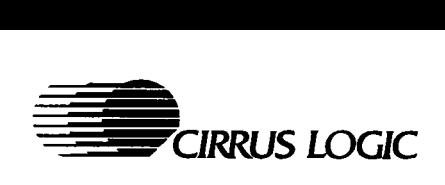

.<br>The deligible of this delight in the control of the second

### 7.3.28 CRT-Circular Buffer Policy Selection Register: ER91

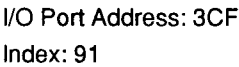

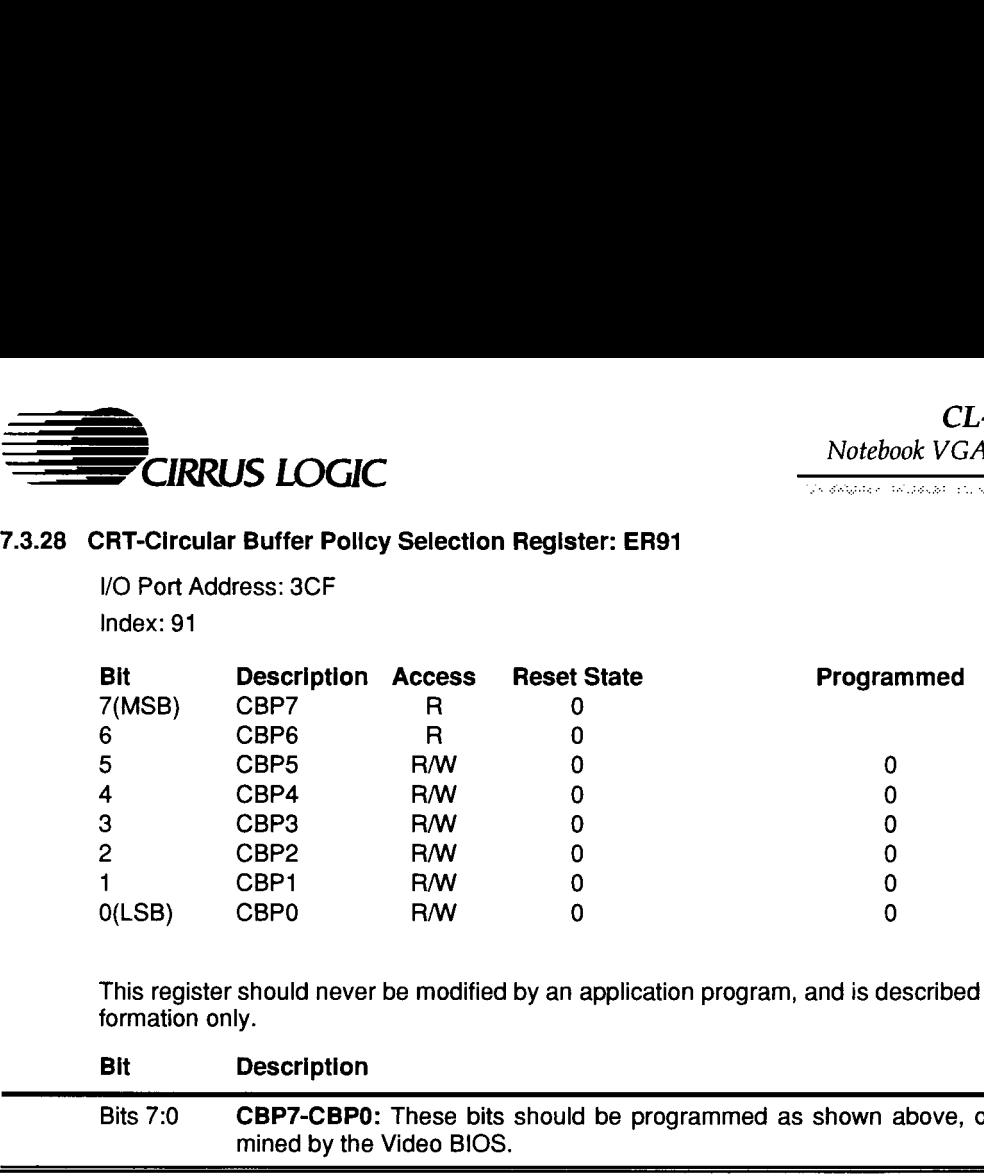

This register should never be modified by an application program, and is described here for information only.

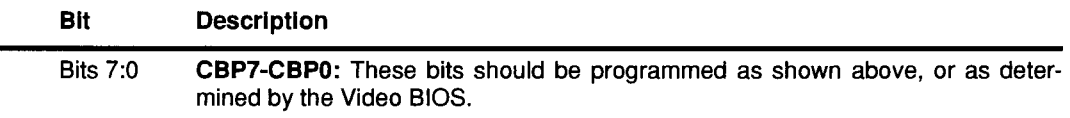

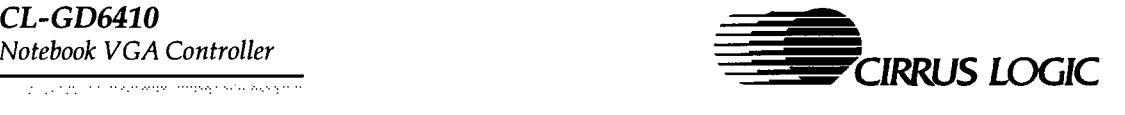

### 7.3.29 Font Control Register: ER92

/O Port Address: 3CF

Index: 92

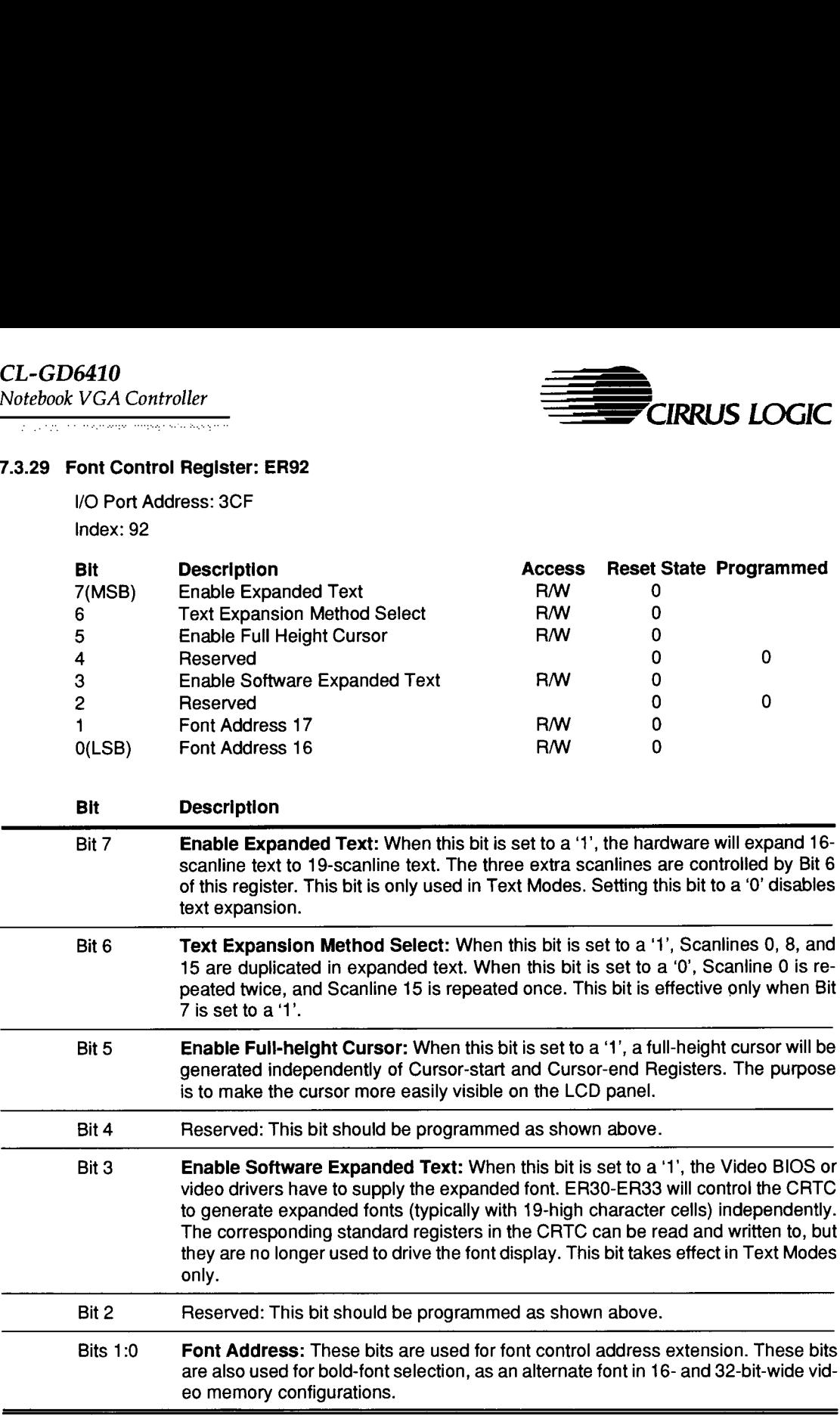

Bits 1:0 Font Address: These bits are used for font control address extension. These bits are also used for bold-font selection, as an alternate font in 16- and 32-bit-wide vid eo memory configurations.

Ξ

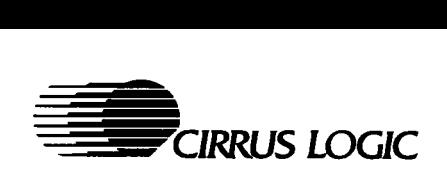

### 7.3.30 CRT-Circular Buffer Delta and Burst Register: ER95

/O Port Address: 3CF Index: 95

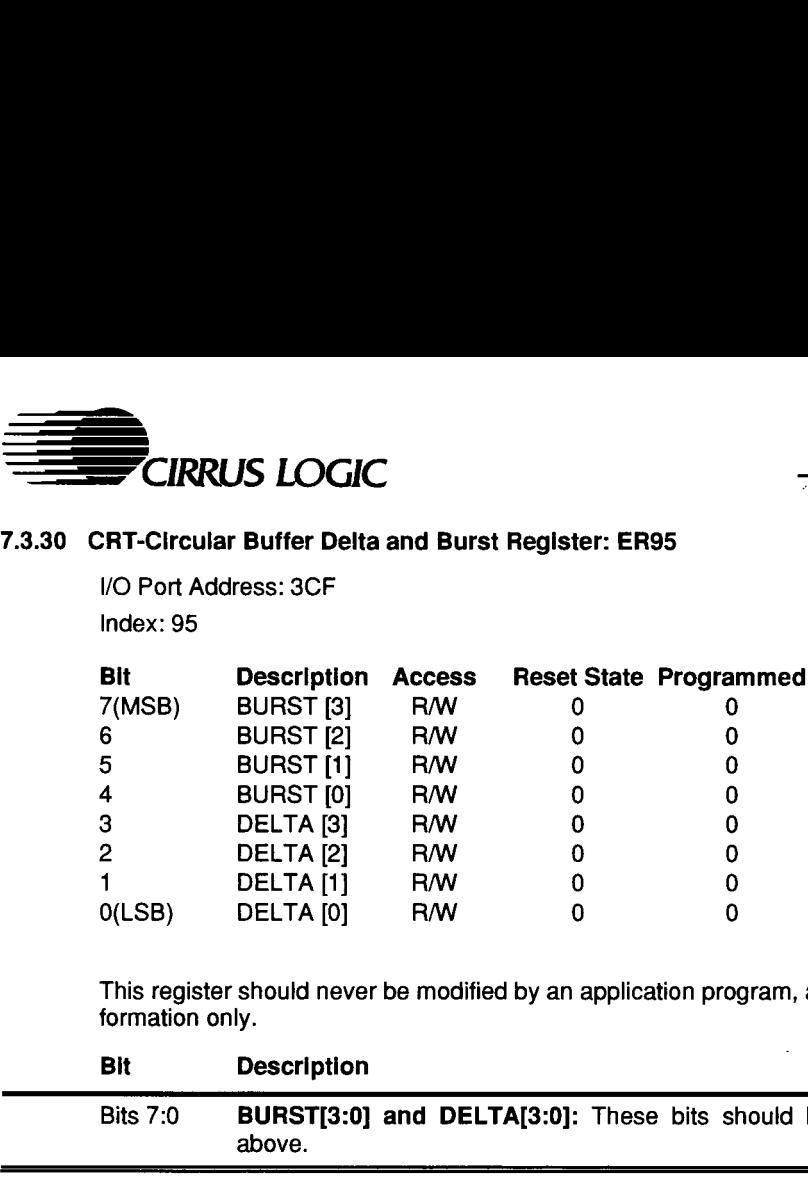

This register should never be modified by an application program, and is described here for information only.

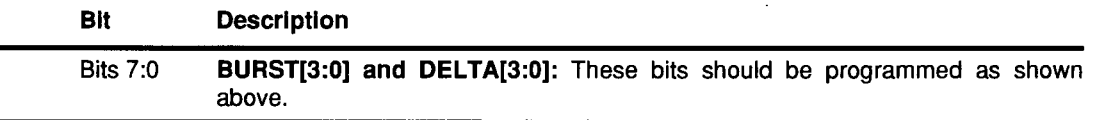

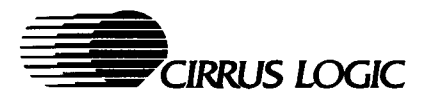

7.3.31 Display Memory Control Test Register: ER96

/O Port Address: 3CF Index: 96

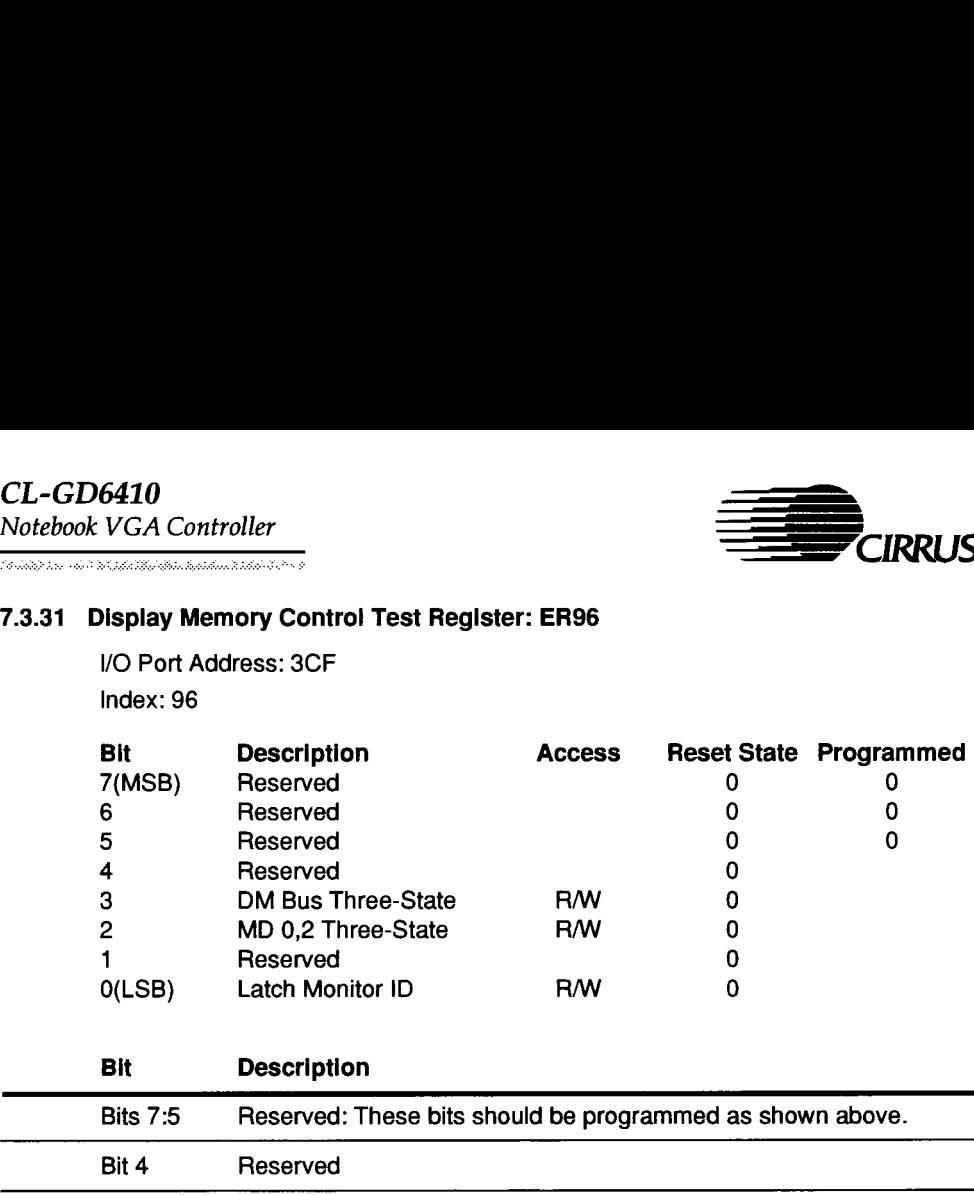

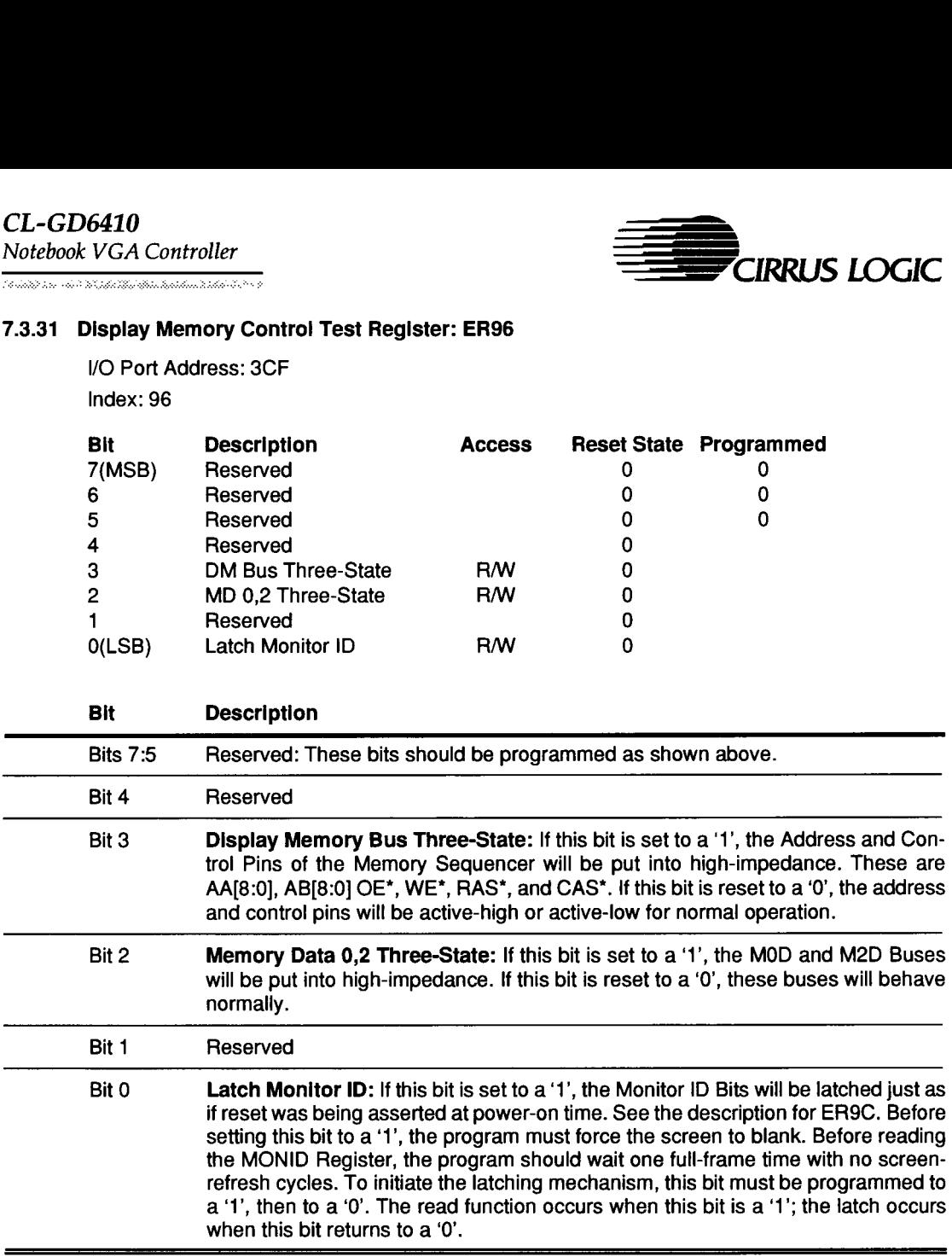

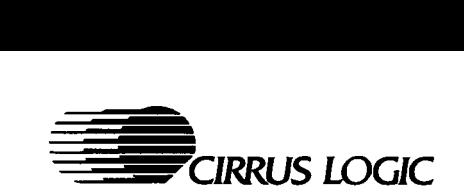

.<br>Na matuatina nde sekaliku pasawaki ansas

#### 7.3.32 Monitor Switches Read-Back Register: ER97

I/O Port Address: 3CF Index: 97

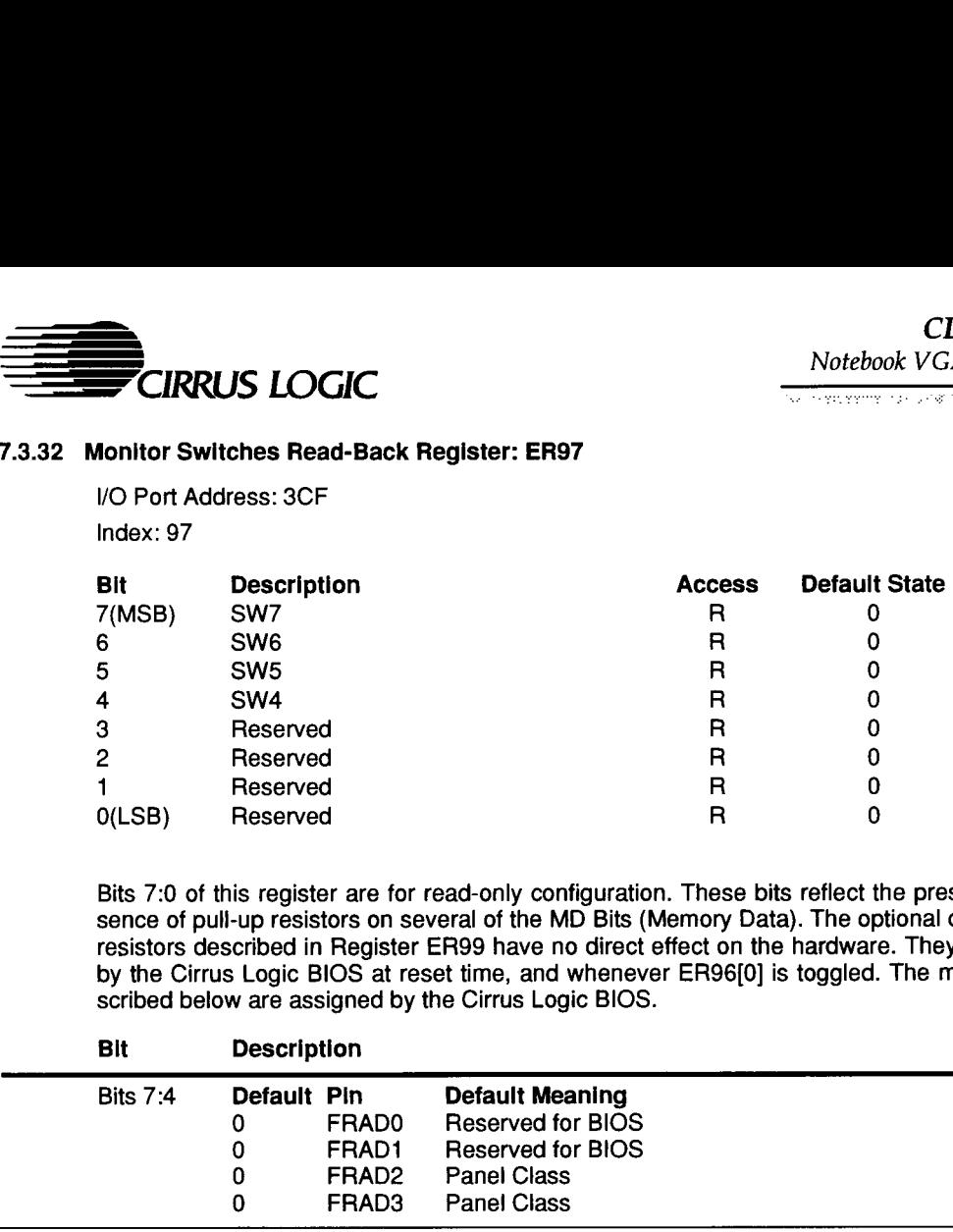

Bits 7:0 of this register are for read-only configuration. These bits reflect the presence or absence of pull-up resistors on several of the MD Bits (Memory Data). The optional configuration resistors described in Register ER99 have no direct effect on the hardware. They are sensed by the Cirrus Logic BIOS at reset time, and whenever ER96(0] is toggled. The meanings de scribed below are assigned by the Cirrus Logic BIOS.

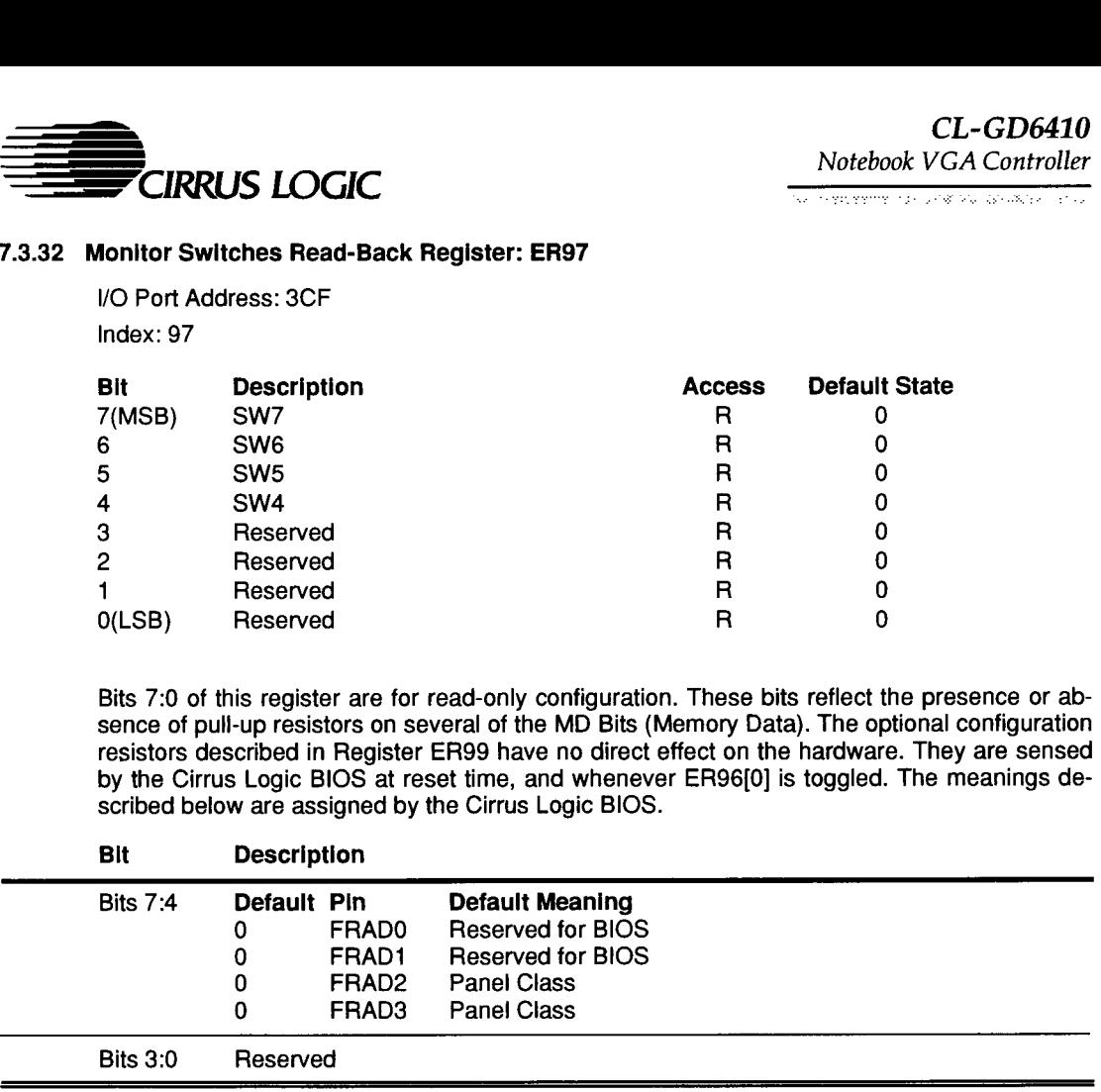

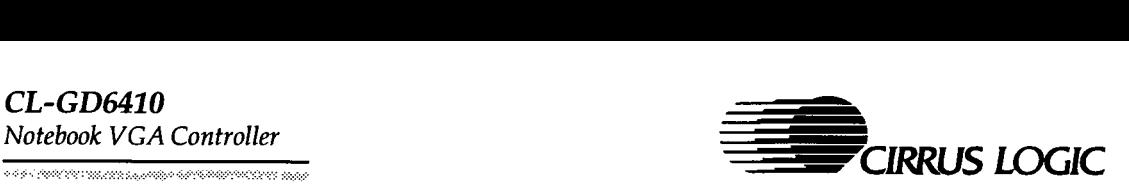

### 7.3.33 Scratch Register: ER98

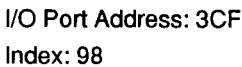

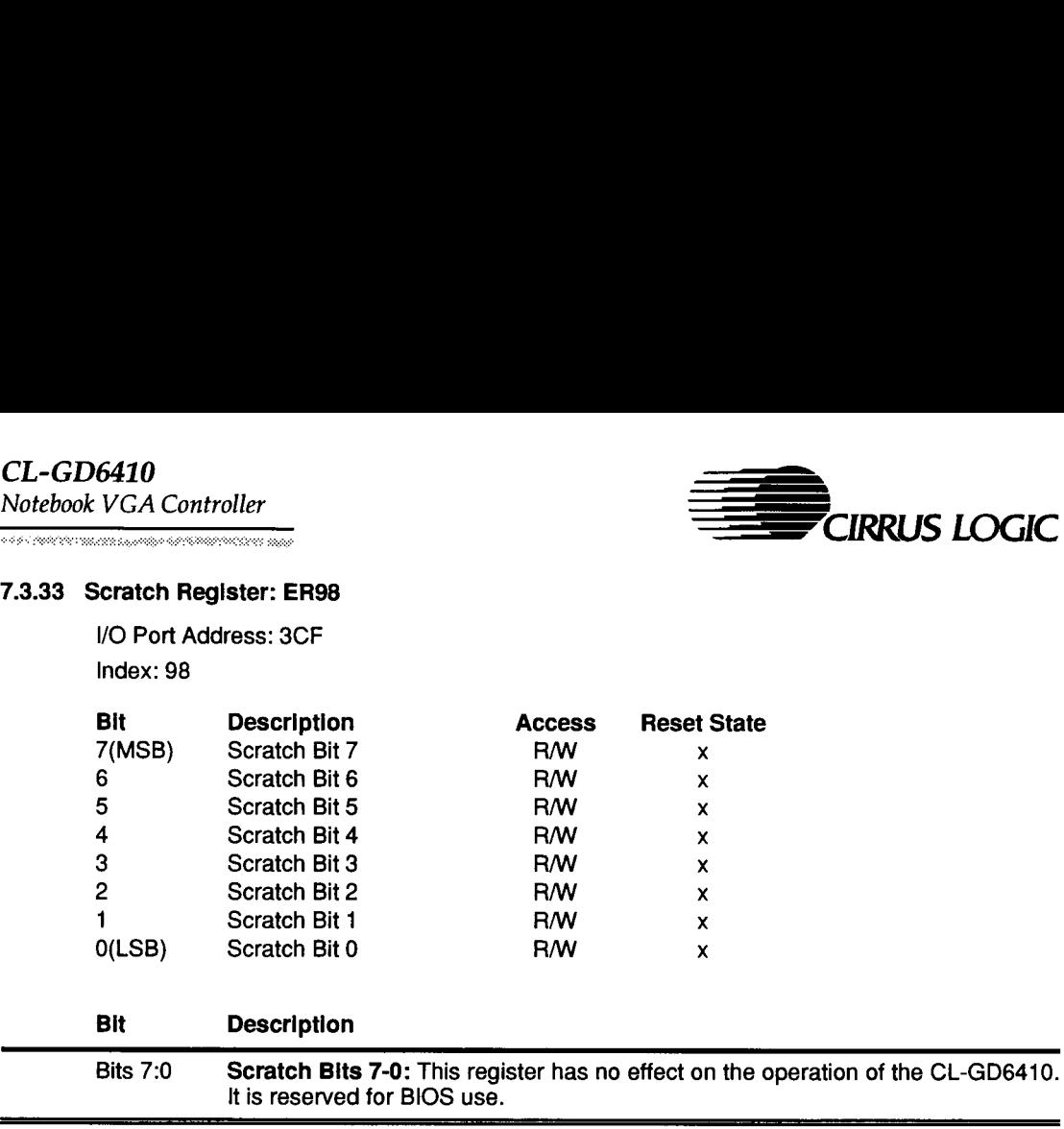

It is reserved for BIOS use.

Ξ

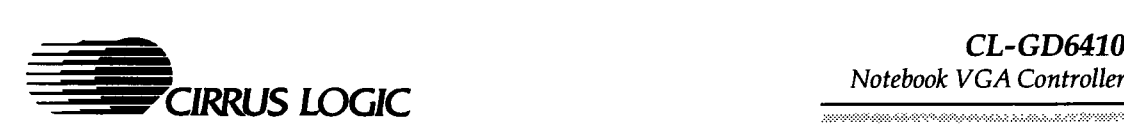

namaa ameeroomayneena amaanaa arawaan

#### 7.3.34 Configuration Register: ER99

/O Port Address: 3CF

Index: 99

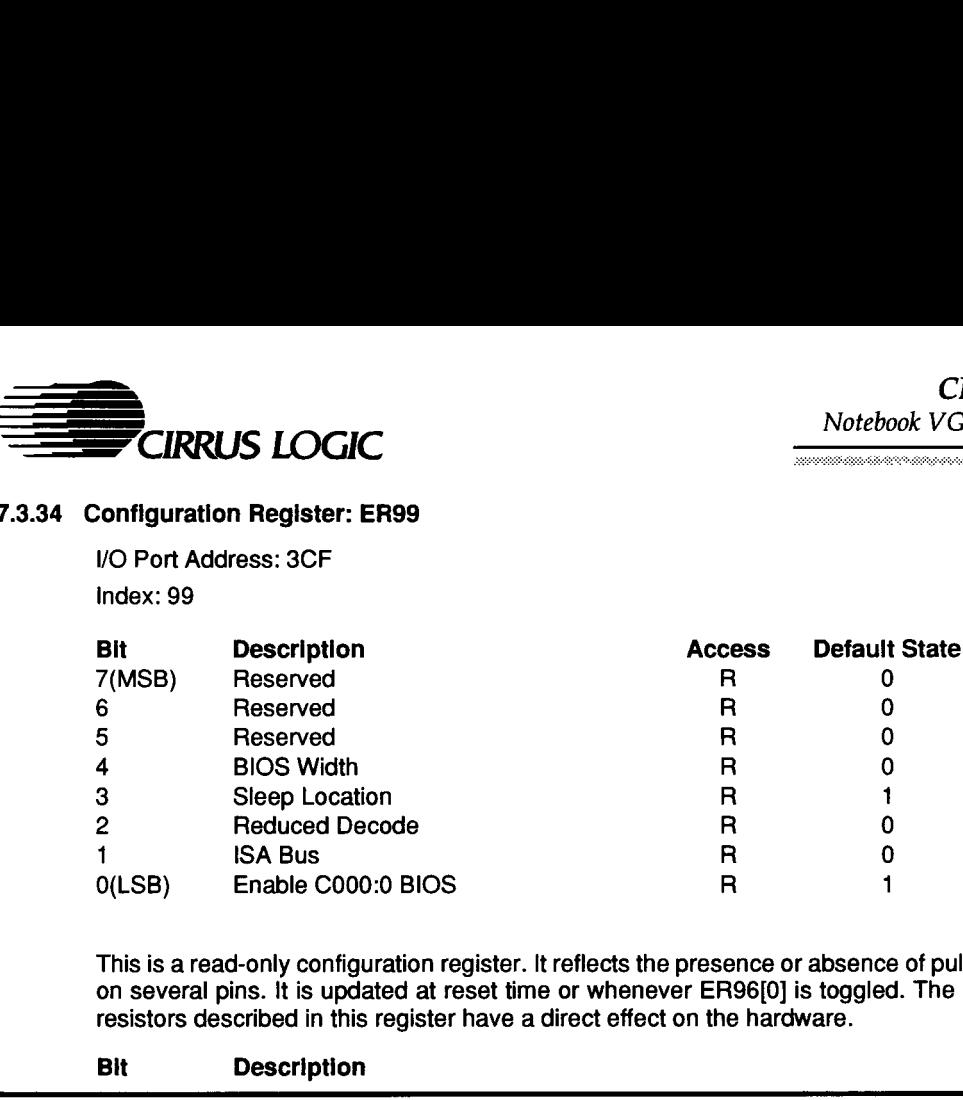

This is a read-only configuration register. It reflects the presence or absence of pull-up resistors on several pins. It is updated at reset time or whenever ER96[0] is toggled. The configuration resistors described in this register have a direct effect on the hardware.

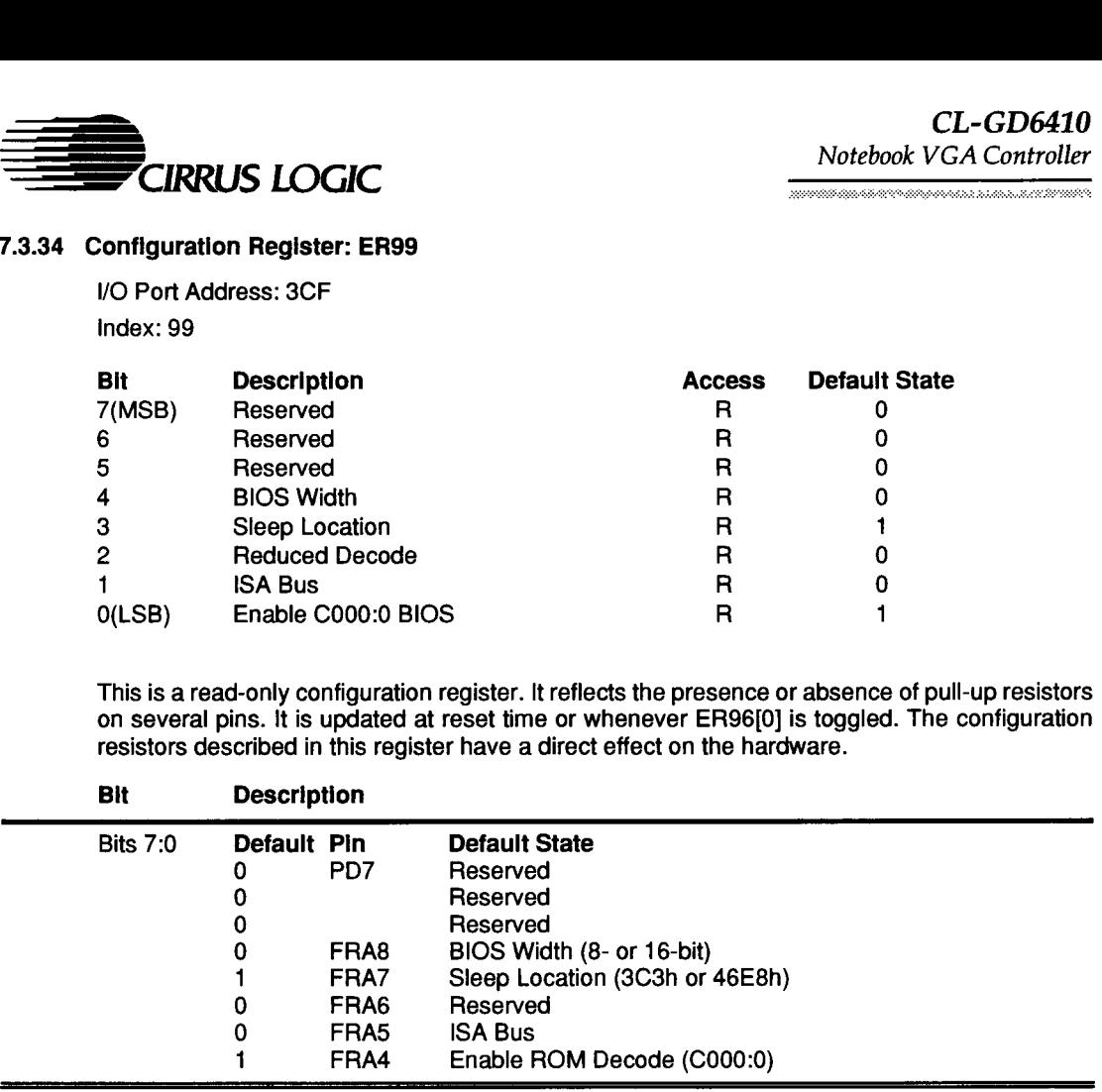

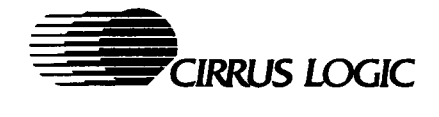

### 7.3.35 Display Memory Configuration Register: ER9SA

VO Port Address: 3CF Index: 9A

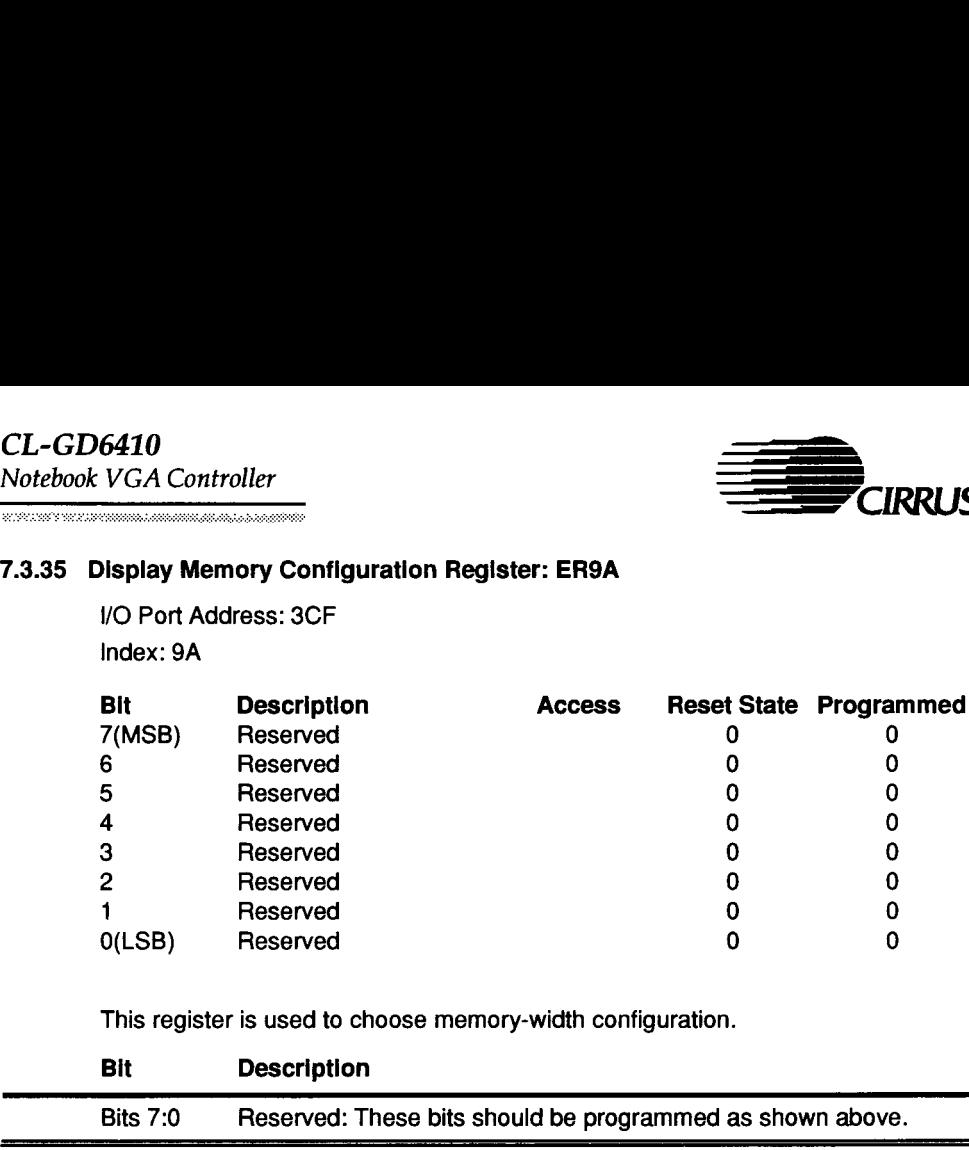

This register is used to choose memory-width configuration.

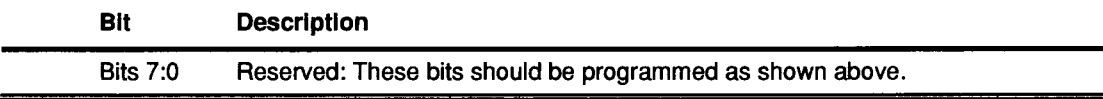

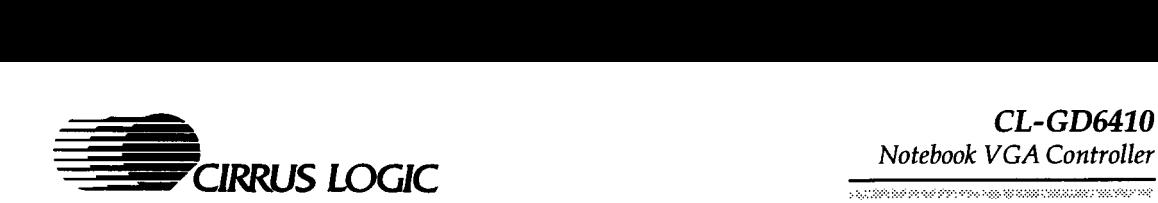

#### 7.3.36 Miscellaneous Configuration Register: ER9B

I/O Port Address: 3CF

# Index: 9B

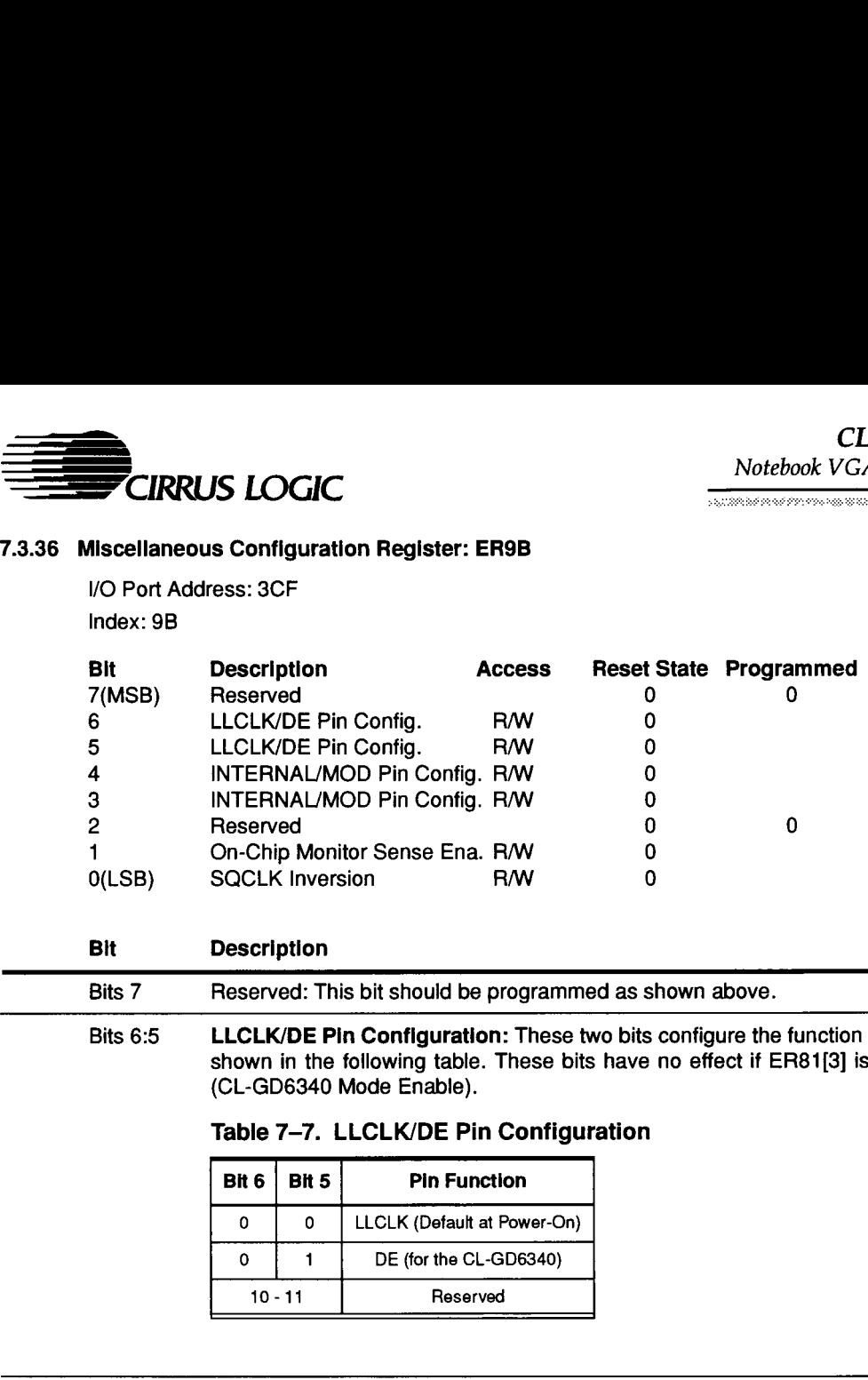

### Bit Description

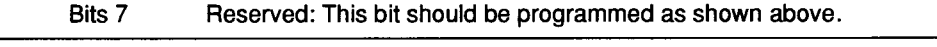

Bits 6:5 LLCLK/DE Pin Configuration: These two bits configure the function of Pin 98 as shown in the following table. These bits have no effect if ER81[3] is set to a '1' (CL-GD6340 Mode Enable). Heserved<br>
On-Chip Monitor Se<br>
SQCLK Inversion<br>
Description<br>
Reserved: This bit s<br>
LLCLK/DE Pin Con<br>
shown in the followi<br>
(CL-GD6340 Mode I<br>
Table 7-7. LLCLK<br>
Bit 6 Bit 5

# Table 7-7. LLCLK/DE Pin Configuration

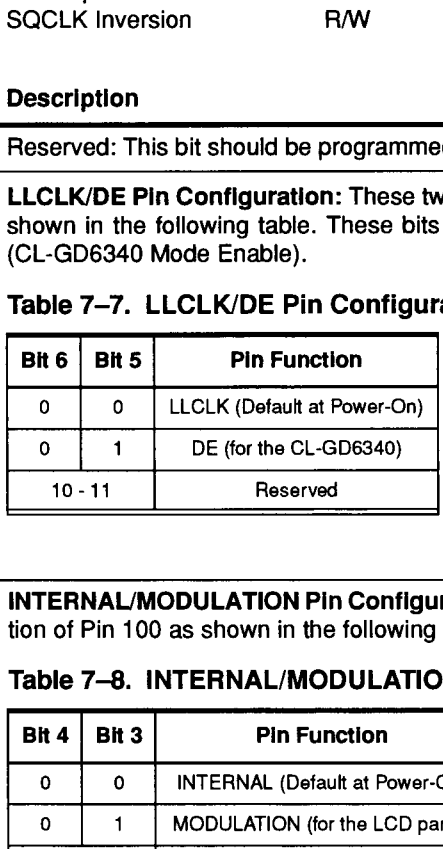

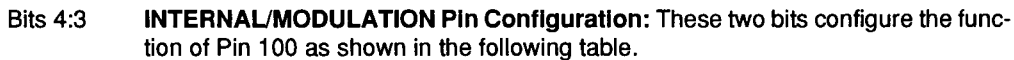

#### Table 7-8. INTERNAL/MODULATION

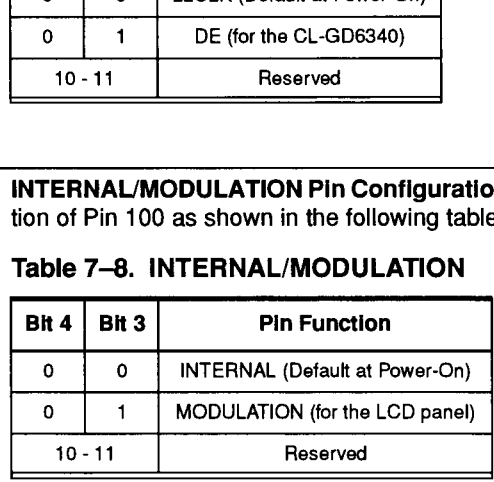

CL-GD6410 Notebook VGA Controller

 $\begin{tabular}{lllllllllllll} \multicolumn{3}{l}{{\color{blue}{\textbf{1.5}}}} & \multicolumn{3}{l}{\textbf{2.5}} & \multicolumn{3}{l}{\textbf{2.5}} & \multicolumn{3}{l}{\textbf{2.5}} & \multicolumn{3}{l}{\textbf{2.5}} & \multicolumn{3}{l}{\textbf{2.5}} & \multicolumn{3}{l}{\textbf{2.5}} & \multicolumn{3}{l}{\textbf{2.5}} & \multicolumn{3}{l}{\textbf{2.5}} & \multicolumn{3}{l}{\textbf{2.5}} & \multicolumn{3}{l}{\textbf{2.5}} & \$ 

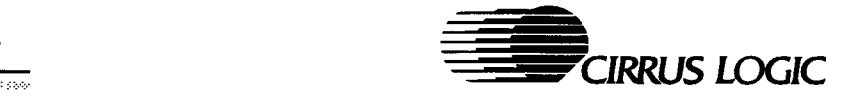

#### 7.3.36 Miscellaneous Configuration Register: ER9B (cont.)

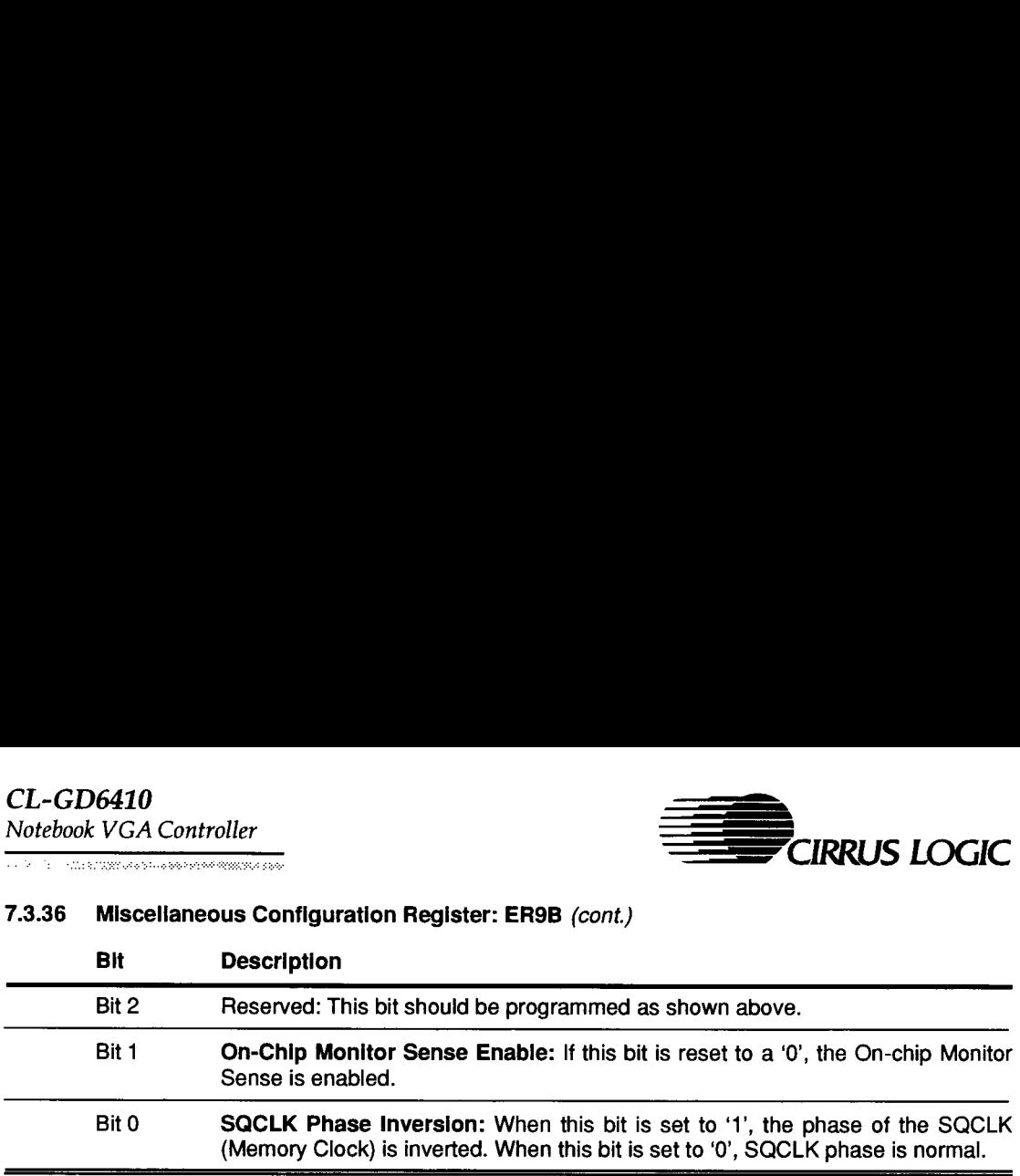

April 1993

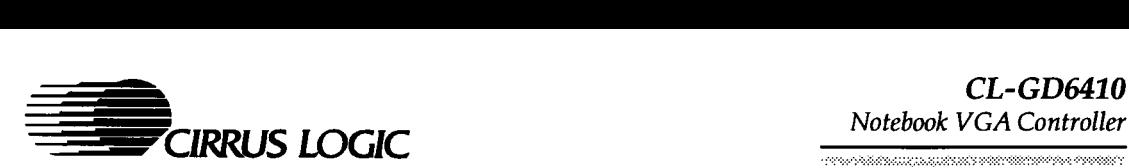

#### 7.3.37 PS/2 Monitor ID Register: ER9C

I/O Port Address: 3CF Index: 9C

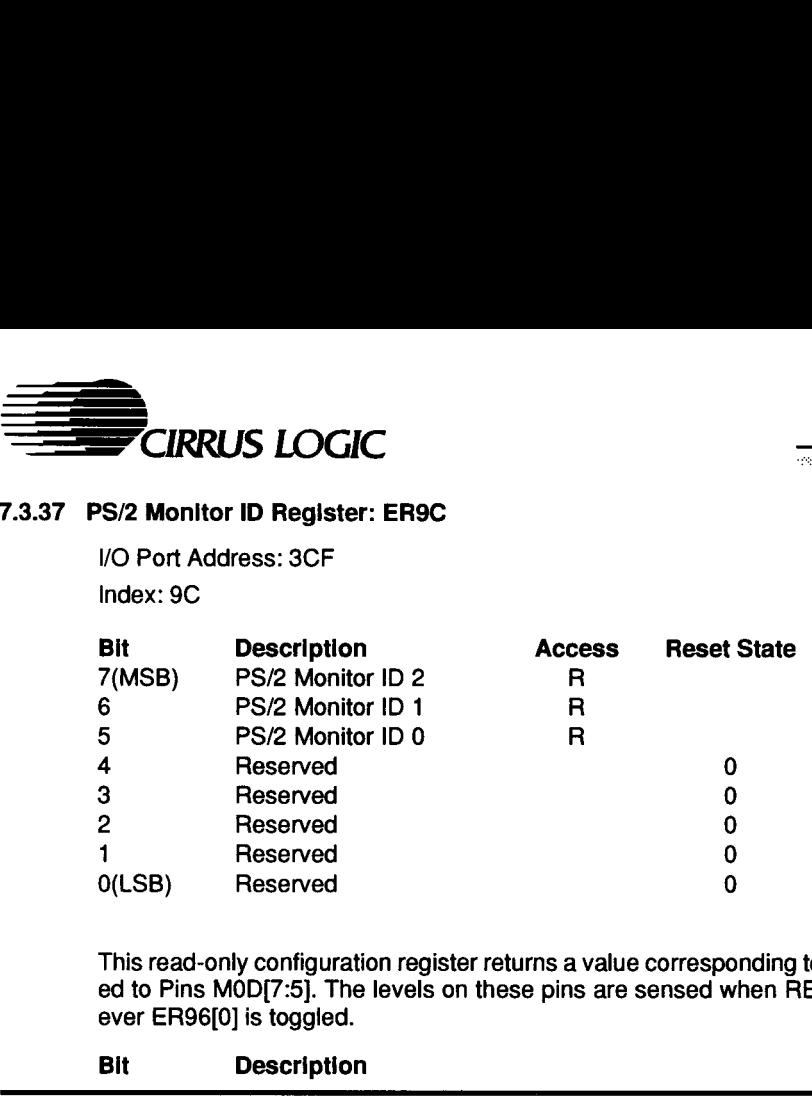

This read-only configuration register returns a value corresponding to the PS/2 Monitor connected to Pins MOD[7:5]. The levels on these pins are sensed when RESET goes active, or when ever ER96[0] is toggled.

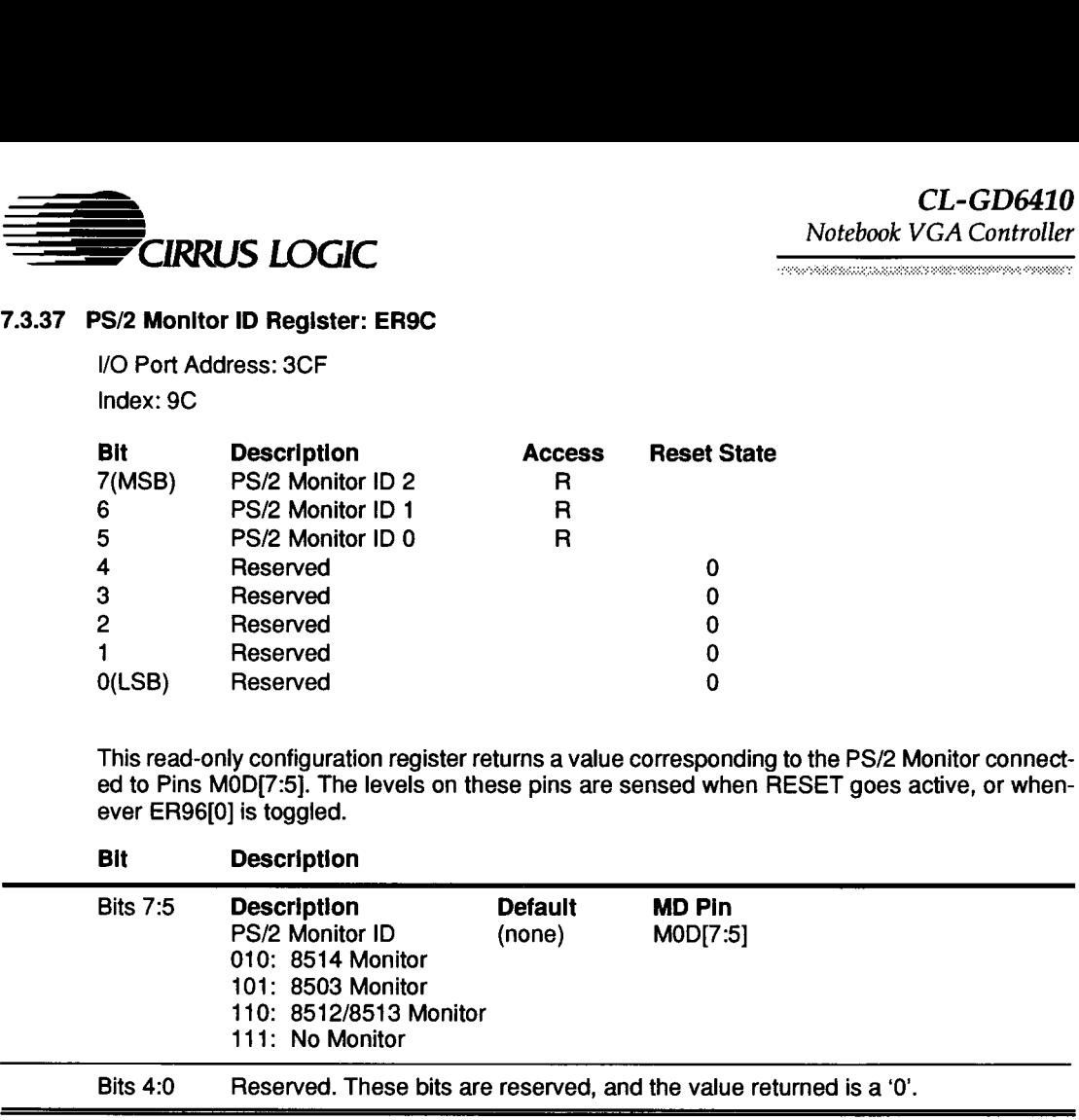

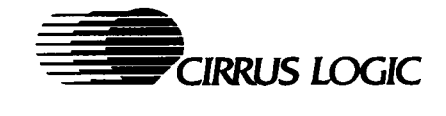

### 7.3.38 Bus Interface Unit Control Register: ERAO

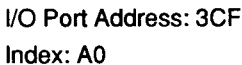

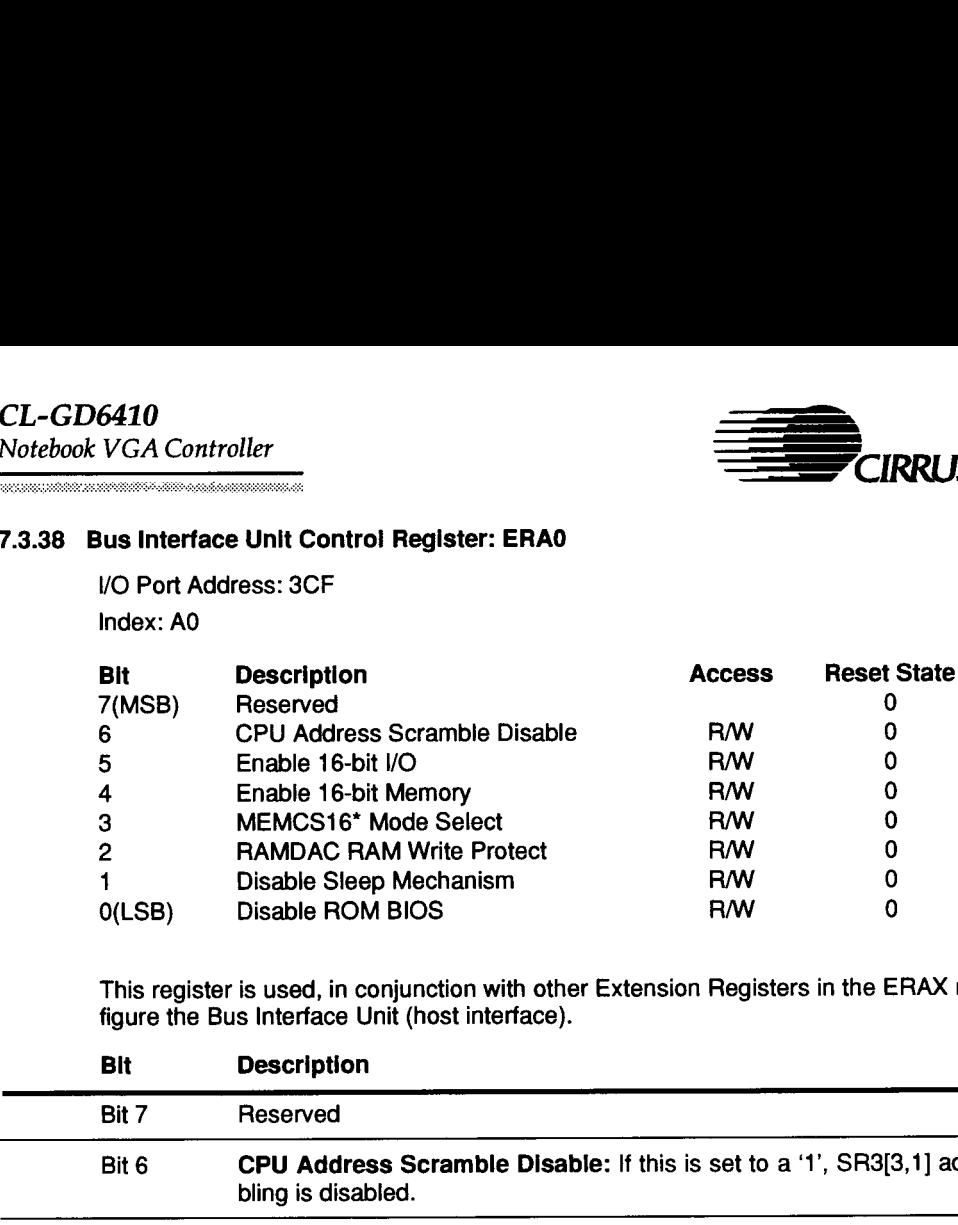

This register is used, in conjunction with other Extension Registers in the ERAX range, to con figure the Bus Interface Unit (host interface).

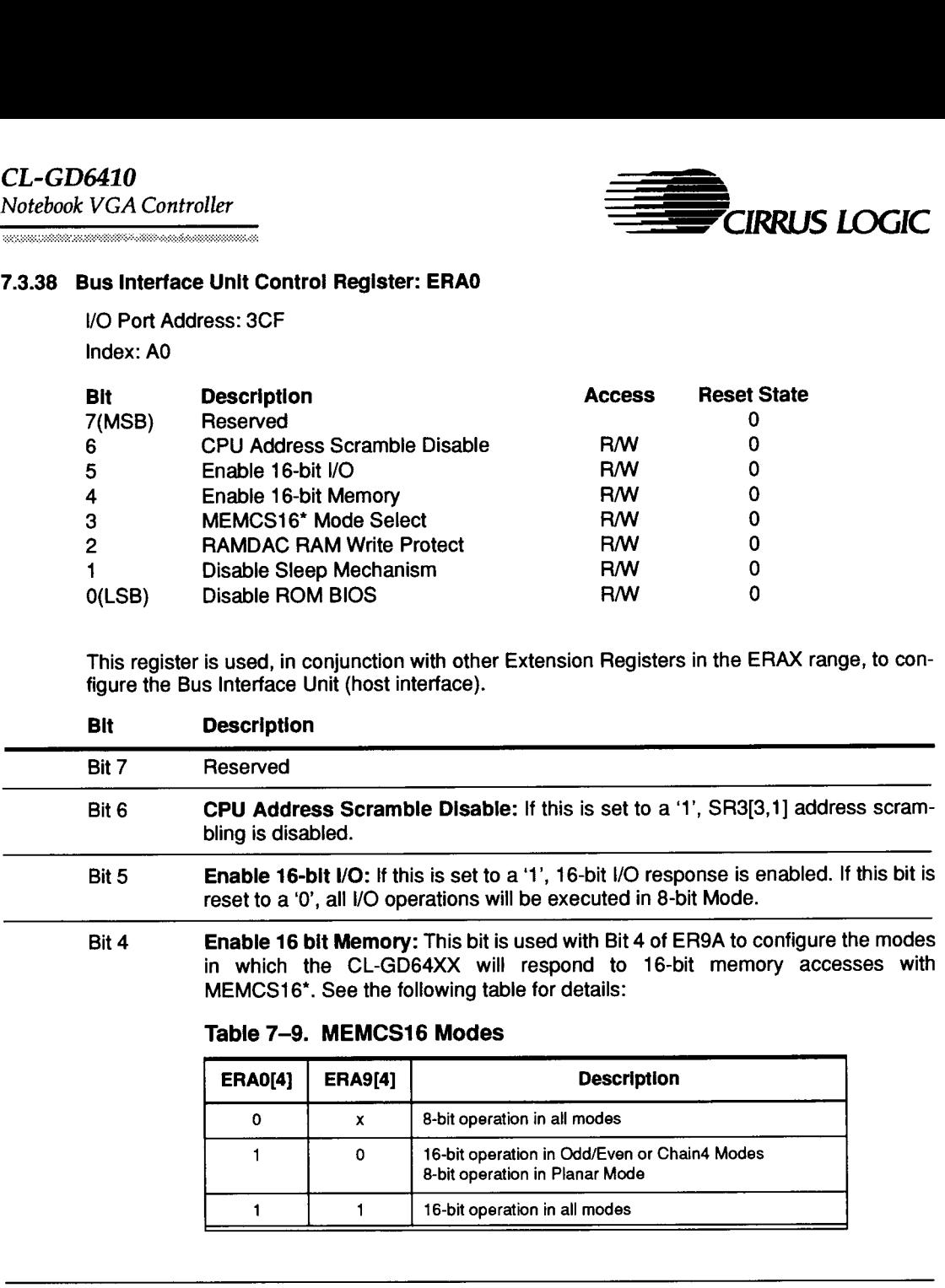

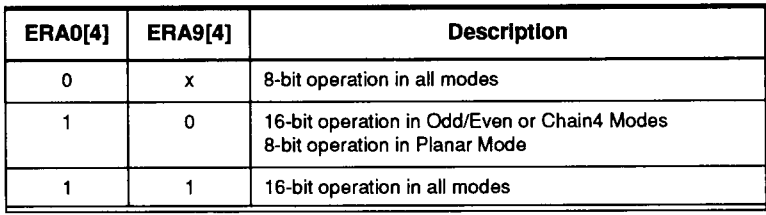

 $\overline{a}$ 

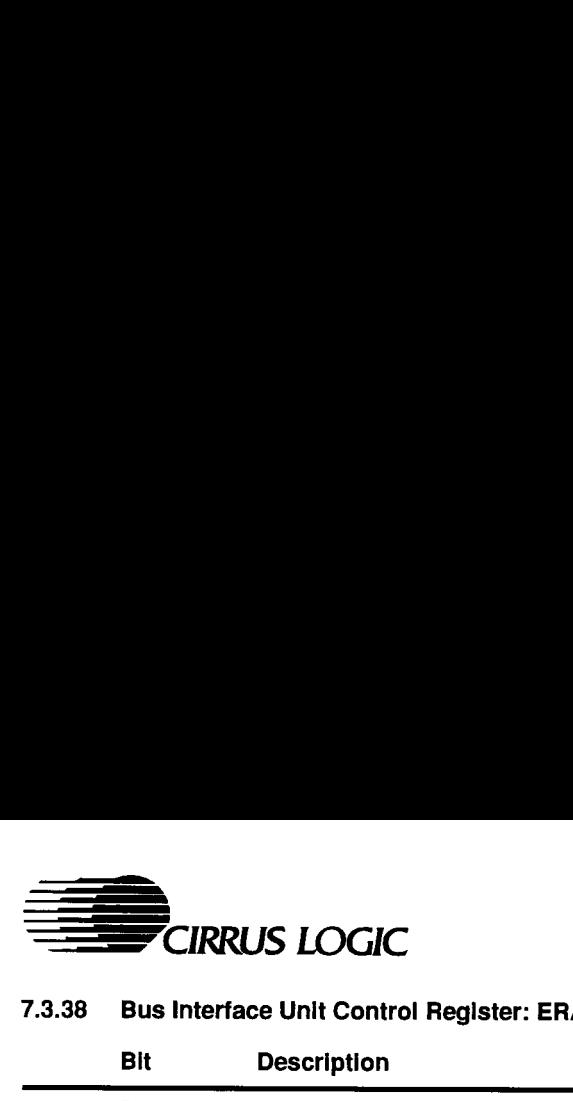

CONTACTOR/CRAFTING PRODUCTION OF THE ATT

# 7.3.38 Bus Interface Unit Control Register: ERAO (cont.)

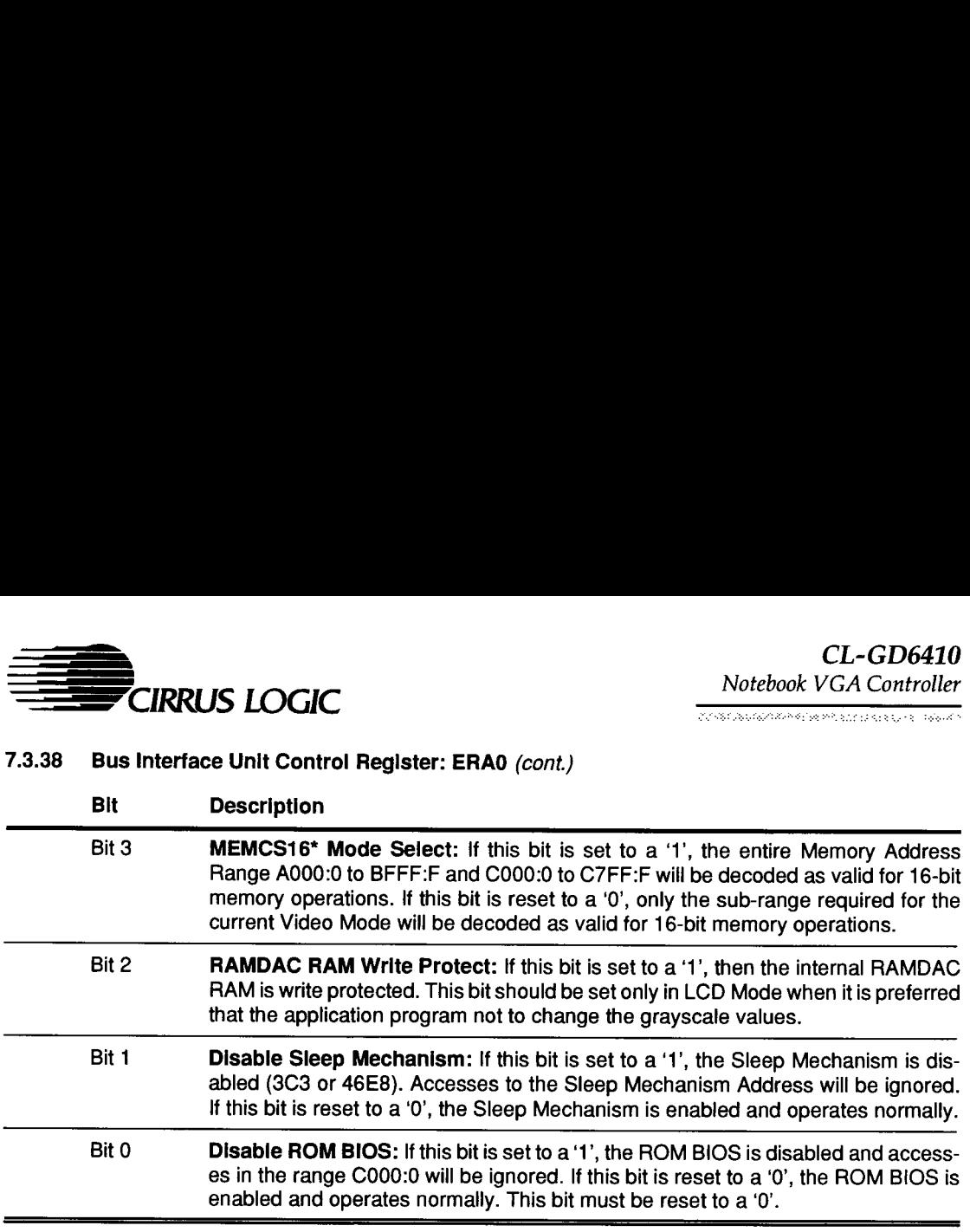

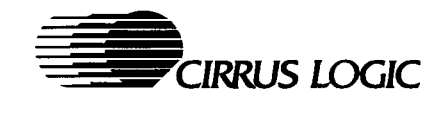

#### 7.3.39 Three-State and Test Control Register: ERA1

/O Port Address: 3CF Index: A1

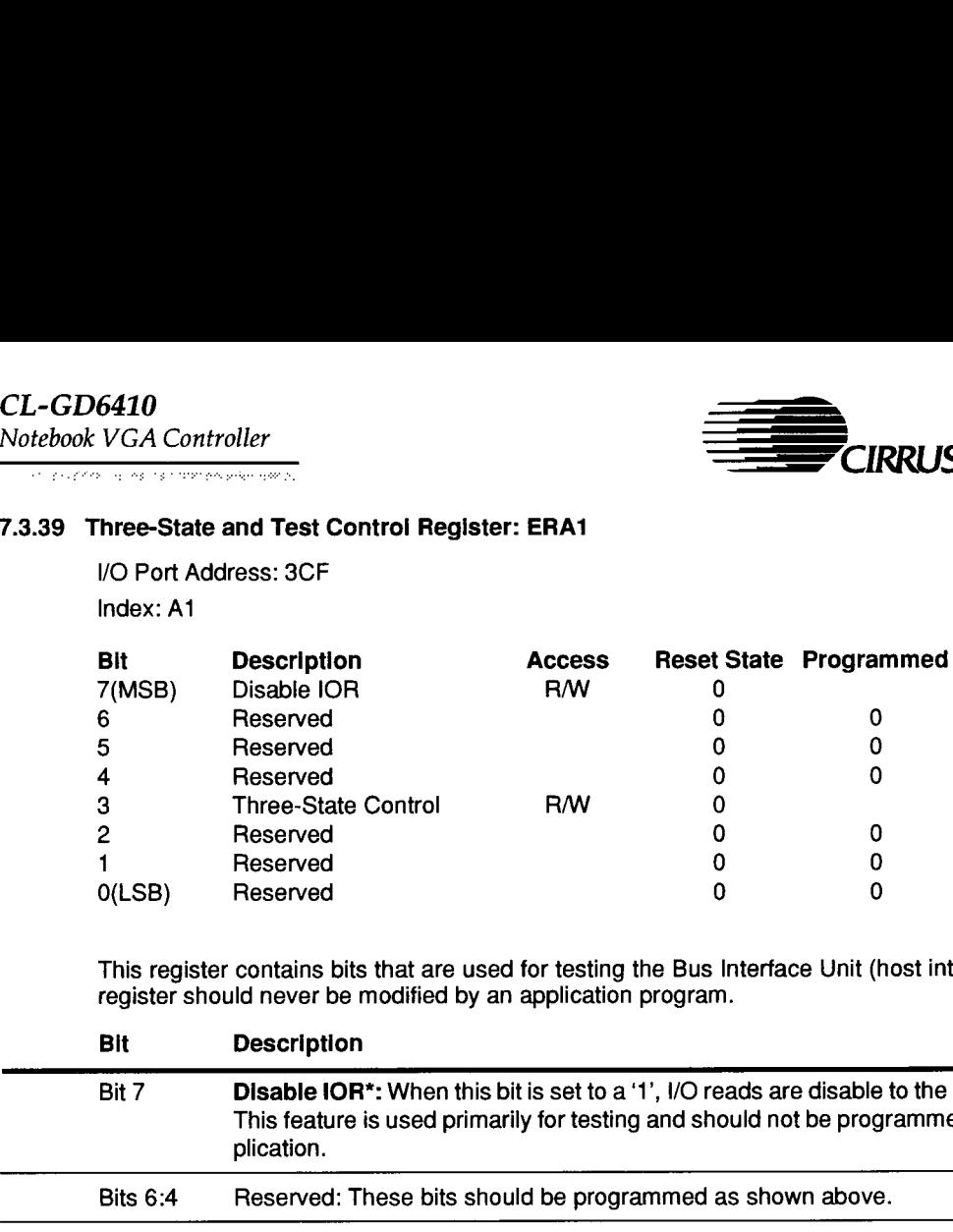

This register contains bits that are used for testing the Bus Interface Unit (host interface). This register should never be modified by an application program.

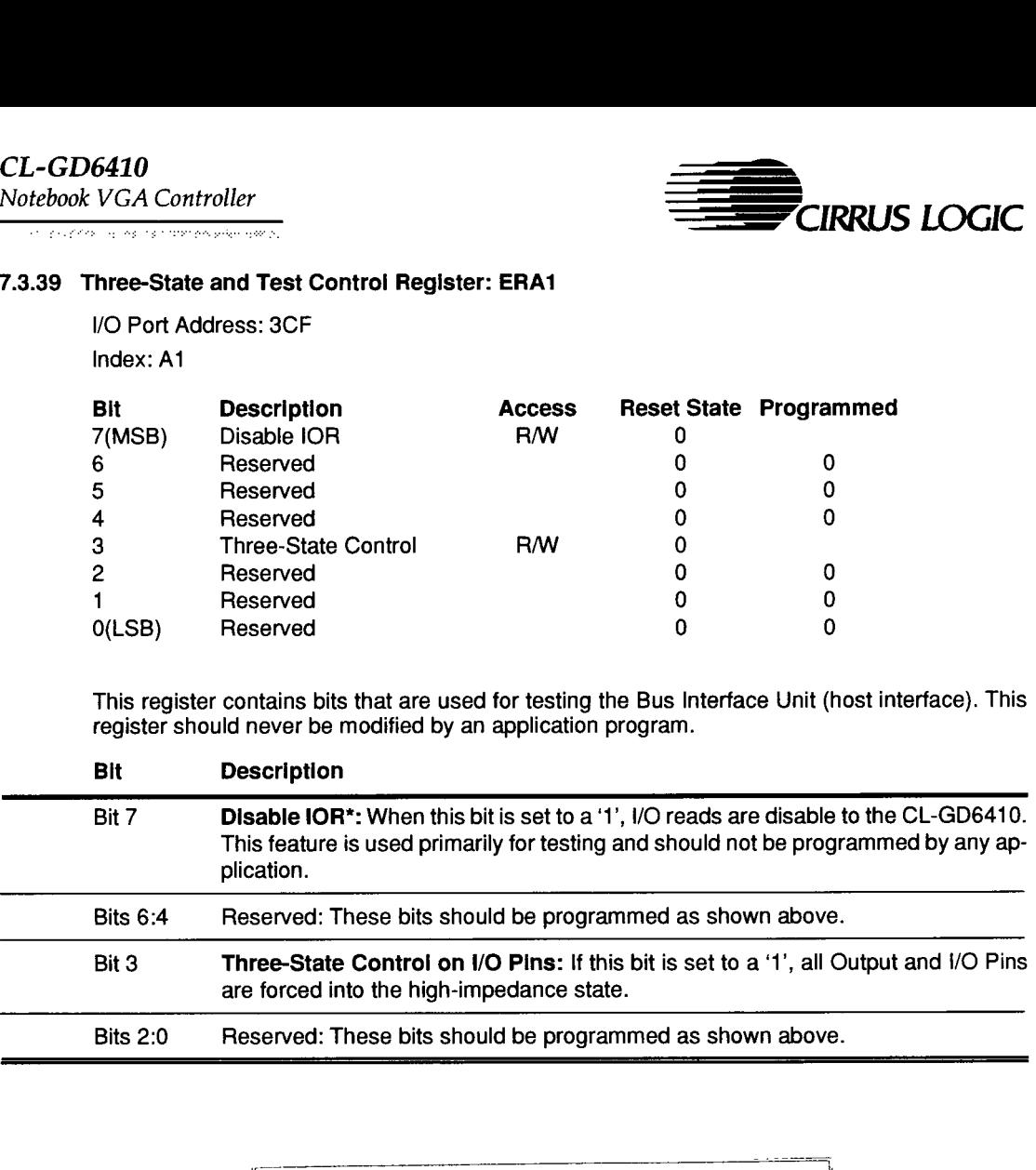

Copyright (c) 1988-93 Reed Publishing (USA) Inc. ALL RIGHTS RESERVED. THIS IMAGE DATABASE HAS BEEN CREATED BY CAHNERS TECHNICAL INFORMATION SERVICE, A DIVISION OF REED PUBLISHING (USA)., AND IS PROPRIETARY TO CAHNERS TECHNICAL INFORMATION SERVICE. NO PART OF THIS DATABASE MAY BE DUPLICATED IN HARD COPY OR MACHINE READABLE FORM WITHOUT PRIOR WRITTEN AUTHORIZATION FROM CAHNERS TECHNICAL INFORMATION SERVICE, EXCEPT THAT LICENSEE IS GRANTED A LIMITED, NON-EXCLUSIVE LICENSE TO REPRODUCE LIMITED PORTIONS OF THE DATABASE FOR LICENSEE'S INTERNAL USE PROVIDED THAT A SUITABLE NOTICE OF COPYRIGHT IS INCLUDED ON ALL COPIES. UNDER NO CIRCUMSTANCES MAY COPIES BE MADE FOR RESALE IN ANY MEDIA.

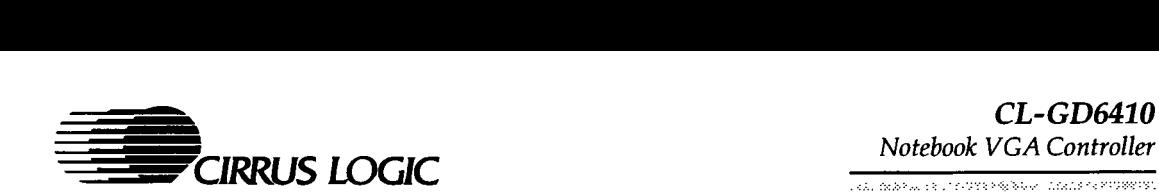

### 7.3.40 BIOS Page Selection Register: ERA2

/O Port Address: 3CF

### Index: A2

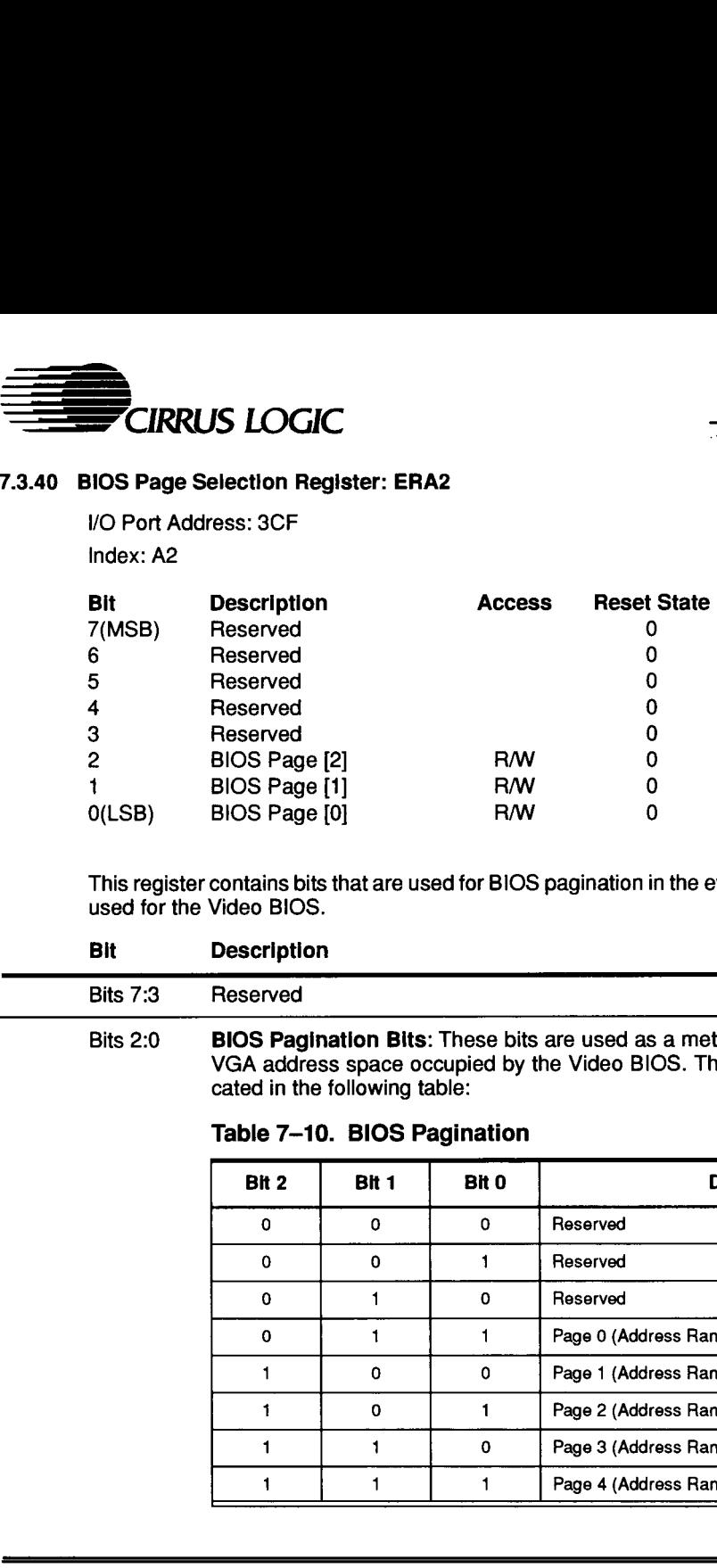

This register contains bits that are used for BIOS pagination in the event that EPROMs are being used for the Video BIOS.

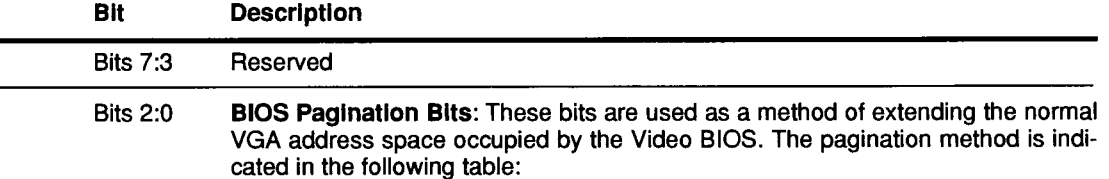

# Table 7-10. BIOS Pagination

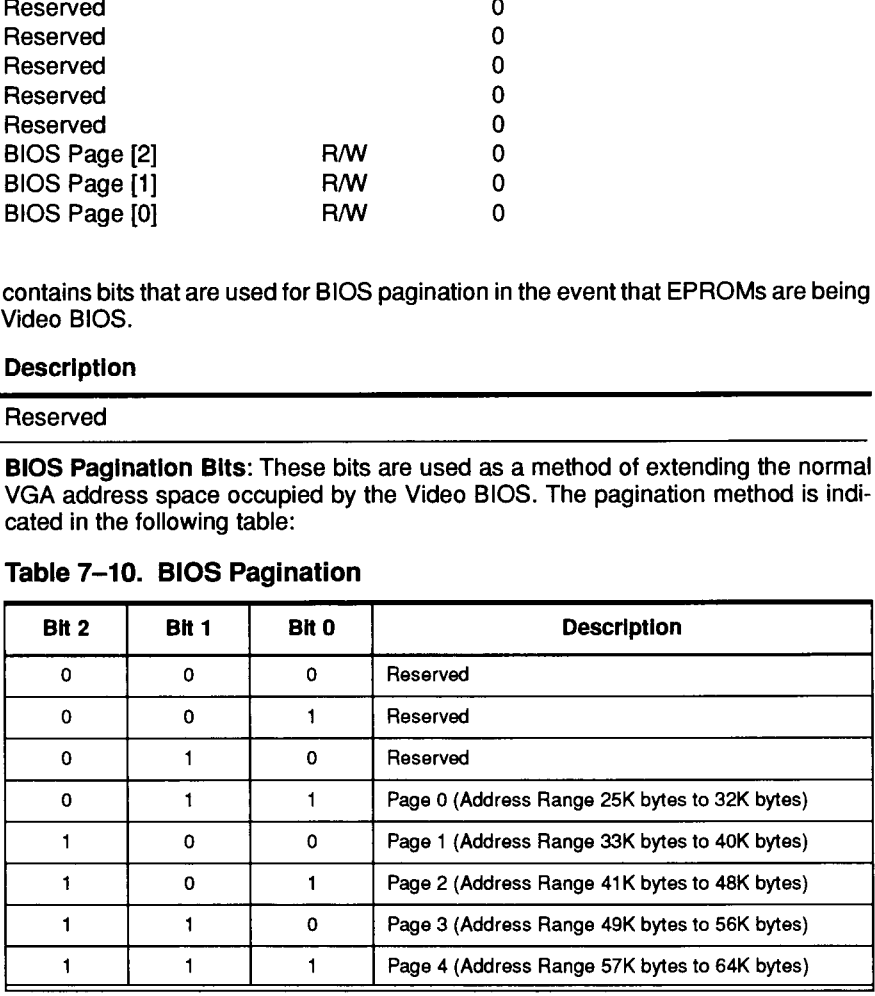

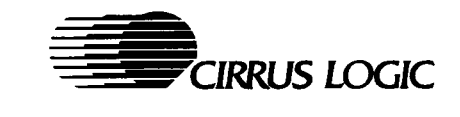

# 7.3.41 Wait State Controls Register: ERA6

VO Port Address: 3CF Index: A6

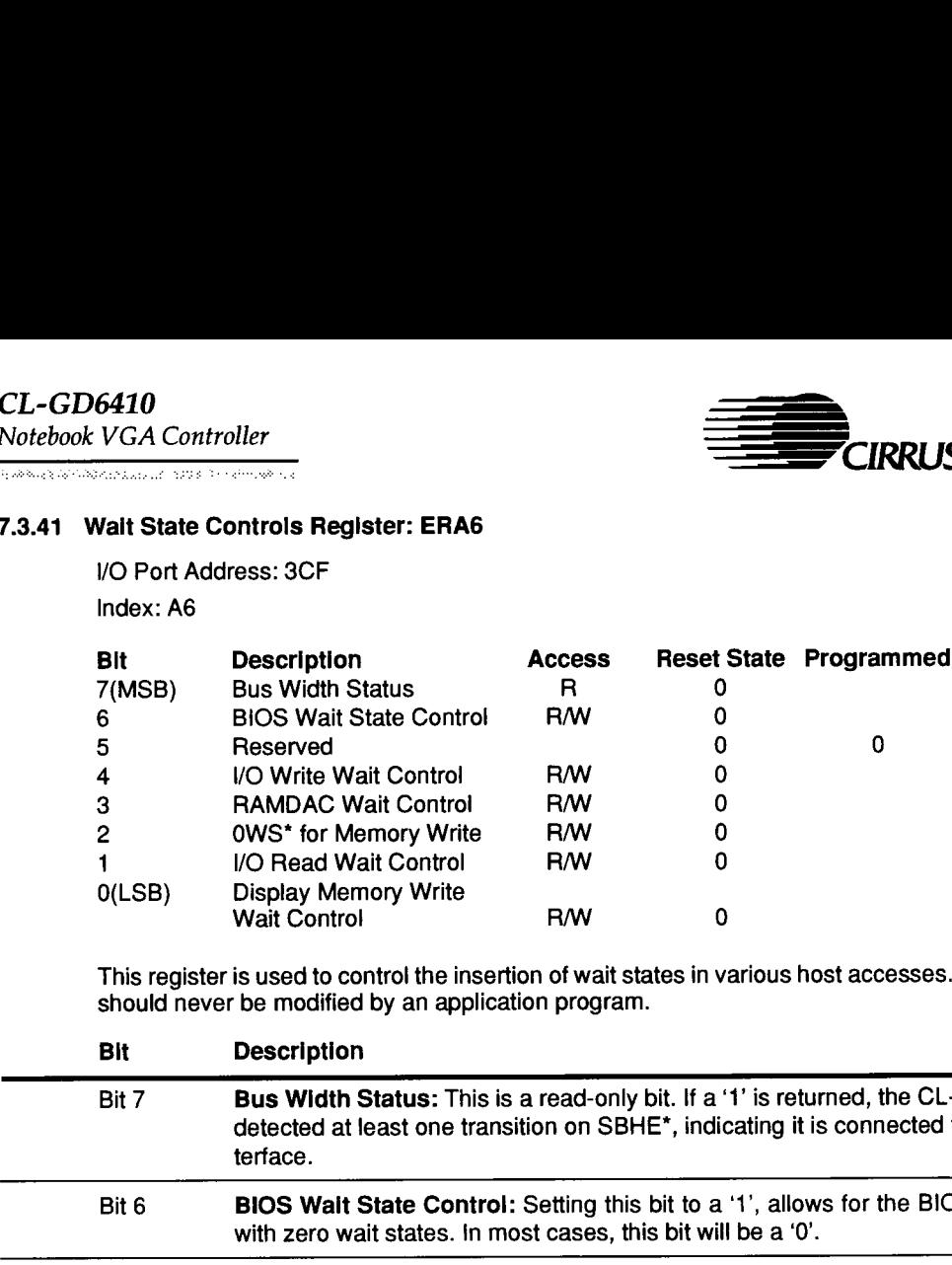

This register is used to control the insertion of wait states in various host accesses. This register should never be modified by an application program.

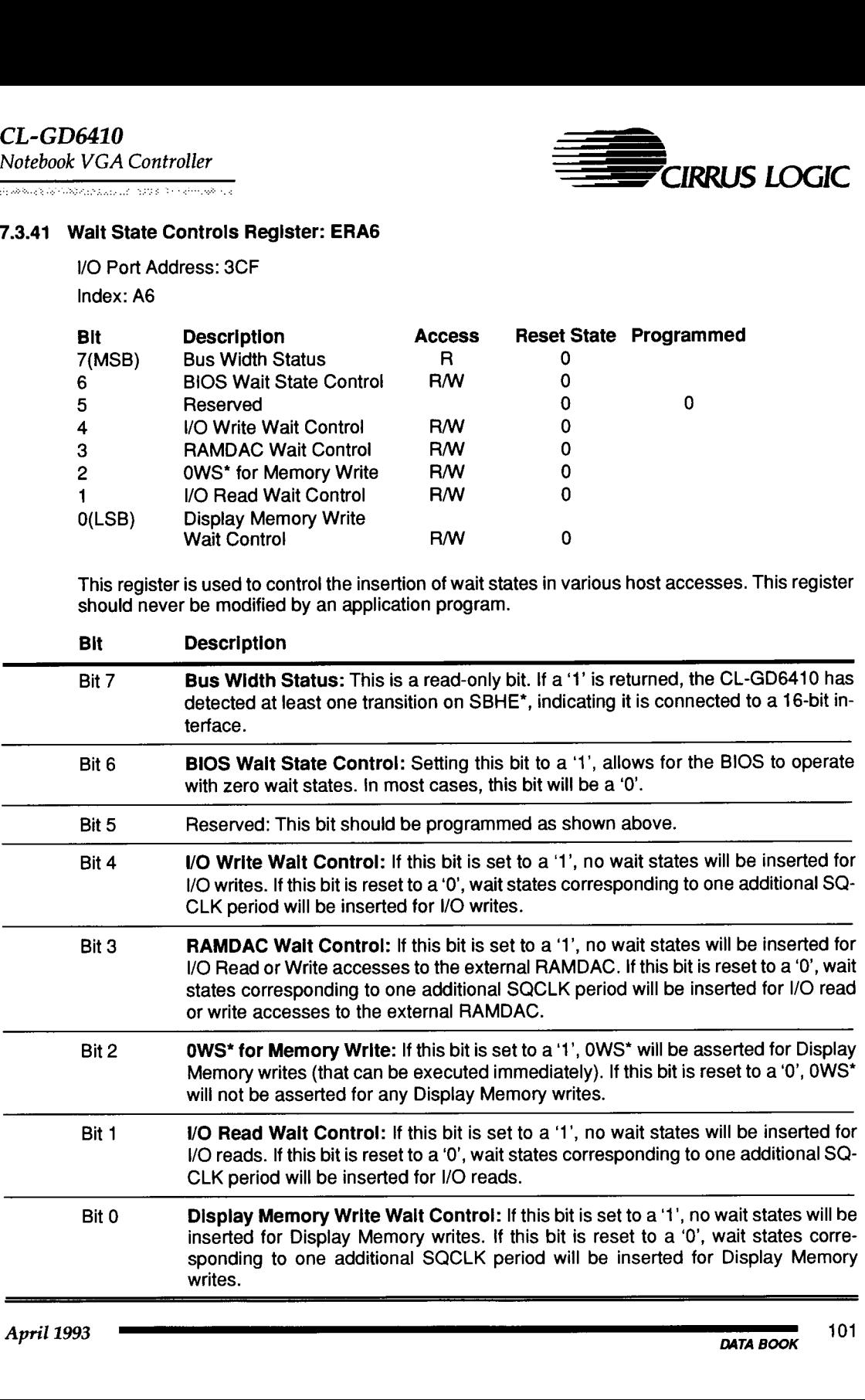

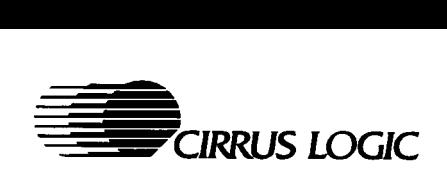

<u> Kalendar (Kramata 1989)</u><br>Kalendar (Kramata 1981)

# 7.3.42 General Programmable I/O Port Control: ERA7

I/O Port Address: 3CF Index: A7

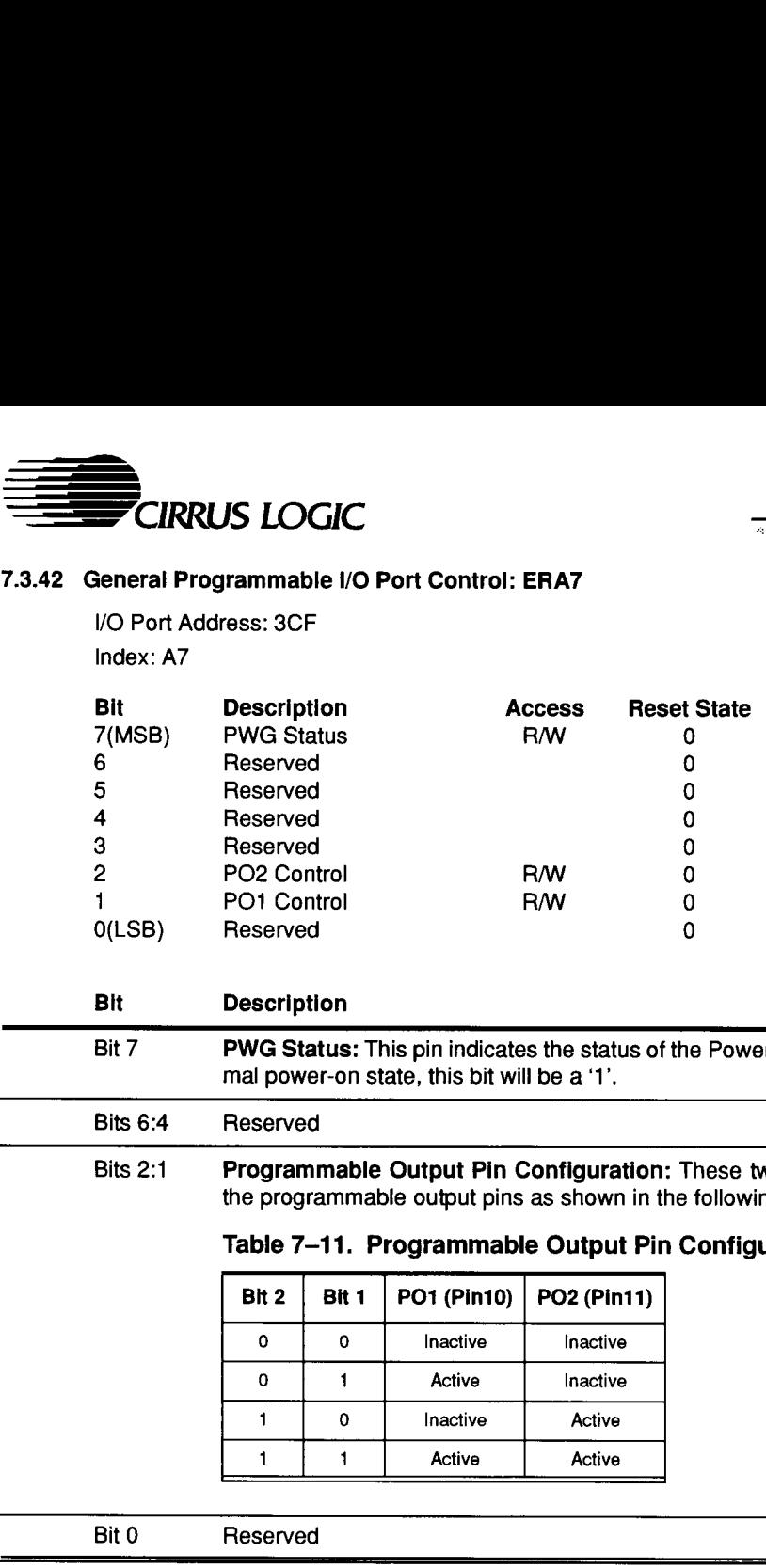

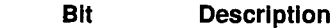

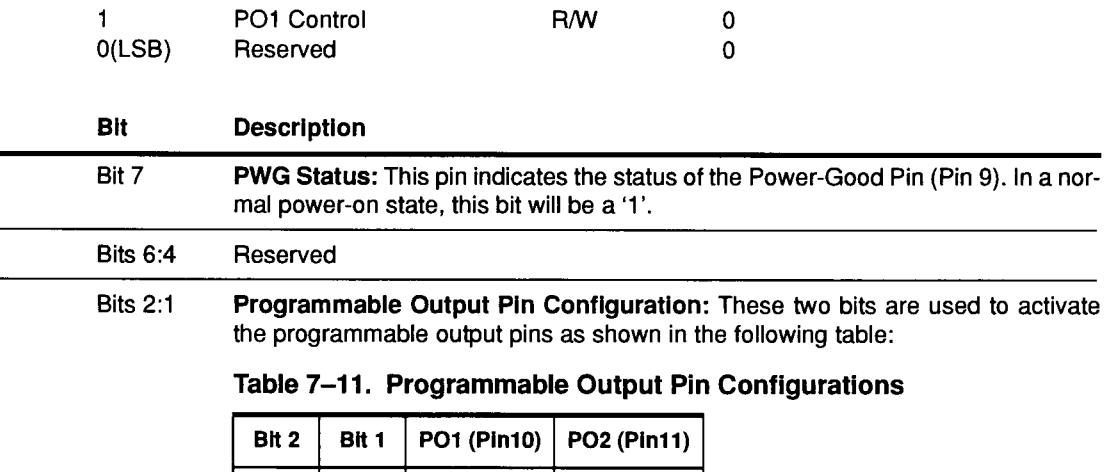

# Bits 6:4 Reserved Bits 2:1 Programmable Output Pin Configuration: These two bits are used to activate

the programmable output pins as shown in the following table:

# Table 7-11. Programmable Output Pin Configurations

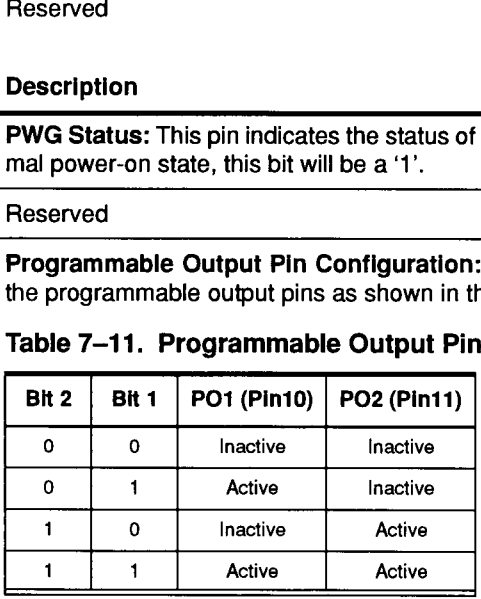

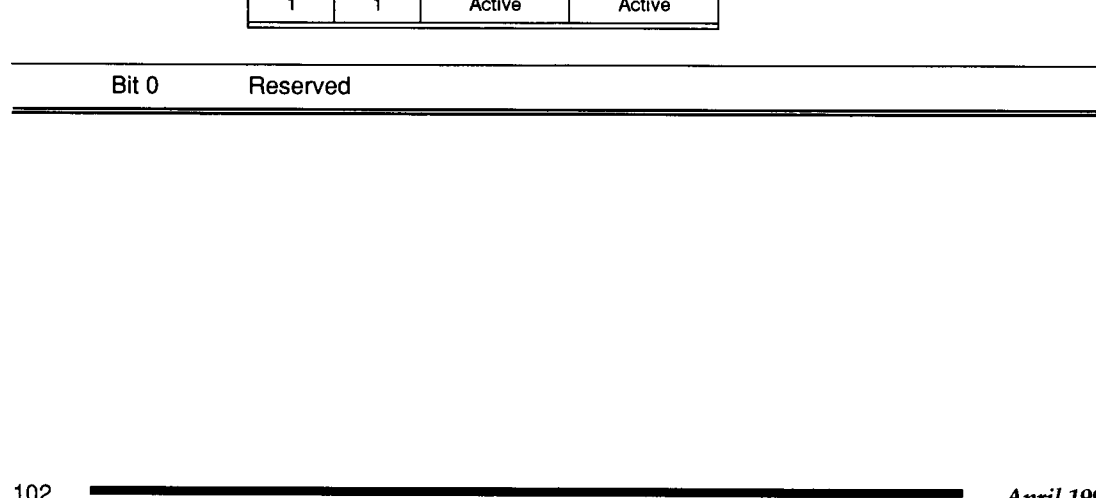

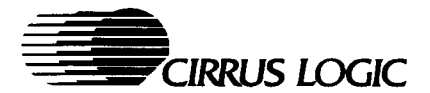

# 7.3.43 Bus Interface Unit Cache Controls Register: ERAS

V/O Port Address: 3CF Index: AQ

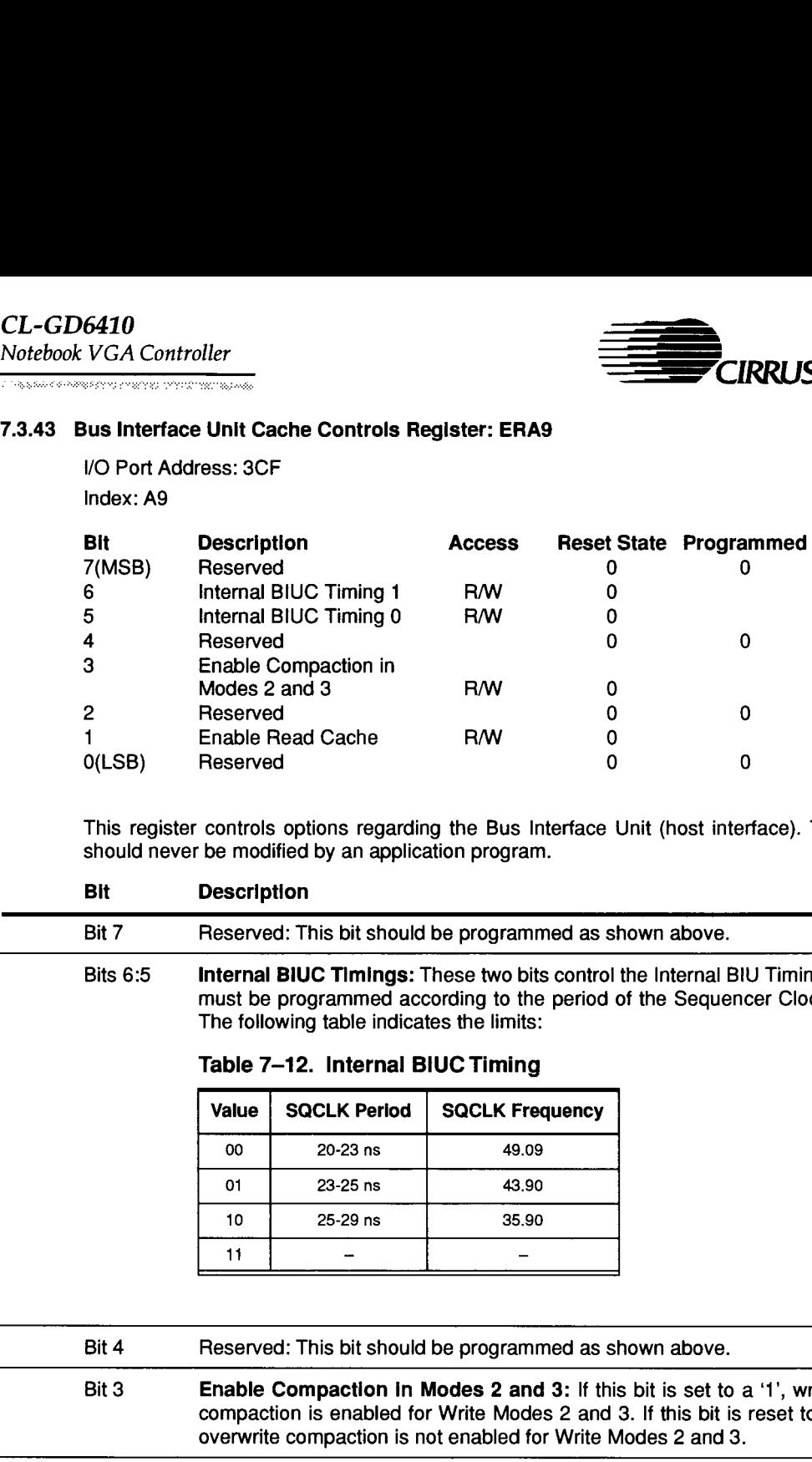

This register controls options regarding the Bus Interface Unit (host interface). This register should never be modified by an application program.

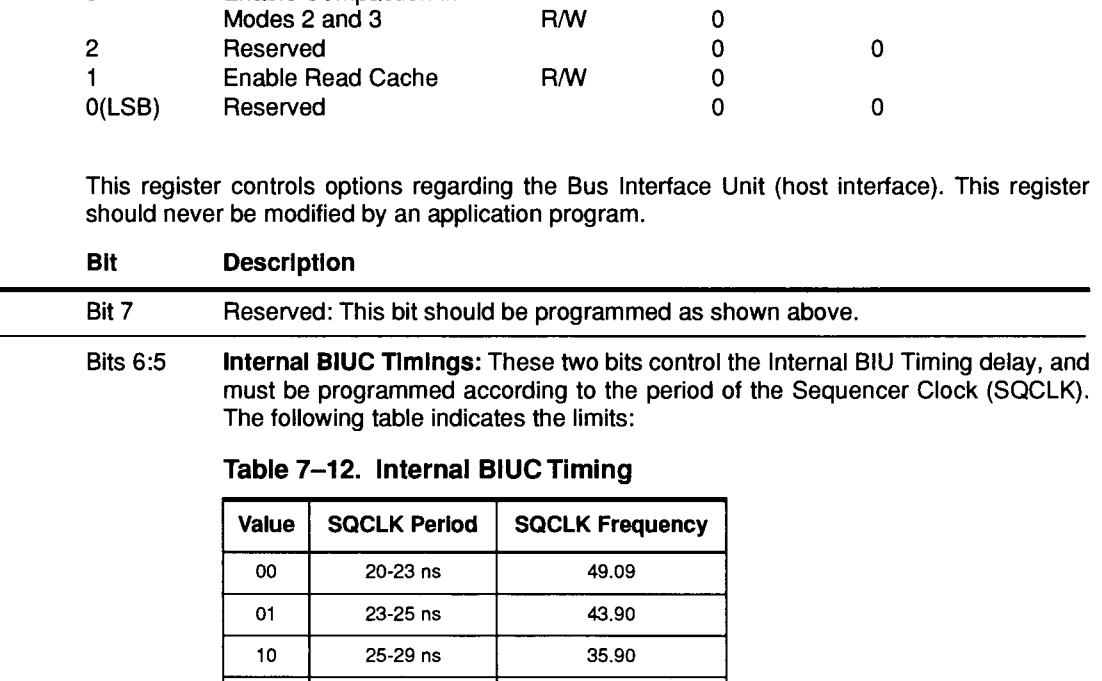

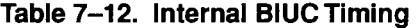

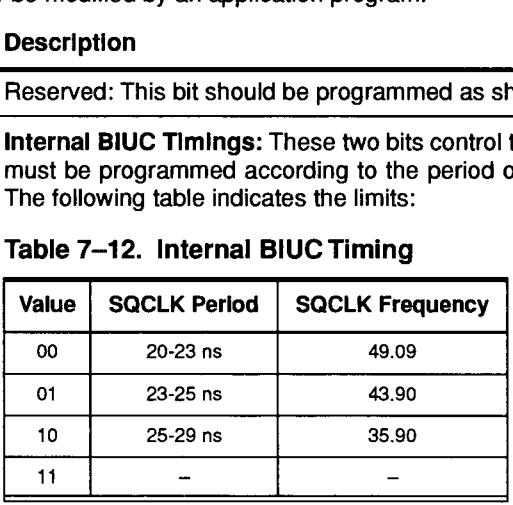

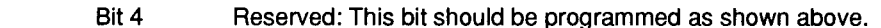

Bit 3 Enable Compaction in Modes 2 and 3: If this bit is set to a '1', write-overwrite compaction is enabled for Write Modes 2 and 3. If this bit is reset to a '0', write overwrite compaction is not enabled for Write Modes 2 and 3.

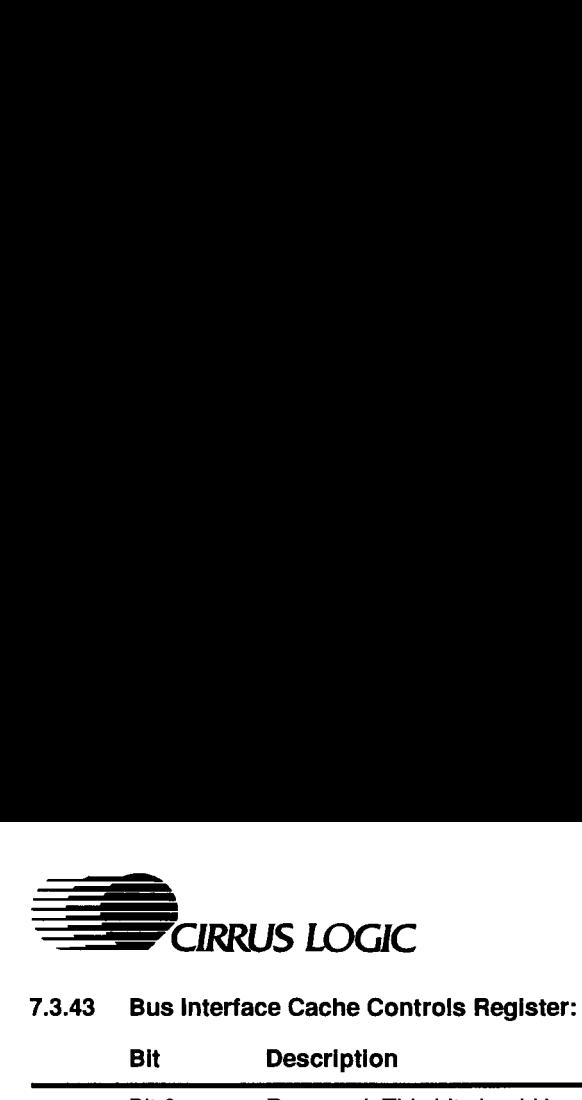

**The contract of the contract of the contract of the contract of the contract of the contract of the contract of** 

### 7.3.43 Bus Interface Cache Controls Register: ERA9 (cont.)

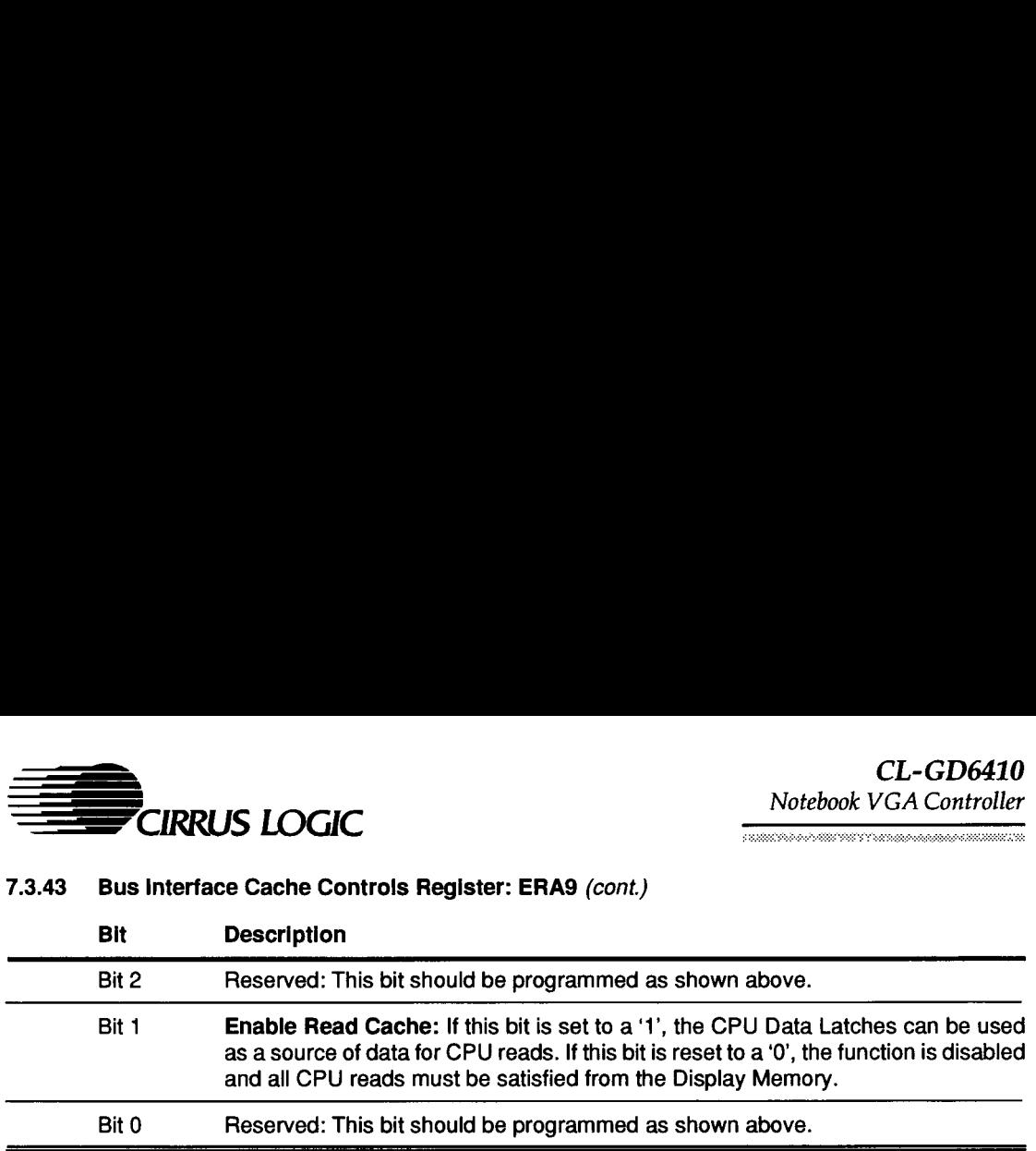

CL-GD6410

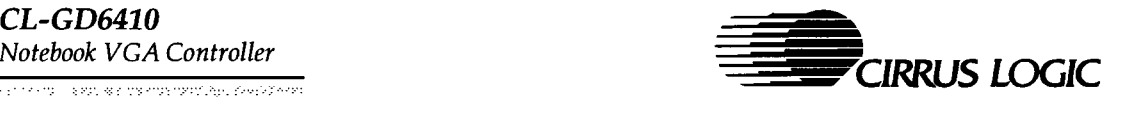

### 7.3.44 Design Revision Register: ERAA

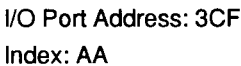

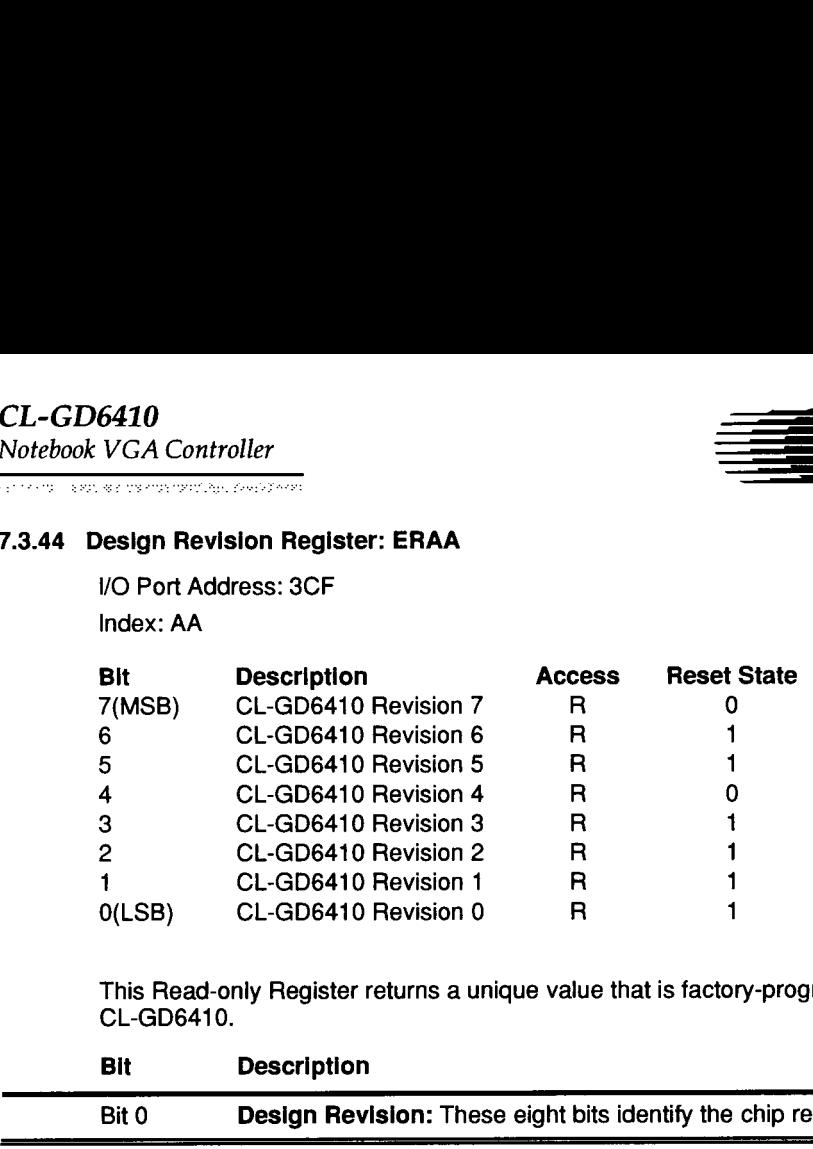

This Read-only Register returns a unique value that is factory-programmed into the CL-GD6410.

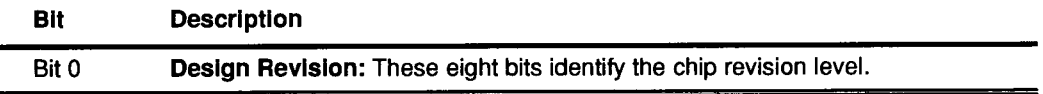

Ξ

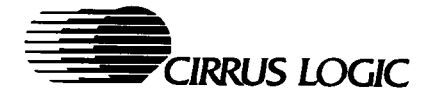

# 7.3.45 Mask Revision Register: ERAB

1/O Port Address: 3CF Index: AB

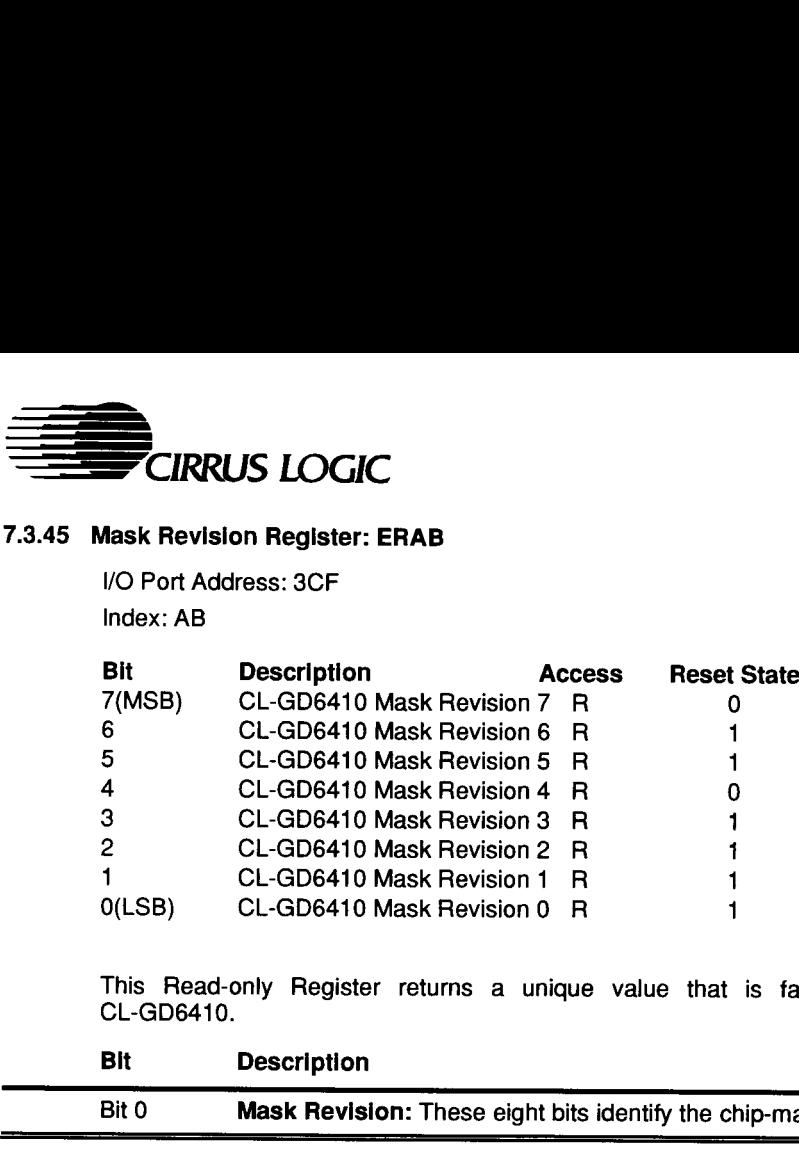

This Read-only Register returns a unique value that is factory-programmed into the CL-GD6410.

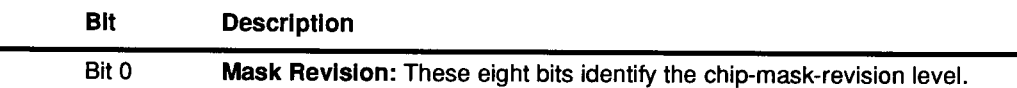

Notebook VGA Controller i

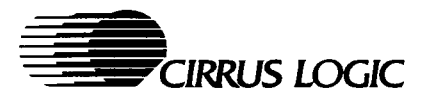

# 7.3.46 Scratch Registers 5-0: ERBA-BF

I/O Port Address: 3CF Index: BA-BF

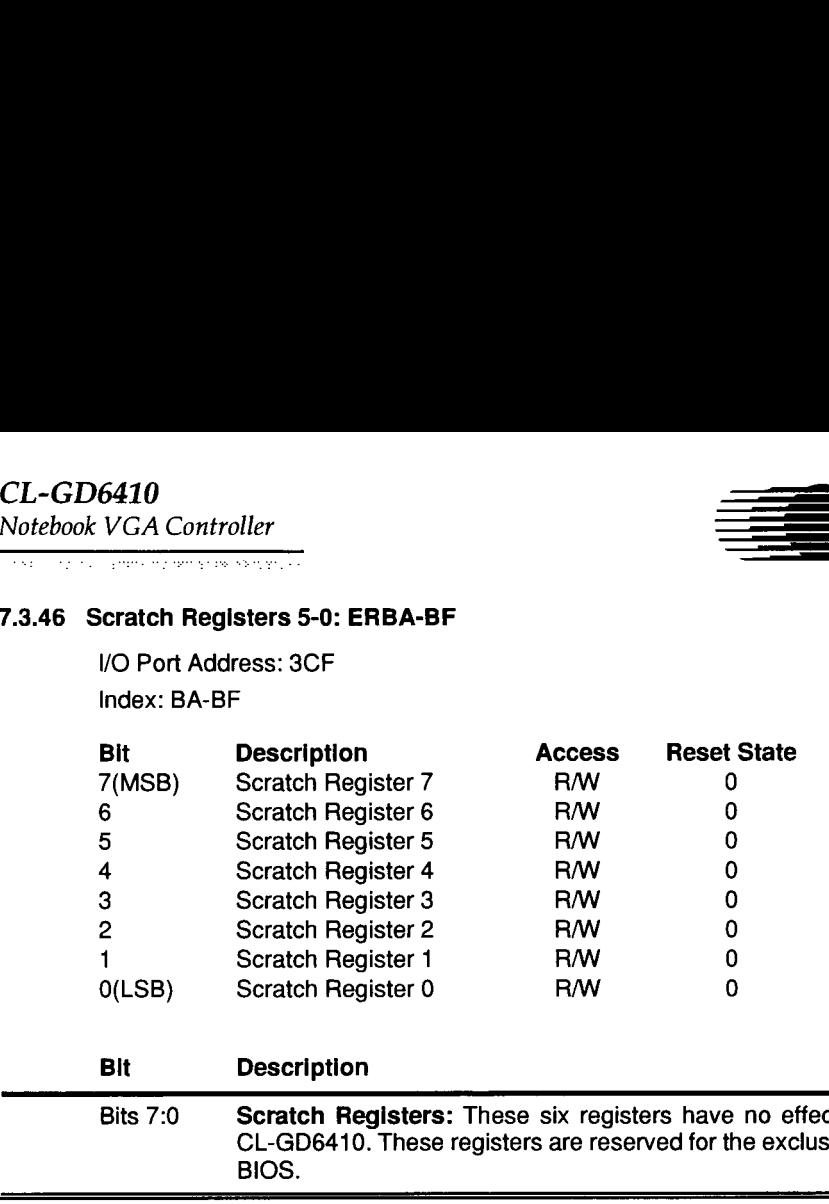

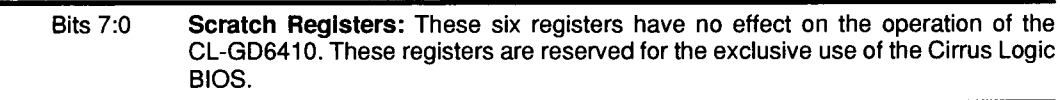

 $\overline{\phantom{a}}$ 

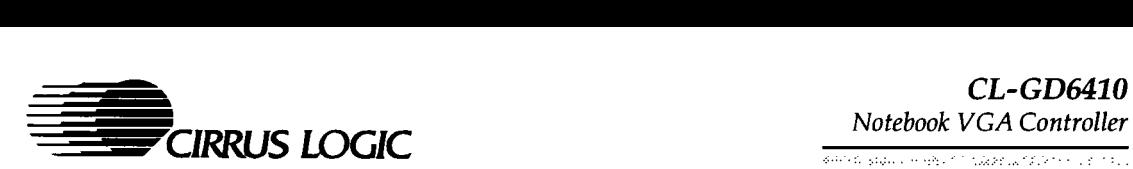

# 7.3.47 Attribute and Graphics Control Register: ERCO

I/O Port Address: 3CF Index: CO

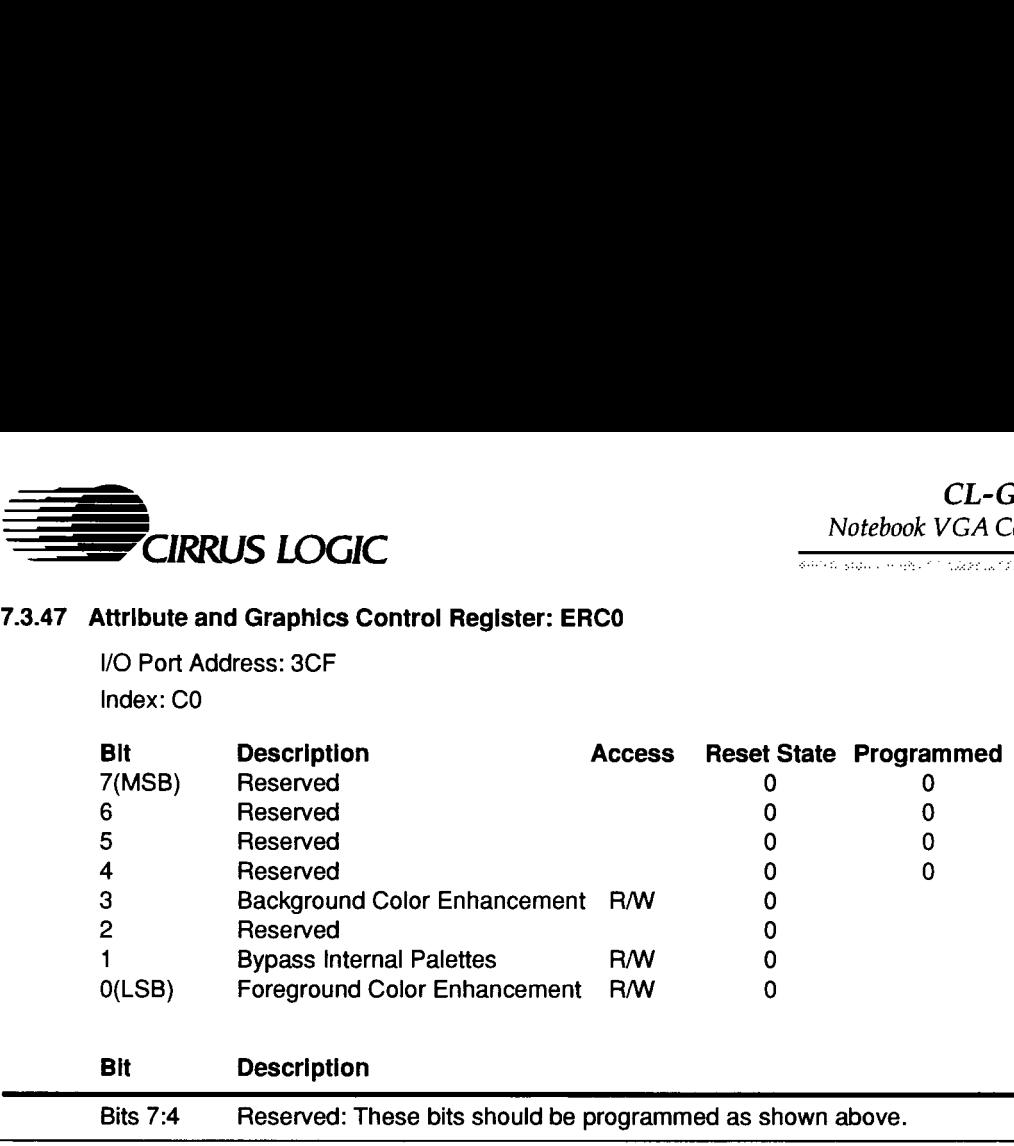

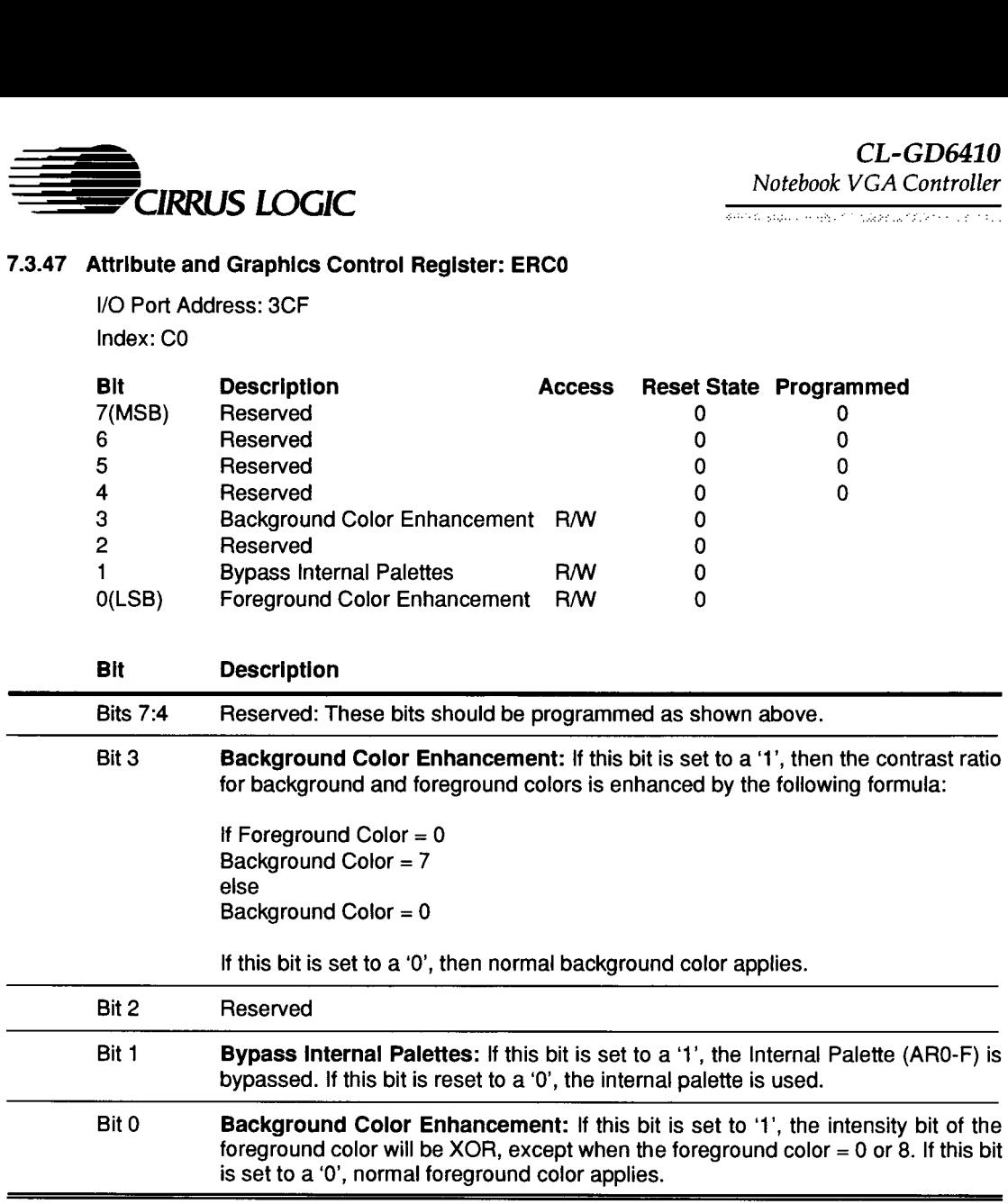
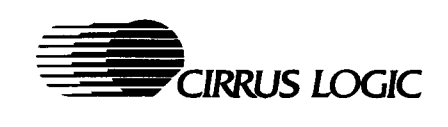

#### 7.3.48 Cursor Attributes Register: ERC1

/O Port Address: 3CF Index: C1

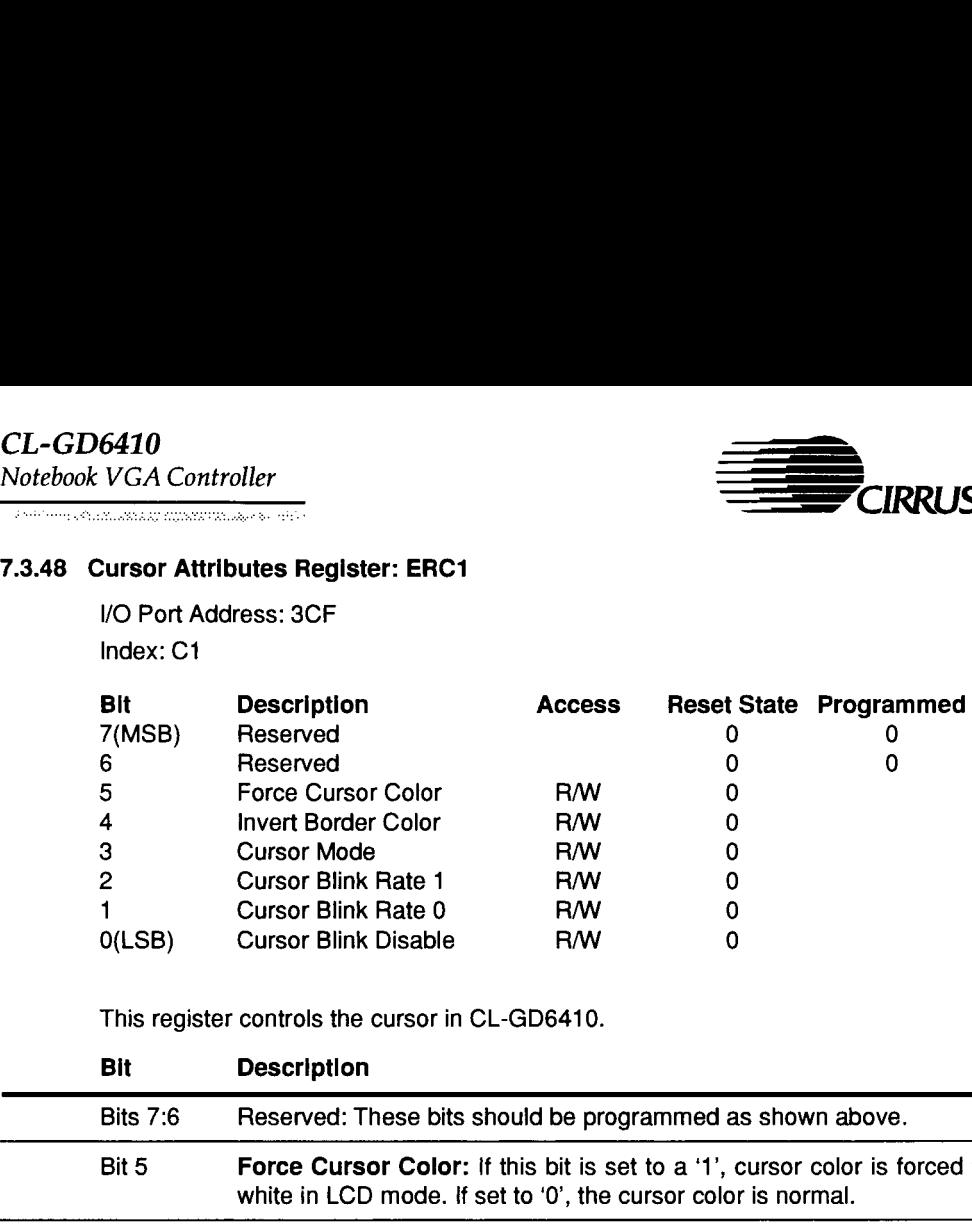

This register controls the cursor in CL-GD6410.

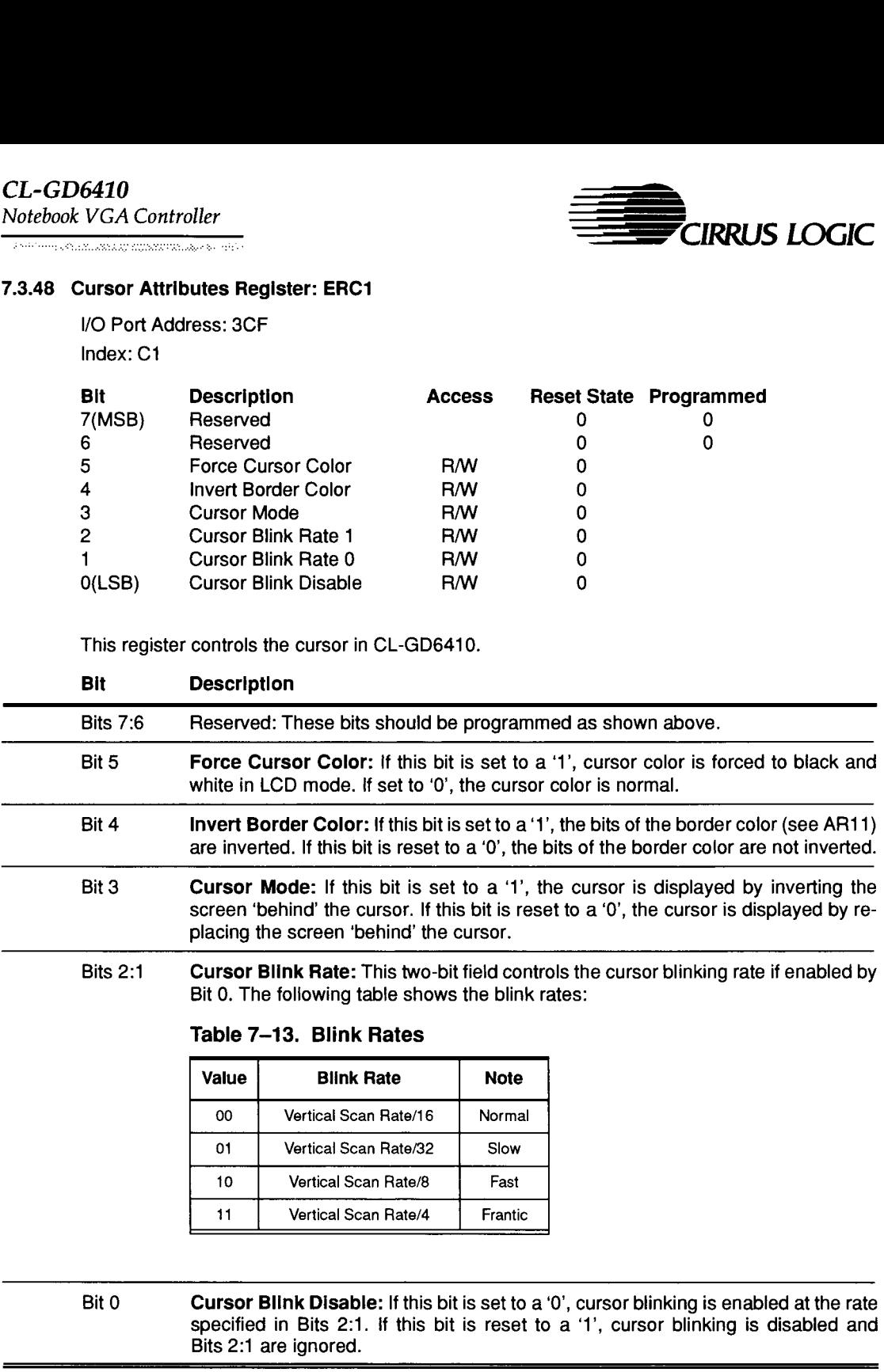

#### Table 7-13. Blink Rates

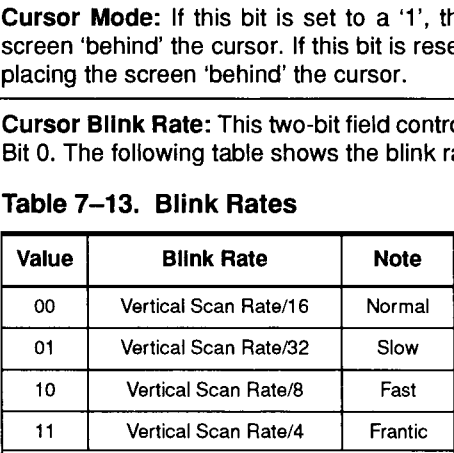

Bit 0 Cursor Blink Disable: If this bit is set to a '0', cursor blinking is enabled at the rate specified in Bits 2:1. if this bit is reset to a '1', cursor blinking is disabled and Bits 2:1 are ignored.

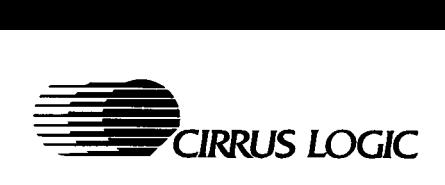

7.3.49 Graphics Controller Memory Latches 0-3 Register: ERC2-C5

/O Port Address: 3CF Index: C2-C5

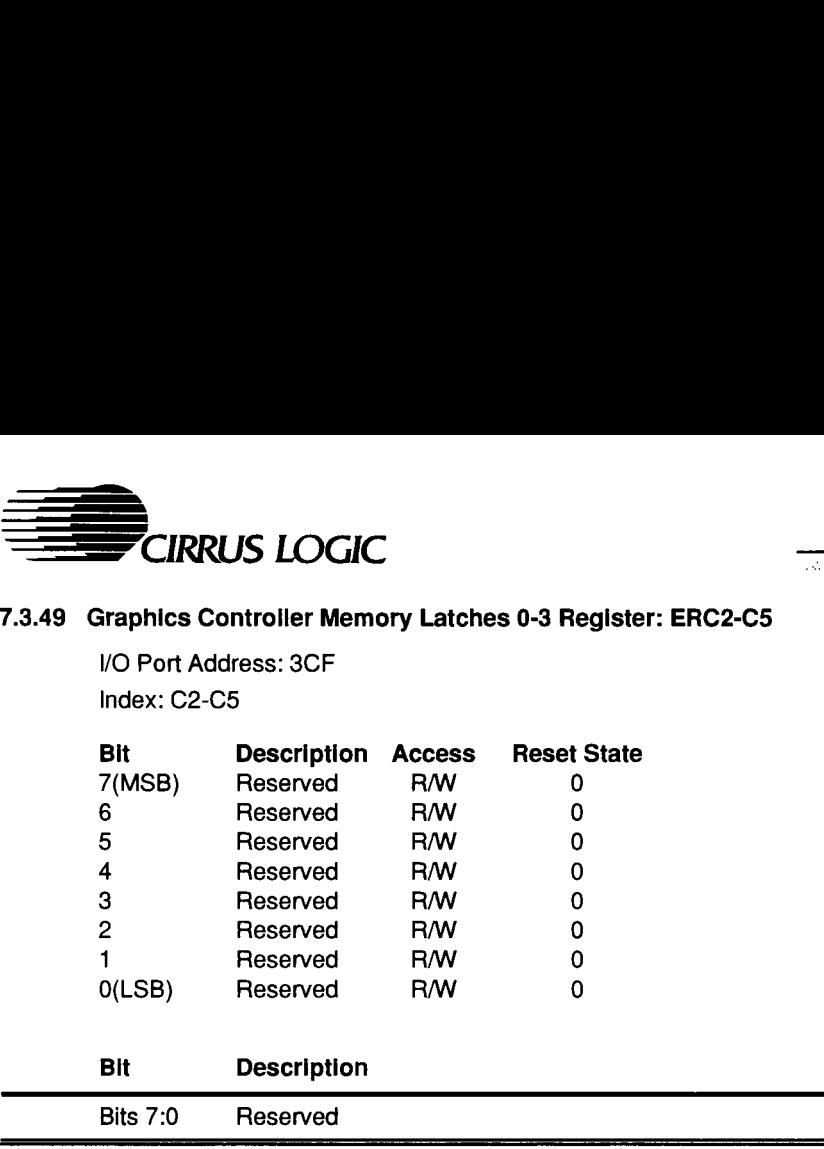

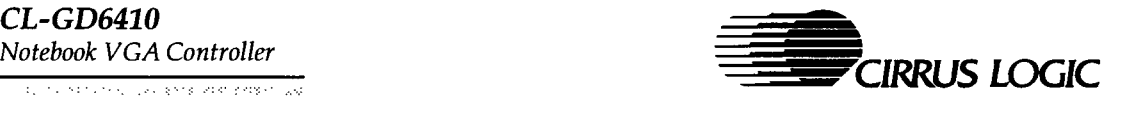

#### 7.3.50 RAMDAC Controls Register: ERC8

\/O Port Address: 3CF Index: C8

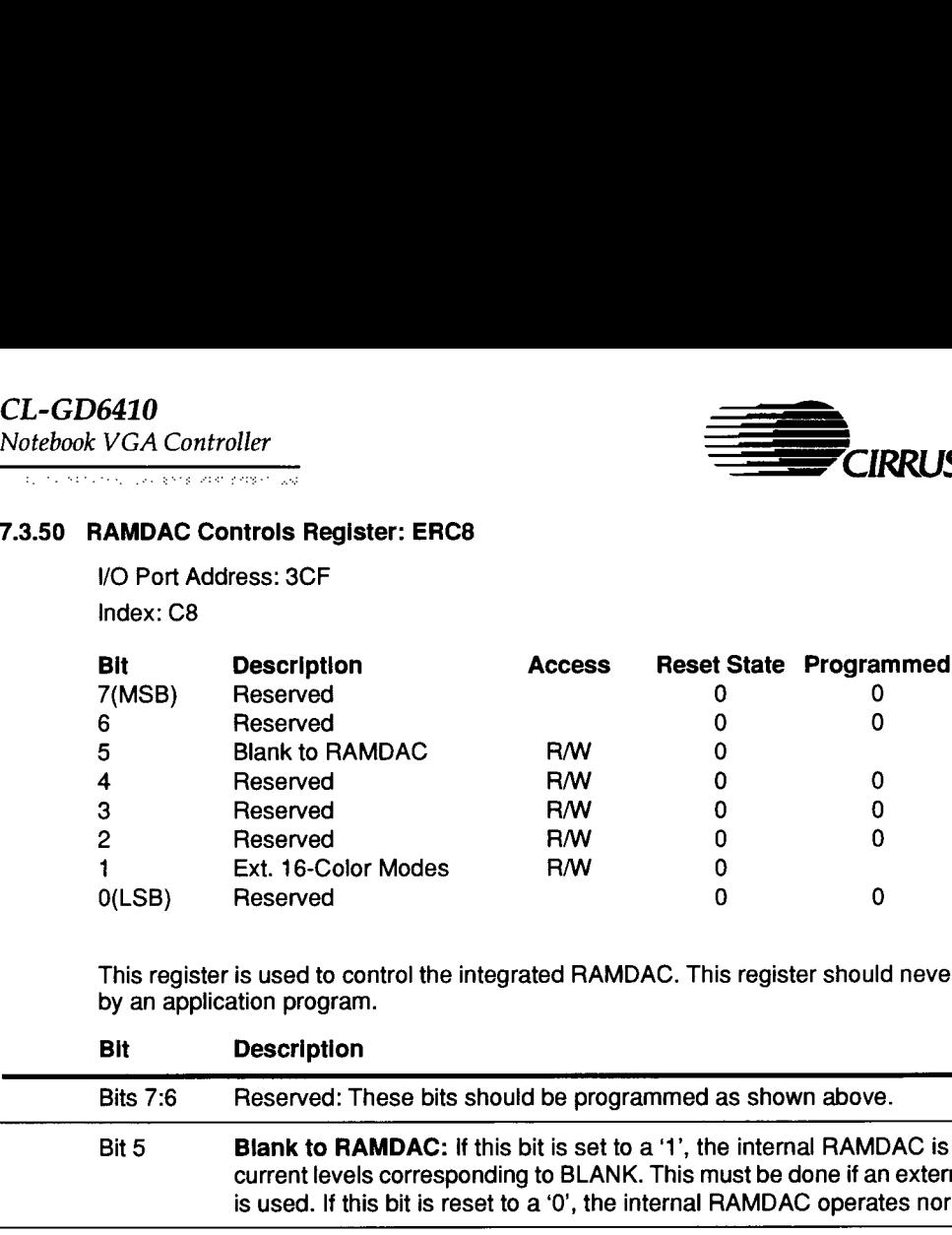

This register is used to control the integrated RAMDAC. This register should never be modified by an application program.

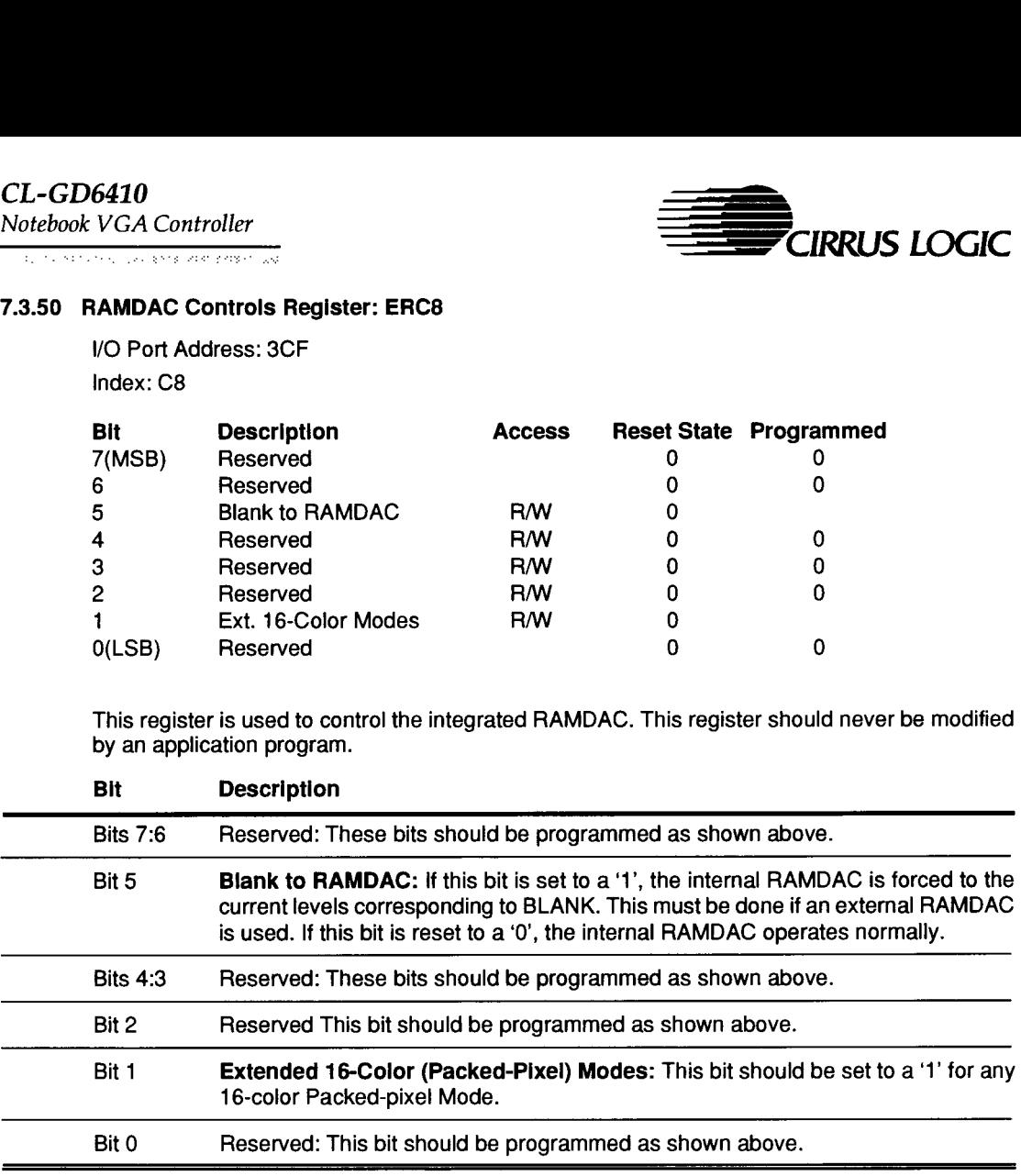

 $\overline{\phantom{a}}$ 

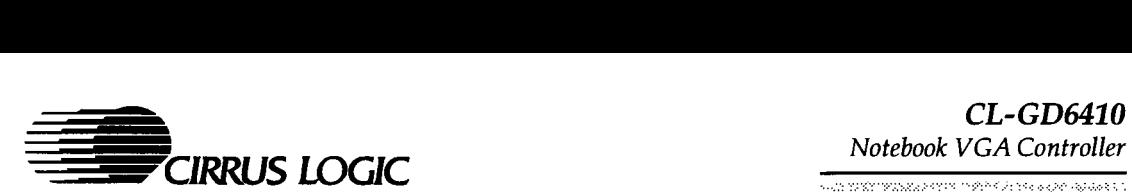

#### 7.3.51 Graphics and Attribute Test Register: ERC9

/O Port Address: 3CF Index: C9

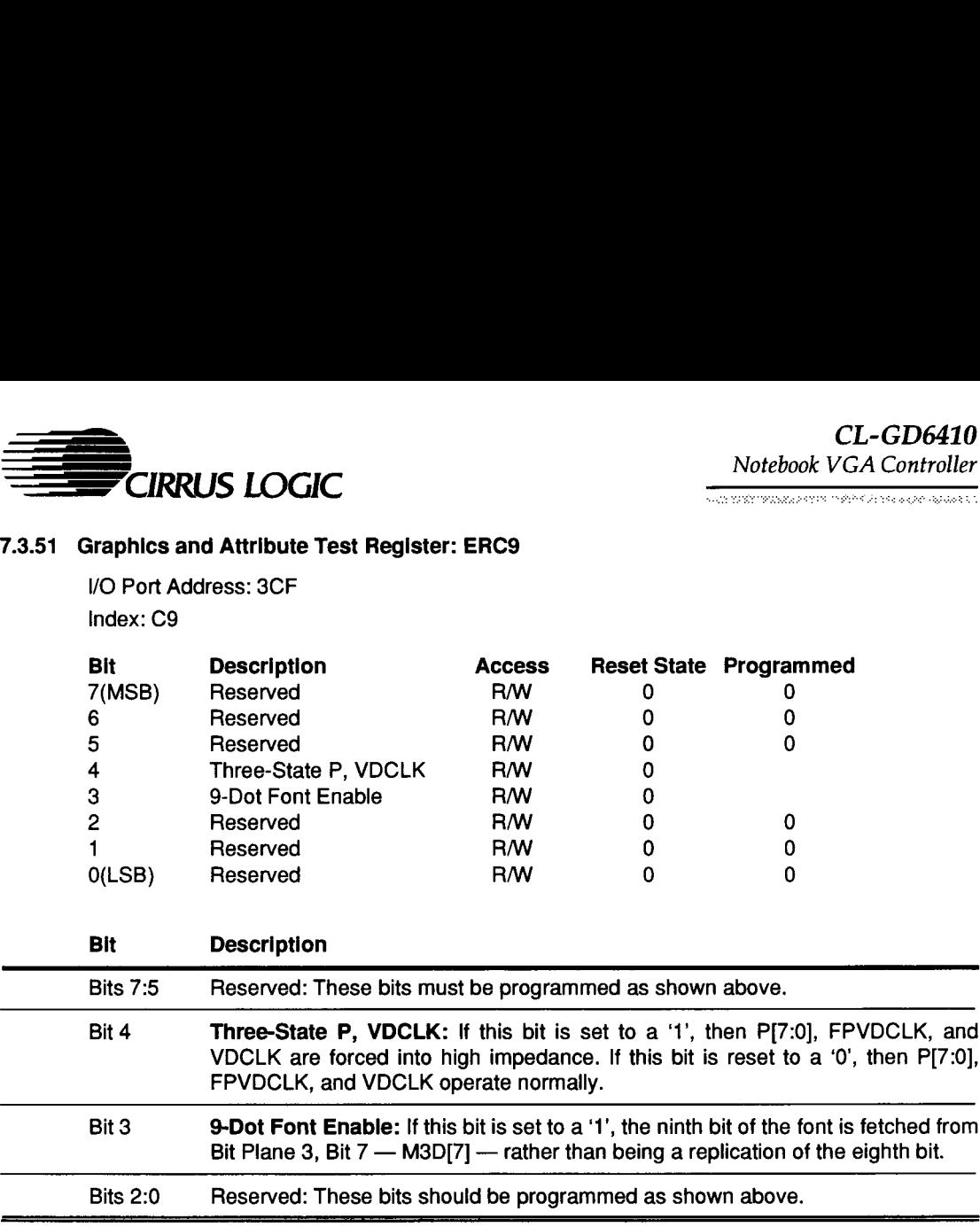

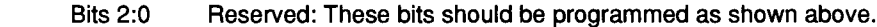

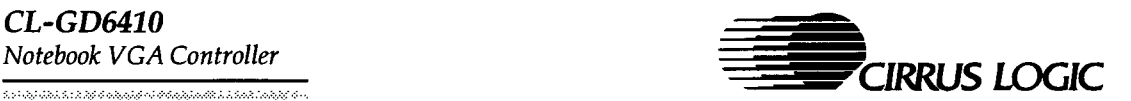

#### 7.3.52 Flat Panel Column Offset Register: ERDO

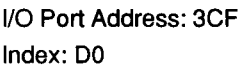

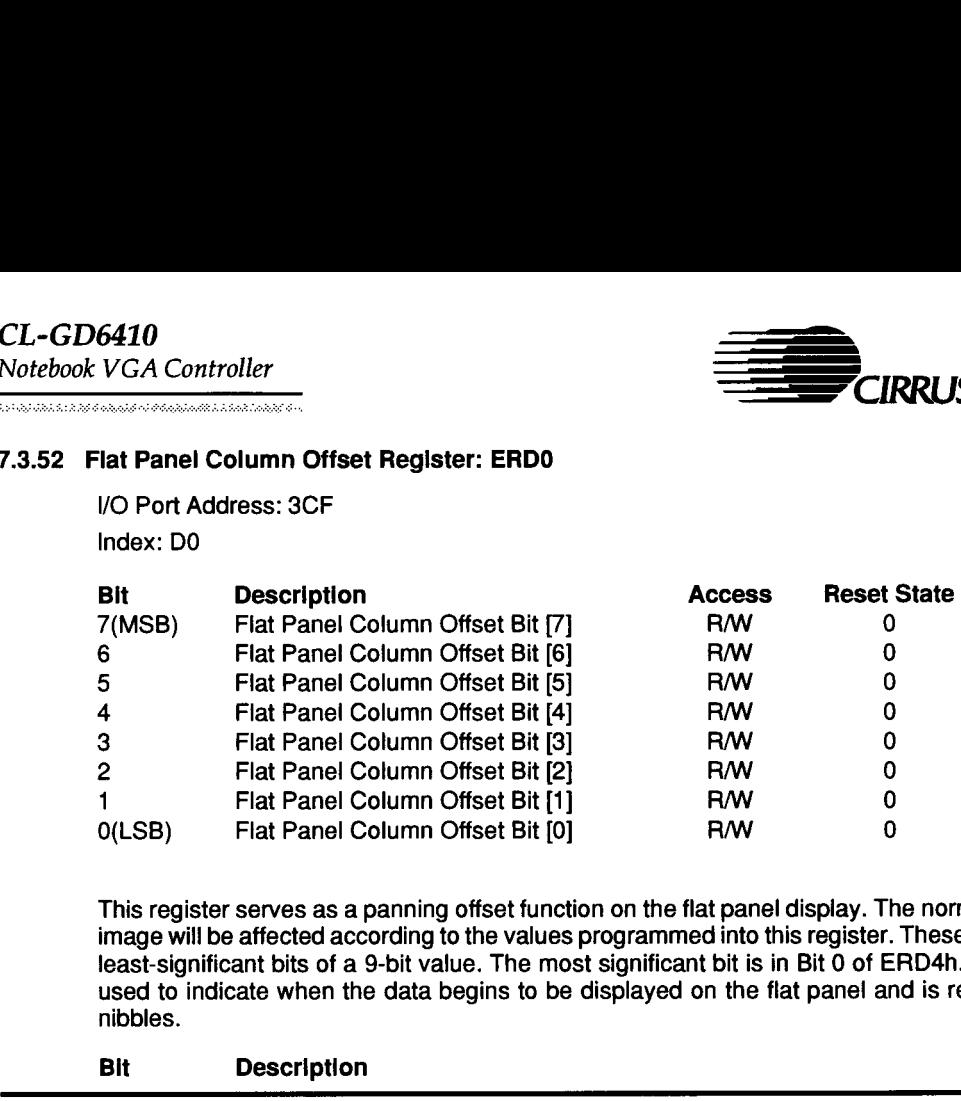

This register serves as a panning offset function on the flat panel display. The normal displayed image will be affected according to the values programmed into this register. These are the eight least-significant bits of a 9-bit value. The most significant bit is in Bit 0 of ERD4h. The value is used to indicate when the data begins to be displayed on the flat panel and is represented in nibbles.

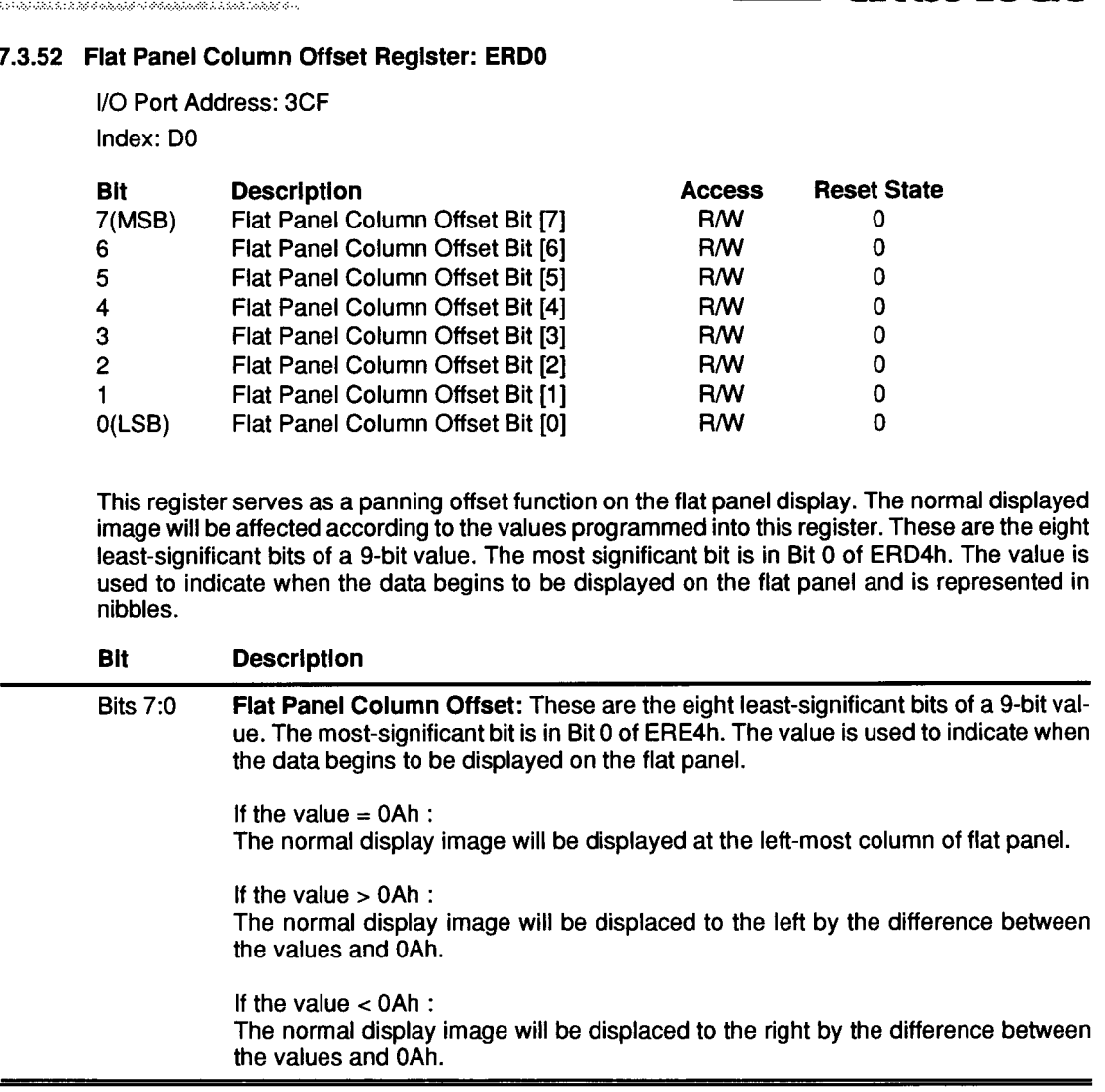

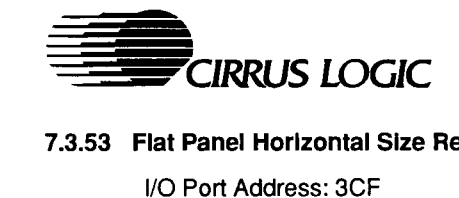

**Templor and in receipt in the contract** 

#### 7.3.53 Flat Panel Horizontal Size Register: ERD1

Index: D1

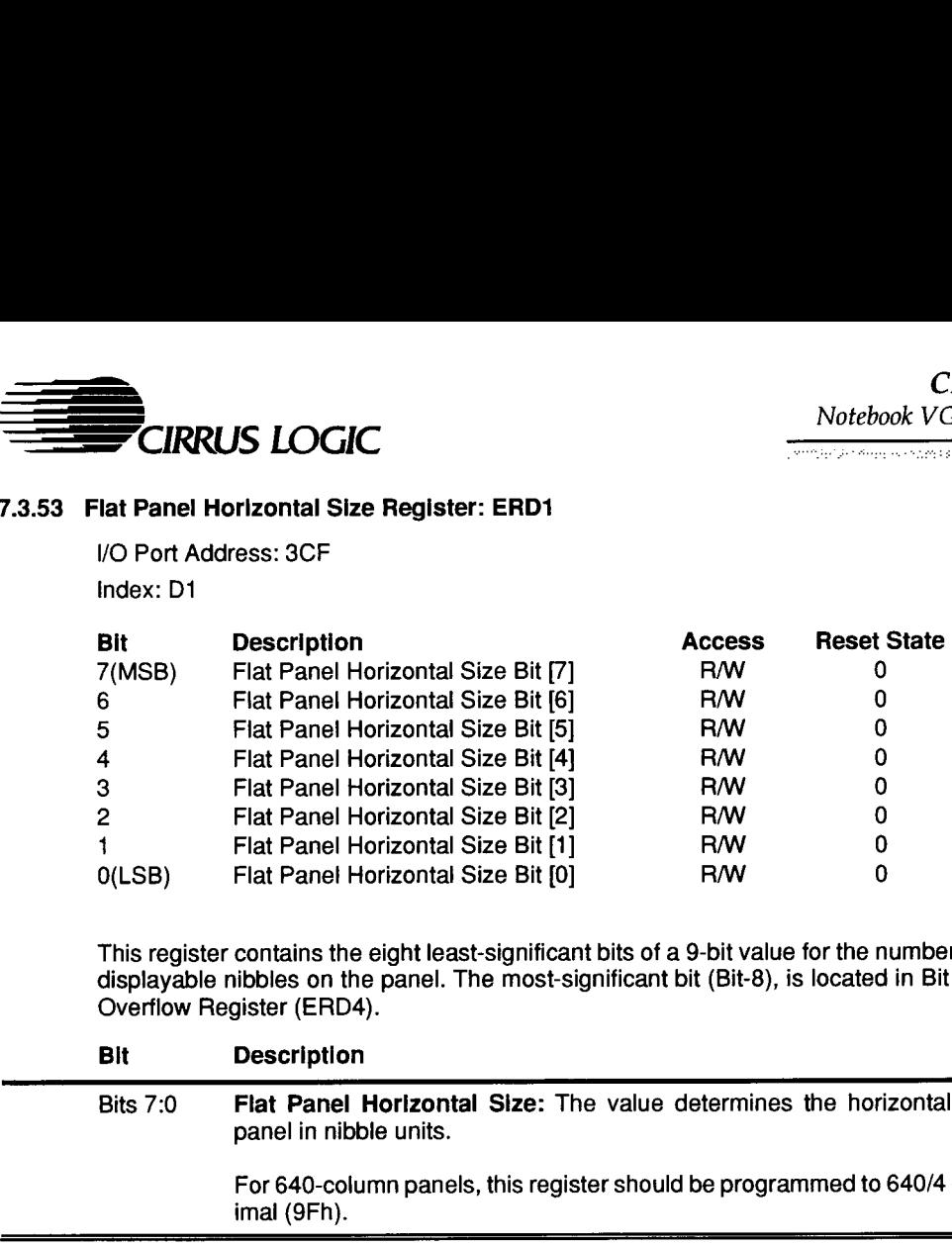

This register contains the eight least-significant bits of a 9-bit value for the number of horizontal displayable nibbles on the panel. The most-significant bit (Bit-8), is located in Bit 1 of the LCD Overflow Register (ERD4).

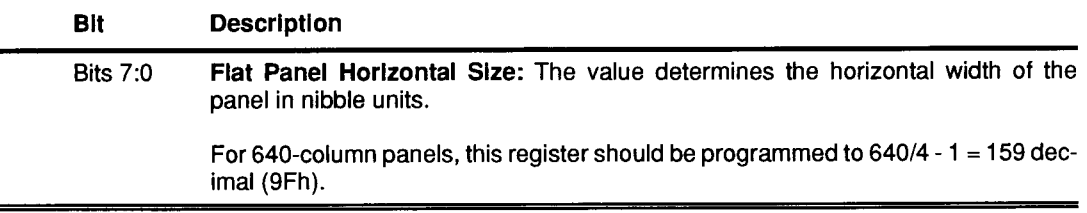

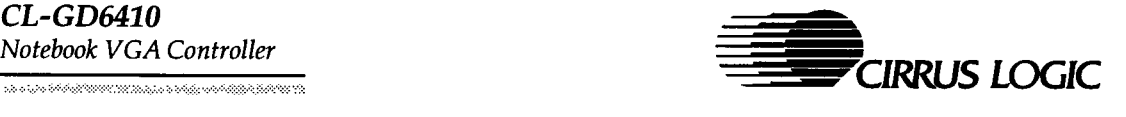

#### 7.3.54 Flat Panel Row Offset Register: ERD2

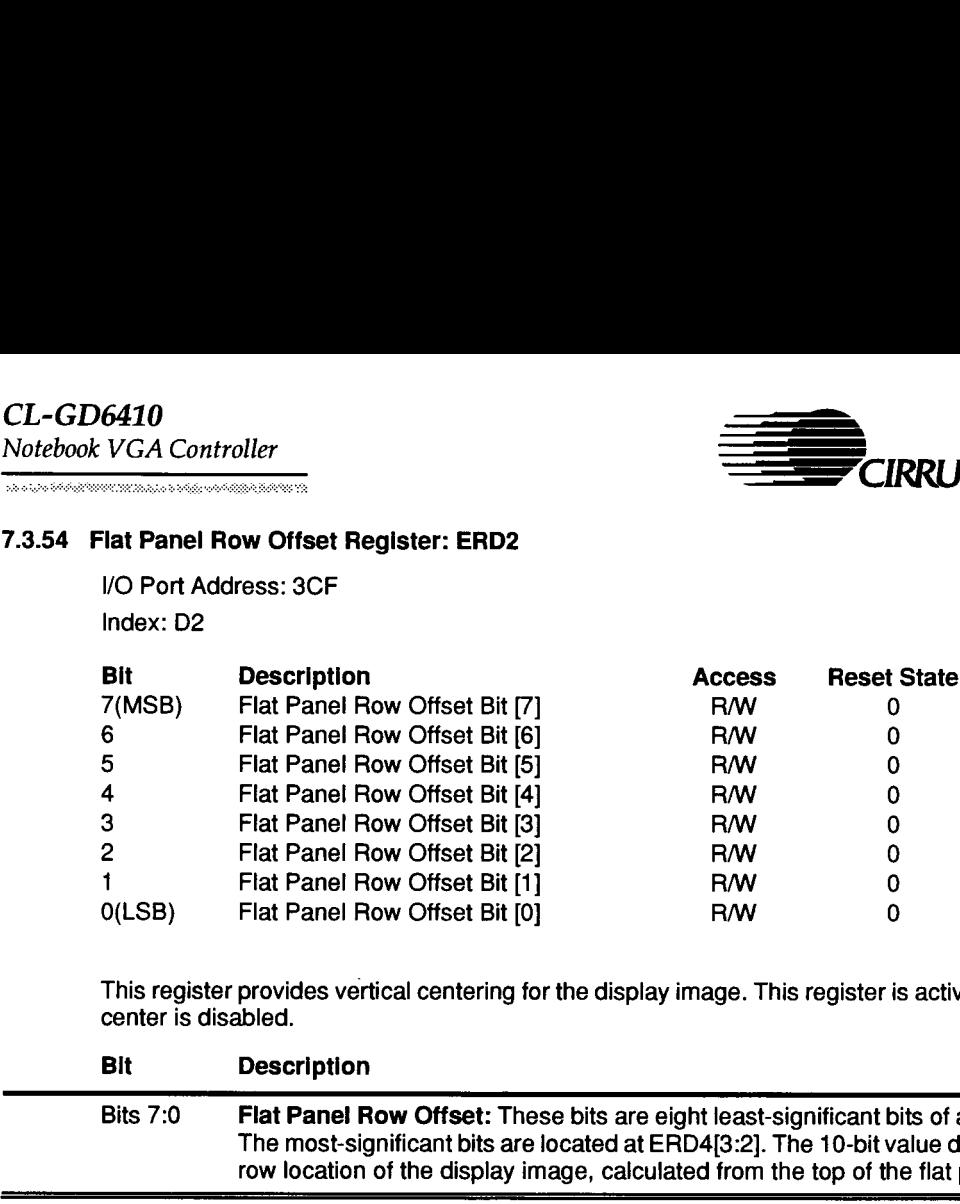

This register provides vertical centering for the display image. This register is active only if autocenter is disabled.

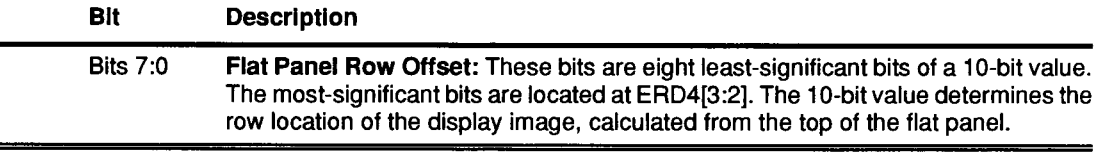

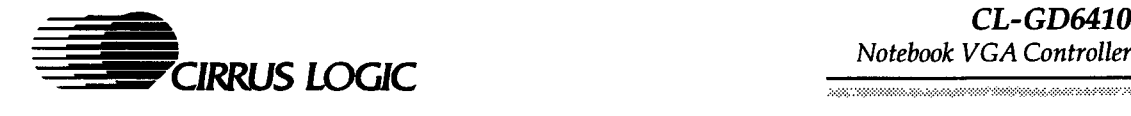

#### 7.3.55 Flat Panel Vertical Size Register: ERD3

\/O Port Address: 3CF

Index: D3

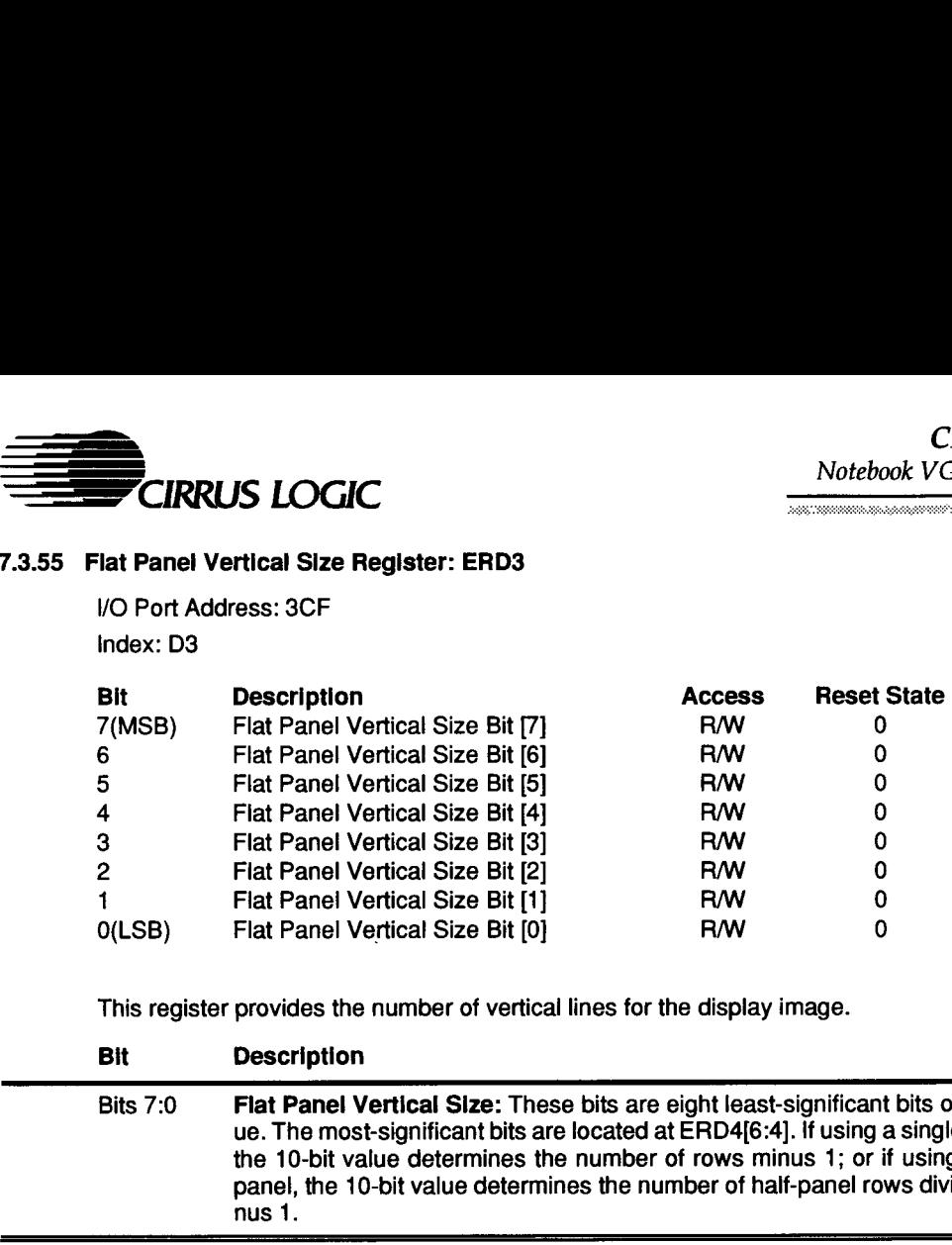

This register provides the number of vertical lines for the display image.

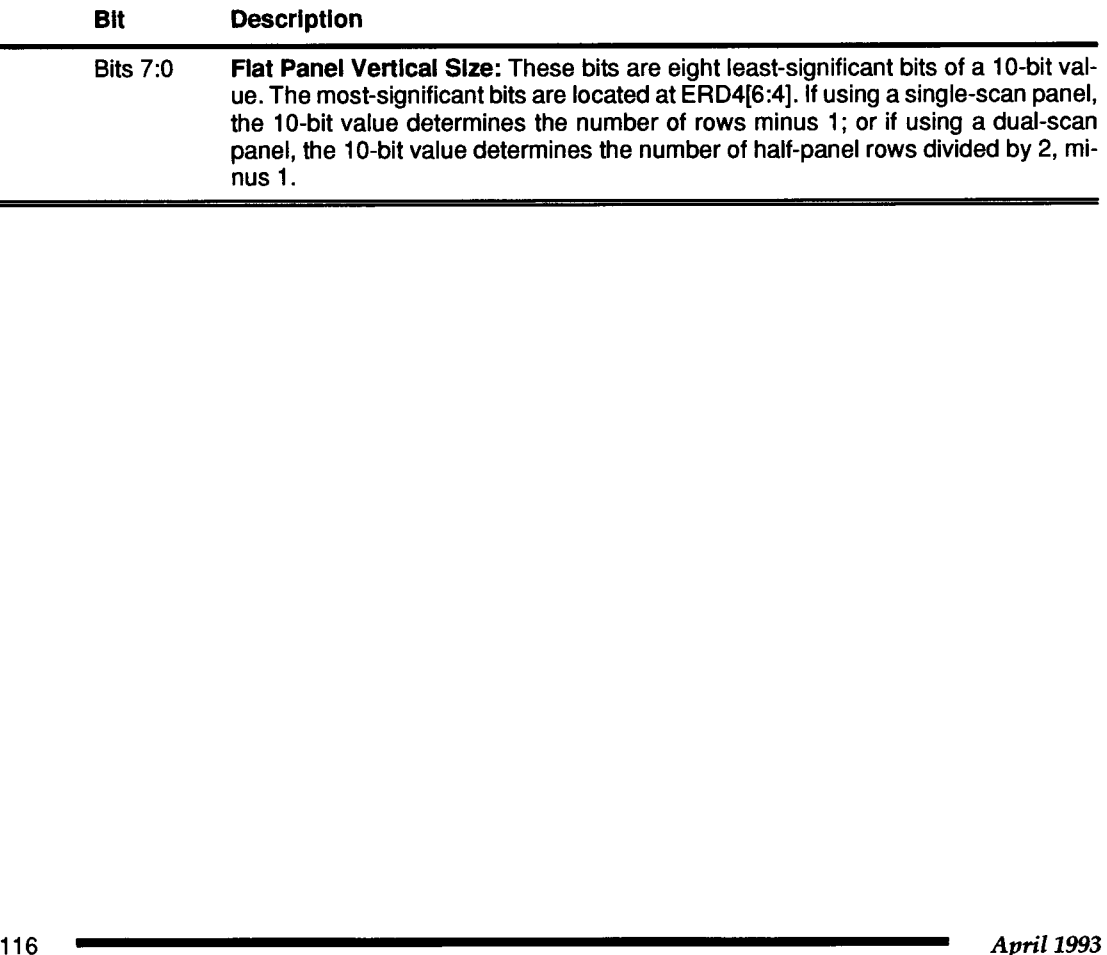

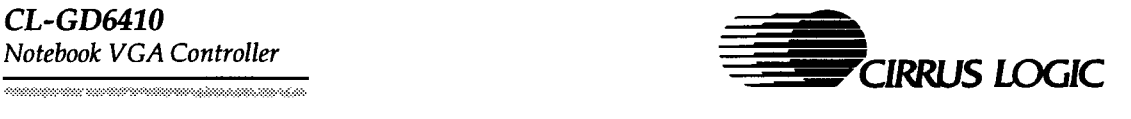

#### 7.3.56 Flat Panel Overfiow Register: ERD4

V/O Port Address: 3CF

Index: D4

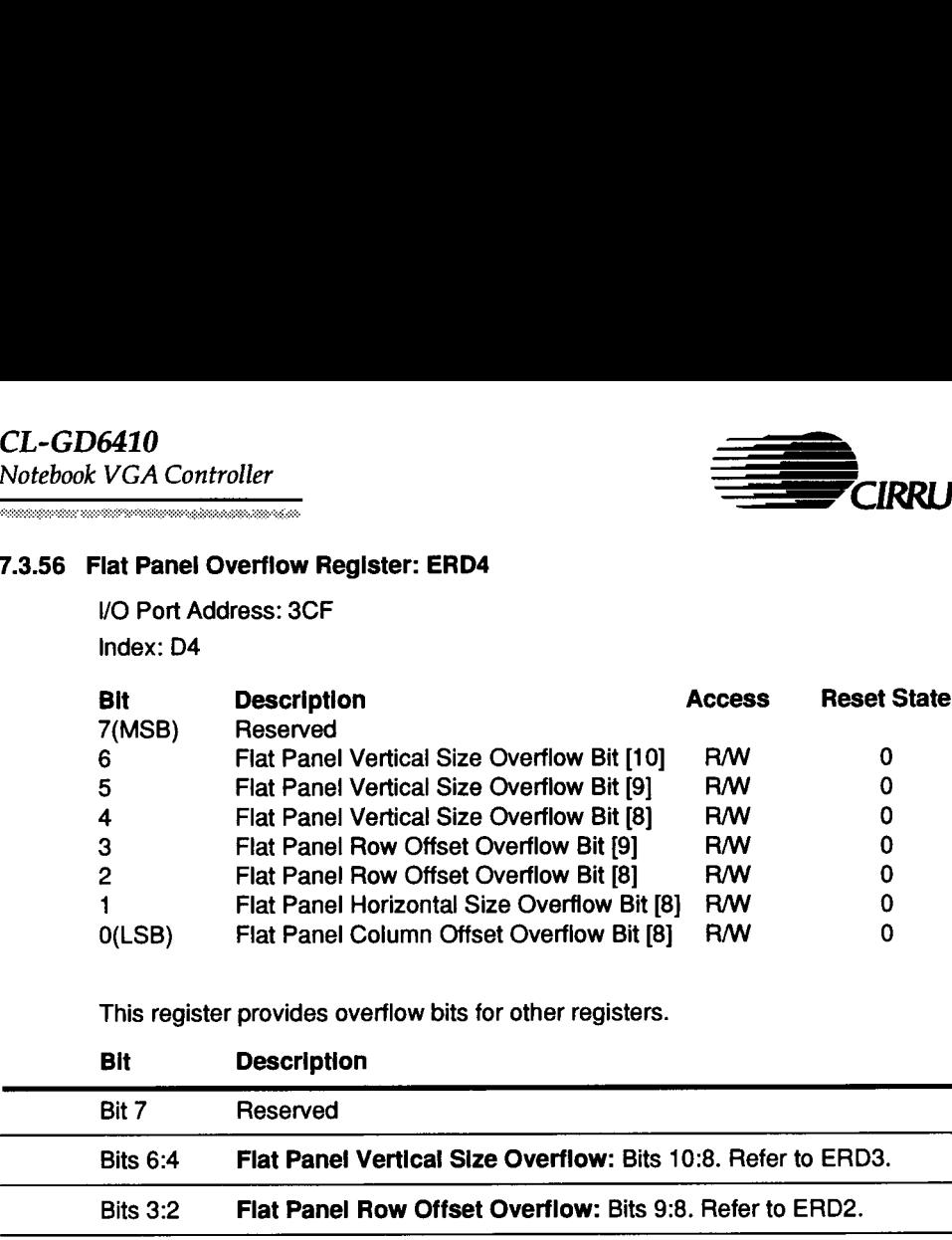

This register provides overflow bits for other registers.

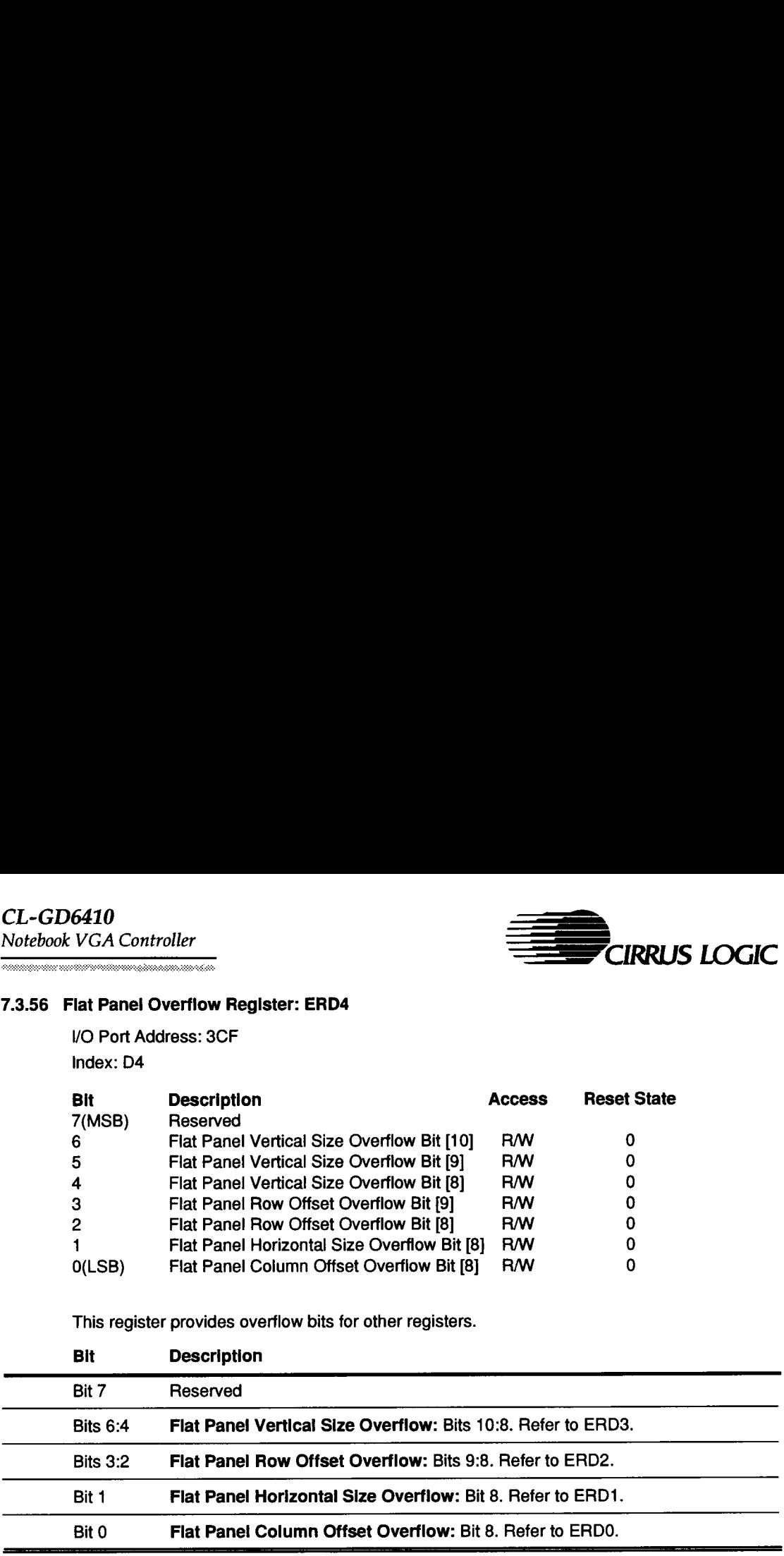

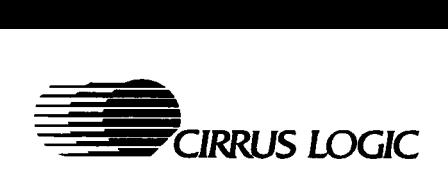

<u>The construction of the construction</u> of the construction of the construction of the construction of the construction of the construction of the construction of the construction of the construction of the construction of

#### 7.3.57 Flat Panel Attribute Contro! Register: ERD5

I/O Port Address: 3CF

Index: D5

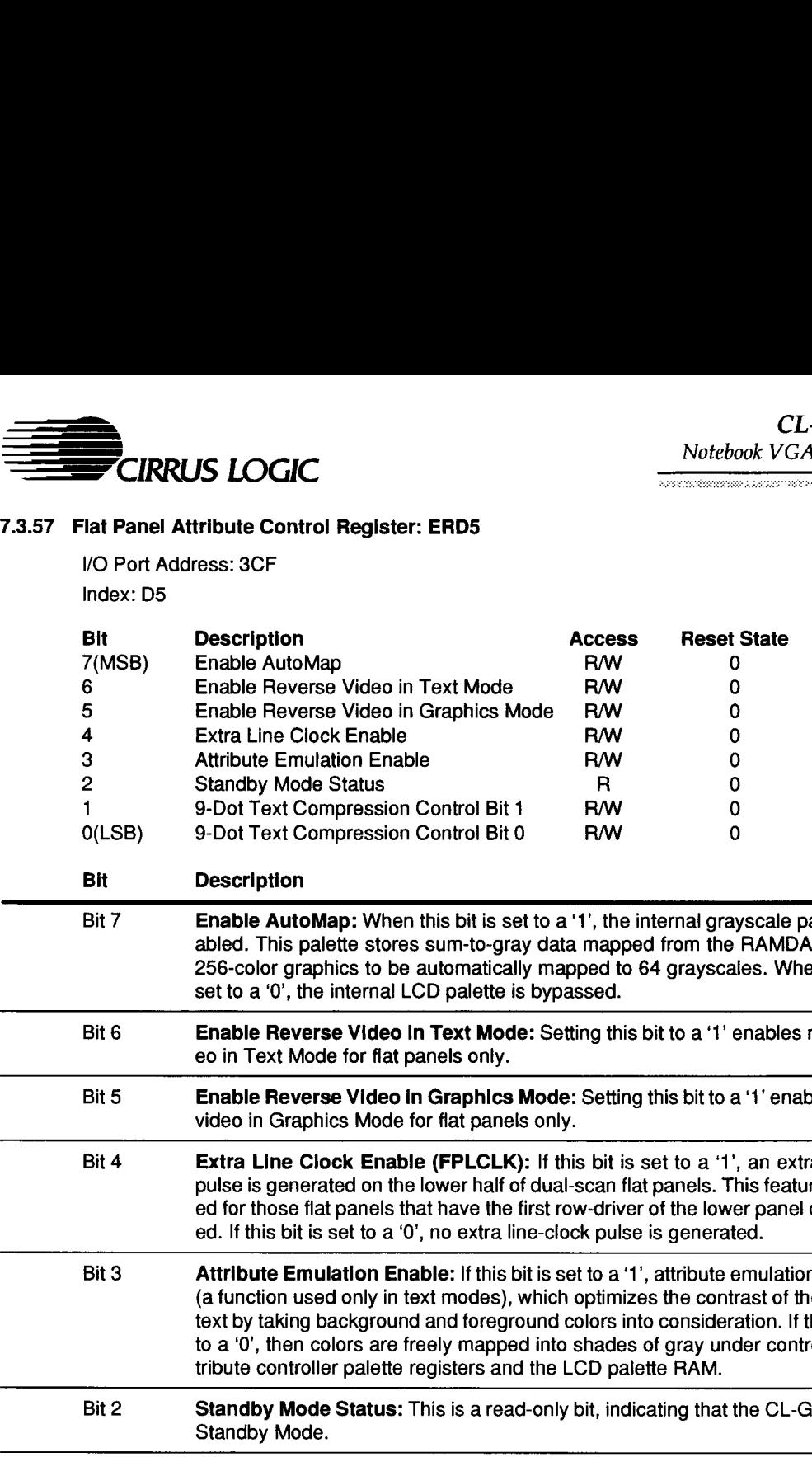

#### Bit Description

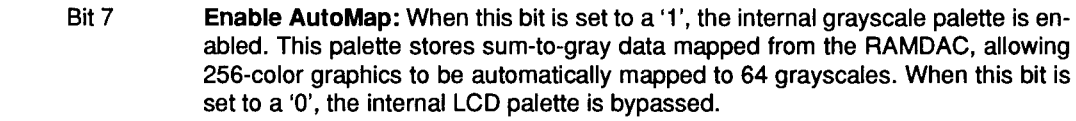

- Bit 6 **Enable Reverse Video In Text Mode:** Setting this bit to a '1' enables reverse video in Text Mode for flat panels only.
- Bit 5 Enable Reverse Video in Graphics Mode: Setting this bit to a'1' enables reverse video in Graphics Mode for flat panels only.
- Bit 4 Extra Line Clock Enable (FPLCLK): If this bit is set to a '1', an extra line-clock pulse is generated on the lower half of dual-scan flat panels. This feature is provided for those flat panels that have the first row-driver of the lower panel disconnected. If this bit is set to a '0', no extra line-clock pulse is generated.
- Bit 3 **Attribute Emulation Enable:** If this bit is set to a '1', attribute emulation is enabled (a function used only in text modes), which optimizes the contrast of the displayed text by taking background and foreground colors into consideration. If this bit is set to a '0', then colors are freely mapped into shades of gray under control of the attribute controller palette registers and the LCD palette RAM.
- Bit 2 Standby Mode Status: This is a read-only bit, indicating that the CL-GD6410 is in Standby Mode.

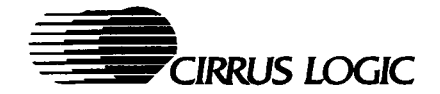

#### 7.3.57 Attribute Flat Panel Control Register: ERD5 (cont)

#### Bit Description

Bits 1:0 9-Dot Text Compression Control: These bits control the compression methods used to allow a 720-pixel display image to fit into a 640-pixel display. In SimulSCAN, these bits allow for the simultaneous display of 9-dot text on the CRT and 8-dot text on an LCD. These bits are defined as follows: Meridian<br>
Internal Control Register: ERD5 (cont.)<br>
Description<br>
9-Dot Text Compression Control: The<br>
used to allow a 720-pixel display im<br>
SimulSCAN, these bits allow for the simuland 8-dot text on an LCD. These bits are<br> polity<br>
at Panel Control Register: ERD5 (cont.)<br>
Description<br>
9-Dot Text Compression Control: The<br>
used to allow a 720-pixel display im<br>
SimulSCAN, these bits allow for the simuland 8-dot text on an LCD. These bits are<br>
Ta

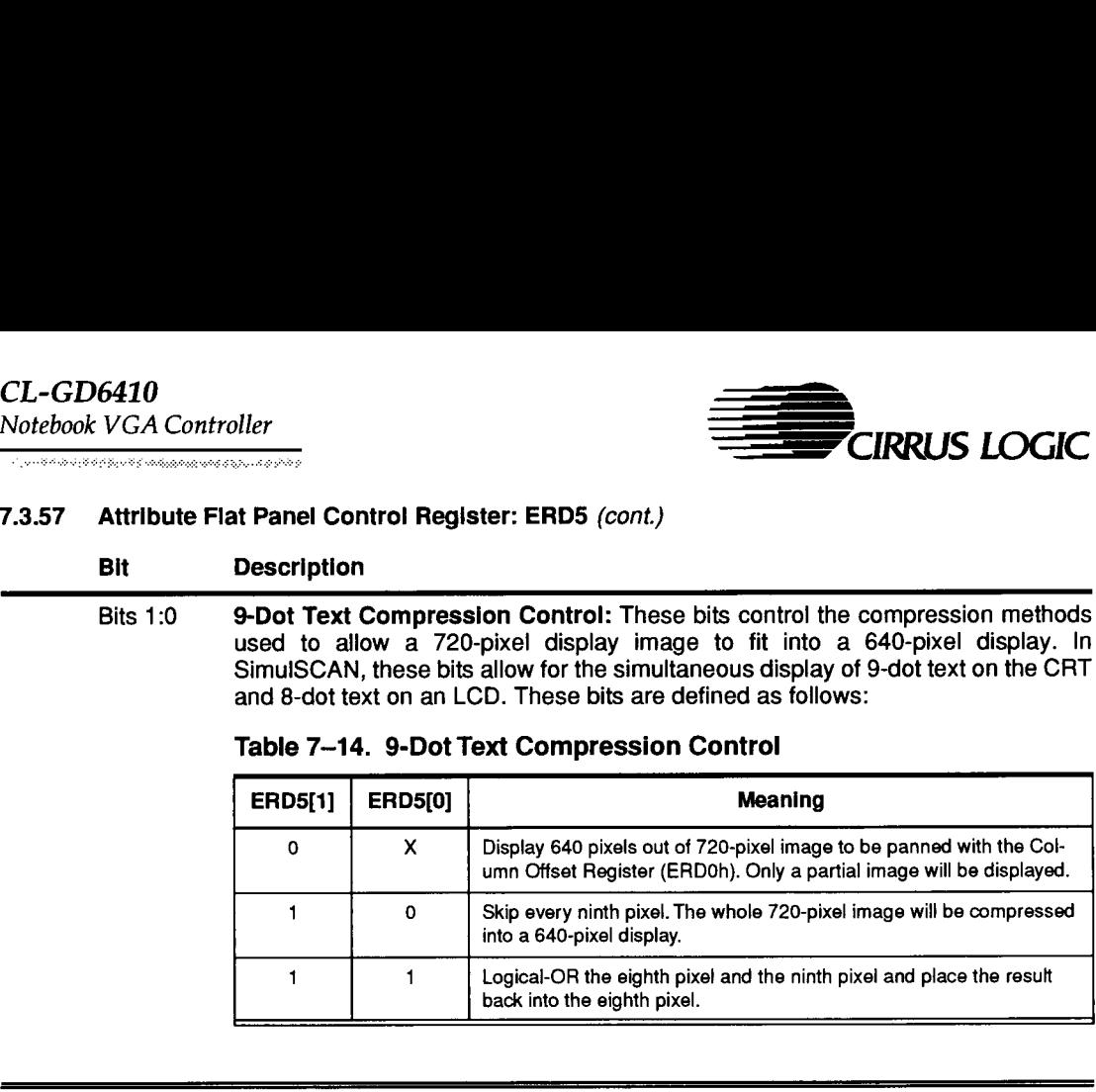

#### Table 7-14. 9-Dot Text Compression Control

Ξ

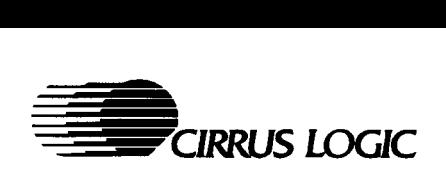

**The Community of the Community of the Community of the Community** 

#### 7.3.58 Flat Panel Gray Scale Offset Register: ERD6

\/O Port Address: 3CF Index: D6

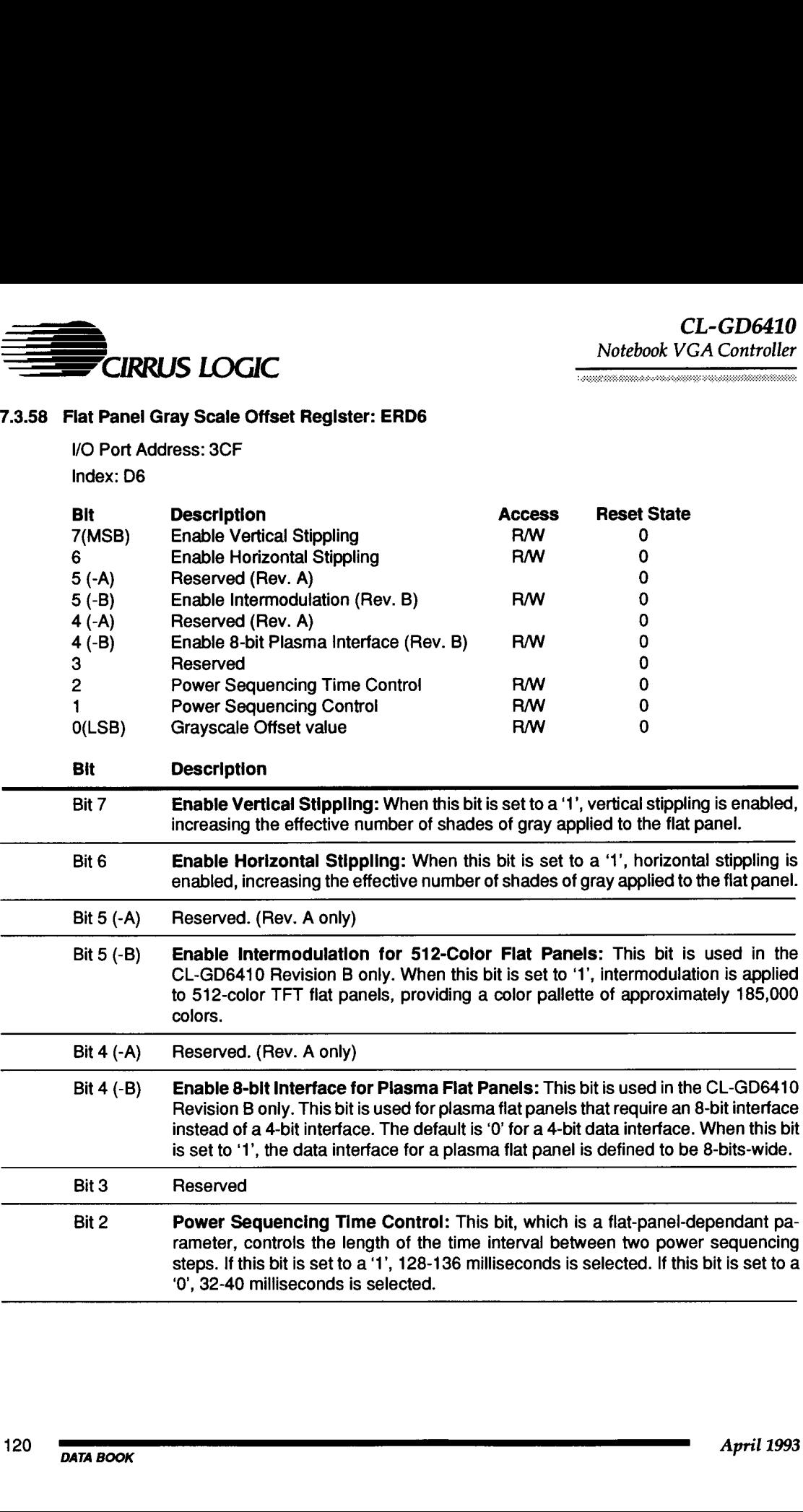

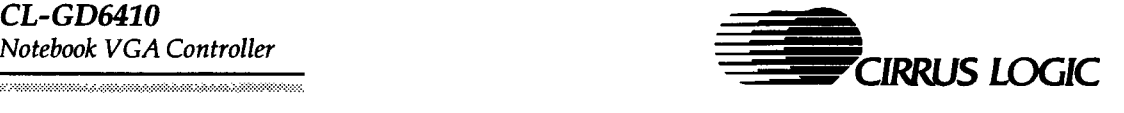

#### 7.3.58 Flat Panel Gray Scale Offset Register: ERD6 (cont.)

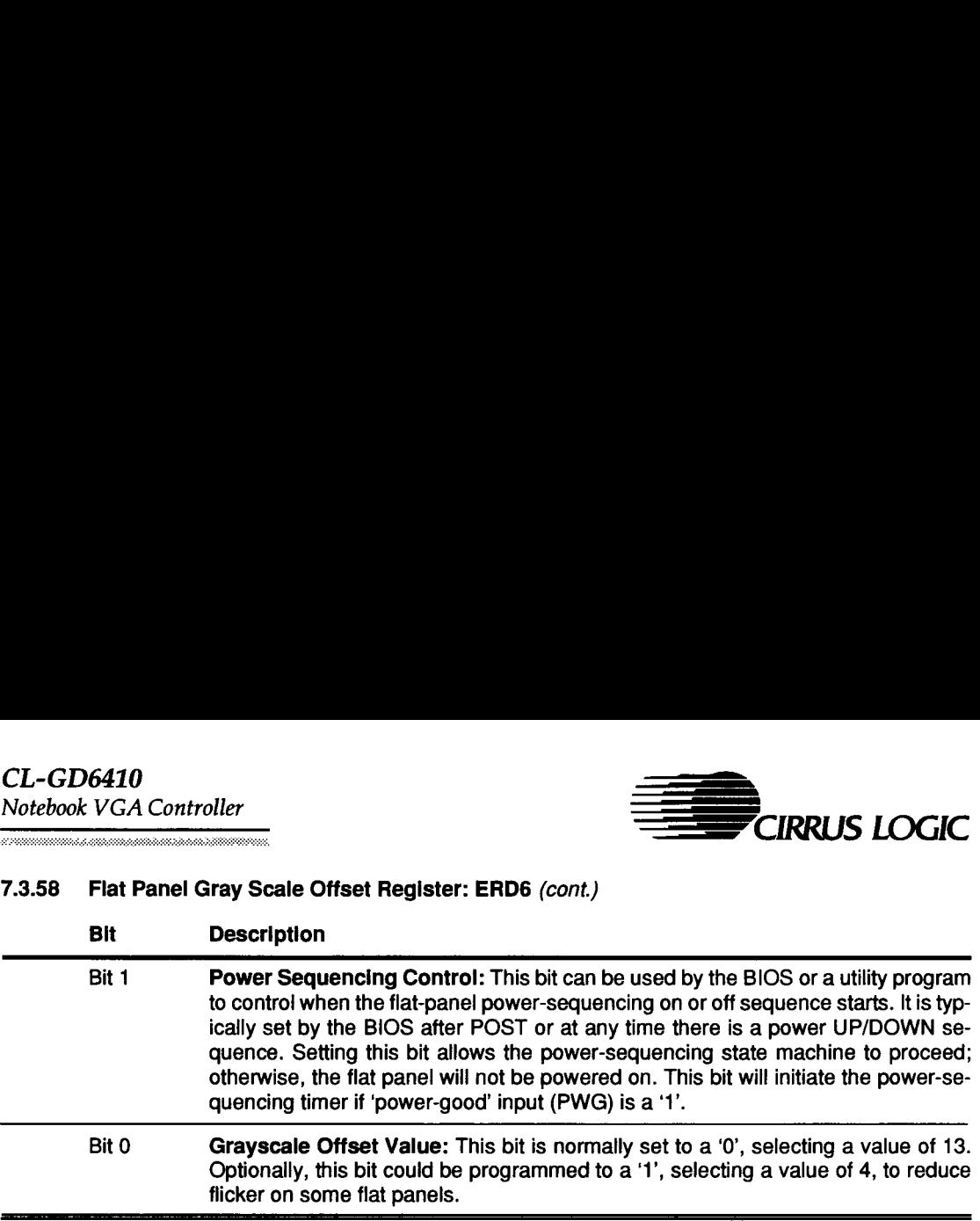

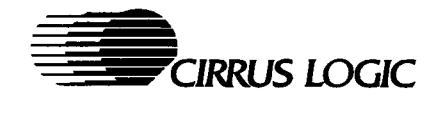

Services and the component of the service of the service

#### 7.3.59 Retrace Line Clock Control Register: ERD7

I/O Port Address: 3CF Index: D7

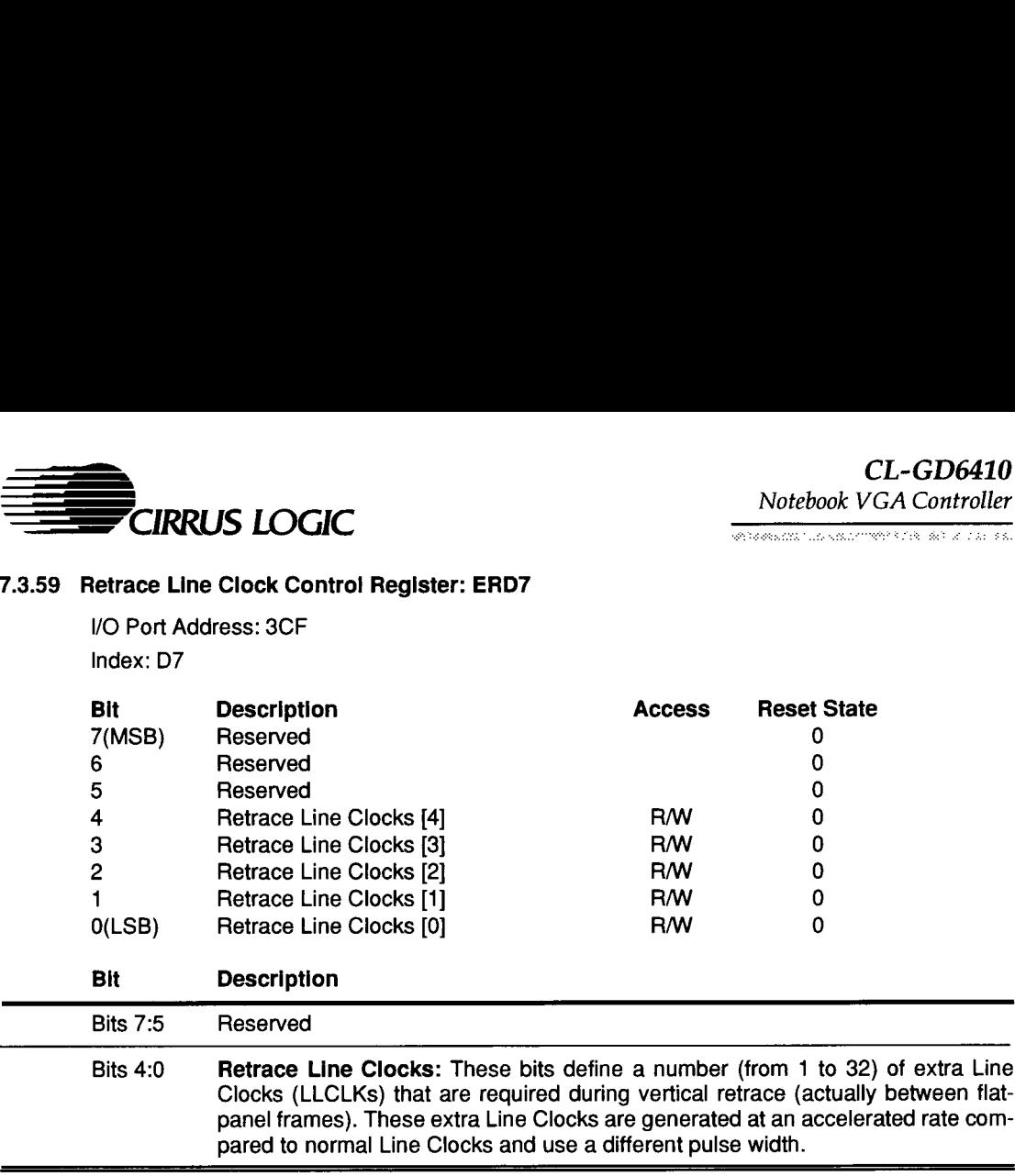

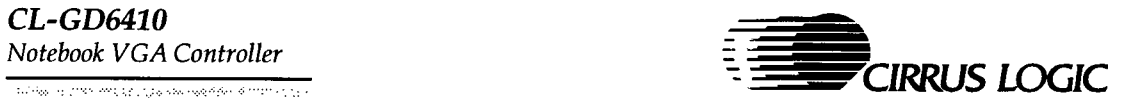

#### 7.3.60 Flat Panel Frame Color Register: ERD8

I/O Port Address: 3CF Index: D8

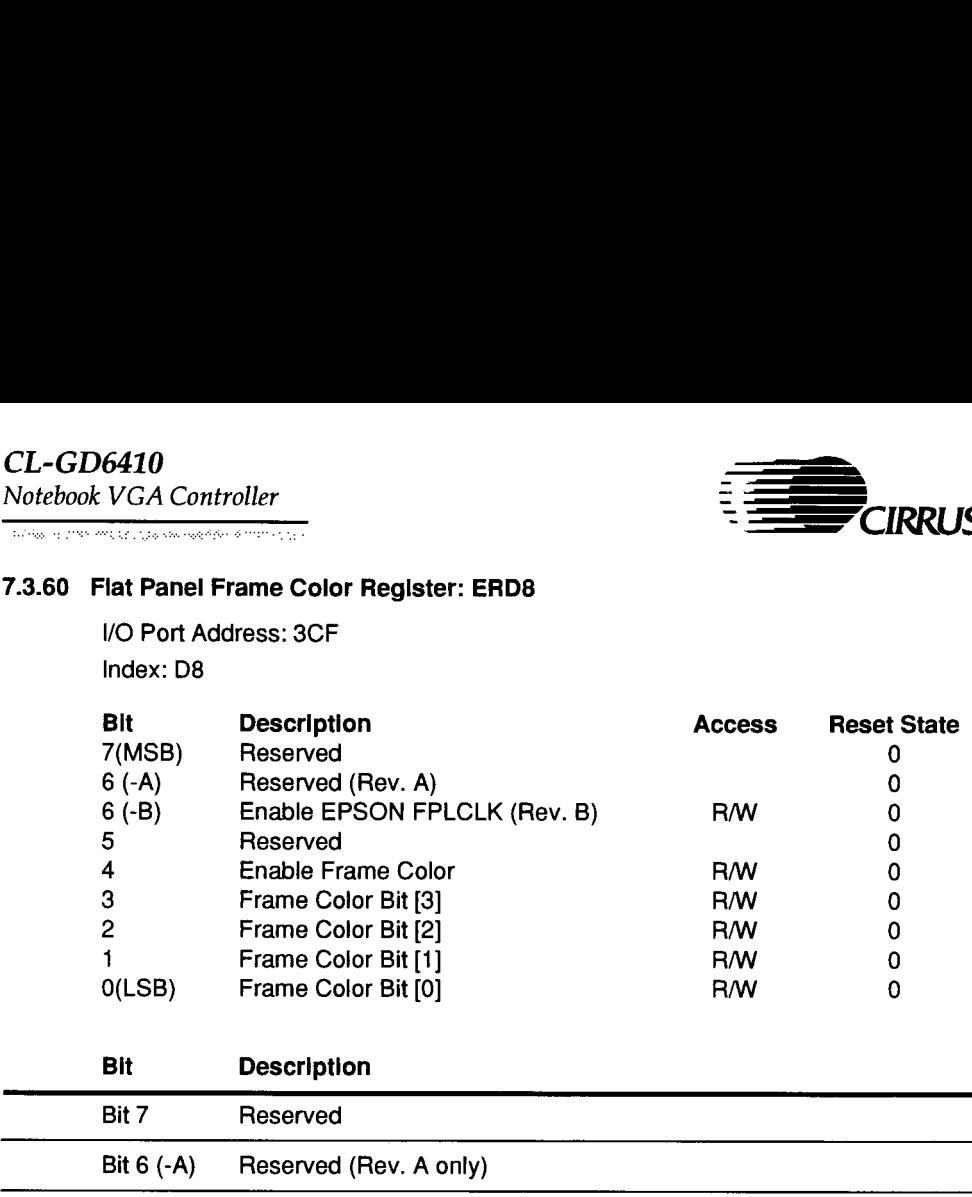

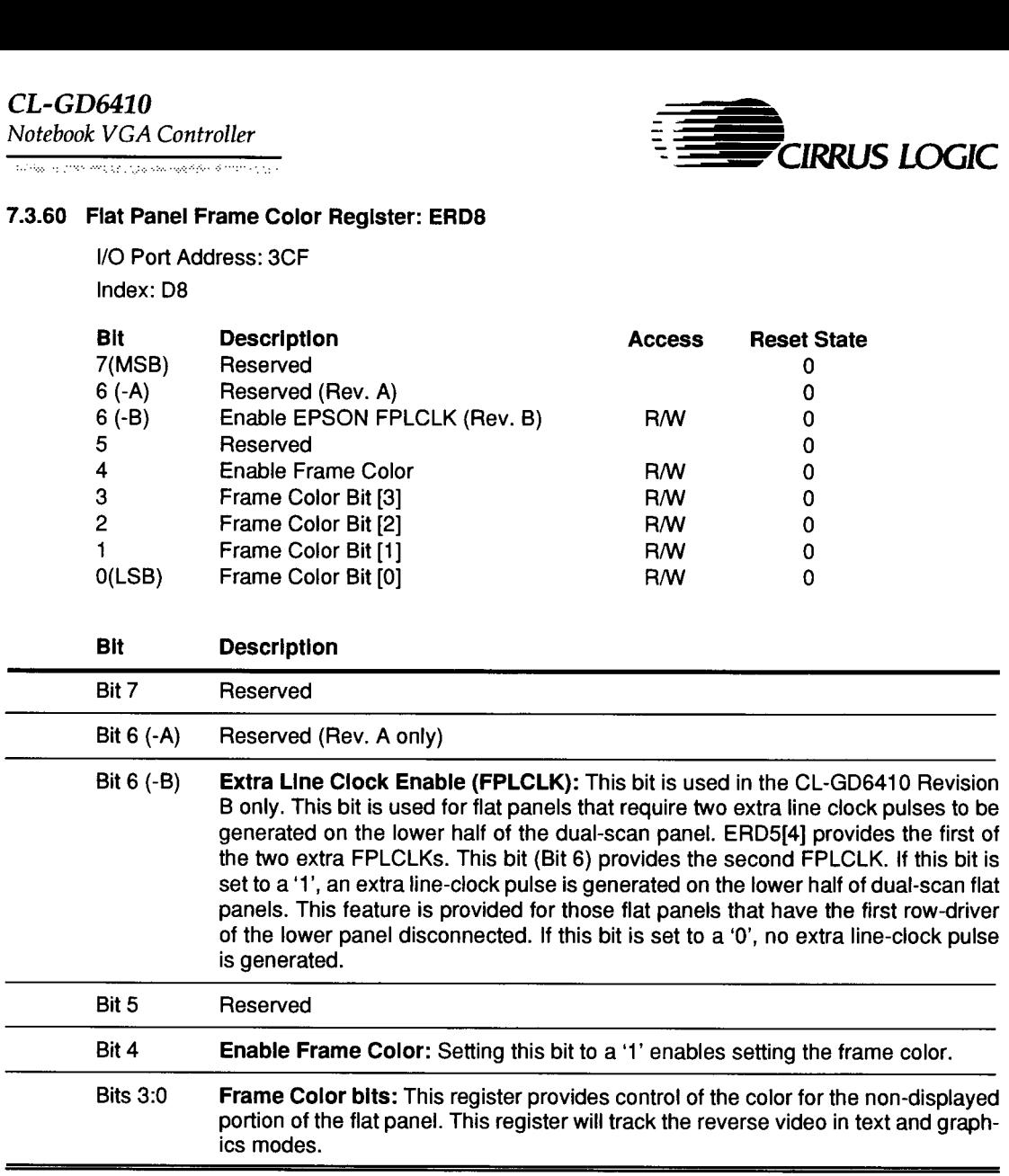

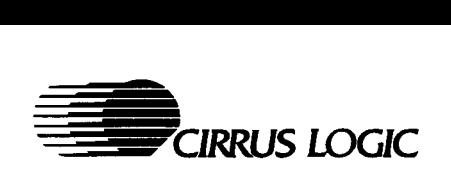

#### 7.3.61 Flat Panel AC Modulation Register: ERD9

/O Port Address: 3CF Index: D9

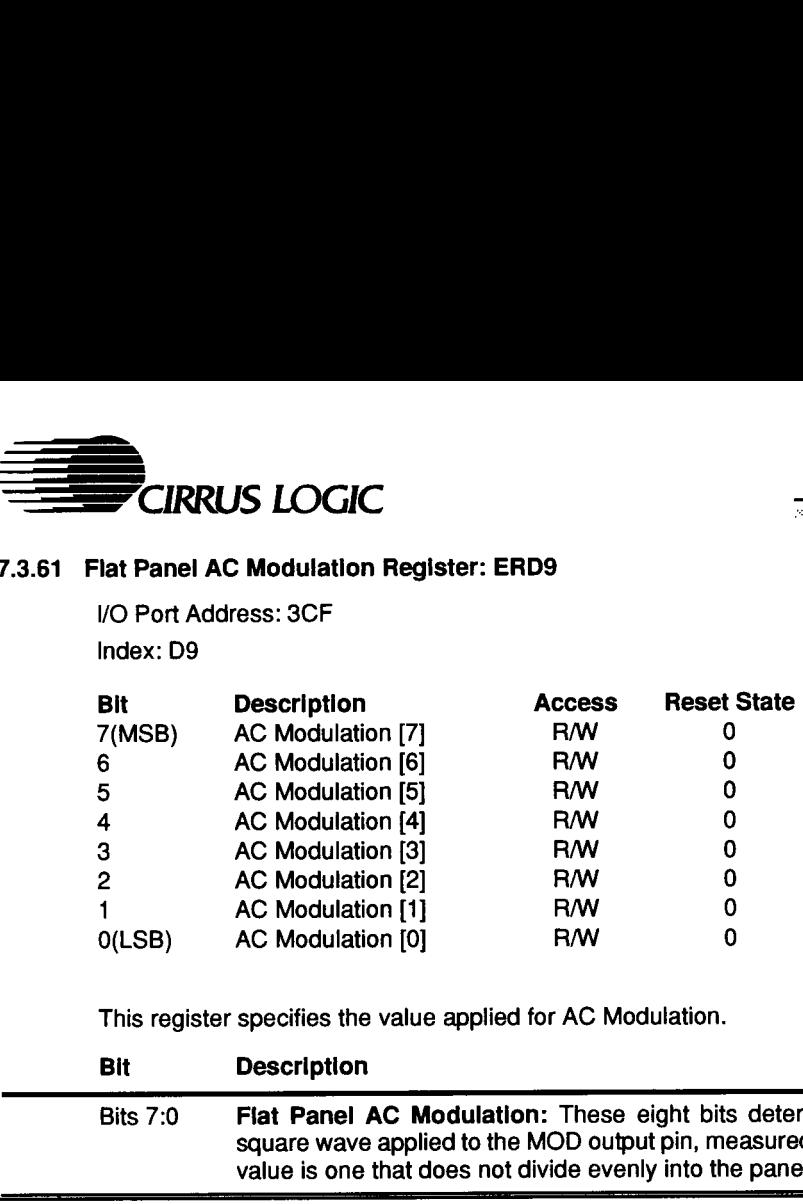

This register specifies the value applied for AC Modulation.

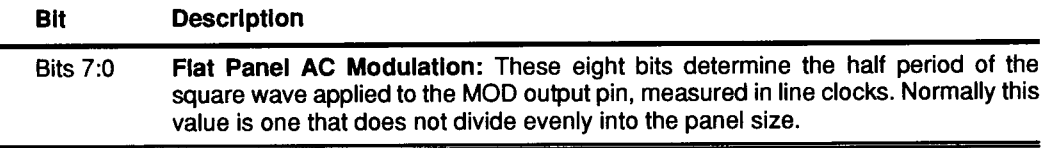

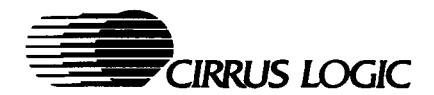

## 7.3.62 Flat Panel Display Control Register: ERDA

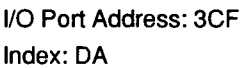

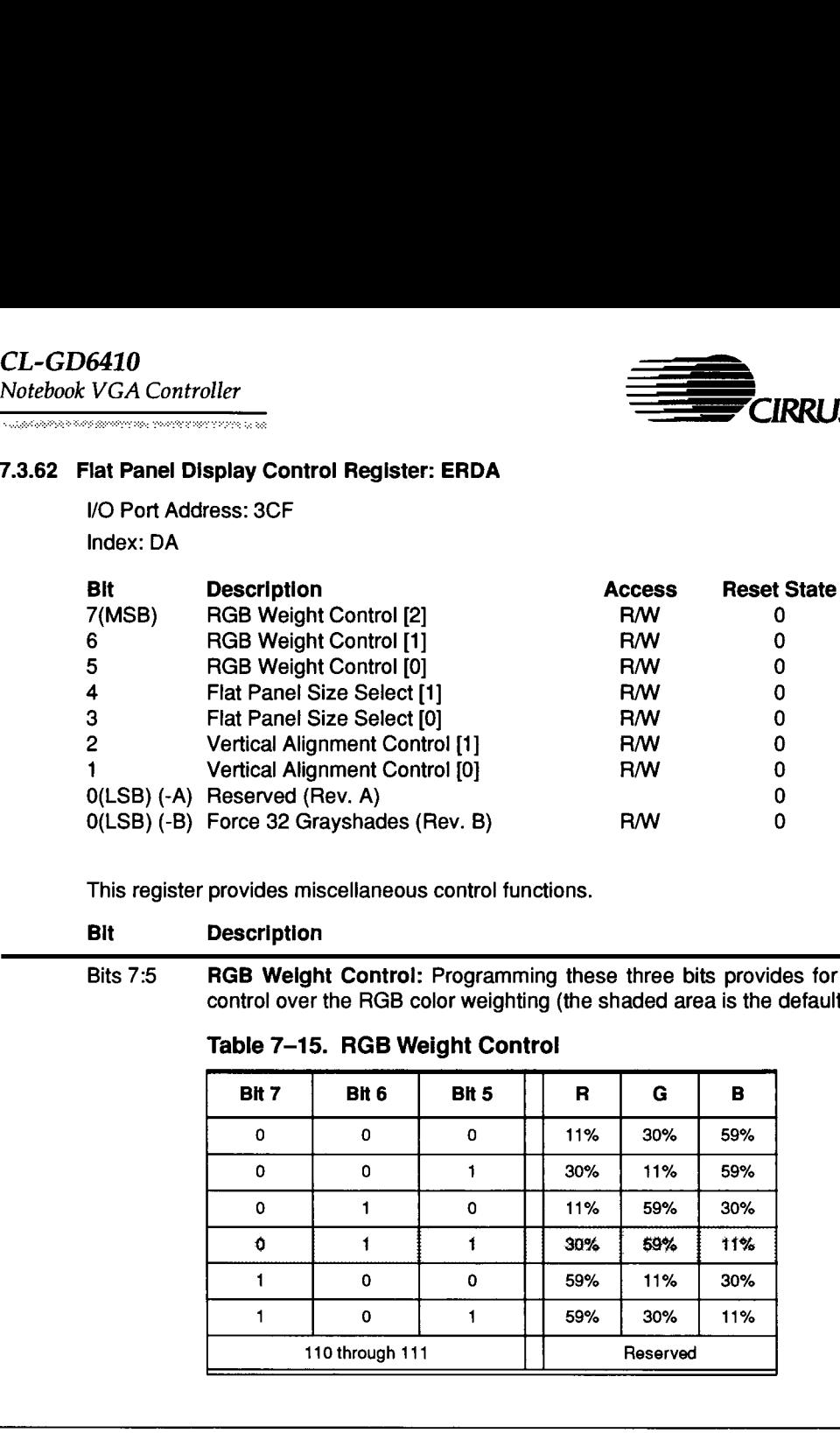

This register provides miscellaneous control functions.

#### Bit Description

Bits 7:5 RGB Weight Control: Programming these three bits provides for the following control over the RGB color weighting (the shaded area is the default):

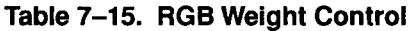

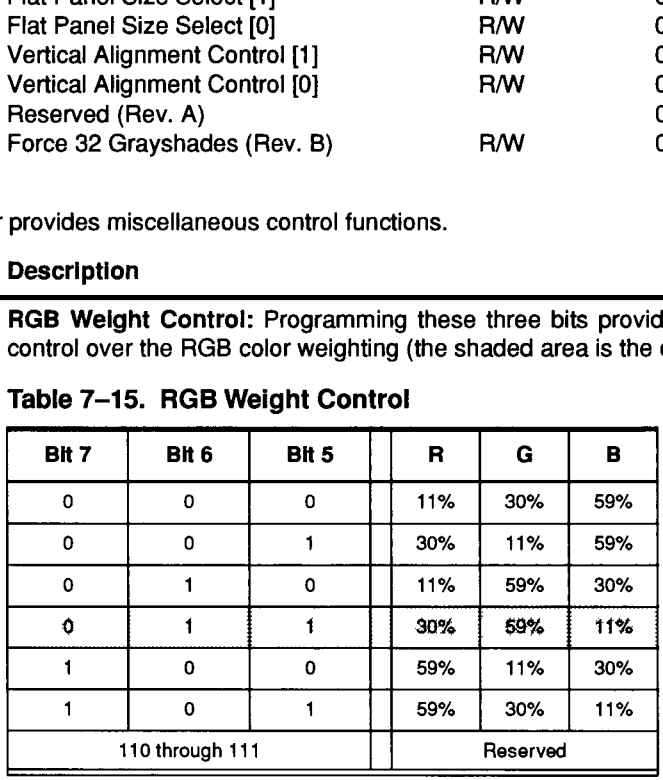

Ξ

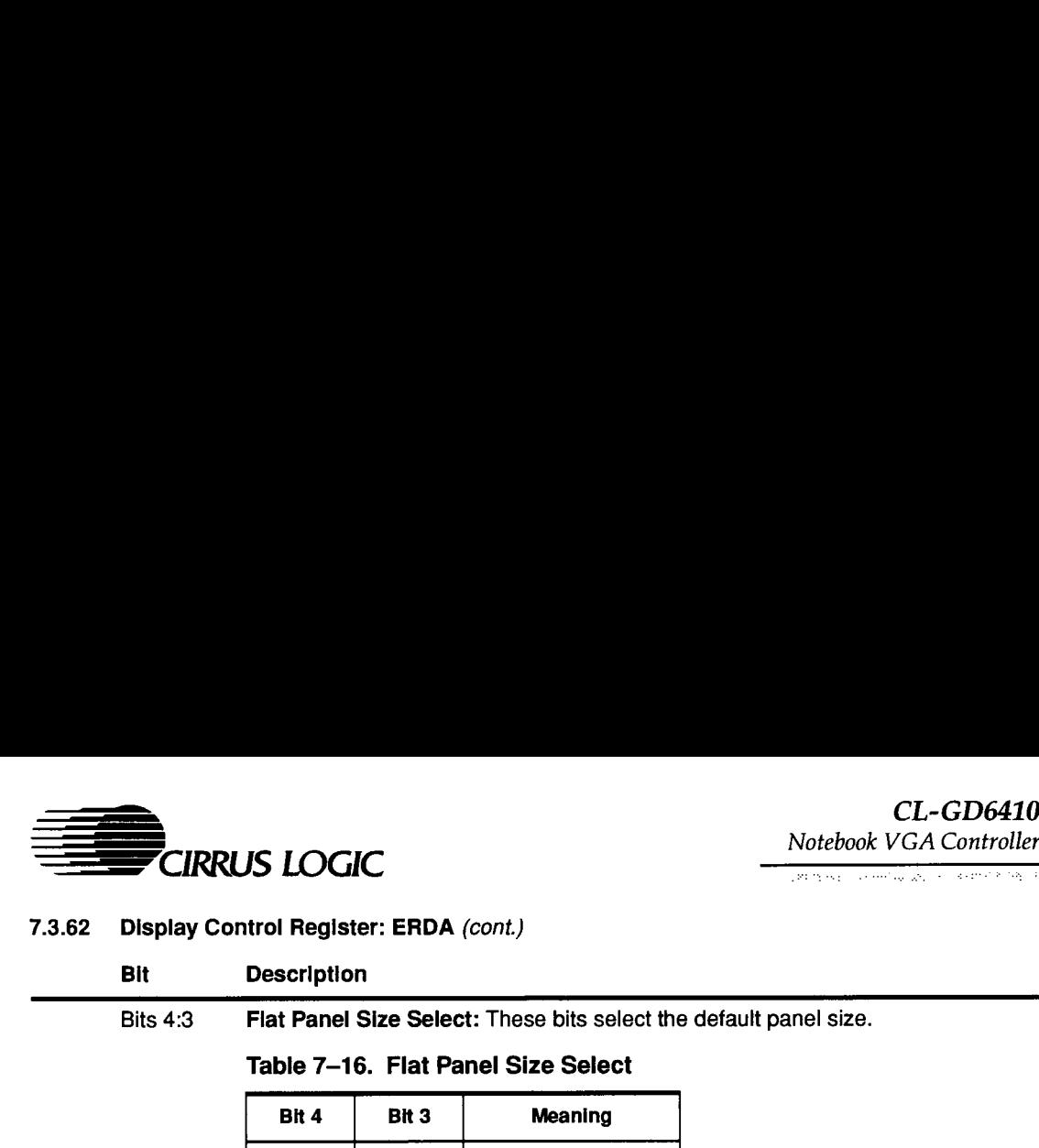

#### 7.3.62 Display Control Register: ERDA (cont)

#### Bit Description

Bits 4:3 Flat Panel Size Select: These bits select the default panel size.

Table 7-16. Flat Panel Size Select

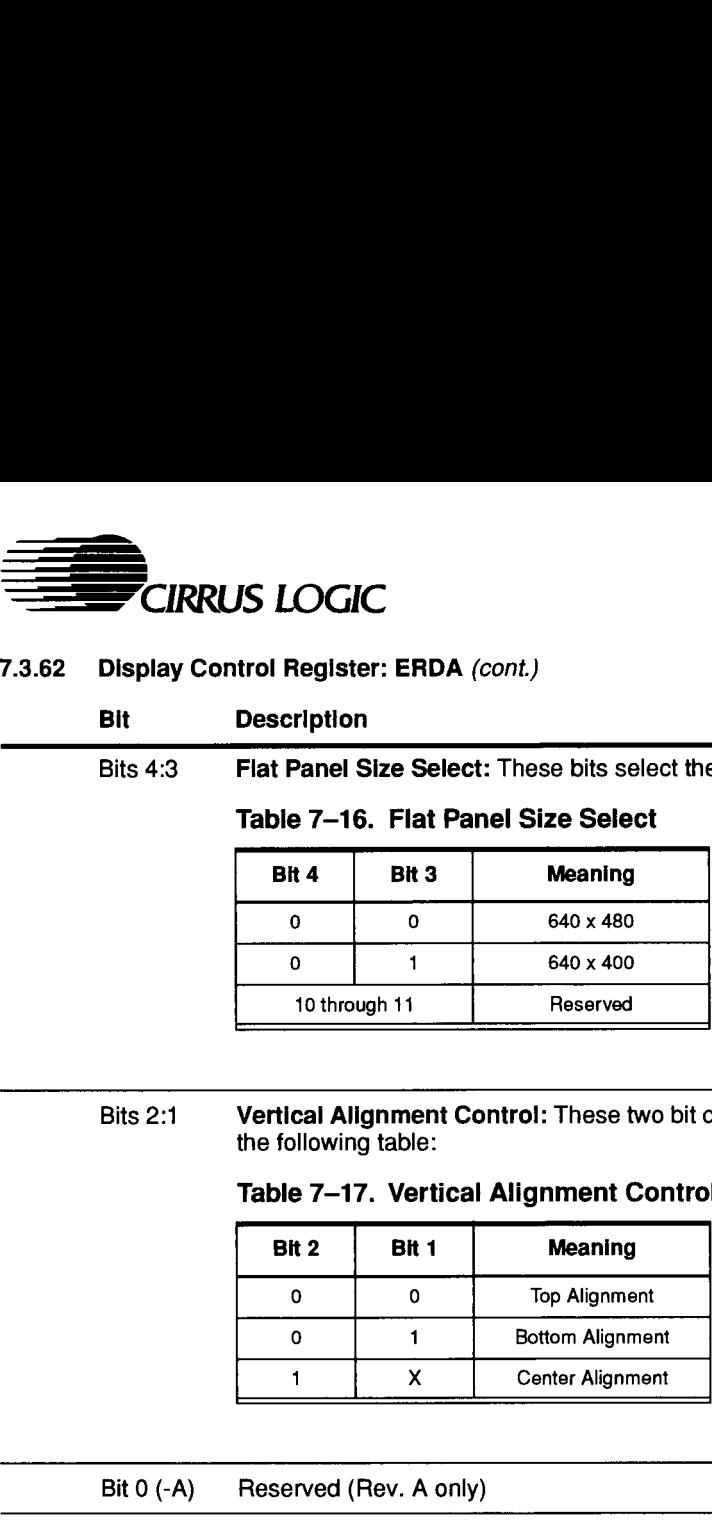

Bits 2:1 Vertical Alignment Control: These two bit control vertical alignment according to the following table:

#### Table 7-17. Vertical Alignment Control

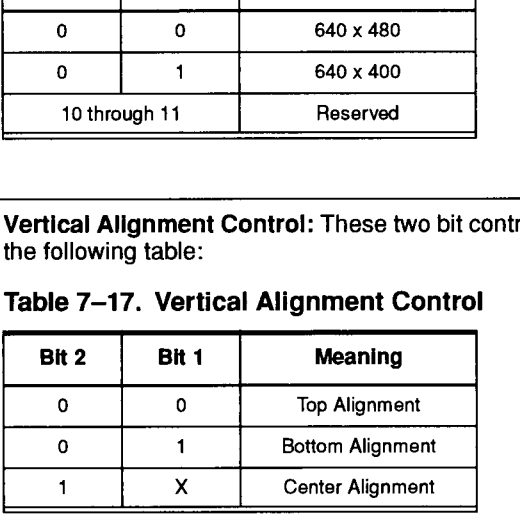

Bit 0 (-A) Reserved (Rev. A only)

Bit 0 (-B) Force 32 Grayshades: This bit is used in the CL-GD6410 Revision B only. If this bit is set to '1', the number of shades of gray is limited to 32. This bit may be set to enhance contrast in 16-color text modes so that the text colors are selected from 32 possible combinations instead of the default of 64 combinations.

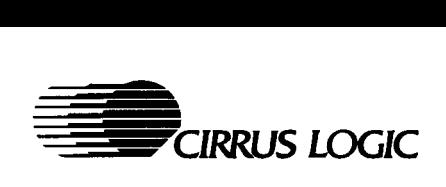

#### 7.3.63 Standby Timer Control Register: ERDB

I/O Port Address: 3CF

Index: DB

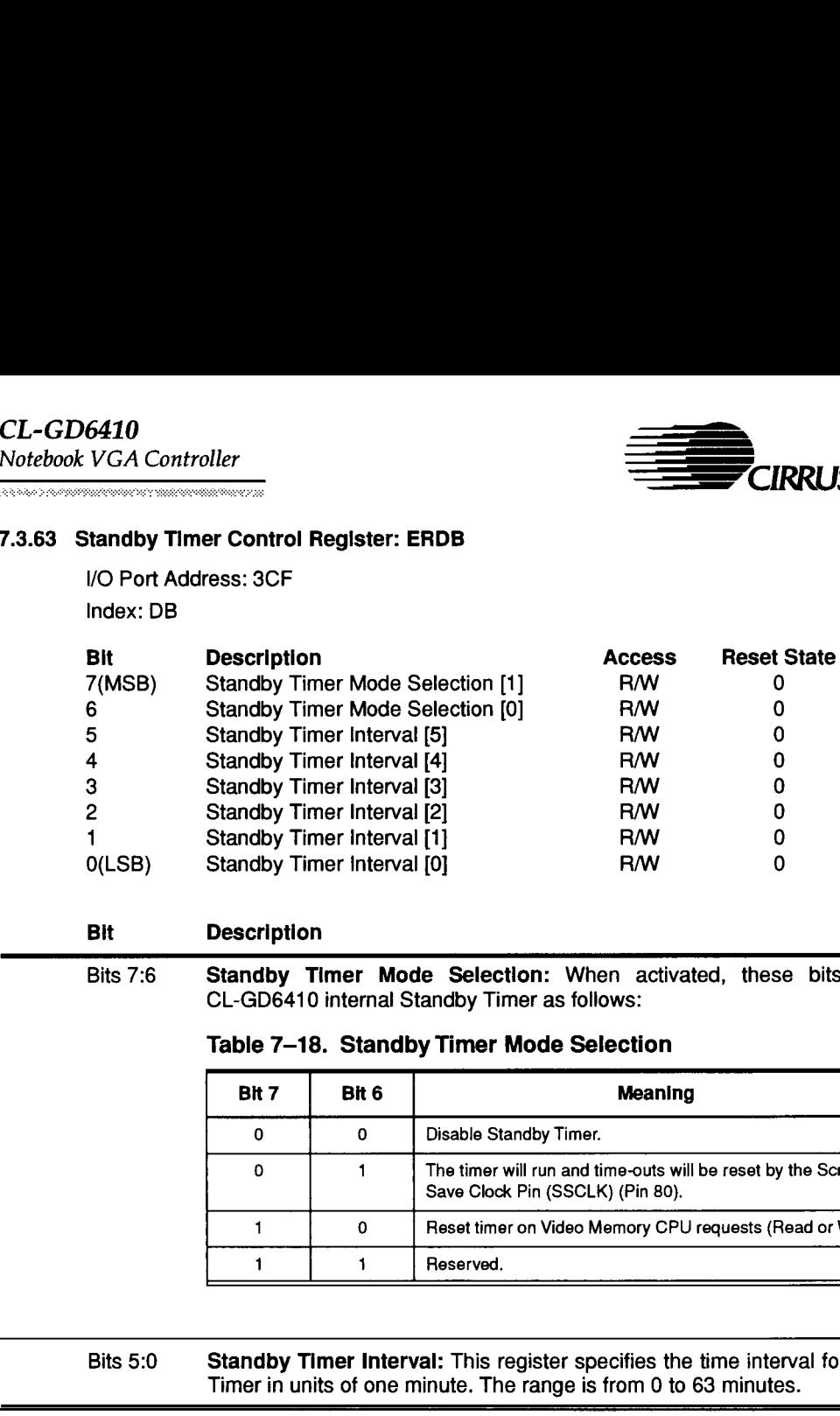

#### Bit Description

Bits 7:6 Standby Timer Mode Selectlon: When activated, these bits control the CL-GD6410 internal Standby Timer as follows:

#### Table 7-18. Standby Timer Mode Selection

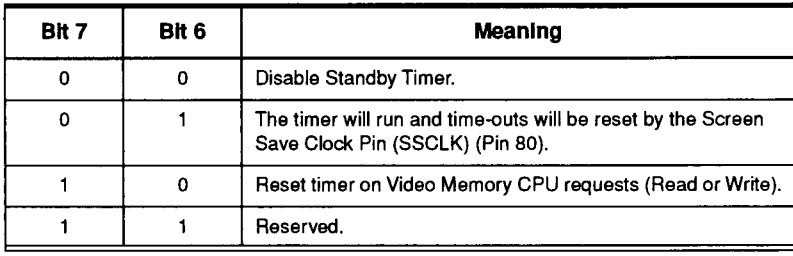

#### Bits 5:0 Standby Timer Interval: This register specifies the time interval for the Standby Timer in units of one minute. The range is from 0 to 63 minutes.

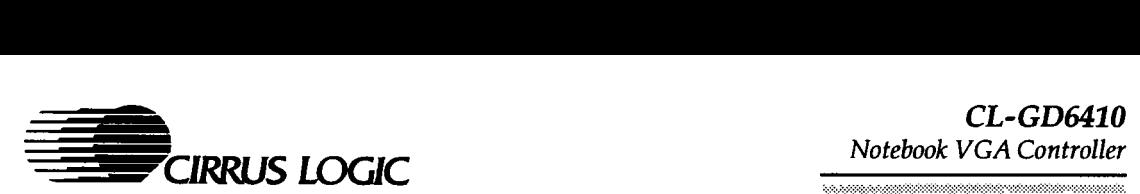

#### 7.3.64 Flat Panel Color Configuration Register: ERDC

/O Port Address: 3CF Index: DC

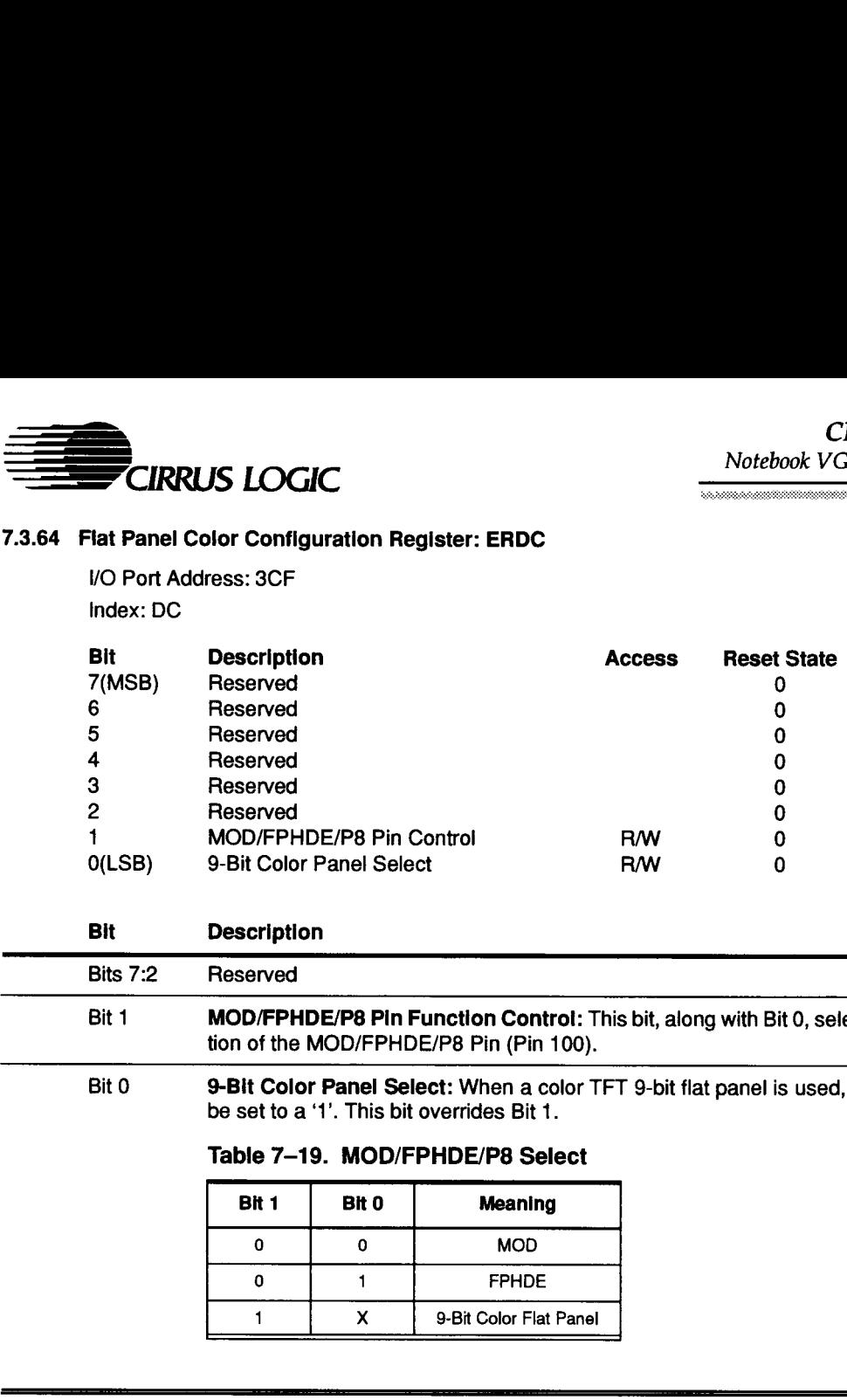

#### Bit Description

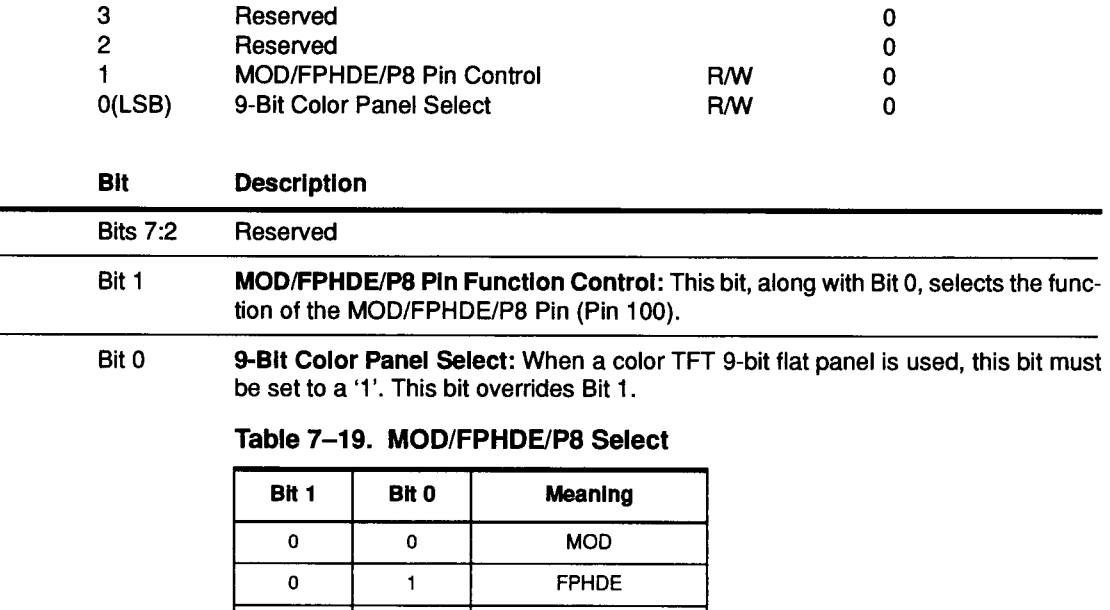

Bit 0 9-Bit Color Panel Select: When a color TFT 9-bit flat panel is used, this bit must be set to a '1'. This bit overrides Bit 1.

#### Table 7-19. MOD/FPHDE/P8 Select

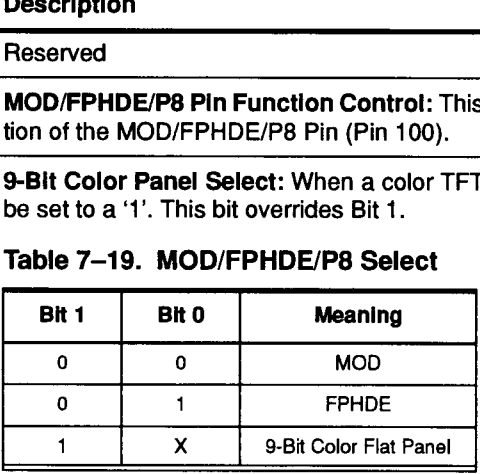

#### CL-GD6410 Notebook VGA Controller

Seria a compositore della compositore della contratta di seria della contratta della contratta della contratta

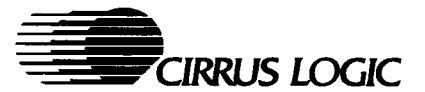

# 8. SAMPLE PACKAGE

#### 8.1 160-Pin Quad Flat Pack (QFP, EIAJ)

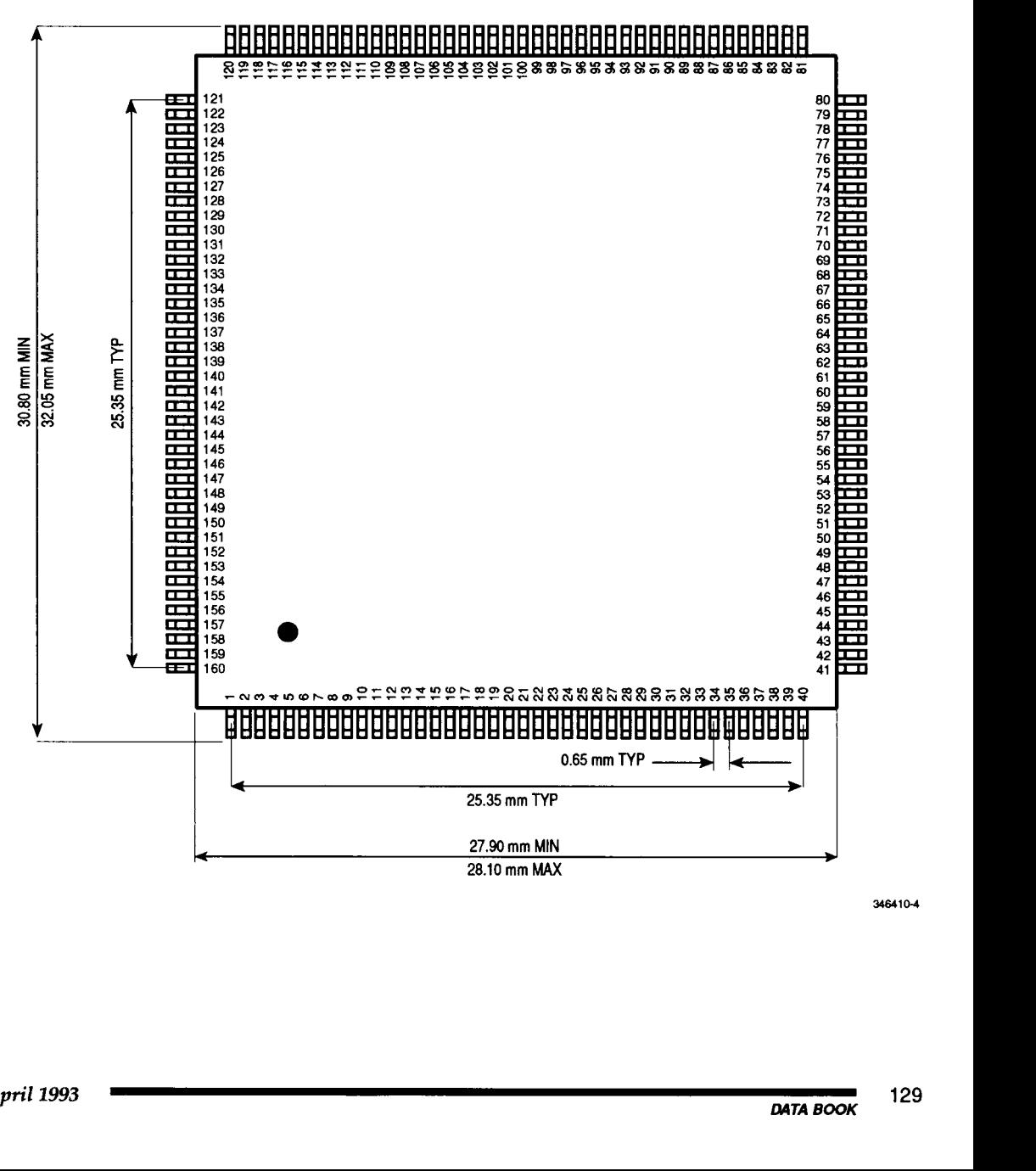

346410-4

Ξ

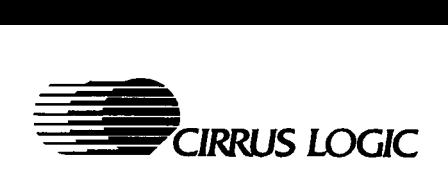

a la propia a perte poste la constitución propia de la propia

#### 8.2 160-Pin Quad Flat Pack Expanded View (QFP, EIAJ)

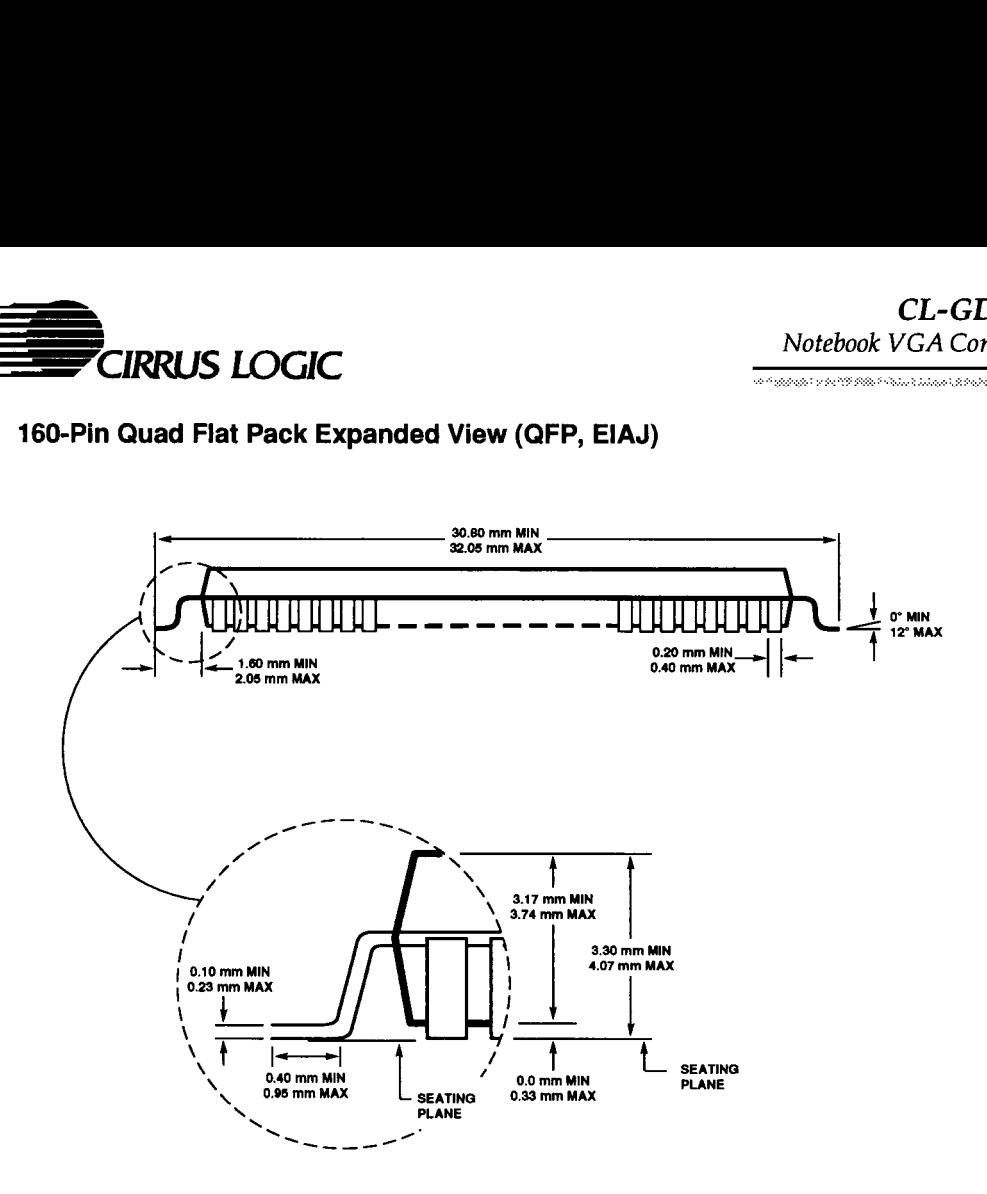

346410-5

# CL-GD6410

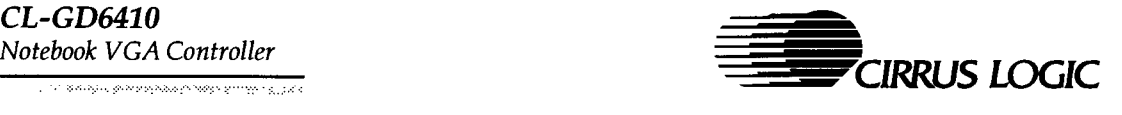

# 9. TYPICAL APPLICATION

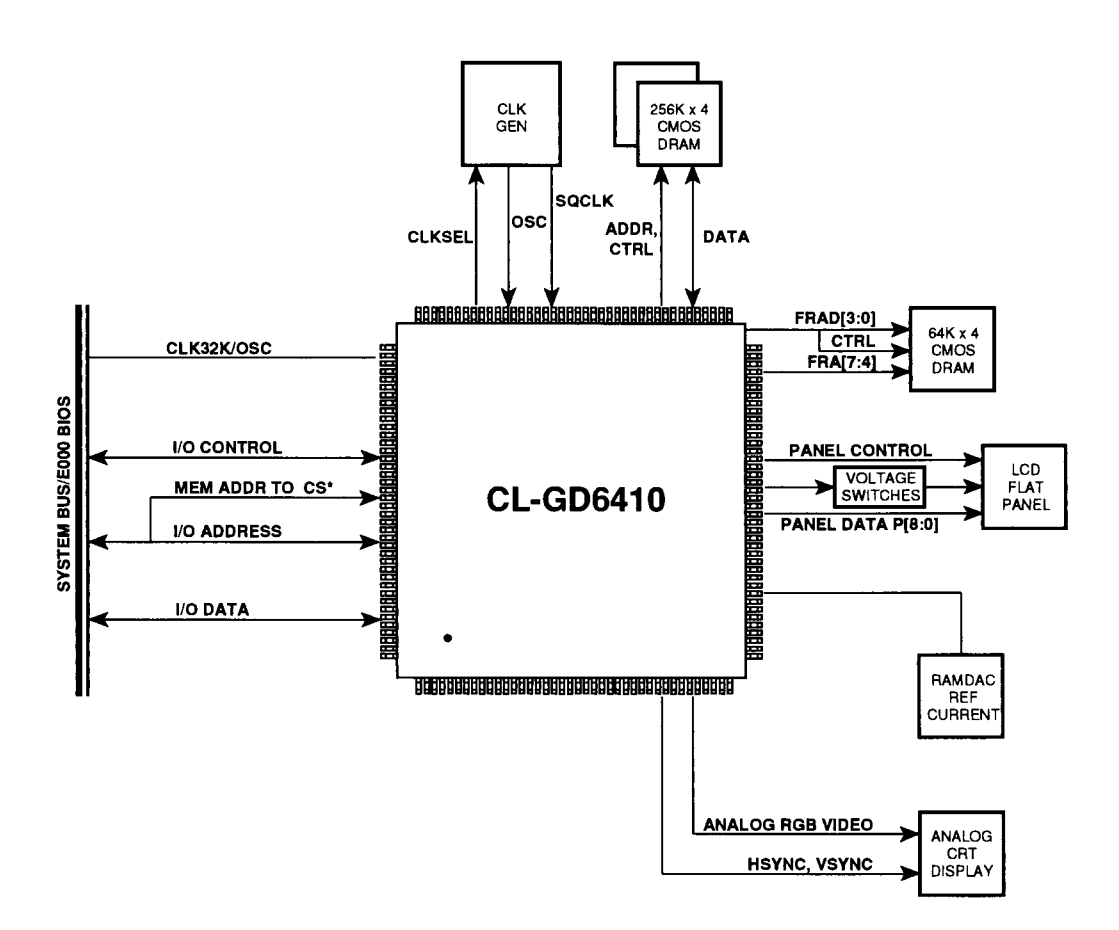

346410-6

Ξ

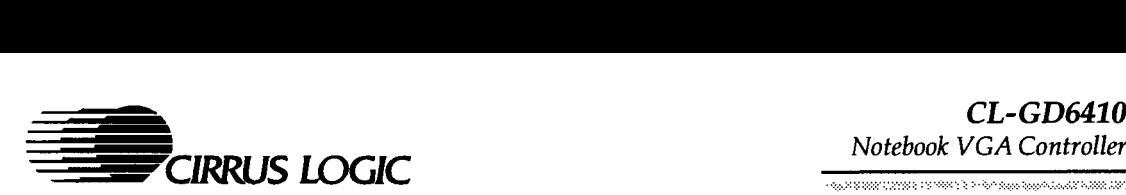

## 10. ORDERING INFORMATION

#### 10.1 Cirrus Logic Numbering Guide

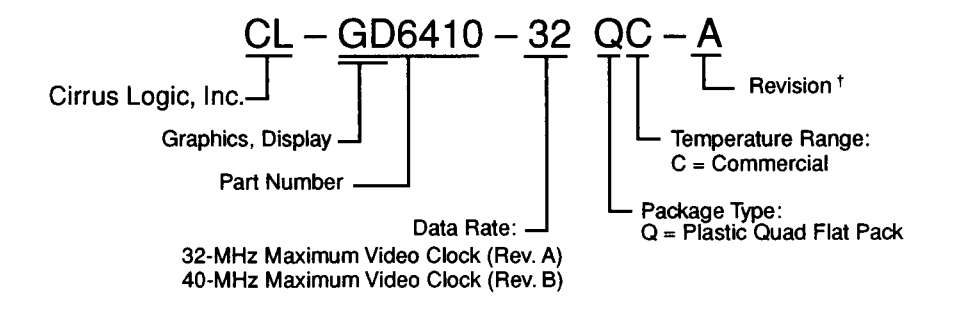

+ Contact Cirrus Logic, Inc. for up-to-date information on revisions.

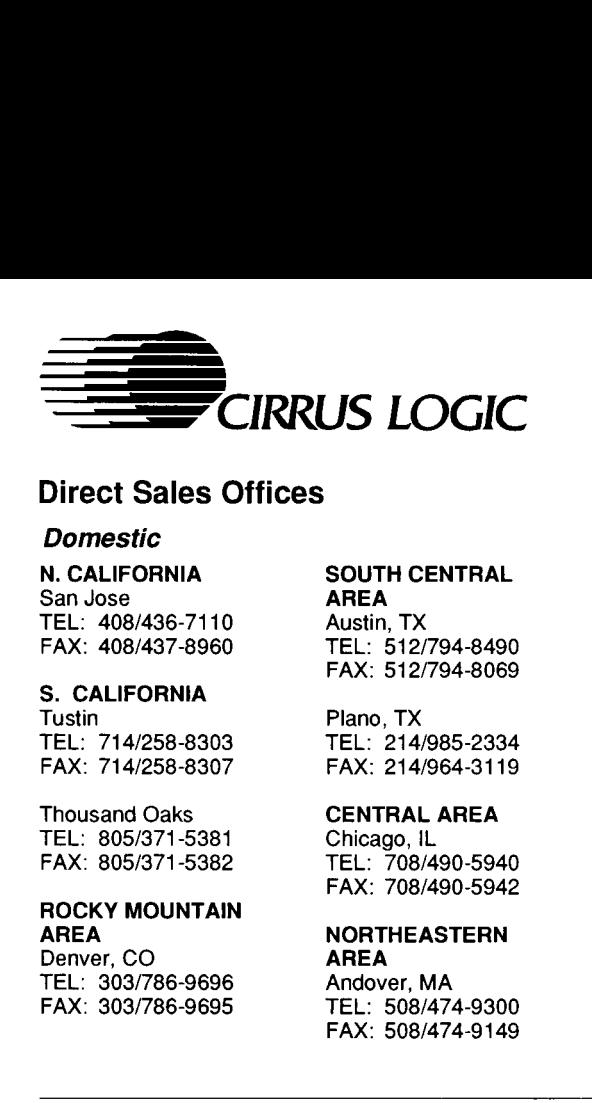

## Direct Sales Offices

#### **Domestic**

N. CALIFORNIA San Jose TEL: 408/436-7110 FAX: 408/437-8960

#### S. CALIFORNIA

Tustin TEL: 714/258-8303 FAX: 714/258-8307

Thousand Oaks TEL: 805/371-5381 FAX: 805/371-5382

Denver, CO **AREA** TEL: 303/786-9696 Andover, MA **JAPAN** FAX: 303/786-9695 TEL: 508/474-9300 Tokyo

SOUTH CENTRAL AREA

Austin, TX TEL: 512/794-8490 FAX: 512/794-8069

Plano, TX TEL: 214/985-2334 FAX: 214/964-3119

CENTRAL AREA Chicago, IL TEL: 708/490-5940 FAX: 708/490-5942

# FAX: 508/474-9149

New Brunswick, NJ TEL: 908/603-7757 FAX: 908/603-7756

#### SOUTH EASTERN AREA

Boca Raton, FL TEL: 407/362-5225 FAX: 407/362-5235

#### International

#### GERMANY **Herrsching**

ROCKY MOUNTAIN TEL: 49/08152-2030<br>AREA NORTHEASTERN FAX: 49/08152-6211

TEL: 81/3-3340-9111 FAX: 81/3-3340-9120 **SINGAPORE** 

TEL: 65/3532122 FAX: 65/3532166

#### TAIWAN

Taipei TEL: 886/2-718-4533 FAX: 886/2-718-4526

UNITED KINGDOM

Hertfordshire, England TEL: 44/0727-872424 FAX: 44/0727-875919

# The Company

Cirrus Logic, Inc., produces high-integration peripheral controller circuits for mass storage, graphics, and data communications. Our products are used in leading-edge personal computers, engineering workstations, and office automation equipment. **Domestic**<br>
N. CALIFORNIA<br>
San Jose<br>
TEL: 408/436-710<br>
TEL: 5127794-8490<br>
FAX: 408/437-8960<br>
FAX: 612/794-8490<br>
FAX: 614/7670<br>
TEL: 512/794-8490<br>
TEL: 512/794-8490<br>
TEL: 512/794-8490<br>
TEL: 512/794-8490<br>
TEL: 512/794-8490<br>

The Cirrus Logic formula combines innovative architectures in silicon with system design expertise. We deliver complete solutions — chips, software, evaluation boards, and manufacturing kits — ontime, to help you win in the marketplace.

Cirrus Logic's fabless manufacturing strategy, unique in the semiconductor industry, employs a full manufacturing infrastructure to ensure maximum product quality, availability and value for our customers.

Talk to our systems and applications specialists; see how you can benefit from a new kind of semiconductor company.

© Copyright, Cirrus Logic, Inc., 1993

Cirrus Logic, inc., believes the information contained in this document is accurate and reliable. However, it is subject to change without notice. No responsibility is assumed by Cirrus Logic, Inc., for its use, nor for infringements of patents or other rights of third parties. This document implies no license under patents or copyrights. Cirrus Logic, S/LA, FeatureChips, AutoMap, UXART, Good Data, Fair Share and SimulSCAN are trademarks of Cirrus Logic, Inc. Other trademarks in this document belong to their respective companies. Cirrus Logic, Inc., products are covered under one or more of the following U.S. patents: 4,293,783; Re. 31,287; 4,763,332; 4,777,635; 4,839,896; 4,931,946; 4,975,828; 4,979,173; 5,032,981; 5,122,783; 5,131,015; 5,140,595; 5,157,618; FAX: 714/256-8307<br>FAX: 714/256-8307<br>
FAX: 814/964-3119<br>
Thousand Oaks<br>
CENTRAL AREA<br>
TEL: 805/371-5381<br>
CENTRAL AREA<br>
TEL: 805/371-5382<br>
FAX: 708/490-5942<br>
FAX: 708/490-5942<br>
FAX: 708/490-5942<br>
FAX: 708/490-5942<br>
FAX: 708/ 5,179,292; 5,185,602.

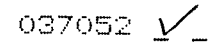